## Unspecified and Undefined

by Olve Maudal

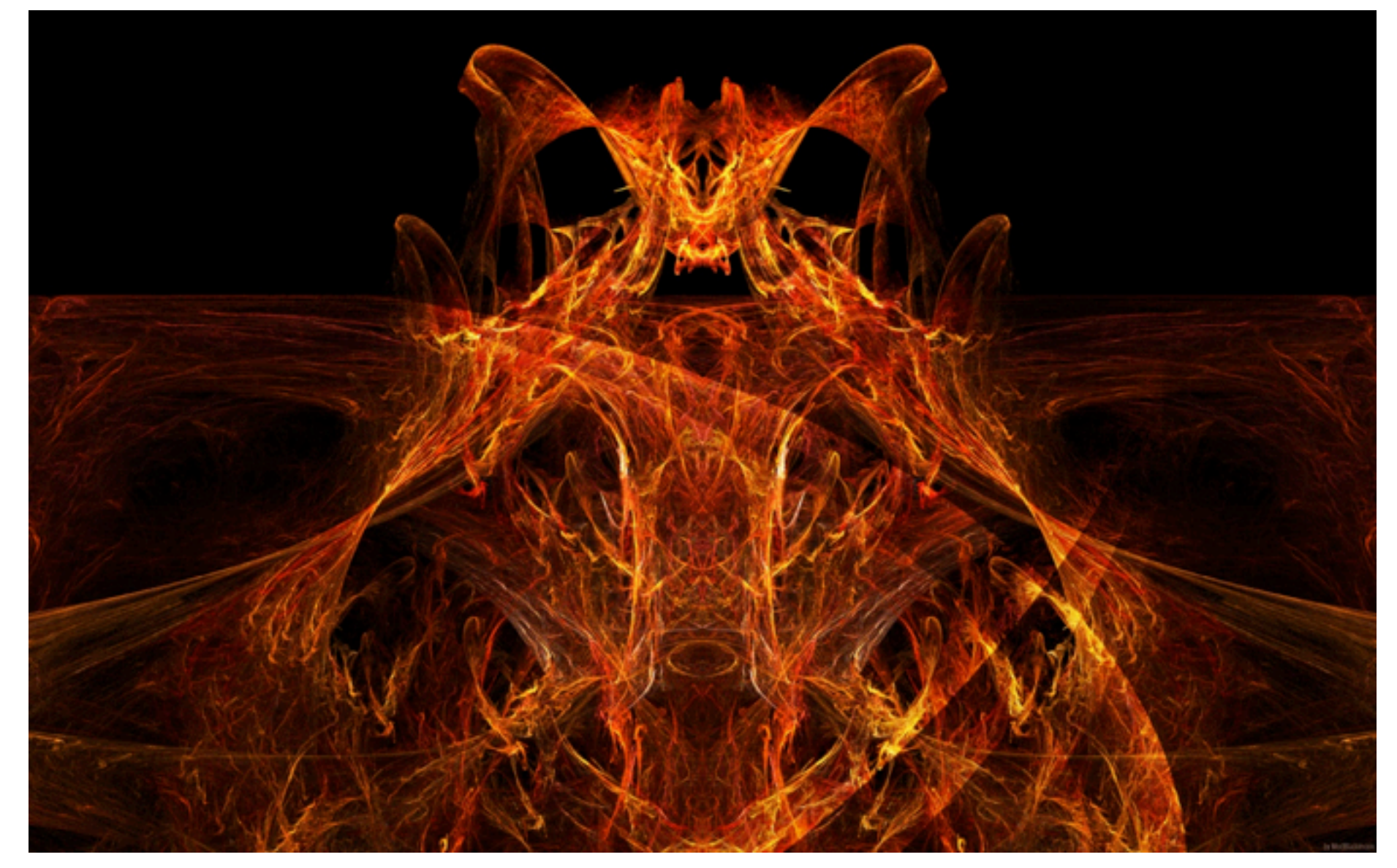

Strange things can, and will, happen if you break the rules of the language. In C there is a very detailed contract between the programmer and the compiler that you need to understand well. It is sometimes said that upon encountering a contract violation in C, it is legal for the compiler to make nasal demons fly out of your nose. In practice, however, compilers usually do not try to pull pranks on you, but even when trying to do their best they might give you big surprises.

In this talk we will study actual machine code generated by snippets of both legal and illegal C code. We will use these examples while studying and discussing parts of the ISO/IEC 9899 standard (the C standard).

> A 90 minute session at ACCU 2013 in Bristol UK Thursday, April 11, 2013

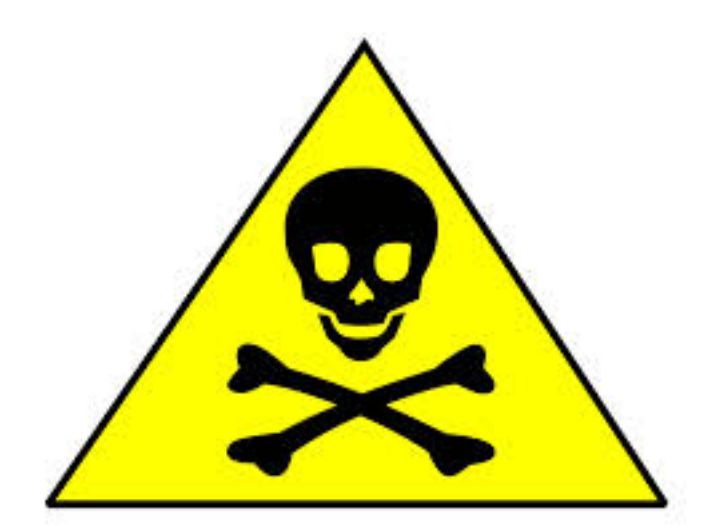

Warning: this presentation contains a lot of crap code. Don't try this at home.

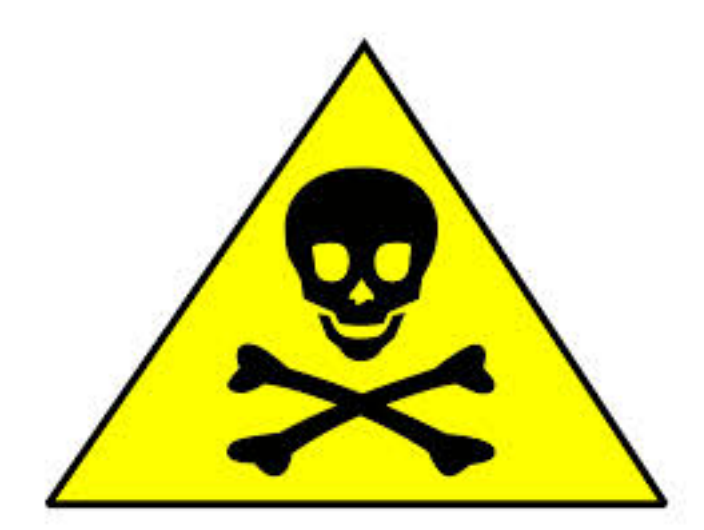

Warning: this presentation contains a lot of crap code. Don't try this at home.

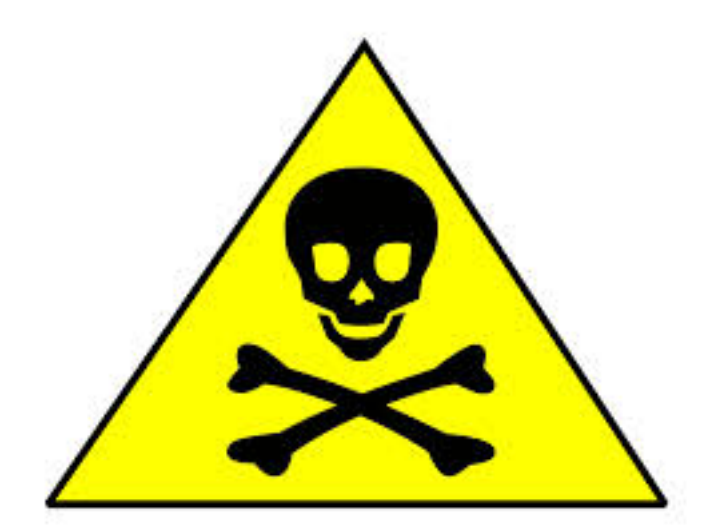

Warning: this presentation contains a lot of crap code. Don't try this at work.

This code is **undefined behavior**, but what do you think actually happens if you compile, link and run it in your development environment?

foo.c

```
#include <stdio.h>
int main(void)
\{int v[] = {0, 2, 4, 6, 8};int i = 1;
    int n = i + v[++i] + v[++i]; printf("%d\n", n);
}
```
This code is **undefined behavior**, but what do you think actually happens if you compile, link and run it in your development environment?

foo.c

```
#include <stdio.h>
int main(void)
{
    int v[] = {0, 2, 4, 6, 8};int i = 1;
    int n = i + v[++i] + v[++i]; printf("%d\n", n);
}
```
This code is **undefined behavior**, but what do you think actually happens if you compile, link and run it in your development environment?

foo.c

```
#include <stdio.h>
int main(void)
{
    int v[] = {0, 2, 4, 6, 8};
    int i = 1;
    int n = i + v[++i] + v[++i]; printf("%d\n", n);
}
```
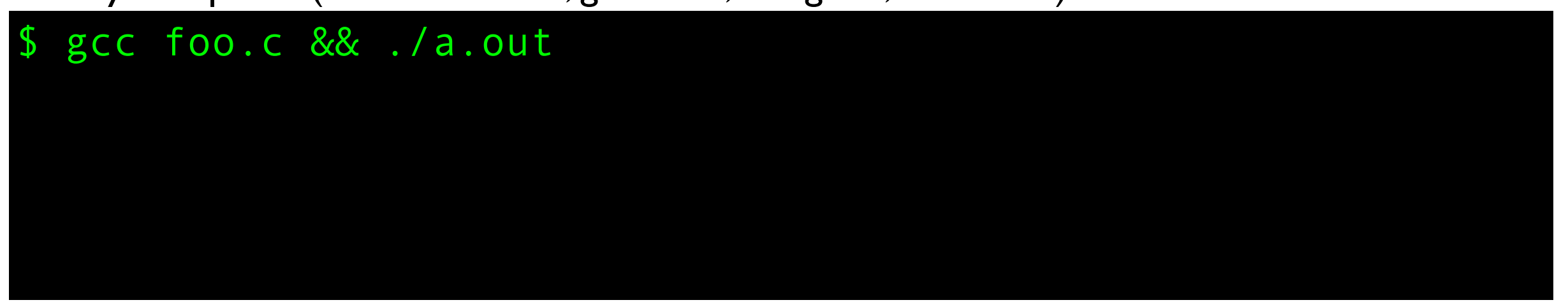

This code is **undefined behavior**, but what do you think actually happens if you compile, link and run it in your development environment?

foo.c

```
#include <stdio.h>
int main(void)
{
    int v[] = {0, 2, 4, 6, 8};
    int i = 1;
    int n = i + v[++i] + v[++i]; printf("%d\n", n);
}
```
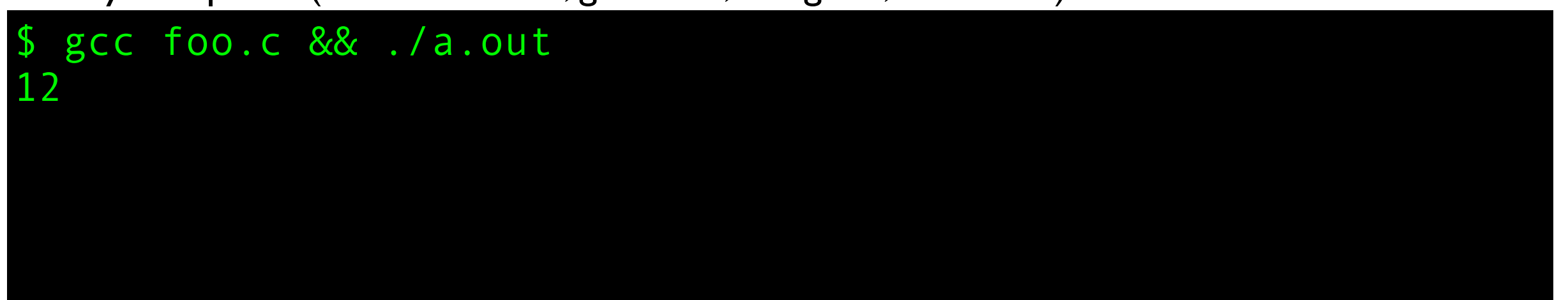

This code is **undefined behavior**, but what do you think actually happens if you compile, link and run it in your development environment?

foo.c

```
#include <stdio.h>
int main(void)
{
    int v[] = {0, 2, 4, 6, 8};
    int i = 1;
    int n = i + v[++i] + v[++i]; printf("%d\n", n);
}
```

```
$ gcc foo.c && ./a.out
12
$ clang foo.c && ./a.out
```
This code is **undefined behavior**, but what do you think actually happens if you compile, link and run it in your development environment?

foo.c

```
#include <stdio.h>
int main(void)
{
    int v[] = {0, 2, 4, 6, 8};
    int i = 1;
    int n = i + v[++i] + v[++i]; printf("%d\n", n);
}
```

```
$ gcc foo.c && ./a.out
12
$ clang foo.c && ./a.out
11
```
This code is **undefined behavior**, but what do you think actually happens if you compile, link and run it in your development environment?

foo.c

```
#include <stdio.h>
int main(void)
{
    int v[] = {0, 2, 4, 6, 8};
    int i = 1;
    int n = i + v[++i] + v[++i]; printf("%d\n", n);
}
```

```
$ gcc foo.c && ./a.out
12
$ clang foo.c && ./a.out
11
$ icc foo.c && ./a.out
```
This code is **undefined behavior**, but what do you think actually happens if you compile, link and run it in your development environment?

foo.c

```
#include <stdio.h>
int main(void)
{
    int v[] = {0, 2, 4, 6, 8};
    int i = 1;
    int n = i + v[++i] + v[++i]; printf("%d\n", n);
}
```

```
$ gcc foo.c && ./a.out
12
$ clang foo.c && ./a.out
11
$ icc foo.c && ./a.out
13
```

```
#include <stdio.h>
int main(void)
\{int v[] = {0, 2, 4, 6, 8};int i = 1;
    int n = i + v[++i] + v[++i]; printf("%d\n", n);
}
```

```
foo.c
```
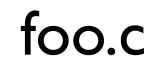

```
#include <stdio.h>
int main(void)
\{int v[] = {0, 2, 4, 6, 8};
    int i = 1;
    int n = i + v[++i] + v[++i]; printf("%d\n", n);
}
```
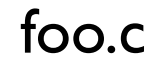

```
#include <stdio.h>
int main(void)
\{int v[] = {0, 2, 4, 6, 8};
    int i = 1;
    int n = i + v[++i] + v[++i]; printf("%d\n", n);
}
```
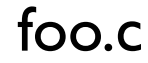

```
#include <stdio.h>
int main(void)
{
    int v[] = {0, 2, 4, 6, 8};
    int i = 1;
    int n = i + v[++i] + v[++i]; printf("%d\n", n);
}
```
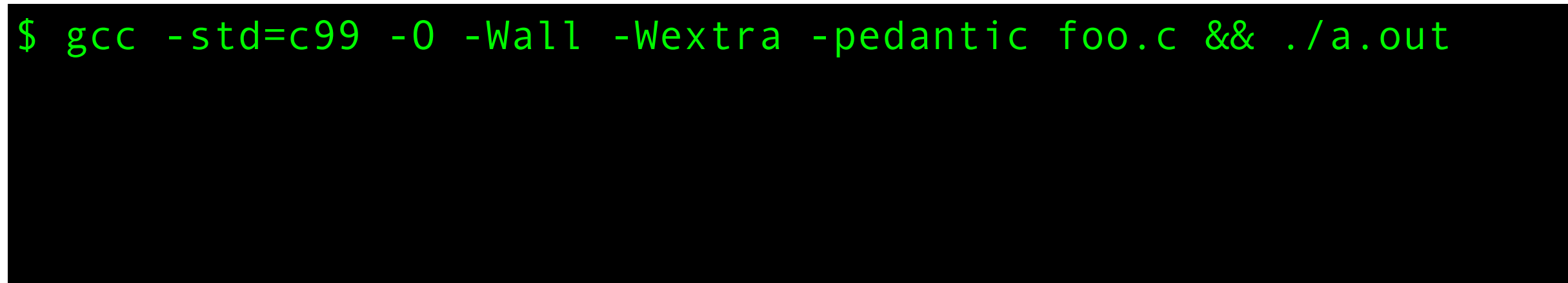

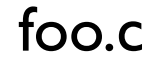

```
#include <stdio.h>
int main(void)
{
    int v[] = {0, 2, 4, 6, 8};
    int i = 1;
    int n = i + v[++i] + v[++i]; printf("%d\n", n);
}
```
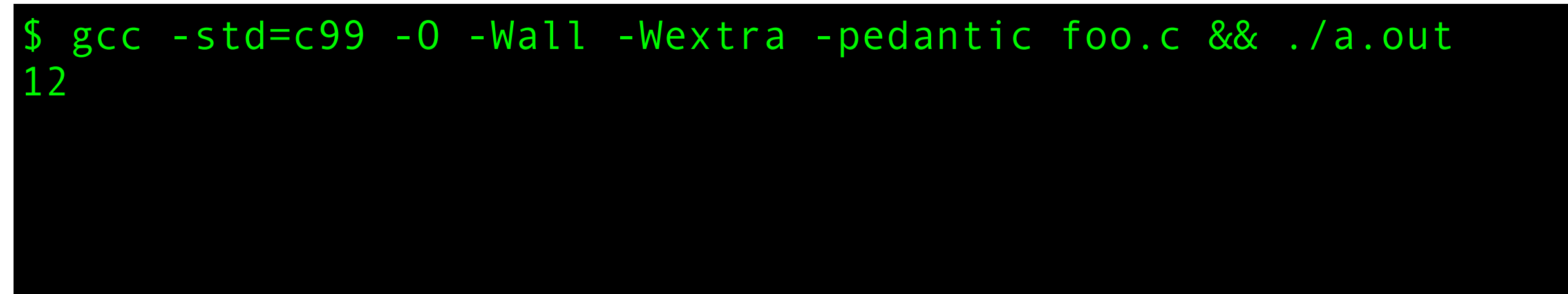

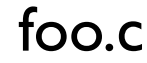

```
#include <stdio.h>
int main(void)
{
    int v[] = {0, 2, 4, 6, 8};
    int i = 1;
    int n = i + v[++i] + v[++i]; printf("%d\n", n);
}
```

```
$ gcc -std=c99 -O -Wall -Wextra -pedantic foo.c && ./a.out
12
$ clang -std=c99 -O -Wall -Wextra -pedantic foo.c && ./a.out
```
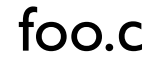

```
#include <stdio.h>
int main(void)
{
    int v[] = {0, 2, 4, 6, 8};
    int i = 1;
    int n = i + v[++i] + v[++i]; printf("%d\n", n);
}
```

```
$ gcc -std=c99 -O -Wall -Wextra -pedantic foo.c && ./a.out
12
$ clang -std=c99 -O -Wall -Wextra -pedantic foo.c && ./a.out
11
```
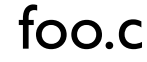

```
#include <stdio.h>
int main(void)
{
    int v[] = {0, 2, 4, 6, 8};
    int i = 1;
    int n = i + v[++i] + v[++i]; printf("%d\n", n);
}
```

```
$ gcc -std=c99 -O -Wall -Wextra -pedantic foo.c && ./a.out
12
 $ clang -std=c99 -O -Wall -Wextra -pedantic foo.c && ./a.out
11
 $ icc -std=c99 -O -Wall -Wextra -pedantic foo.c && ./a.out
```
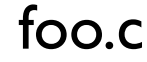

```
#include <stdio.h>
int main(void)
{
    int v[] = {0, 2, 4, 6, 8};
    int i = 1;
    int n = i + v[++i] + v[++i]; printf("%d\n", n);
}
```

```
$ gcc -std=c99 -O -Wall -Wextra -pedantic foo.c && ./a.out
12
 $ clang -std=c99 -O -Wall -Wextra -pedantic foo.c && ./a.out
11
$ icc -std=c99 -O -Wall -Wextra -pedantic foo.c && ./a.out
13
```

```
#include <stdio.h>
int main(void)
{
    int v[] = {0, 2, 4, 6, 8};int i = 1;
    int n = i + v[++i] + v[++i]; printf("%d\n", n);
}
```
Can we learn anything about C by studying code like this?

```
#include <stdio.h>
int main(void)
\{int v[] = {0, 2, 4, 6, 8};
    int i = 1;
    int n = i + v[++i] + v[++i]; printf("%d\n", n);
}
```
Can we learn anything about C by studying code like this?

```
#include <stdio.h>
int main(void)
\{int v[] = {0, 2, 4, 6, 8};
    int i = 1;
    int n = i + v[++i] + v[++i]; printf("%d\n", n);
}
```
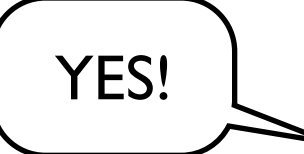

Can we learn anything about C by studying code like this?

```
#include <stdio.h>
int main(void)
{
    int v[] = {0, 2, 4, 6, 8};int i = 1;
    int n = i + v[++i] + v[++i]; printf("%d\n", n);
}
```
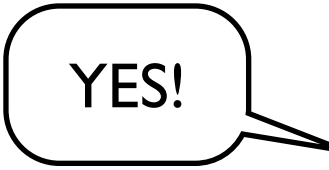

If your answer is a definitive NO, then I am afraid that the rest of this presentation is probably a waste of your time.

```
#include <stdio.h>
int main(void)
{
    int v[] = {0, 2, 4, 6, 8};int i = 1;
    int n = i + v[++i] + v[++i]; printf("%d\n", n);
}
```

```
#include <stdio.h>
int main(void) {
    int v[] = {0, 2, 4, 6, 8};int i = 1;
    int n = i + v[++i] + v[++i]; printf("%d\n", n); }
```

```
#include <stdio.h>
int main(void)
\{int v[] = {0, 2, 4, 6, 8};int i = 1;
    int n = i + v[++i] + v[++i]; printf("%d\n", n);
}
```
The code is undefined behavior because it tries to modify a value twice between two sequence points. The rules of sequencing has been violated. The standard says:

```
#include <stdio.h>
int main(void)
\{int v[] = {0, 2, 4, 6, 8};int i = 1;
    int n = i + v[++i] + v[++i]; printf("%d\n", n);
}
```
The code is undefined behavior because it tries to modify a value twice between two sequence points. The rules of sequencing has been violated. The standard says:

#### **[6.5 Expressions]**

...

...

Between the previous and next sequence point an object shall have its stored value modified at most once by the evaluation of an expression. Furthermore, the prior value shall be read only to determine the value to be stored.

The grouping of operators and operands is indicated by the syntax. Except as specified later (for the function-call  $()$ , &&,  $\parallel$ ,  $?$ ;, and comma operators), the order of evaluation of subexpressions and the order in which side effects take place are both unspecified.

```
#include <stdio.h>
int main(void)
\{int v[] = {0, 2, 4, 6, 8};int i = 1;
    int n = i + v[++i] + v[++i]; printf("%d\n", n);
}
```
The code is undefined behavior because it tries to modify a value twice between two sequence points. The rules of sequencing has been violated. The standard says:

#### **[6.5 Expressions]**

...

...

Between the previous and next sequence point an object shall have its stored value modified at most once by the evaluation of an expression. Furthermore, the prior value shall be read only to determine the value to be stored.

The grouping of operators and operands is indicated by the syntax. Except as specified later (for the function-call  $($ ), &&,  $\|$ ,  $?$ :, and comma operators), the order of evaluation of subexpressions and the order in which side effects take place are both unspecified.

It takes a while to really understand those words. However, the key thing is the last sentence, which is basically saying: **the order of evaluation is mostly unspecified**. The rest is just a necessary consequence of this particular "language feature".

```
#include <stdio.h>
int main(void)
{
    int v[] = {0, 2, 4, 6, 8};int i = 1:
    int n = i + v[++i] + v[++i]; printf("%d\n", n);
}
```
The code is undefined behavior because it tries to modify a value twice between two sequence points. The rules of sequencing has been violated. The standard says:

#### **[6.5 Expressions]**

...

...

Between the previous and next sequence point an object shall have its stored value modified at most once by the evaluation of an expression. Furthermore, the prior value shall be read only to determine the value to be stored.

The grouping of operators and operands is indicated by the syntax. Except as specified later (for the function-call  $($ ), &&,  $\|$ ,  $?$ :, and comma operators), the order of evaluation of subexpressions and the order in which side effects take place are both unspecified.

It takes a while to really understand those words. However, the key thing is the last sentence, which is basically saying: **the order of evaluation is mostly unspecified**. The rest is just a necessary consequence of this particular "language feature".

Since evaluation order here is unspecified, the expression does not make sense, and therefore the standard just says that this is **undefined behavior**.

```
#include <stdio.h>
int main(void)
\{int v[] = {0, 2, 4, 6, 8};
    int i = 1;
    int n = i + v[++i] + v[++i]; printf("%d\n", n);
}
```
# **ASIDE**

```
public class Foo {
     public static void main(String args[]) {
        int v[] = {0, 2, 4, 6, 8};int i = 1;
        int n = i + v[i+i] + v[i+i]; System.out.println(n);
     }
}
```
Foo.java

In Java, the calculated value is guaranteed to be 11.

javac Foo.java && java Foo 11

```
#include <stdio.h>
int main(void)
\left\{ \right.int v[] = {0, 2, 4, 6, 8};
    int i = 1;
    int n = i + v[++i] + v[++i]; printf("%d\n", n);
}
```
"Mostly unspecified evaluation order" is a rather unique feature of C (and C++ and Fortran). Most other languages guarantees a certain evaluation order.

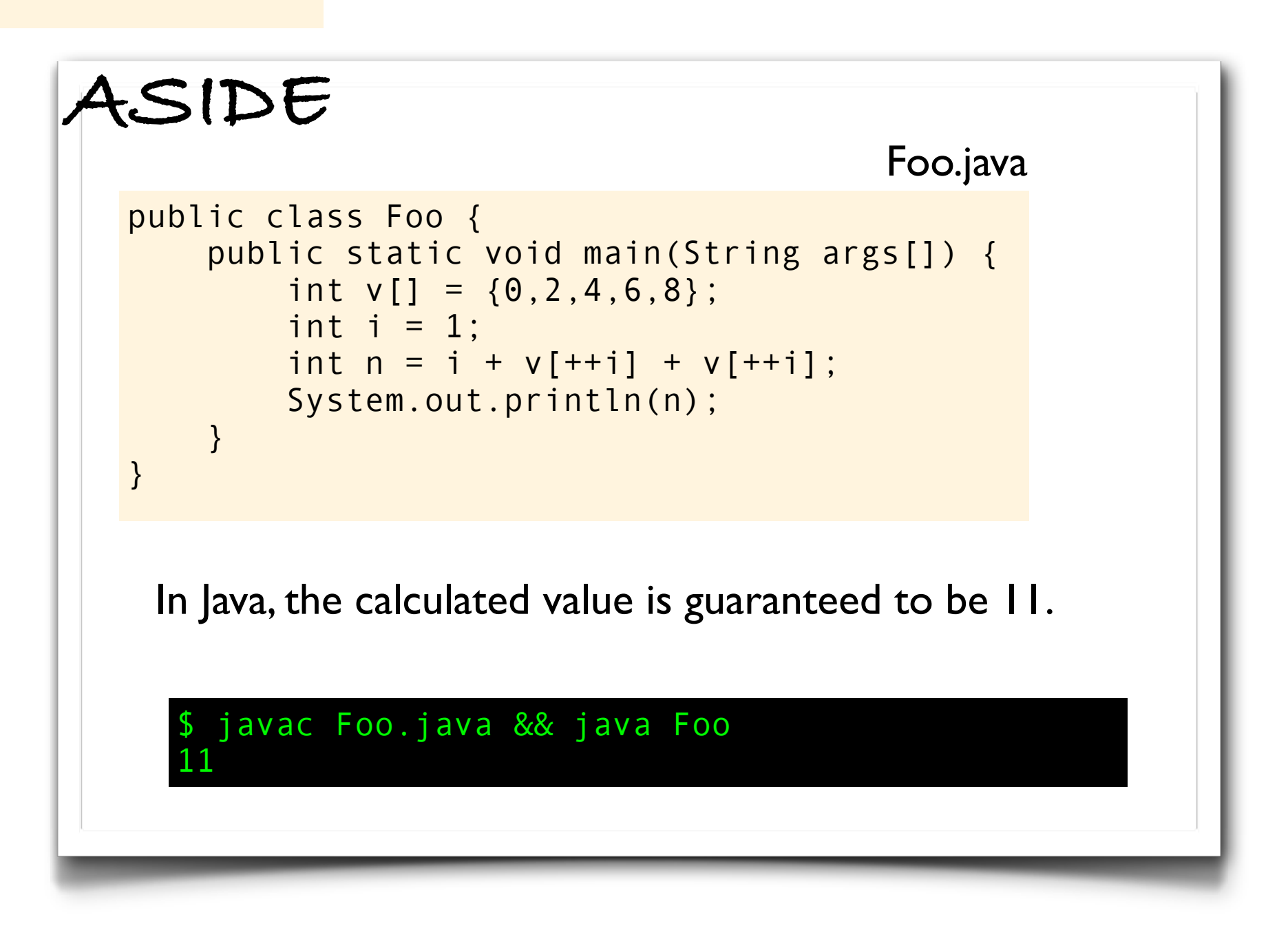

```
#include <stdio.h>
int main(void)
{
    int v[] = {0, 2, 4, 6, 8};int i = 1;
    int n = i + v[++i] + v[++i]; printf("%d\n", n);
}
```

```
#include <stdio.h>
int main(void)
\{int v[] = {0, 2, 4, 6, 8};int i = 1;
    int n = i + v[++i] + v[++i]; printf("%d\n", n);
}
```
OK, enough theory. Let's take a look under the hood and try to find out what different C compilers are actually doing here.

Let's first change the code slightly, so it is easier to see what is happening.
```
#include <stdio.h>
int a[] = {0, 2, 4, 6, 8};
int b[] = {0, 2, 4, 6, 8};int main(void)
\{int i = a[0] + 1;
    int n = i + a[i+i] + b[i+i]; printf("%d\n", n);
}
```

```
#include <stdio.h>
int a[] = \{0, 2, 4, 6, 8\};int b[] = {0, 2, 4, 6, 8};int main(void)
\{int i = a[0] + 1;
    int n = i + a[i+i] + b[i+i]; printf("%d\n", n);
}
```
The undefined behavior is still the same.

```
#include <stdio.h>
int a[] = \{0, 2, 4, 6, 8\};int b[] = \{0, 2, 4, 6, 8\};int main(void)
\{int i = a[0] + 1;int n = i + a[i+i] + b[i+i]; printf("%d\n", n);
}
```
The undefined behavior is still the same.

On my computer (Mac OS 10.8.2, gcc 4.2.1, clang 4.1, icc 13.0.1):

```
$ /usr/bin/gcc main.c && ./a.out
12
 $ /usr/bin/clang main.c && ./a.out
11
 $ /usr/bin/icc main.c && ./a.out
13
```

```
#include <stdio.h>
int a[] = {0, 2, 4, 6, 8};
int b[] = \{0, 2, 4, 6, 8\};int main(void)
\{int i = a[0] + 1;int n = i + a[i+i] + b[i+i]; printf("%d\n", n);
}
```
The undefined behavior is still the same.

Also, to make the assembler easier to read we target 32-bit architecture, tune for i386, and make sure to turn off all optimization. The observed behavior is still the same...

```
#include <stdio.h>
int a[] = \{0, 2, 4, 6, 8\};int b[] = \{0, 2, 4, 6, 8\};int main(void)
\left\{ \right.int i = a[0] + 1;
    int n = i + a[i+i] + b[i+i]; printf("%d\n", n);
}
```
The undefined behavior is still the same.

Also, to make the assembler easier to read we target 32-bit architecture, tune for i386, and make sure to turn off all optimization. The observed behavior is still the same...

On my computer (Mac OS 10.8.2, gcc 4.2.1, clang 4.1, icc 13.0.1):

```
$ /usr/bin/gcc -O0 -std=c99 -m32 -mtune=i386 main.c && ./a.out
12
 $ /usr/bin/clang -O0 -std=c99 -m32 -mtune=i386 main.c && ./a.out
11
 $ /usr/bin/icc -O0 -std=c99 -m32 -mtune=i386 main.c && ./a.out
13
```

```
#include <stdio.h>
int a[] = {0, 2, 4, 6, 8};int b[] = {0, 2, 4, 6, 8};int main(void)
{
    int i = a[0] + 1;
    int n = i + a[i+i] + b[i+i]; printf("%d\n", n);
}
```

```
#include <stdio.h>
int a[] = {0, 2, 4, 6, 8};
int b[] = {0, 2, 4, 6, 8};int main(void)
{
    int i = a[0] + 1;
    int n = i + a[i+i] + b[i+i]; printf("%d\n", n);
}
```

```
#include <stdio.h>
int a[] = \{0, 2, 4, 6, 8\};int b[] = {0, 2, 4, 6, 8};int main(void)
\{int i = a[0] + 1;
    int n = i + a[i+i] + b[i+i]; printf("%d\n", n);
}
```
\$ /usr/bin/gcc -O0 -std=c99 -m32 -mtune=i386 main.c

```
#include <stdio.h>
int a[] = \{0, 2, 4, 6, 8\};int b[] = {0, 2, 4, 6, 8};int main(void)
\{int i = a[0] + 1;
    int n = i + a[i+i] + b[i+i]; printf("%d\n", n);
}
```
\$ /usr/bin/gcc -O0 -std=c99 -m32 -mtune=i386 main.c \$ ./a.out

```
#include <stdio.h>
int a[] = \{0, 2, 4, 6, 8\};int b[] = {0, 2, 4, 6, 8};int main(void)
\{int i = a[0] + 1;
    int n = i + a[i+i] + b[i+i]; printf("%d\n", n);
}
```
\$ /usr/bin/gcc -O0 -std=c99 -m32 -mtune=i386 main.c \$ ./a.out 12

```
#include <stdio.h>
int a[] = \{0, 2, 4, 6, 8\};int b[] = {0, 2, 4, 6, 8};int main(void)
\{int i = a[0] + 1;int n = i + a[i+i] + b[i+i]; printf("%d\n", n);
}
```

```
$ /usr/bin/gcc -O0 -std=c99 -m32 -mtune=i386 main.c
$ ./a.out
12
 gdb ./a.out
```

```
#include <stdio.h>
int a[] = {0, 2, 4, 6, 8};
int b[] = \{0, 2, 4, 6, 8\};int main(void)
\{int i = a[0] + 1;int n = i + a[i+i] + b[i+i]; printf("%d\n", n);
}
```

```
$ /usr/bin/gcc -O0 -std=c99 -m32 -mtune=i386 main.c
$ ./a.out
12
$ gdb ./a.out
(gdb) set disassembly-flavor intel
```

```
#include <stdio.h>
int a[] = {0, 2, 4, 6, 8};
int b[] = \{0, 2, 4, 6, 8\};int main(void)
\{int i = a[0] + 1;int n = i + a[i+i] + b[i+i]; printf("%d\n", n);
}
```

```
$ /usr/bin/gcc -O0 -std=c99 -m32 -mtune=i386 main.c
$ ./a.out
12
$ gdb ./a.out
(gdb) set disassembly-flavor intel
(gdb) disassemble main
```
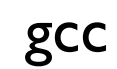

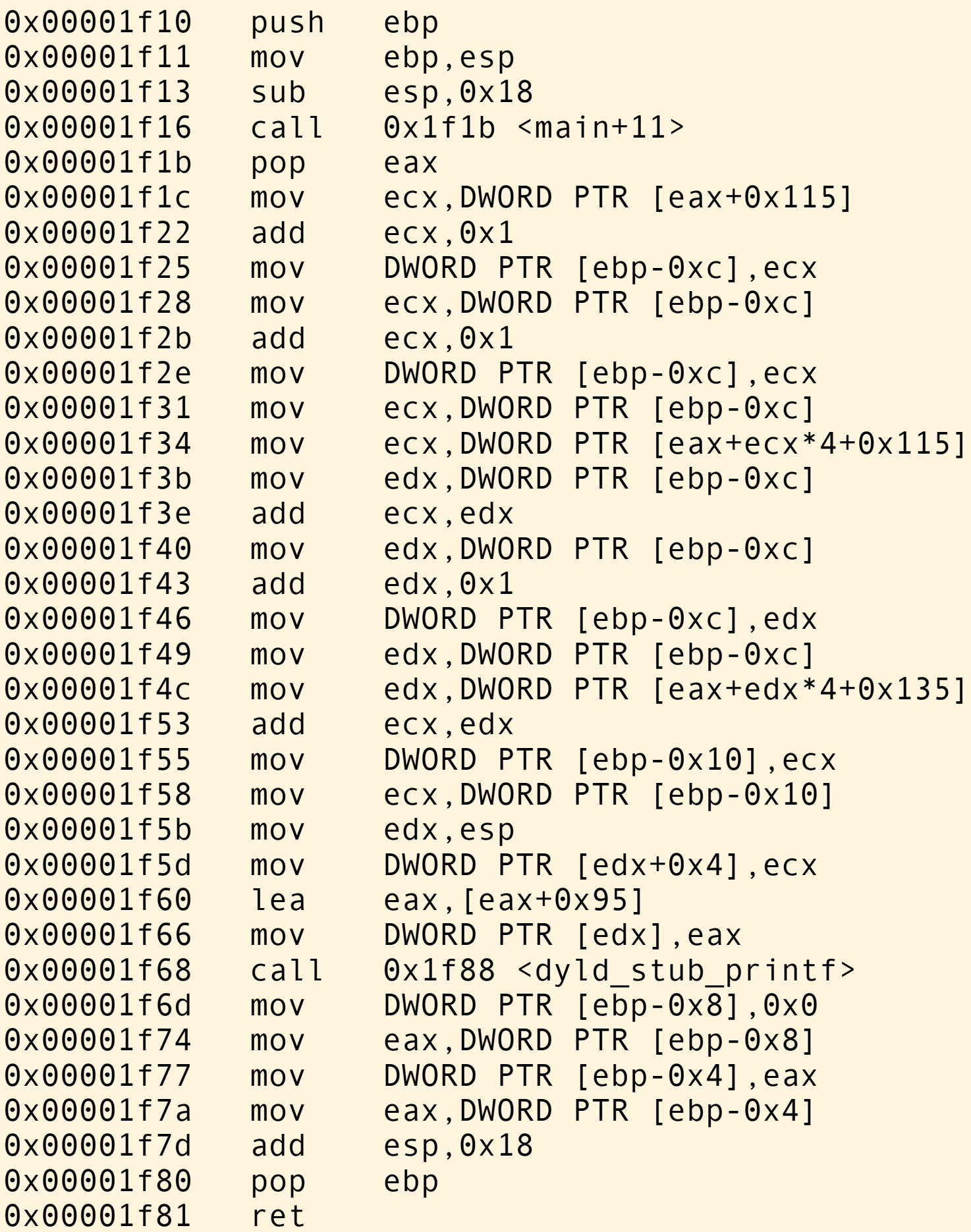

```
#include <stdio.h>
int a[] = \{0, 2, 4, 6, 8\};int b[] = \{0, 2, 4, 6, 8\};
int main(void)
{
    int i = a[0] + 1;int n = i + a[i+i] + b[i+i]; printf("%d\n", n);
}
```
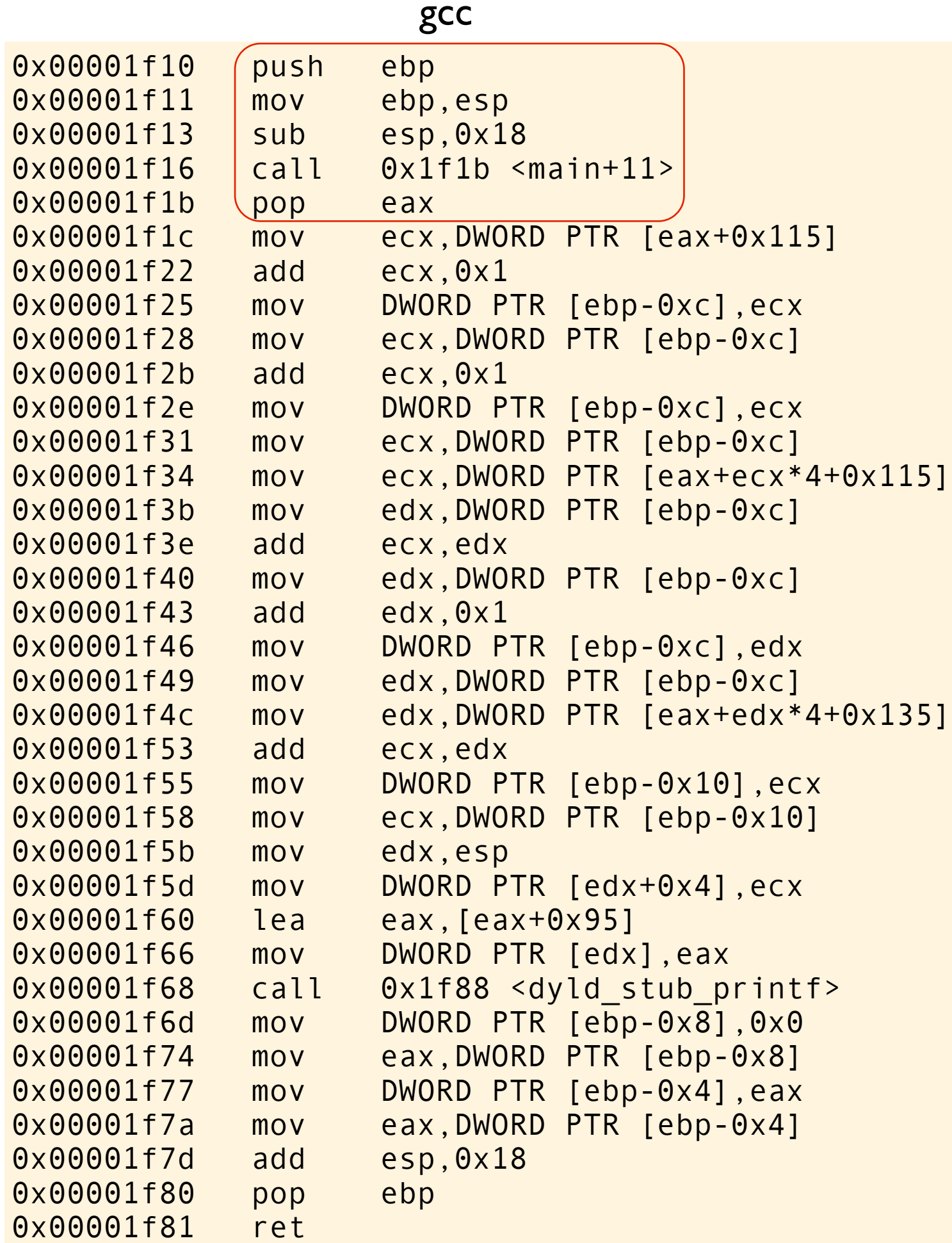

```
#include <stdio.h>
int a[] = \{0, 2, 4, 6, 8\};int b[] = \{0, 2, 4, 6, 8\};int main(void)
{
    (int i = a[0] + 1;\frac{\int \pi}{\int} = i + a[++i] + b[++i];
     printf("%d\n", n);
}
```
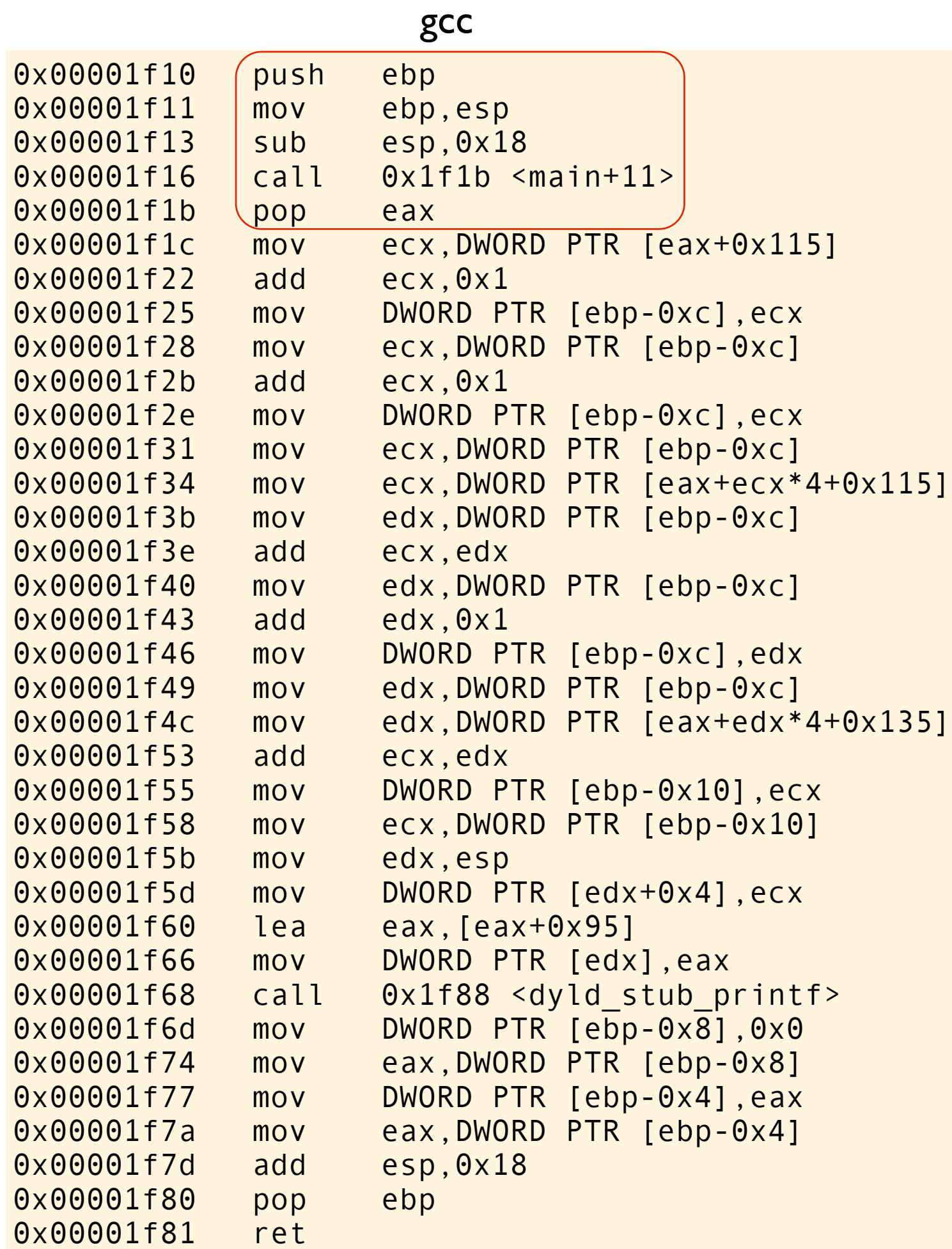

```
#include <stdio.h>
int a[] = \{0, 2, 4, 6, 8\};int b[] = \{0, 2, 4, 6, 8\};int main(void)
\left| \right|(int i) = a[0] + 1;int n = i + a[++i] + b[++i];
     printf("%d\n", n);
}
```
This is the standard preamble for the function. Here it allocates space on the stack for variables with automatic storage duration (local variables).

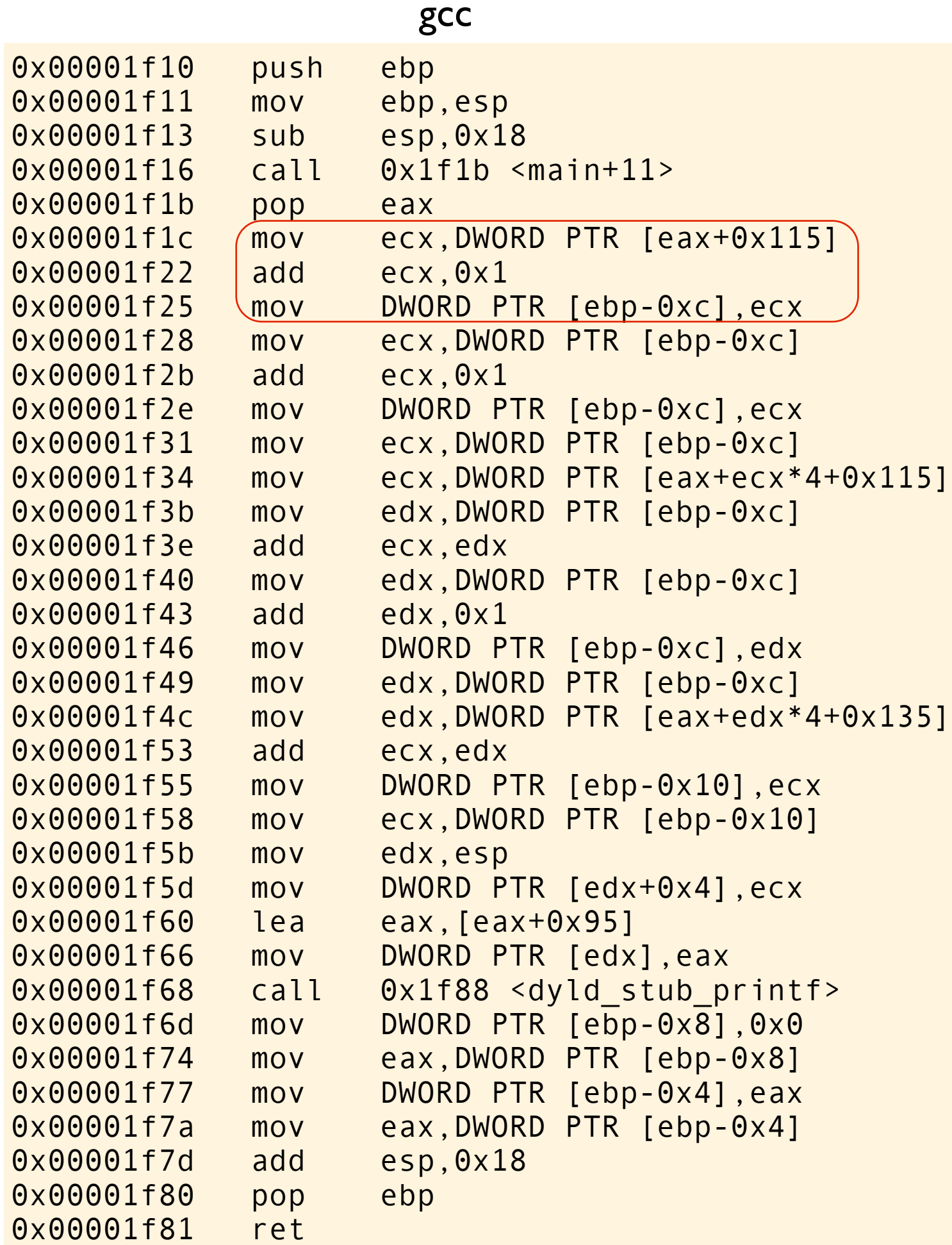

```
#include <stdio.h>
int a[] = \{0, 2, 4, 6, 8\};int b[] = \{0, 2, 4, 6, 8\};int main(void)
{
    int (i = a[0] + 1; )int n = i + a[i+i] + b[i+i]; printf("%d\n", n);
}
```
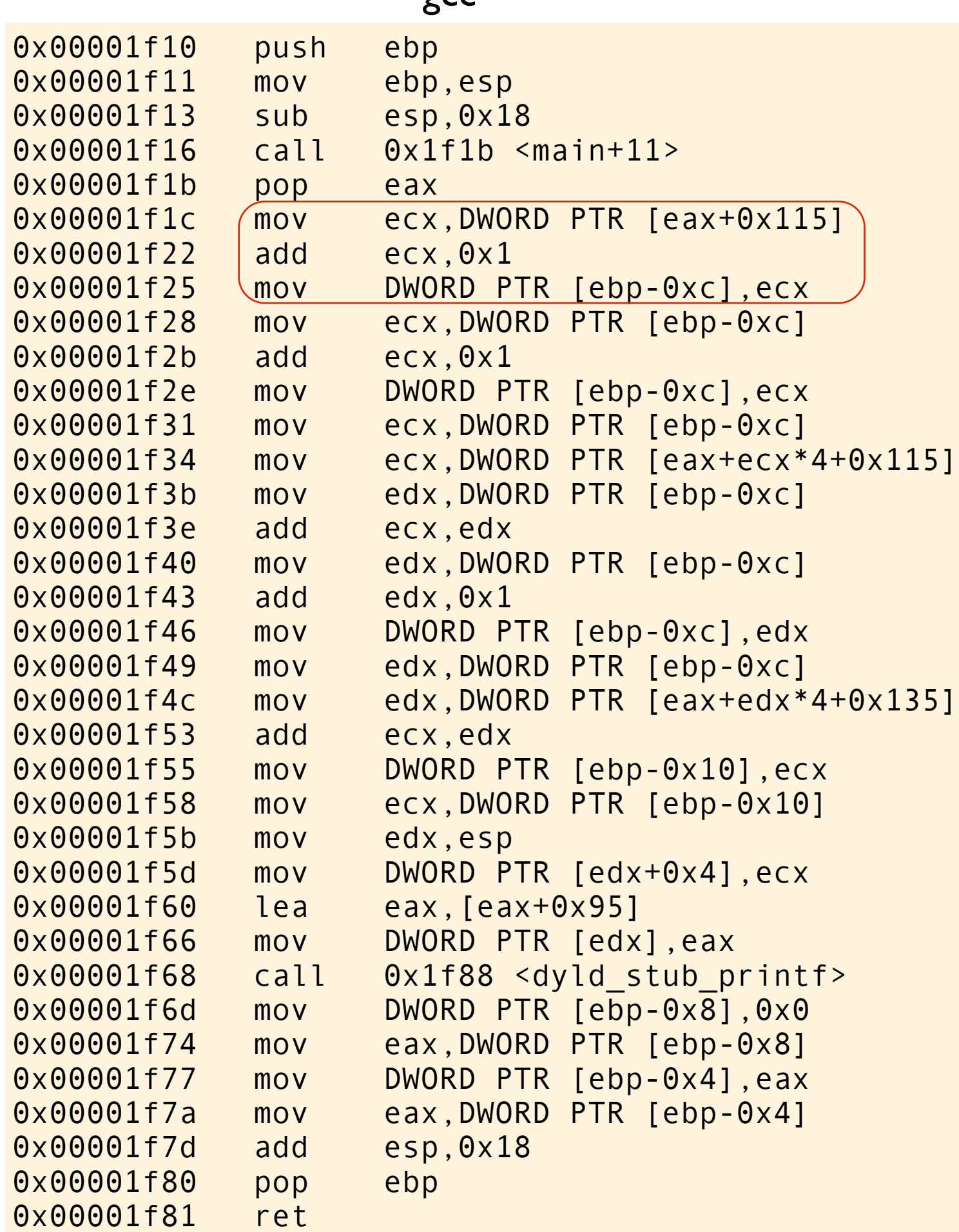

```
#include <stdio.h>
int a[] = \{0, 2, 4, 6, 8\};int b[] = \{0, 2, 4, 6, 8\};int main(void)
\{int(i = a[0] + 1; )int n = i + a[i+i] + b[i+i]; printf("%d\n", n);
}
```
Here a [0] is loaded into a register, 1 is added and the value is written into the memory location dedicated for the local variable i. The variable i has now been initialized.

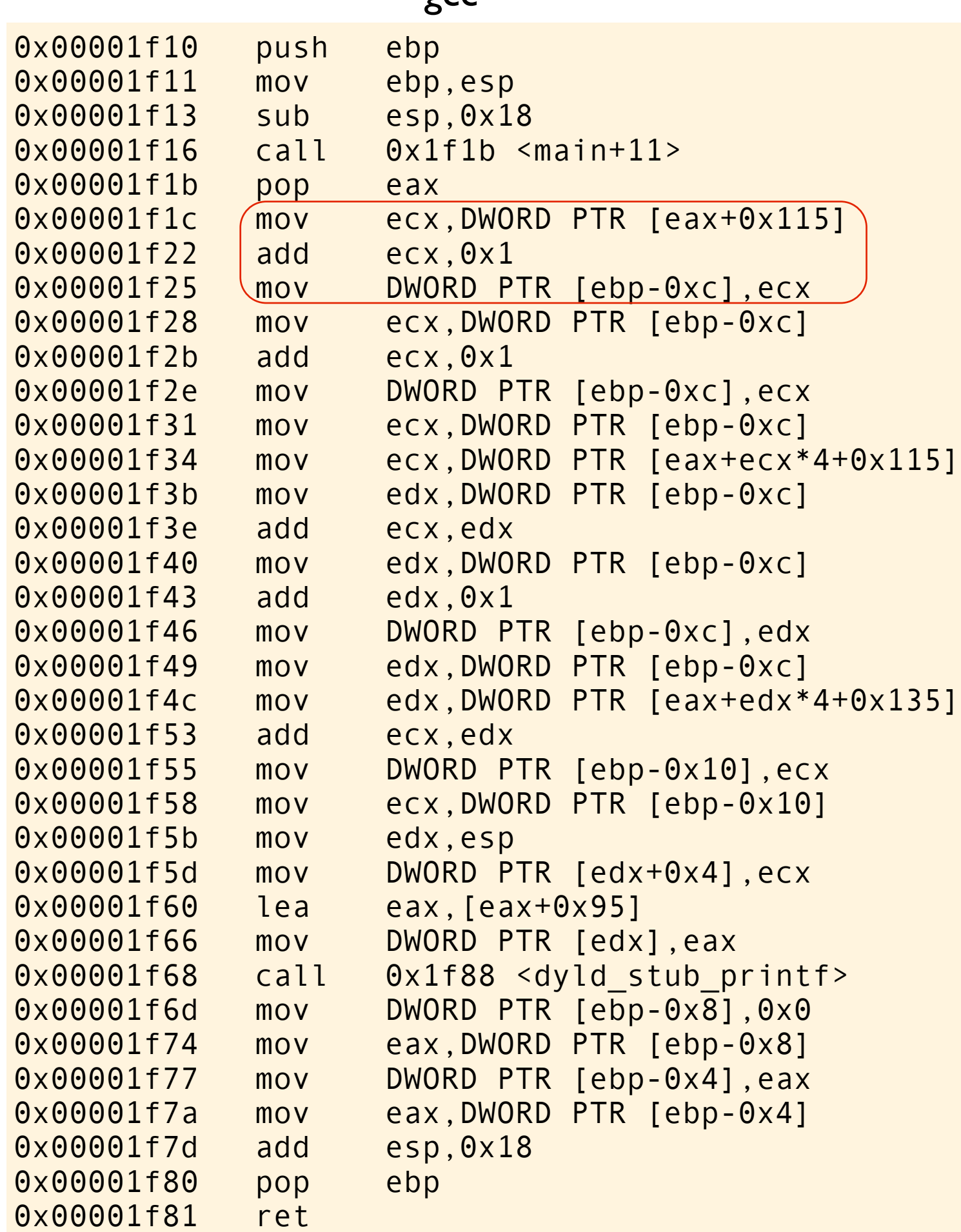

```
#include <stdio.h>
int a[] = \{0, 2, 4, 6, 8\};int b[] = \{0, 2, 4, 6, 8\};int main(void)
\{int (i = a[0] + 1; )int n = i + a[i+i] + b[i+i]; printf("%d\n", n);
}
```
Here a [0] is loaded into a register, 1 is added and the value is written into the memory location dedicated for the local variable i. The variable i has now been initialized.

Now the interesting stuff starts!

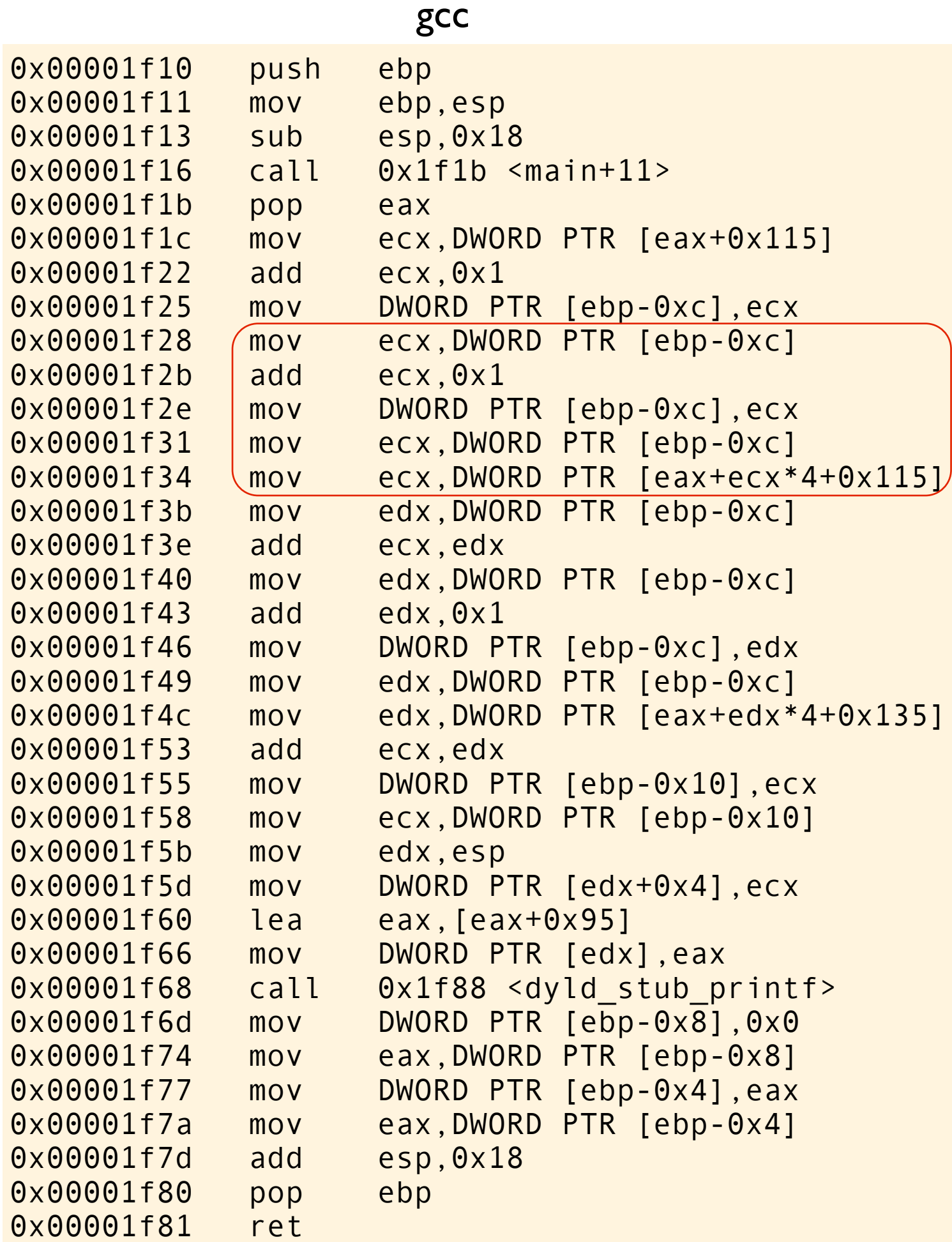

```
#include <stdio.h>
int a[] = \{0, 2, 4, 6, 8\};int b[] = \{0, 2, 4, 6, 8\};int main(void)
{
int i = a[0] + 1;int n = i + (a[i+i]) + b[i+i]; printf("%d\n", n);
}
```
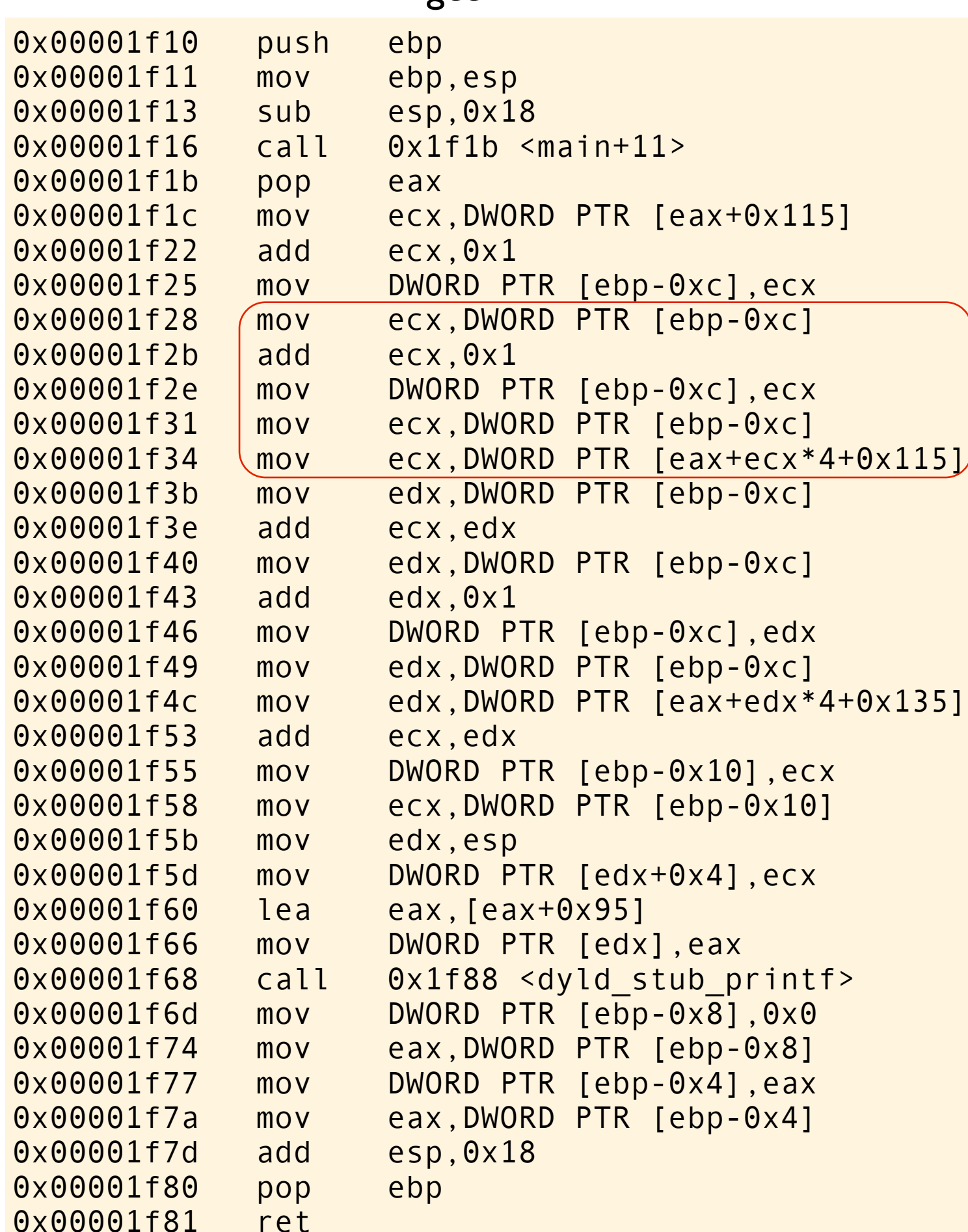

```
#include <stdio.h>
int a[] = \{0, 2, 4, 6, 8\};int b[] = \{0, 2, 4, 6, 8\};
int main(void)
{
int i = a[0] + 1;int n = i + (a[i+i]) + b[i+i];print(f("%d\n', n);}
```
gcc first wants to evaluate subexpression  $a[++i]$ . The value stored in i is loaded into a register, then increased by 1, and the value is stored back to memory. Then i is loaded into register again and used to calculate the index into array a and that particular value is loaded into register. The subexpression is evaluated, and the value of this subexpresission should now be 4. The stored value of i is 2.

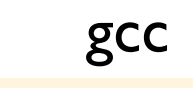

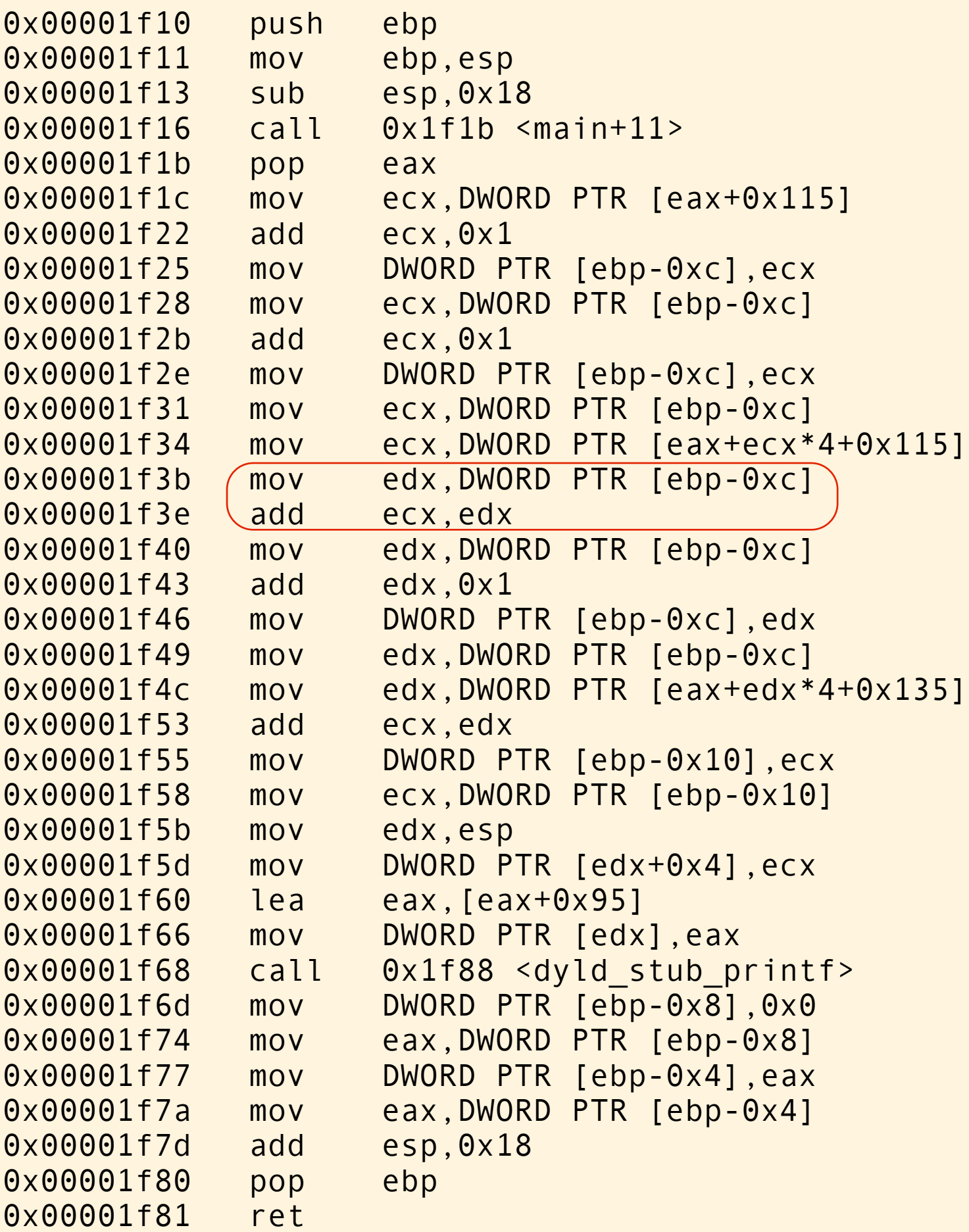

```
#include <stdio.h>
int a[] = \{0, 2, 4, 6, 8\};int b[] = \{0, 2, 4, 6, 8\};int main(void)
{
int i = a[0] + 1;int n = (i + a[i+1]) + b[i+1]; printf("%d\n", n);
}
```
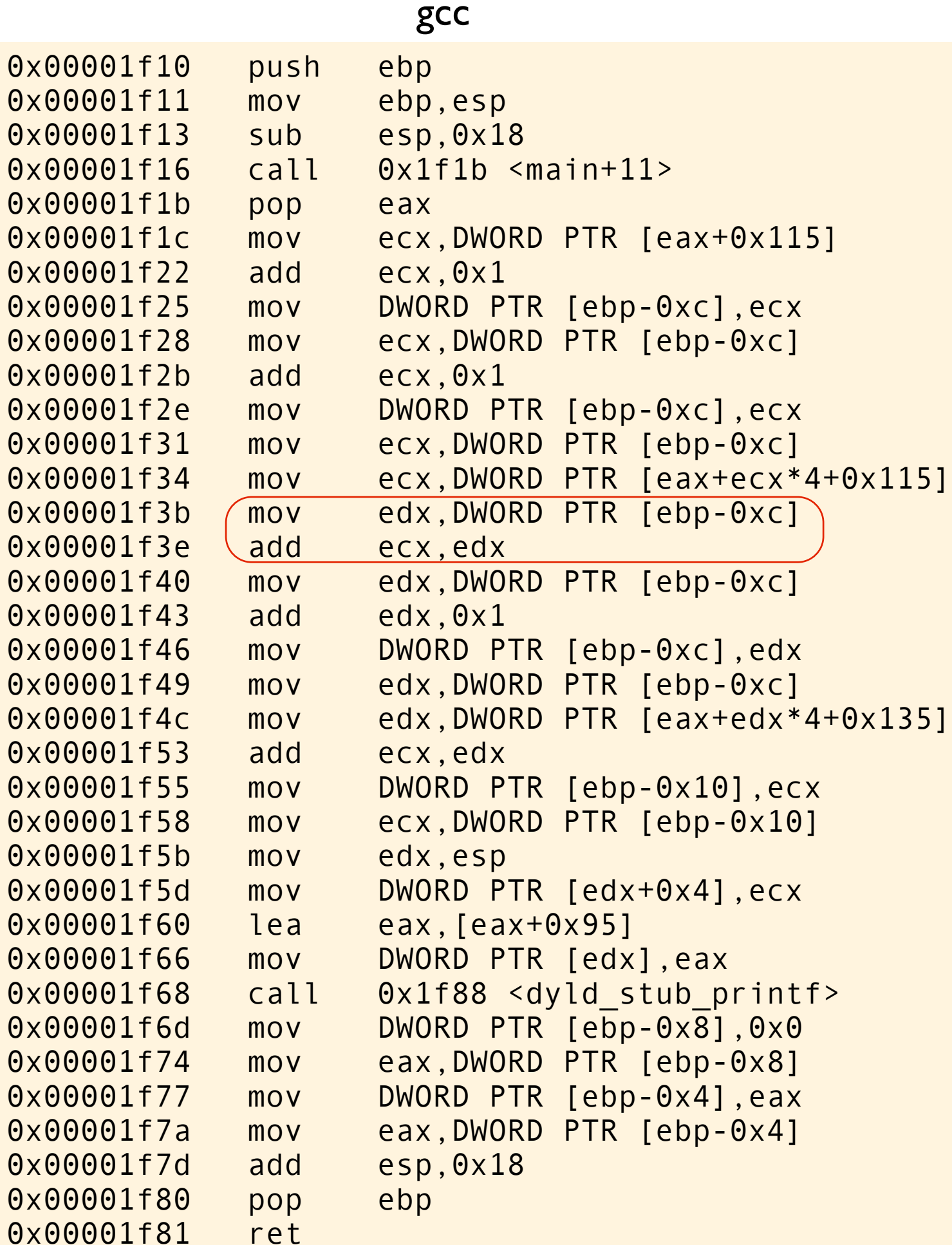

```
#include <stdio.h>
int a[] = \{0, 2, 4, 6, 8\};int b[] = \{0, 2, 4, 6, 8\};int main(void)
\{int i = a[0] + 1;int n = (i + a[i+1]) + b[i+1];print(f("%d\nu", n);}
```
Now, i is loaded into register, and added with the newly calculated value of  $a[++i]$ .  $2 + 4$  is 6. The result of subexpression  $i + a[++i]$  is stored in ecx and should now be 6.

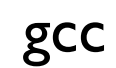

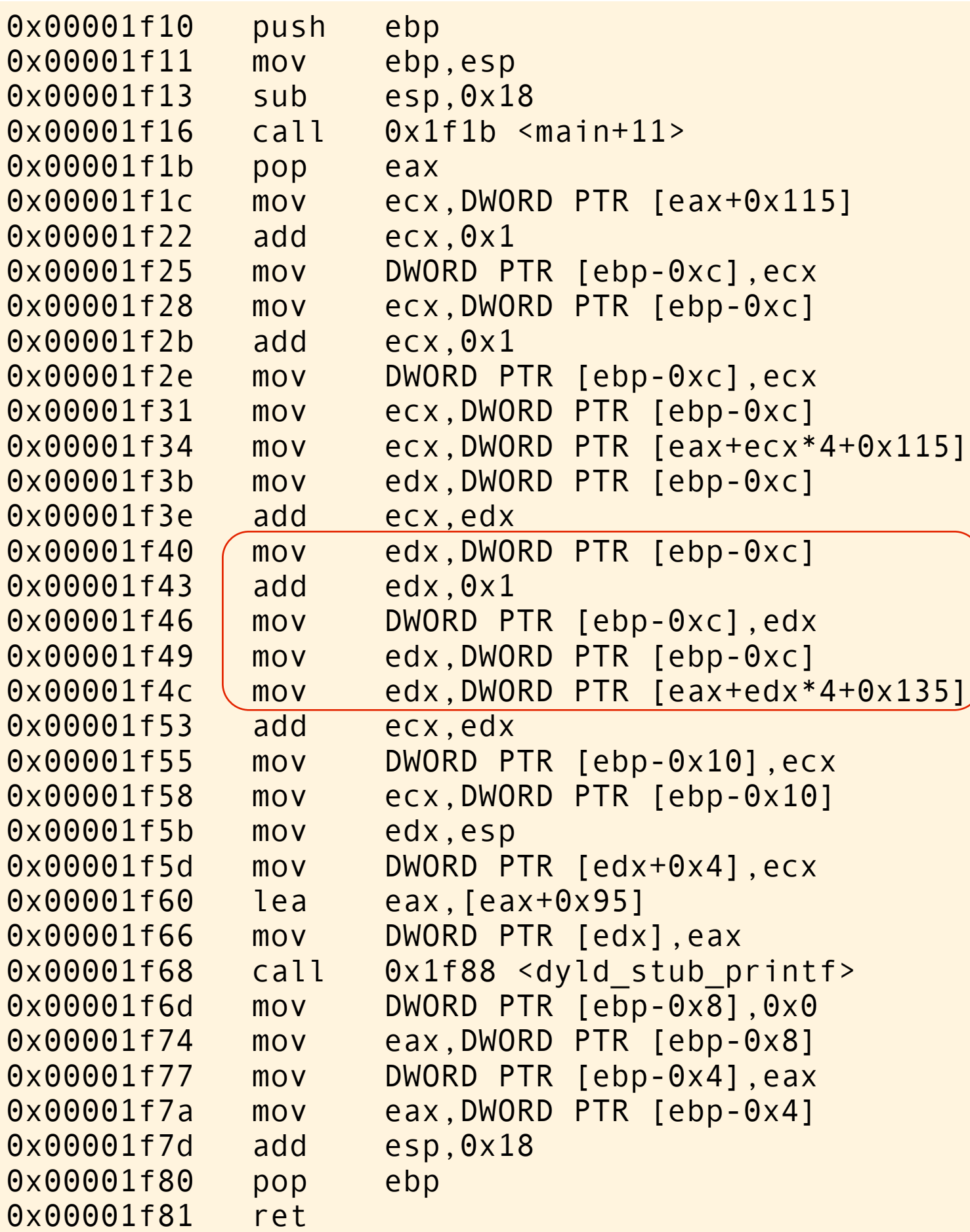

```
#include <stdio.h>
int a[] = \{0, 2, 4, 6, 8\};int b[] = \{0, 2, 4, 6, 8\};int main(void)
{
    int i = a[0] + 1;
    int n = i + a[i+i] + (b[i+i]); printf("%d\n", n);
}
```
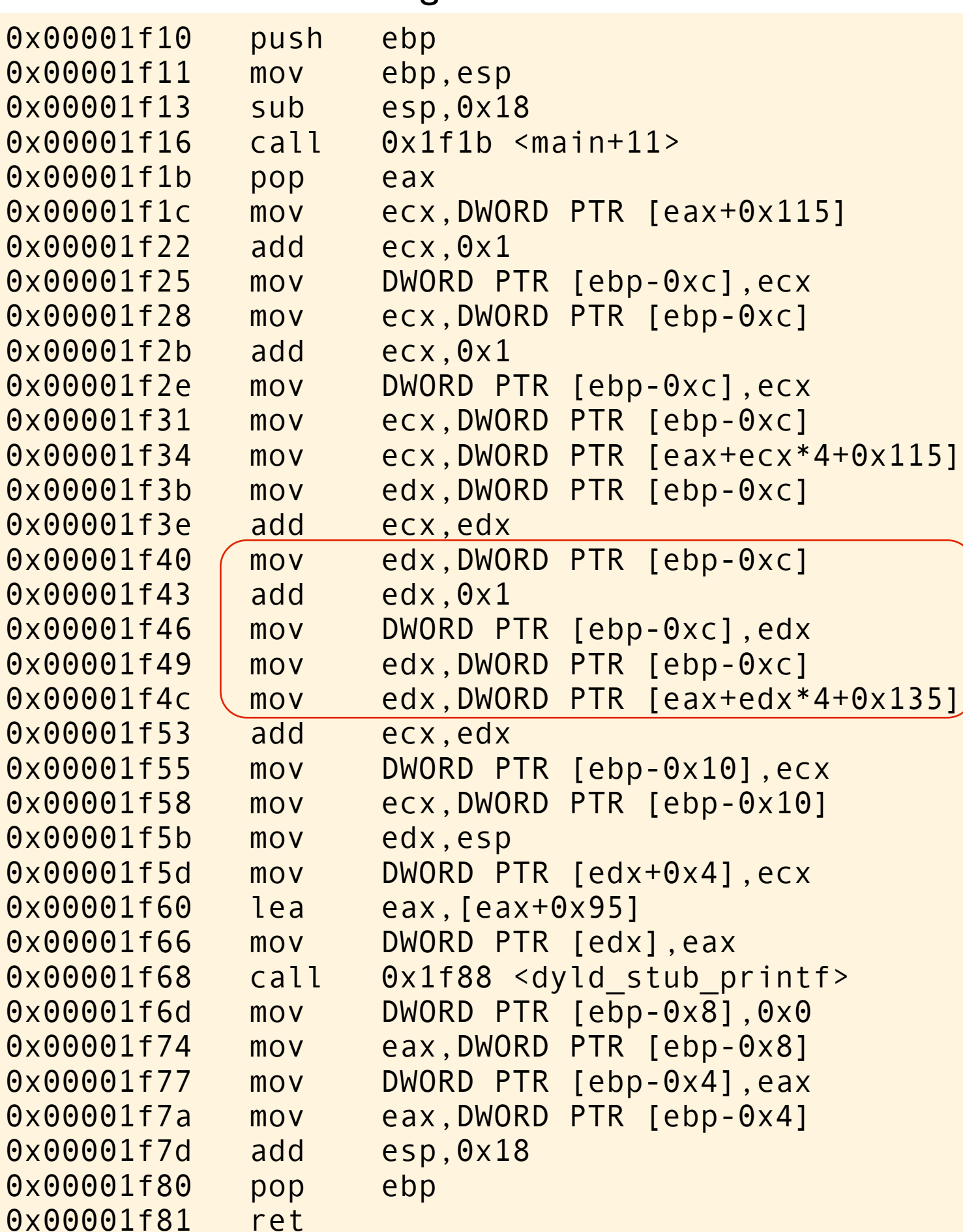

```
#include <stdio.h>
int a[] = \{0, 2, 4, 6, 8\};int b[] = \{0, 2, 4, 6, 8\};
int main(void)
\{int i = a[0] + 1;int n = i + a[i+i] + (b[i+i]); printf("%d\n", n);
}
```
Now it is time to evaluate subexpression b[++i]. Load i into register, increase by one, store value to memory. Value of i is now 3. Load i into register again, use to calculate index into array b, and load that value into register. The value is 6.

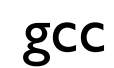

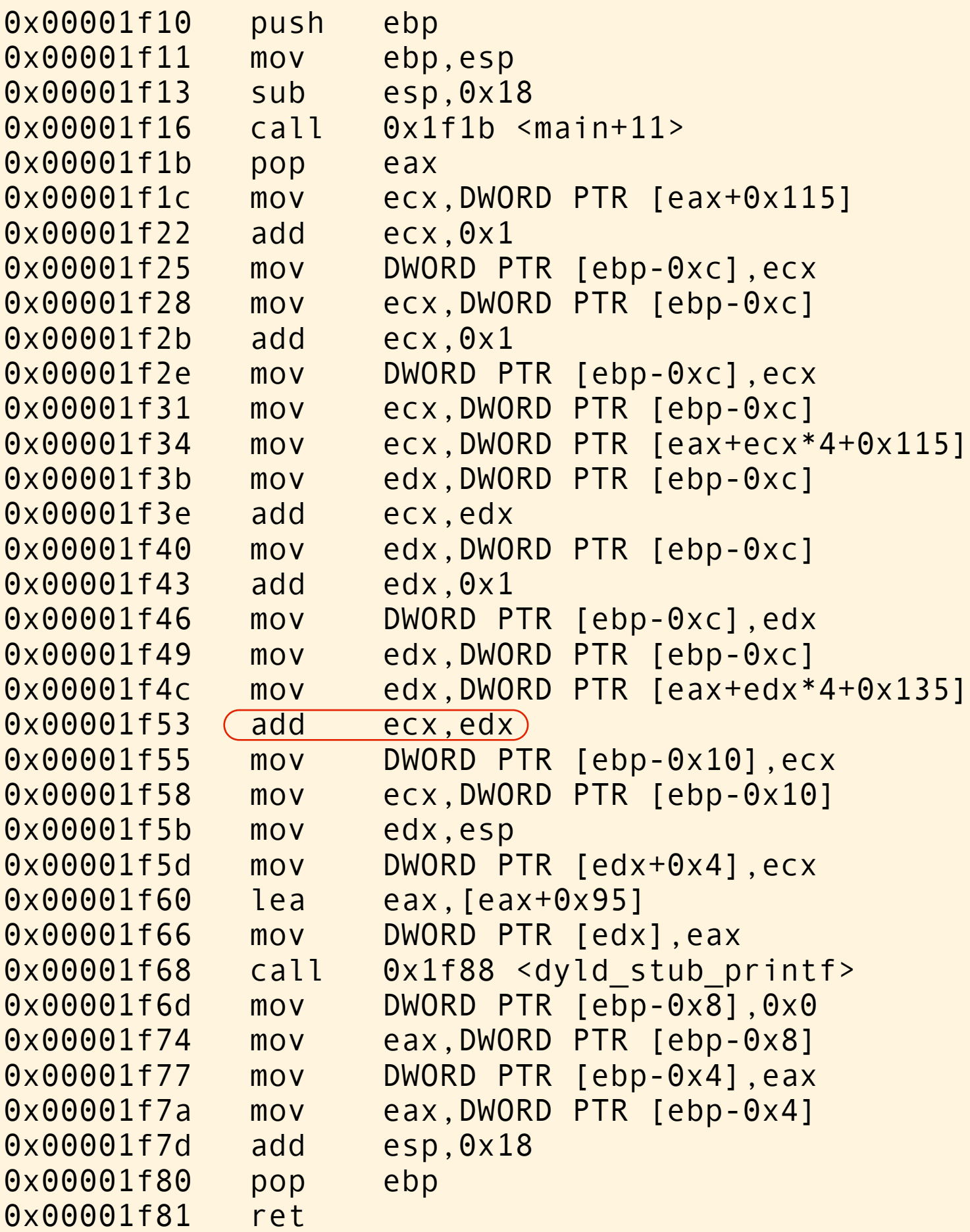

```
#include <stdio.h>
int a[] = \{0, 2, 4, 6, 8\};int b[] = \{0, 2, 4, 6, 8\};
int main(void)
{
int i = a[0] + 1;int n = (i + a[i+1]) + (b[i+1]); printf("%d\n", n);
}
```
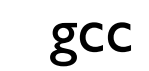

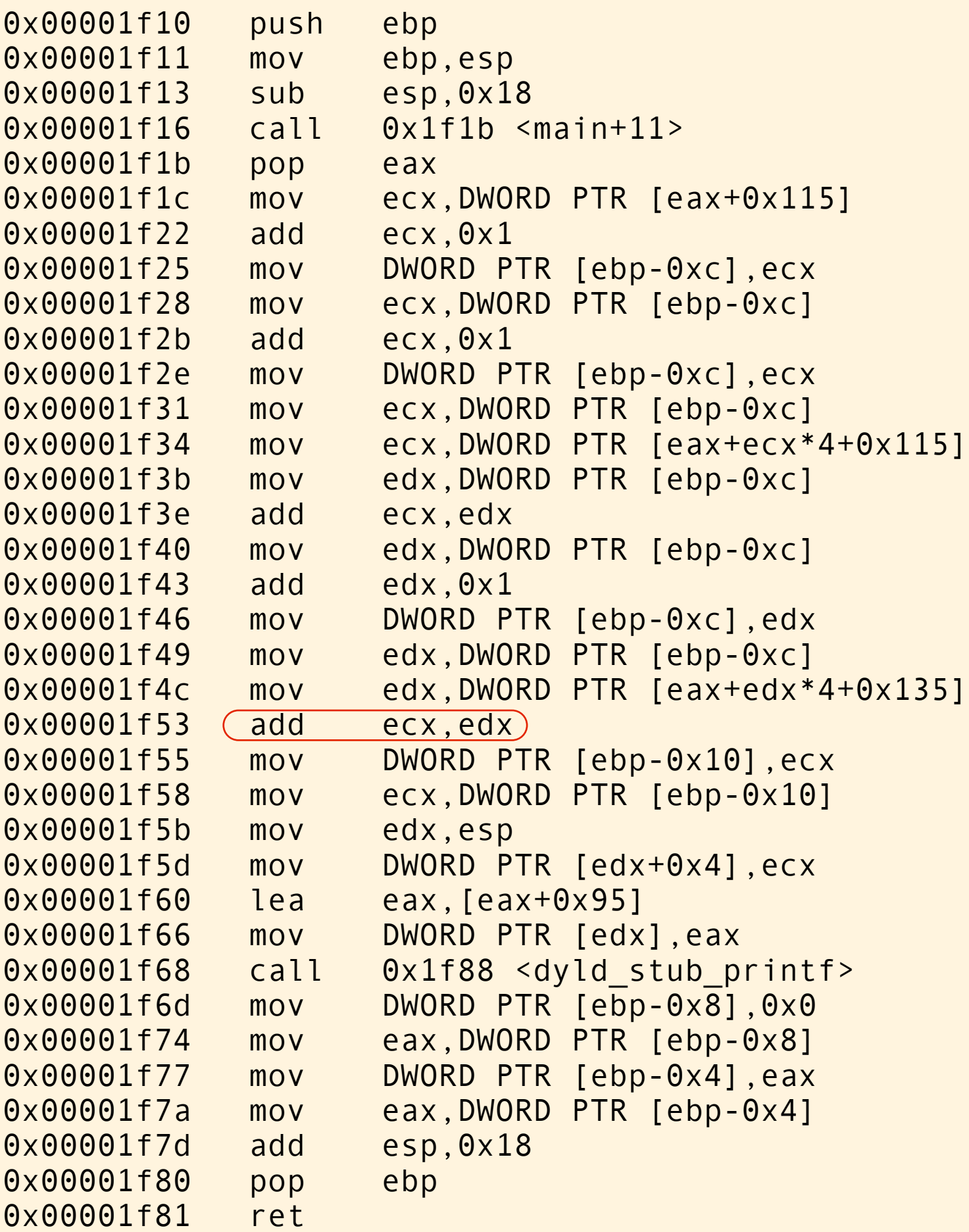

```
#include <stdio.h>
int a[] = \{0, 2, 4, 6, 8\};int b[] = \{0, 2, 4, 6, 8\};int main(void)
\{int i = a[0] + 1;int n = (i + a[i+1]) + (b[i+1]); printf("%d\n", n);
}
```
The newly calculated subexpression b[++i] is now stored in edx. The old subexpression  $i + a[++i]$  is stored in ecx. They are added together.

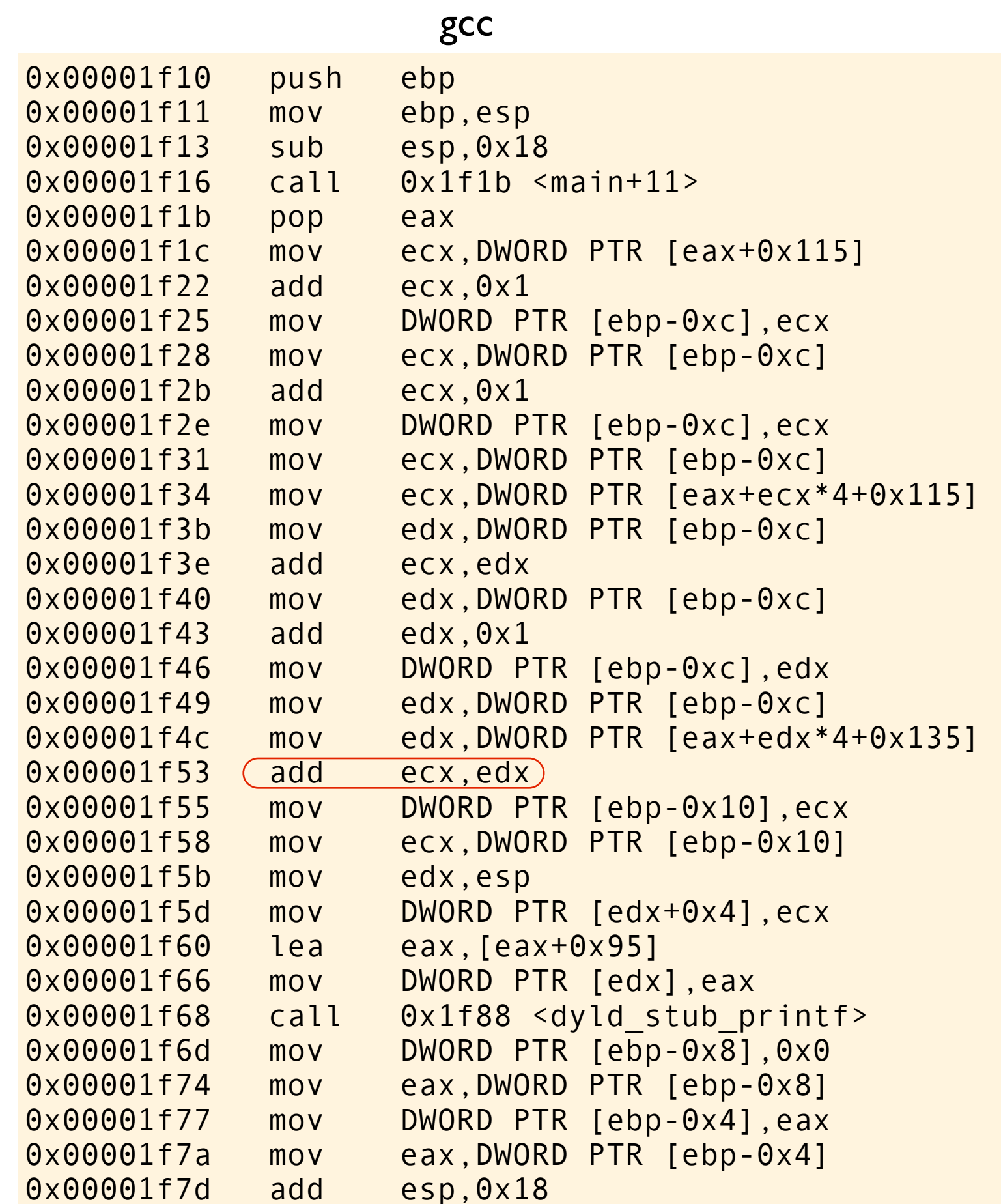

0x00001f80 pop ebp

0x00001f81 ret

```
#include <stdio.h>
int a[] = \{0, 2, 4, 6, 8\};int b[] = \{0, 2, 4, 6, 8\};
int main(void)
\{int i = a[0] + 1;int n = (i + a[i+i] + b[i+i]; printf("%d\n", n);
}
```
The newly calculated subexpression b[++i] is now stored in edx. The old subexpression  $i + a[++i]$  is stored in ecx. They are added together.

 $6 + 6$  is 12

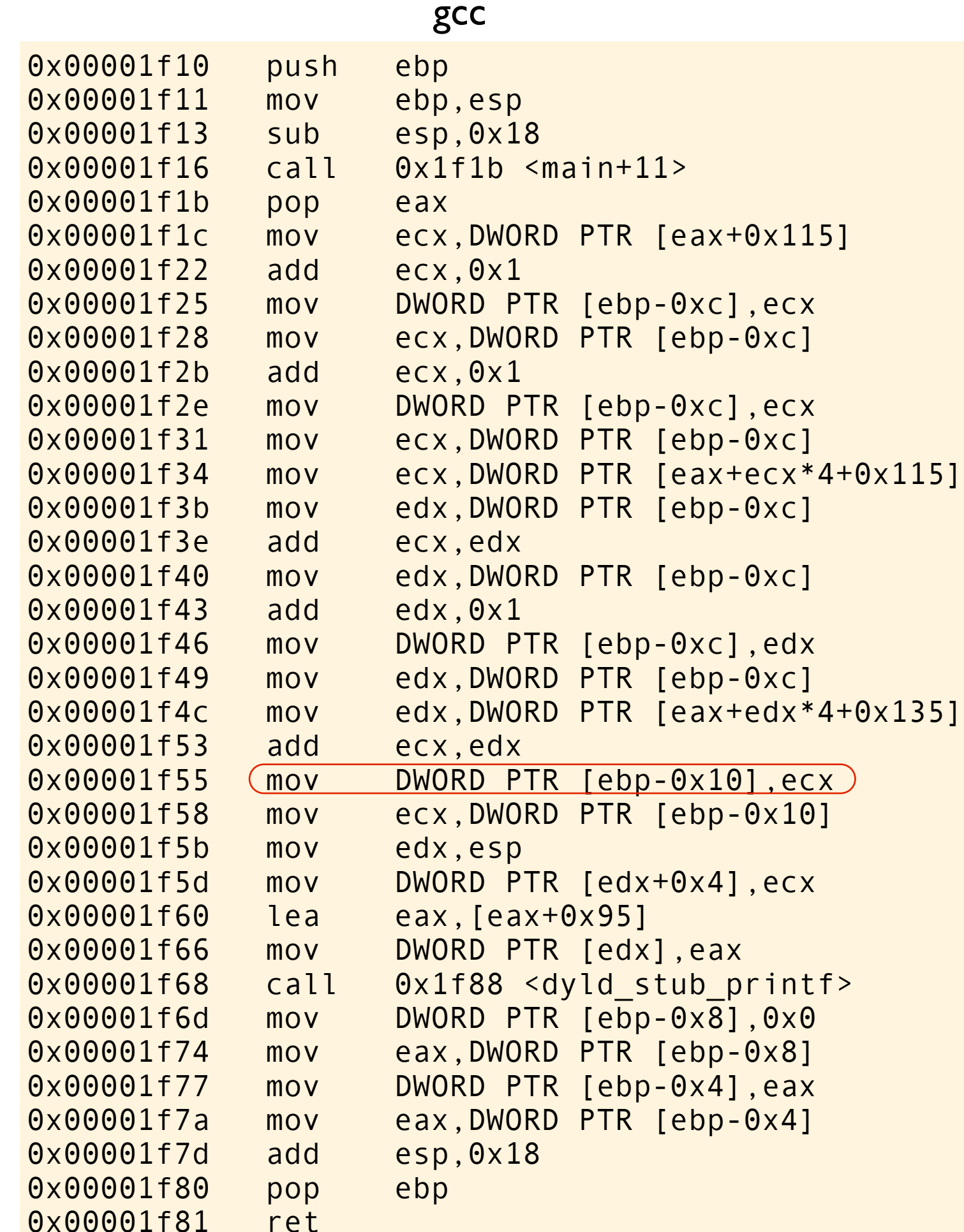

```
#include <stdio.h>
int a[] = \{0, 2, 4, 6, 8\};int b[] = \{0, 2, 4, 6, 8\};
int main(void)
{
int i = a[0] + 1;int (n = i + a[i+i] + b[i+i]); printf("%d\n", n);
}
```
The newly calculated subexpression b[++i] is now stored in edx. The old subexpression  $i + a[++i]$  is stored in ecx. They are added together.

 $6 + 6$  is 12

and the result is stored into the memory location allocated for local variable n.

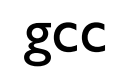

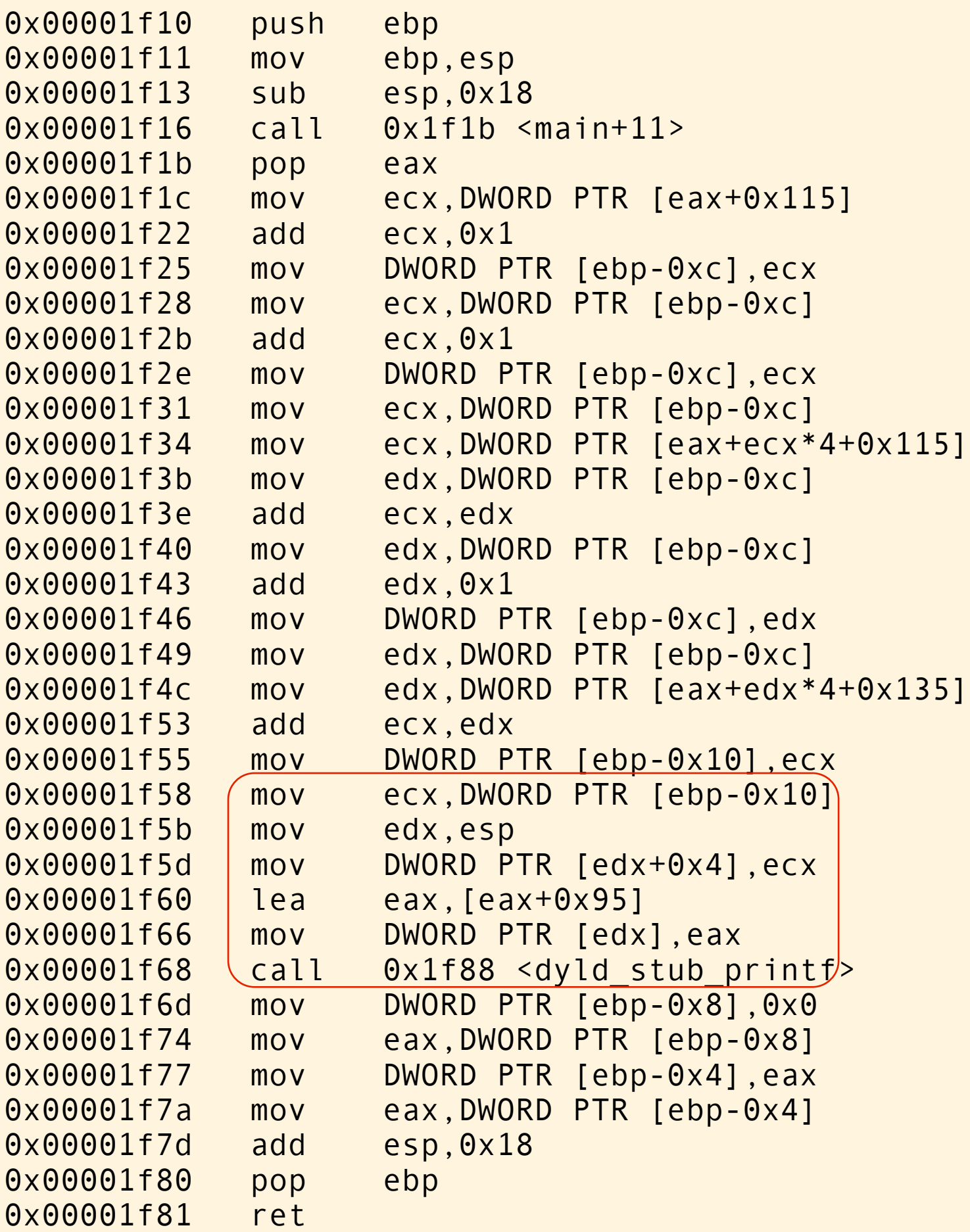

```
#include <stdio.h>
int a[] = \{0, 2, 4, 6, 8\};int b[] = \{0, 2, 4, 6, 8\};
int main(void)
{
    int i = a[0] + 1;
    int n = i + a[++i] + b[++i]; printf("%d\n", n);
}
```
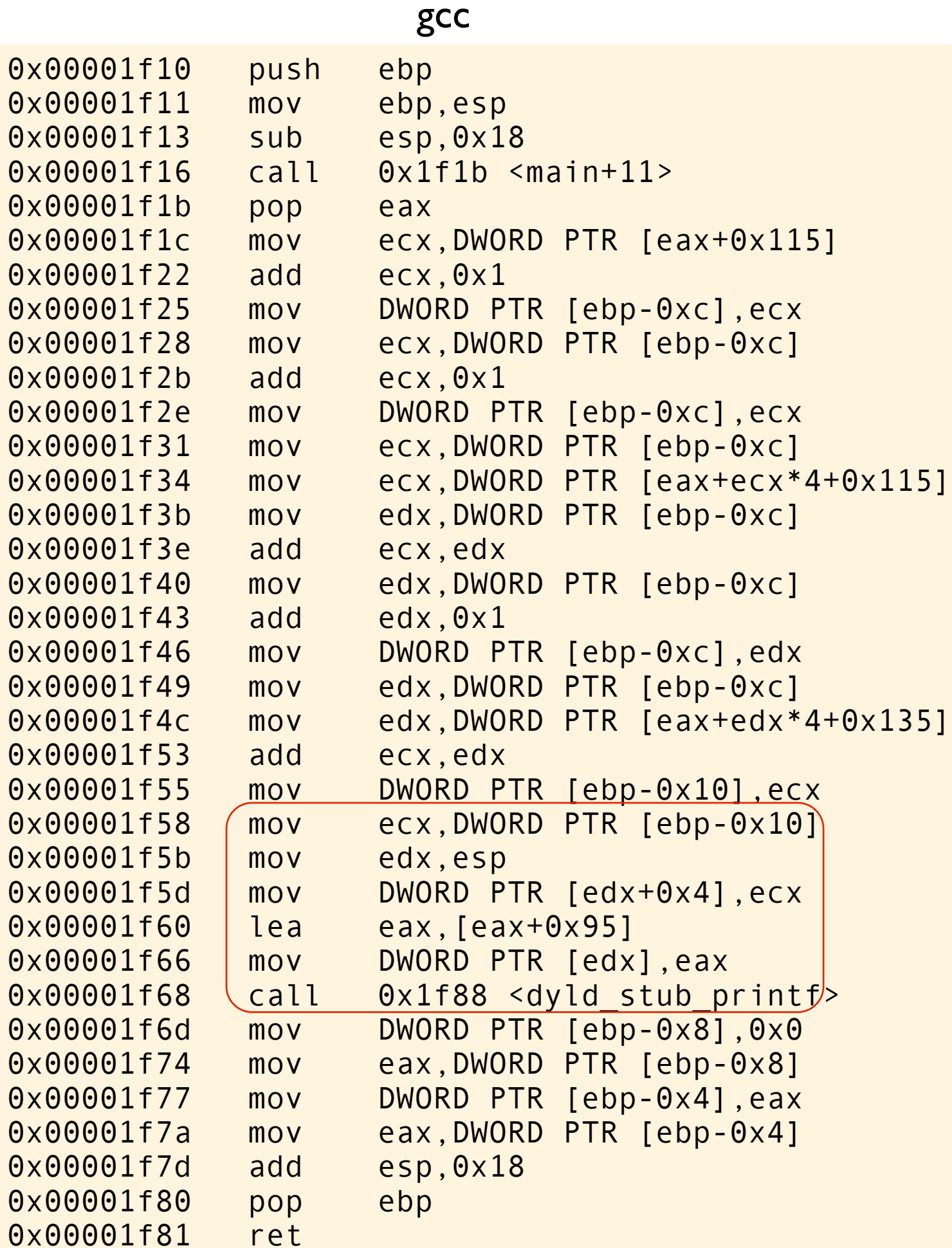

```
#include <stdio.h>
int a[] = \{0, 2, 4, 6, 8\};int b[] = \{0, 2, 4, 6, 8\};int main(void)
{
    int i = a[0] + 1;int n = i + a[i+i] + b[i+i]; printf("%d\n", n);
}
```
the value of n is printed

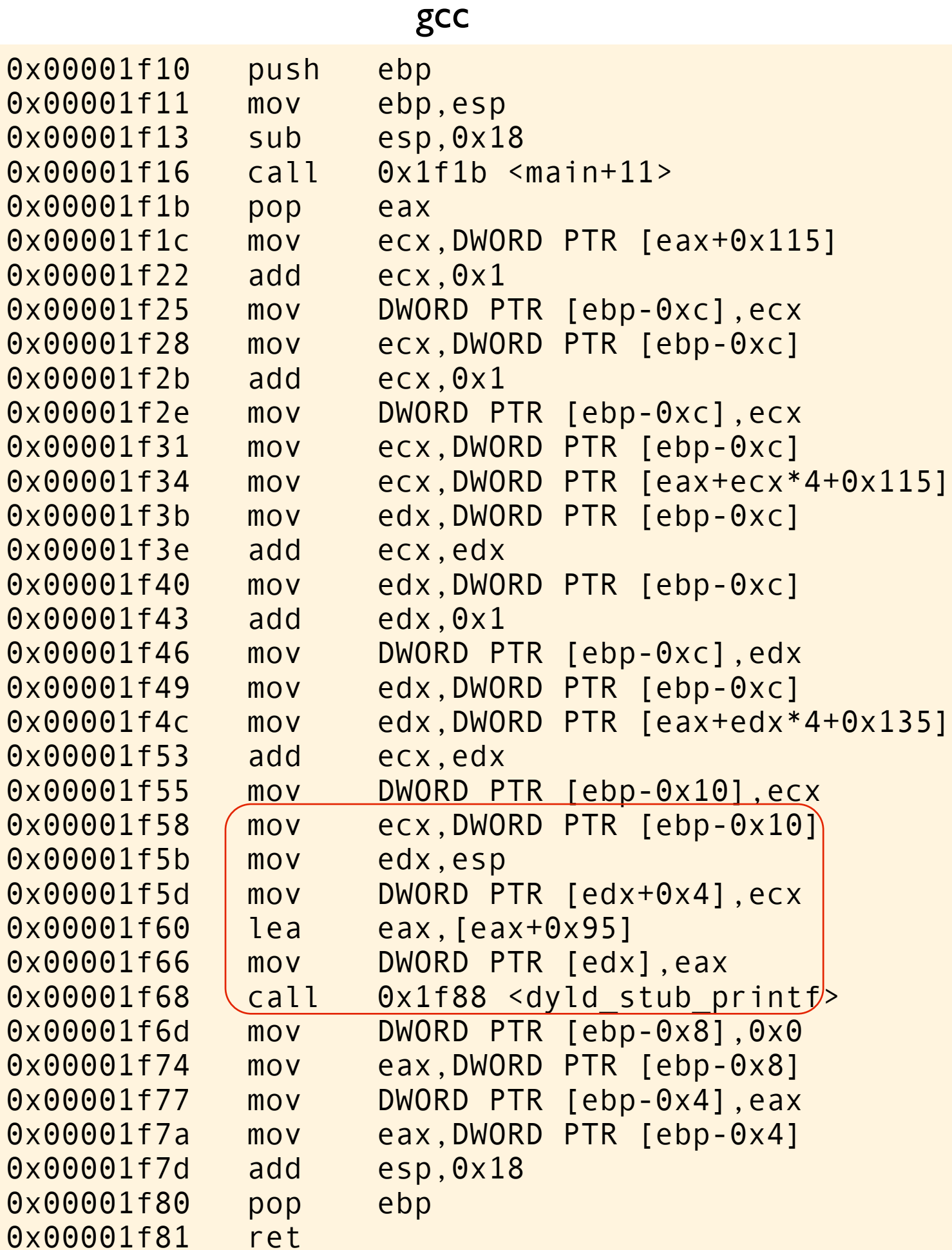

```
#include <stdio.h>
int a[] = \{0, 2, 4, 6, 8\};int b[] = \{0, 2, 4, 6, 8\};int main(void)
{
    int i = a[0] + 1;
int n = i + a[i+i] + b[i+i]; printf("%d\n", n);
}
```
the value of n is printed

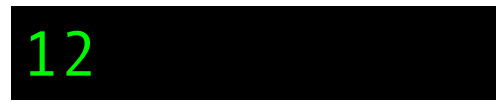

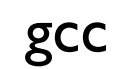

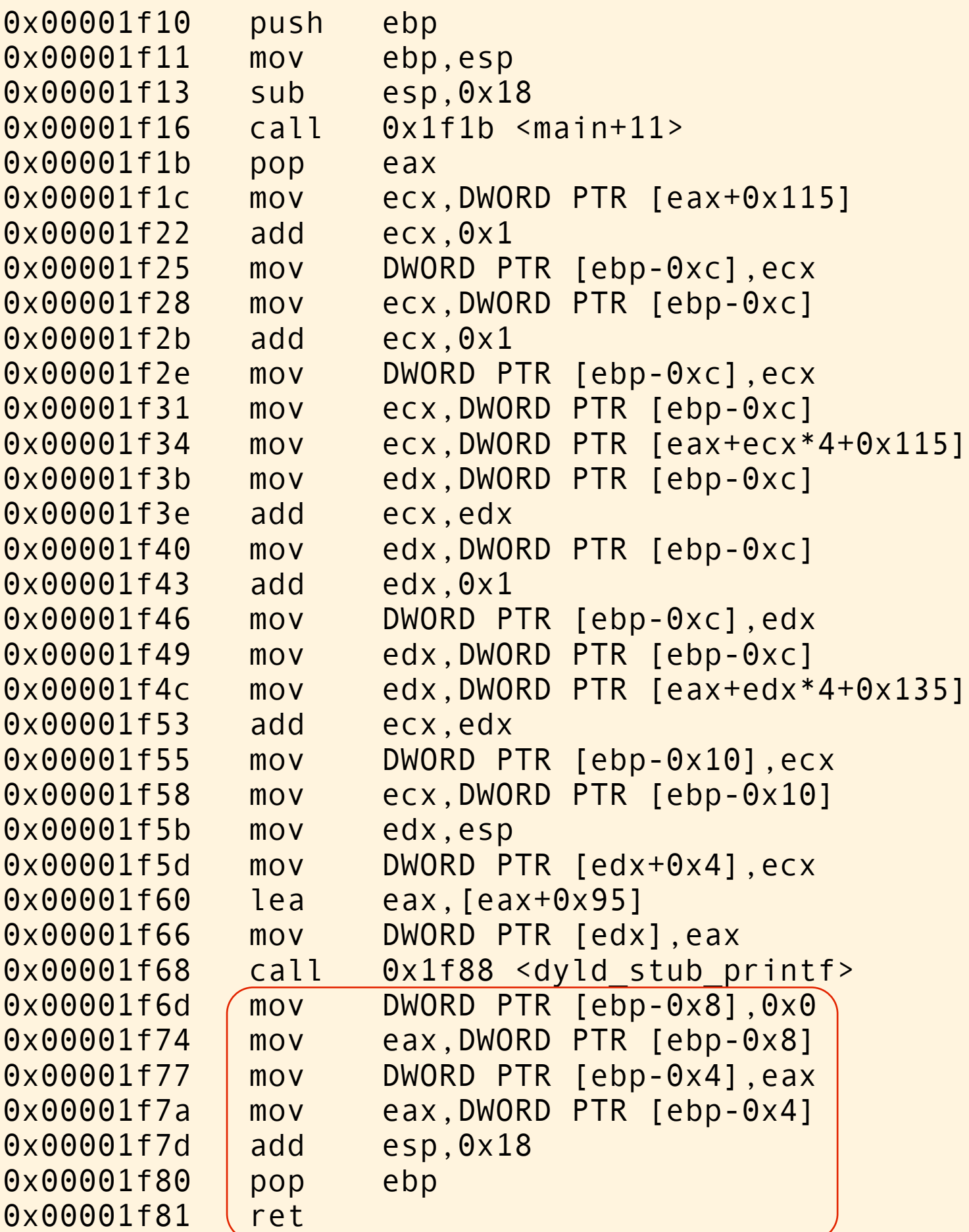

```
#include <stdio.h>
int a[] = \{0, 2, 4, 6, 8\};int b[] = \{0, 2, 4, 6, 8\};
int main(void)
{
    int i = a[0] + 1;int n = i + a[i+i] + b[i+i]; printf("%d\n", n);
}
```
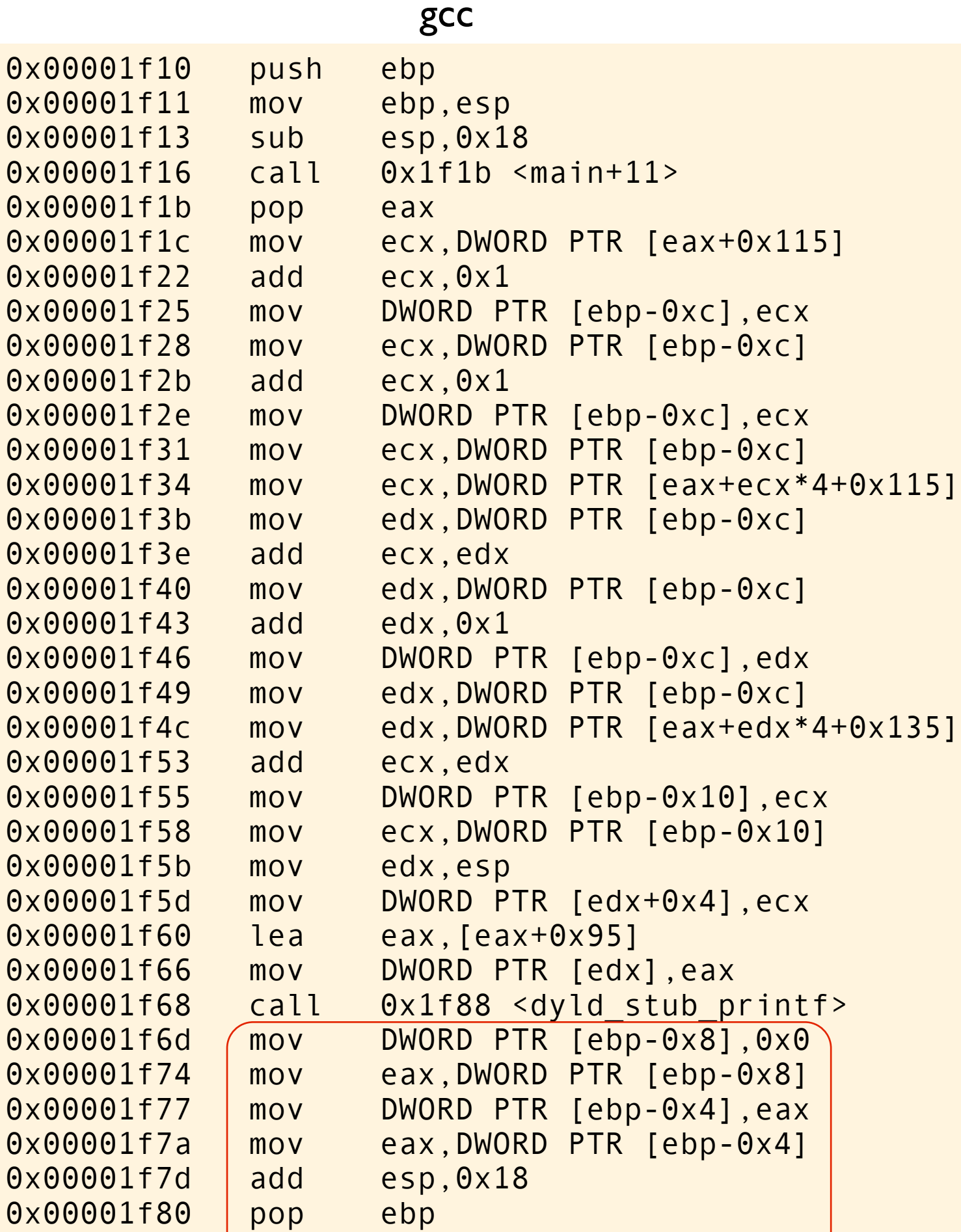

0x00001f81 ( ret

```
#include <stdio.h>
int a[] = \{0, 2, 4, 6, 8\};int b[] = \{0, 2, 4, 6, 8\};int main(void)
\{int i = a[0] + 1;
    int n = i + a[i+i] + b[i+i]; printf("%d\n", n);
}
```
This is just the postamble of the main function. Store 0 as the return value, load eax with the return value. Pop the stack and return to the caller.

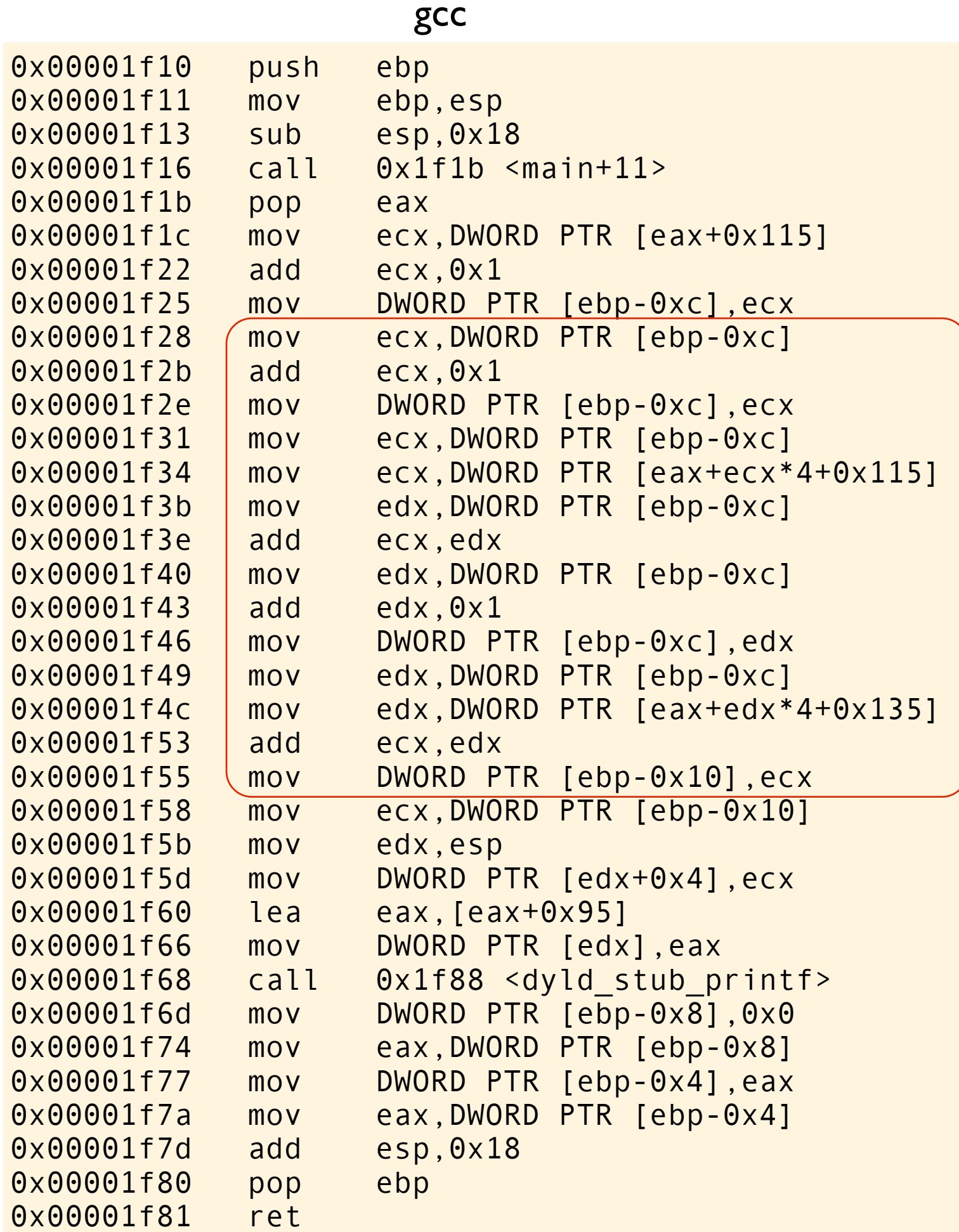

```
#include <stdio.h>
int a[] = \{0, 2, 4, 6, 8\};int b[] = \{0, 2, 4, 6, 8\};int main(void)
{
    int i = a[0] + 1;
    int (n = i + a[i+i] + b[i+i];) printf("%d\n", n);
}
```
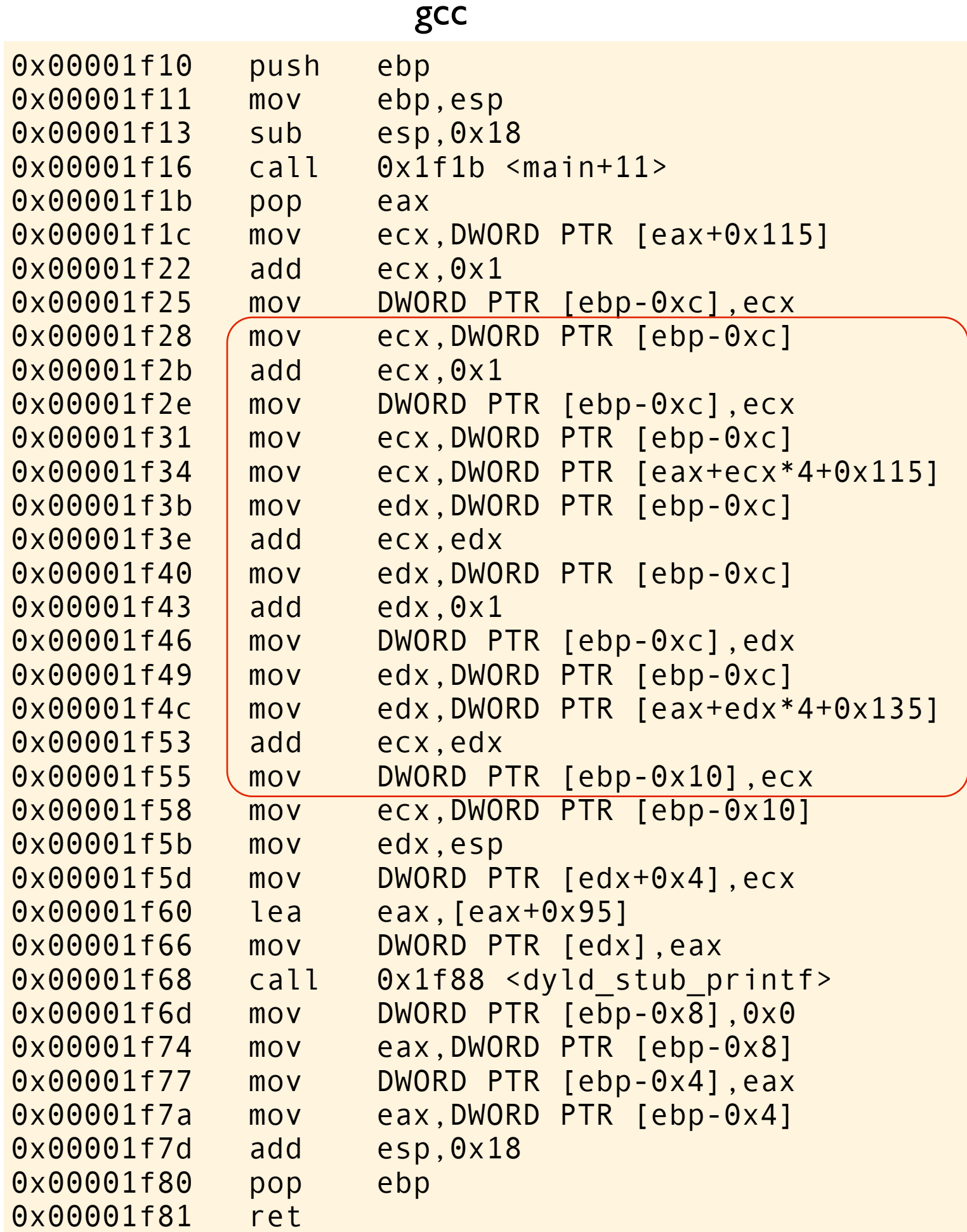

```
#include <stdio.h>
int a[] = \{0, 2, 4, 6, 8\};int b[] = \{0, 2, 4, 6, 8\};int main(void)
{
int i = a[0] + 1;int (n = i + a[i+i] + b[i+i]; printf("%d\n", n);
}
```
This is the interesting part of the code.
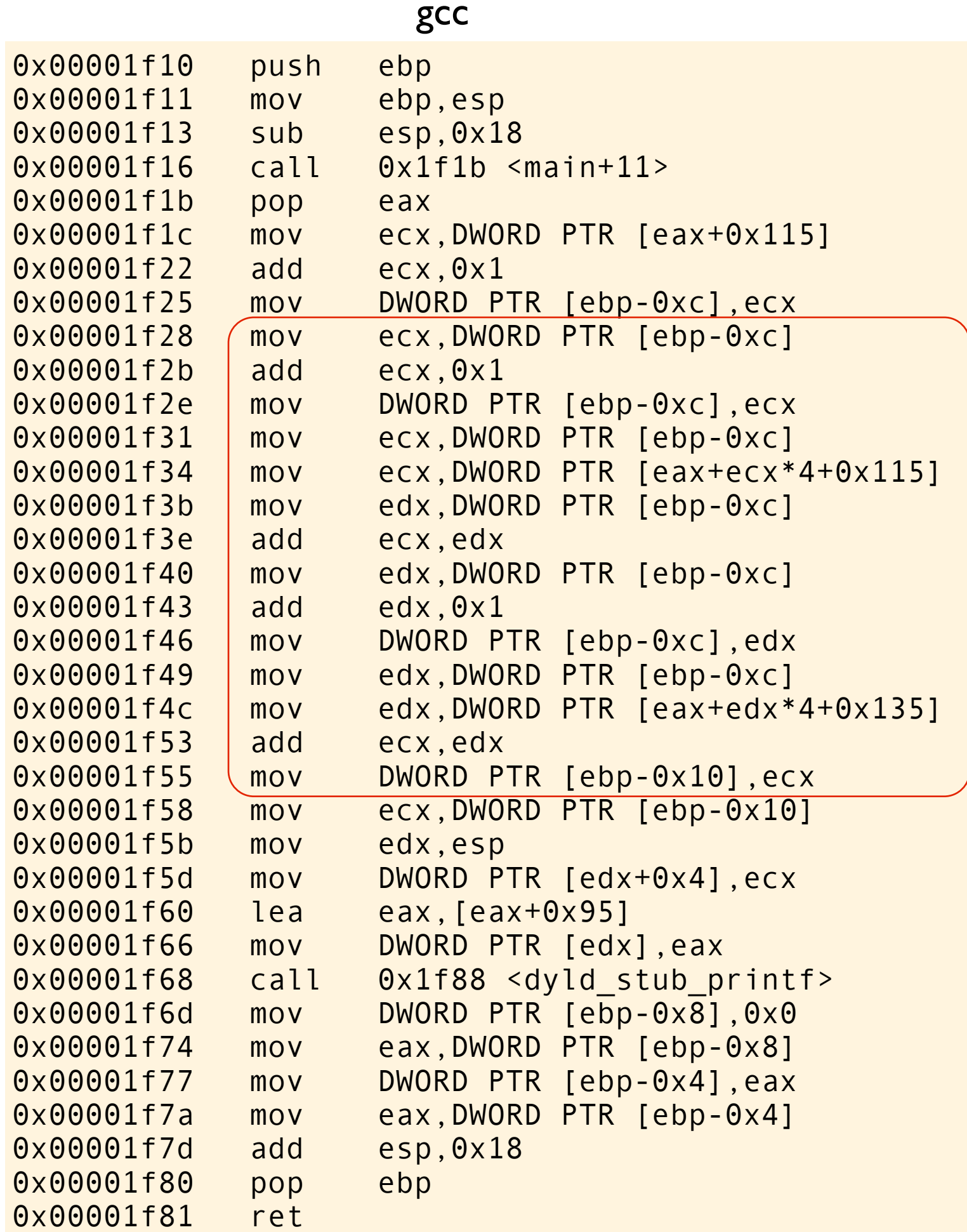

```
#include <stdio.h>
int a[] = \{0, 2, 4, 6, 8\};int b[] = \{0, 2, 4, 6, 8\};int main(void)
{
int i = a[0] + 1;int (n = i + a[i+i] + b[i+i]; printf("%d\n", n);
}
```
This is the interesting part of the code.

Surprised?

Most programmers intutively think that an expression ought to be evaluated from left to right. Eg like this:

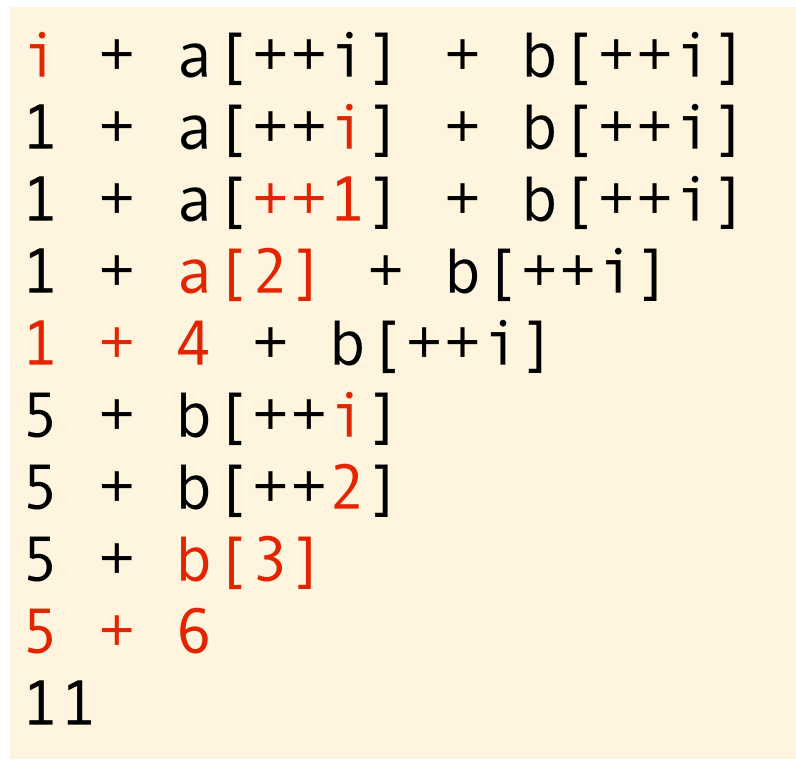

Most programmers intutively think that an expression ought to be evaluated from left to right. Eg like this:

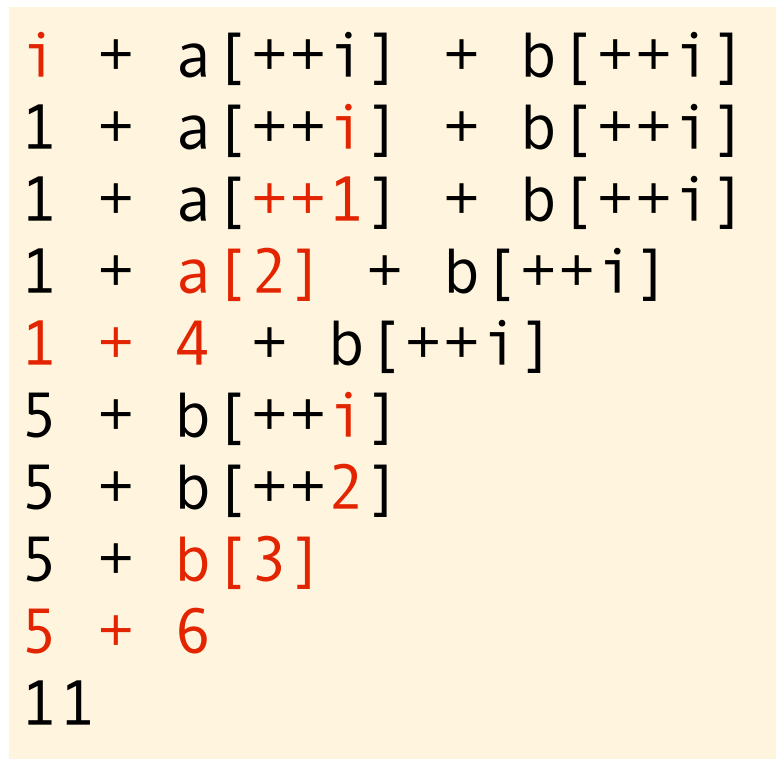

Most programmers intutively think that an expression ought to be evaluated from left to right. Eg like this:

This is guaranteed to happen in most other languages, but not in C, and as we have seen, certainly not with GCC. The evaluation order of this expression is unspecified, and we are not allowed to assume anything about the sideeffects that happens when evaluating subexpressions...

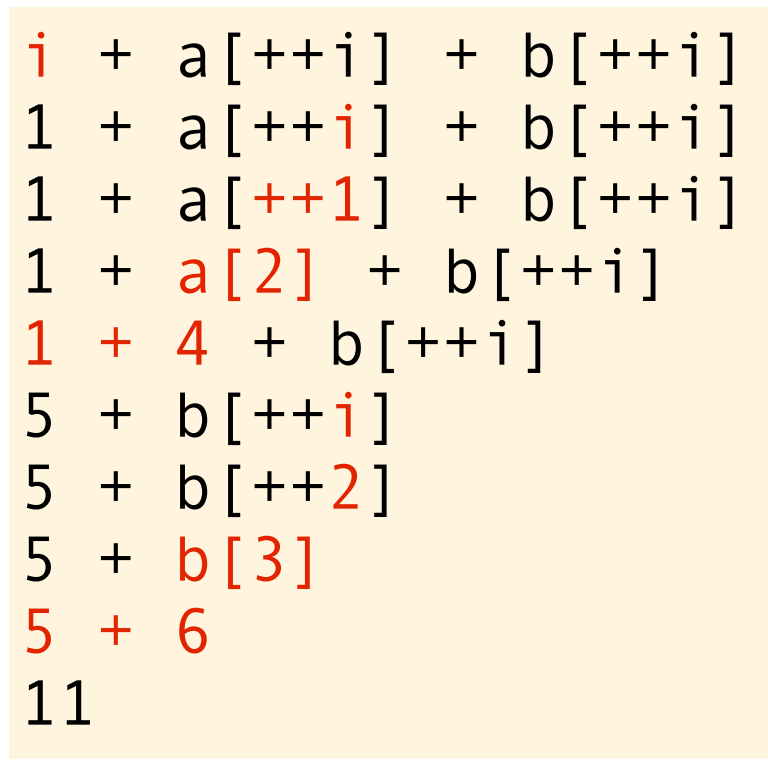

Most programmers intutively think that an expression ought to be evaluated from left to right. Eg like this:

This is guaranteed to happen in most other languages, but not in C, and as we have seen, certainly not with GCC. The evaluation order of this expression is unspecified, and we are not allowed to assume anything about the sideeffects that happens when evaluating subexpressions...

The evaluation we just observed looked like this:

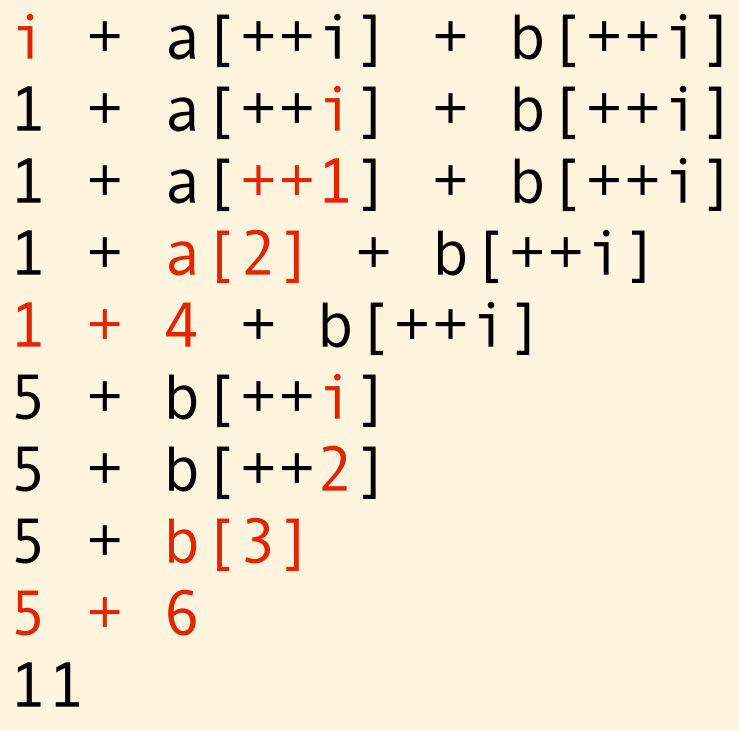

Most programmers intutively think that an expression ought to be evaluated from left to right. Eg like this:

This is guaranteed to happen in most other languages, but not in C, and as we have seen, certainly not with GCC. The evaluation order of this expression is unspecified, and we are not allowed to assume anything about the sideeffects that happens when evaluating subexpressions...

The evaluation we just observed looked like this:

```
i + a[++i] + b[++i]i + a[++1] + b[++i]i + a[2] + b[++i]i + 4 + b[i+i]2 + 4 + b [++ i]6 + b[++i]6 + b[++2]6 + b[3]6 + 612
gcc
```
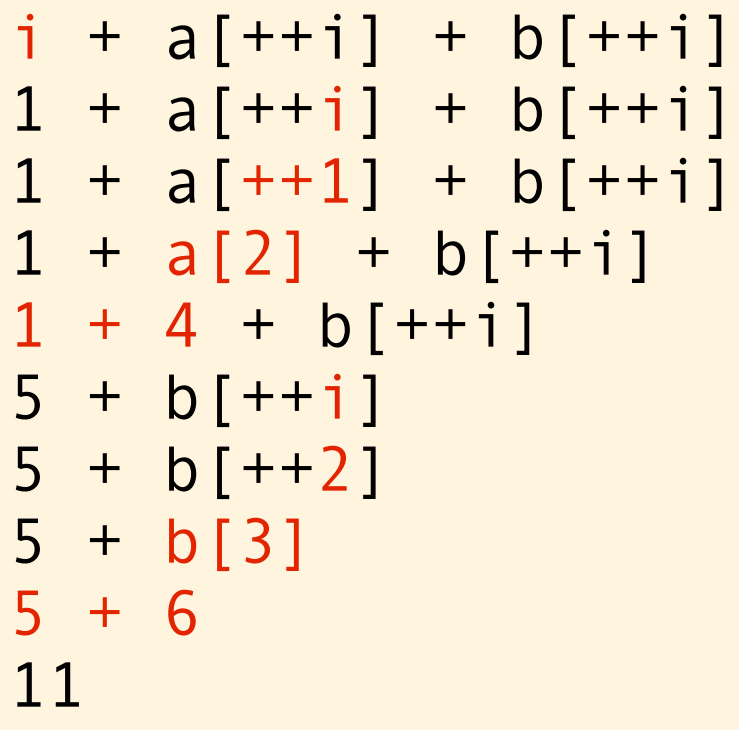

Most programmers intutively think that an expression ought to be evaluated from left to right. Eg like this:

This is guaranteed to happen in most other languages, but not in C, and as we have seen, certainly not with GCC. The evaluation order of this expression is unspecified, and we are not allowed to assume anything about the sideeffects that happens when evaluating subexpressions...

The evaluation we just observed looked like this:

gcc

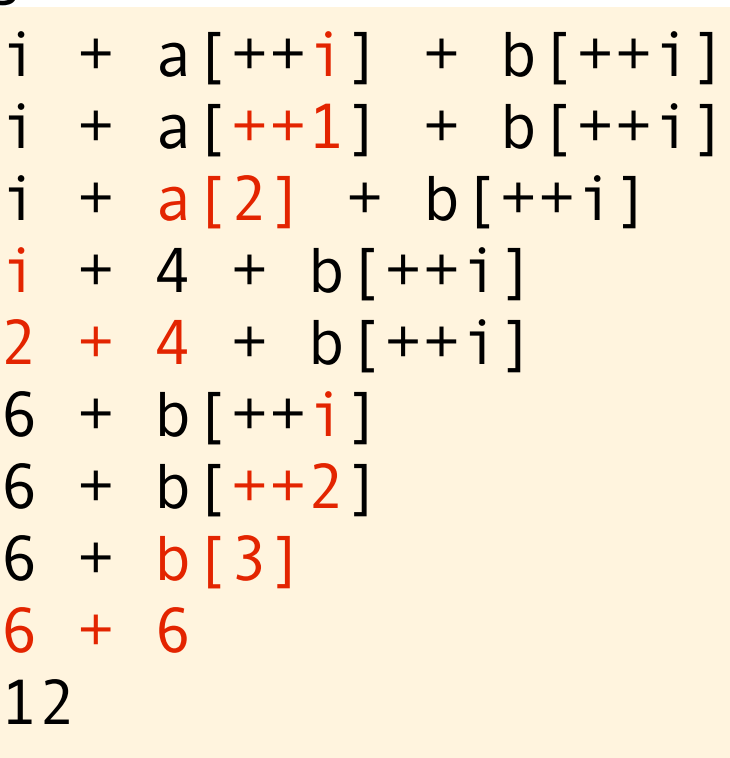

Is gcc doing anything wrong here? Not at all. The C standard explicitly says that the evaluation order here is unspecified, and therefore gcc can do whatever it wants. The C standard also says that this is undefined behavior, so gcc could have just skipped the calculation and said value of n is 42. And still be right.

gcc

| push       | ebp                                          |
|------------|----------------------------------------------|
| <b>MOV</b> | ebp, esp                                     |
| sub        | $e$ sp, $0x18$                               |
| call       | $0x1f1b$ <main+11></main+11>                 |
| pop        | eax                                          |
| <b>MOV</b> | $exc$ , DWORD PTR $[eax+0x115]$              |
| add        | $exc$ , $0x1$                                |
| <b>MOV</b> | DWORD PTR [ebp-0xc], ecx                     |
| <b>MOV</b> | ecx, DWORD PTR [ebp-0xc]                     |
| add        | $exc$ , $0x1$                                |
| <b>MOV</b> | DWORD PTR [ebp-0xc], ecx                     |
| <b>MOV</b> | ecx, DWORD<br>PTR [ebp-0xc]                  |
| <b>MOV</b> | ecx, DWORD<br>PTR $[eax+ecx*4+0x115]$        |
| <b>MOV</b> | edx,DWORD<br>PTR [ebp-0xc]                   |
| add        | ecx, edx                                     |
| <b>MOV</b> | edx, DWORD PTR [ebp-0xc]                     |
| add        | edx, 0x1                                     |
| <b>MOV</b> | DWORD PTR<br>$[ebp-0xc]$ ,edx                |
| <b>MOV</b> | edx,DWORD<br>PTR [ebp-0xc]                   |
| <b>MOV</b> | PTR $[eax+edx*4+0x135]$<br>edx,DWORD         |
| add        | ecx, edx                                     |
| <b>MOV</b> | $DWORD$ PTR $[ebp-0x10]$ , ecx               |
| <b>MOV</b> | ecx, DWORD PTR [ebp-0x10]                    |
| <b>MOV</b> | edx, esp                                     |
| <b>MOV</b> | $DWORD$ PTR $[edx+0x4]$ , ecx                |
| lea        | eax, $[eax+0x95]$                            |
| <b>MOV</b> | DWORD PTR [edx], eax                         |
| call       | 0x1f88 <dyld_stub_printf></dyld_stub_printf> |
| <b>MOV</b> | DWORD PTR $[ebp-0x8]$ , $0x0$                |
| <b>MOV</b> | eax, DWORD PTR [ebp-0x8]                     |
| <b>MOV</b> | DWORD PTR $[ebp-0x4]$ , eax                  |
| <b>MOV</b> | eax, DWORD PTR [ebp-0x4]                     |
| add        | $e$ sp, $0x18$                               |
| pop        | ebp                                          |
| ret        |                                              |

gcc

| push       | ebp                                          |
|------------|----------------------------------------------|
| <b>MOV</b> | ebp, esp                                     |
| sub        | $e$ sp, $0x18$                               |
| call       | $0x1f1b$ <main+11></main+11>                 |
| pop        | eax                                          |
| <b>MOV</b> | $exc$ , DWORD PTR $[eax+0x115]$              |
| add        | $exc$ , $0x1$                                |
| <b>MOV</b> | DWORD PTR [ebp-0xc], ecx                     |
| <b>MOV</b> | ecx, DWORD PTR [ebp-0xc]                     |
| add        | $exc$ , $0x1$                                |
| <b>MOV</b> | DWORD PTR [ebp-0xc], ecx                     |
| <b>MOV</b> | ecx, DWORD<br>PTR [ebp-0xc]                  |
| <b>MOV</b> | ecx, DWORD<br>PTR $[eax+ecx*4+0x115]$        |
| <b>MOV</b> | edx,DWORD<br>PTR [ebp-0xc]                   |
| add        | ecx, edx                                     |
| <b>MOV</b> | edx, DWORD PTR [ebp-0xc]                     |
| add        | edx, 0x1                                     |
| <b>MOV</b> | DWORD PTR<br>$[ebp-0xc]$ ,edx                |
| <b>MOV</b> | edx,DWORD<br>PTR [ebp-0xc]                   |
| <b>MOV</b> | PTR $[eax+edx*4+0x135]$<br>edx,DWORD         |
| add        | ecx, edx                                     |
| <b>MOV</b> | $DWORD$ PTR $[ebp-0x10]$ , ecx               |
| <b>MOV</b> | ecx, DWORD PTR [ebp-0x10]                    |
| <b>MOV</b> | edx, esp                                     |
| <b>MOV</b> | $DWORD$ PTR $[edx+0x4]$ , ecx                |
| lea        | eax, $[eax+0x95]$                            |
| <b>MOV</b> | DWORD PTR [edx], eax                         |
| call       | 0x1f88 <dyld_stub_printf></dyld_stub_printf> |
| <b>MOV</b> | DWORD PTR $[ebp-0x8]$ , $0x0$                |
| <b>MOV</b> | eax, DWORD PTR [ebp-0x8]                     |
| <b>MOV</b> | DWORD PTR $[ebp-0x4]$ , eax                  |
| <b>MOV</b> | eax, DWORD PTR [ebp-0x4]                     |
| add        | $e$ sp, $0x18$                               |
| pop        | ebp                                          |
| ret        |                                              |

Here is a simple technique for writing executable psudoassembler.

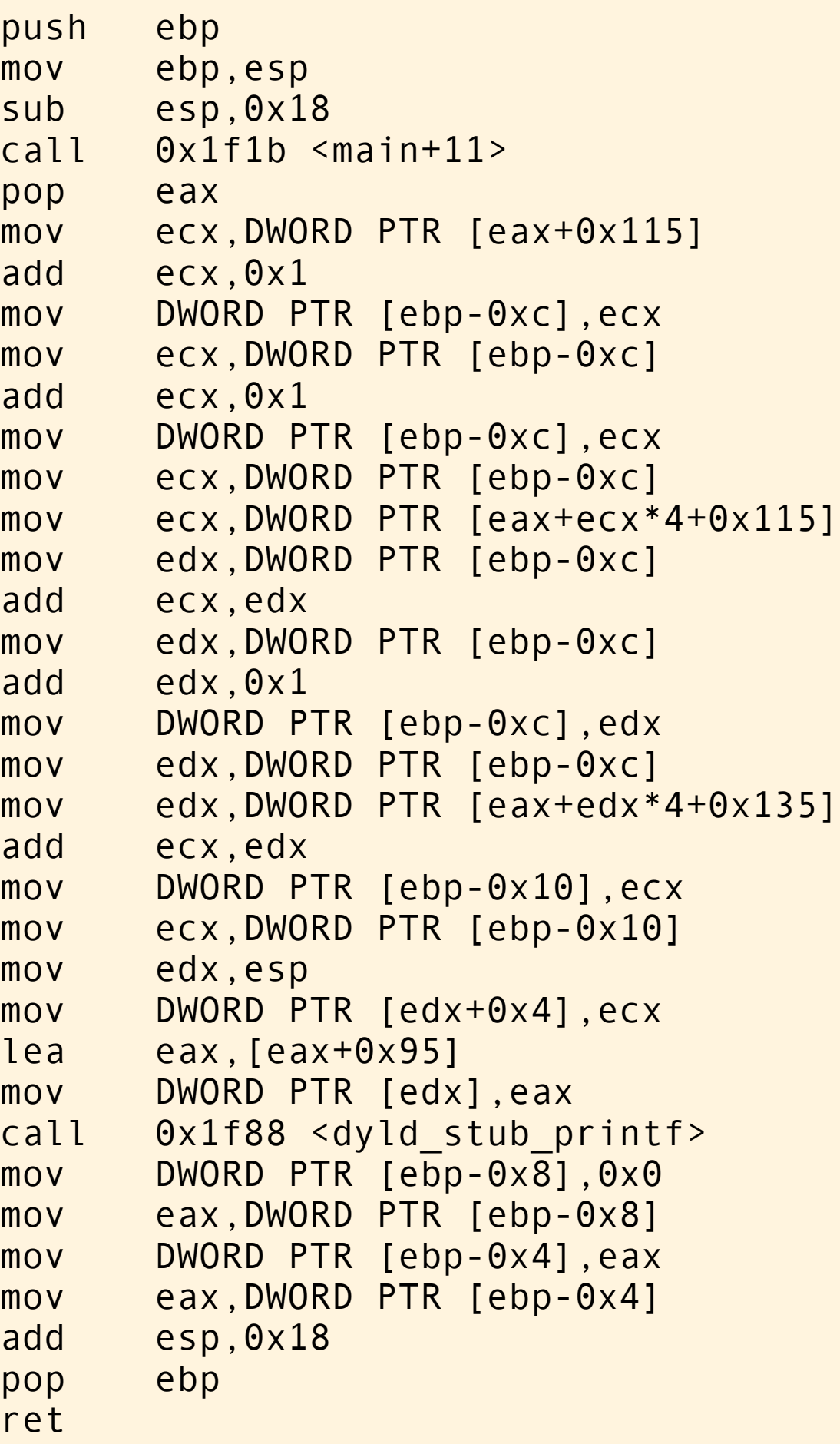

gcc #include <stdio.h>

```
int a[] = \{0, 2, 4, 6, 8\};
int b[] = \{0, 2, 4, 6, 8\};struct reg {
     int a,b,c,d;
} reg;
int main(void) {
     int i, n;
    reg.c = a[0];
    reg.c += 1;i = \text{reg.c};reg.c = i;reg.c += 1;i = \text{reg.c};reg.c = i;reg.c = a[reg.c];reg.d = i;
    reg.c += reg.d;reg.d = i;reg.d += 1;
    i = \text{reg.d};reg.d = i;
    reg.d = b[reg.d];reg.c += reg.d;n = reg.c; printf("%d\n", n);
}
```
Here is a simple technique for writing executable psudoassembler.

| push       | ebp                                    |
|------------|----------------------------------------|
| <b>MOV</b> | ebp, esp                               |
| sub        | $e$ sp, $0x18$                         |
| call       | $0x1f1b$ $\leq$ main + 11 >            |
| pop        | eax                                    |
| <b>MOV</b> | $exc$ , DWORD PTR $[ex+0x115]$         |
| add        | exc, 0x1                               |
| <b>MOV</b> | DWORD PTR [ebp-0xc], ecx               |
| <b>MOV</b> | ecx, DWORD PTR [ebp-0xc]               |
| add        | exc, 0x1                               |
| <b>MOV</b> | DWORD PTR [ebp-0xc], ecx               |
| <b>MOV</b> | ecx, DWORD<br>PTR [ebp-0xc]            |
| <b>MOV</b> | ecx, DWORD<br>PTR $[eax+ecx*4+0x115]$  |
| <b>MOV</b> | edx,DWORD<br>PTR [ebp-0xc]             |
| add        | ecx, edx                               |
| <b>MOV</b> | edx, DWORD PTR [ebp-0xc]               |
| add        | edx, 0x1                               |
| <b>MOV</b> | DWORD PTR [ebp-0xc],edx                |
| <b>MOV</b> | edx,DWORD<br>PTR [ebp-0xc]             |
| <b>MOV</b> | PTR $[eax+edx*4+0x135]$<br>edx,DWORD   |
| add        | ecx, edx                               |
| <b>MOV</b> | DWORD PTR $[ebp-0x10]$ , ecx           |
| mov        | ecx, DWORD PTR [ebp-0x10]              |
| <b>MOV</b> | edx, esp                               |
| <b>MOV</b> | $DWORD$ PTR $[edx+0x4]$ , ecx          |
| lea        | $eax, [eax+0x95]$                      |
| <b>MOV</b> | DWORD PTR [edx], eax                   |
| call       | 0x1f88 <dyld printf="" stub=""></dyld> |
| <b>MOV</b> | DWORD PTR $[ebp-0x8]$ , $0x0$          |
| <b>MOV</b> | eax, DWORD PTR [ebp-0x8]               |
| <b>MOV</b> | DWORD PTR $[ebp-0x4]$ , eax            |
| <b>MOV</b> | eax, DWORD PTR [ebp-0x4]               |
| add        | $e$ sp, $0x18$                         |
| pop        | ebp                                    |
| ret        |                                        |

gcc #include <stdio.h>

```
int a[] = \{0, 2, 4, 6, 8\};int b[] = \{0, 2, 4, 6, 8\};struct reg {
     int a,b,c,d;
} reg;
int main(void) {
     int i, n;
    reg.c = a[0];
    reg.c += 1;i = \text{reg.c};reg.c = i;reg.c += 1;i = \text{reg.c};reg.c = i;reg.c = a[reg.c];reg.d = i;
    reg.c += reg.d;reg.d = i;reg.d += 1;
    i = \text{reg.d};reg.d = i;reg.d = b[reg.d];reg.c += reg.d;n = reg.c; printf("%d\n", n);
}
```
Here is a simple technique for writing executable psudoassembler.

| push       | ebp                                    |
|------------|----------------------------------------|
| <b>MOV</b> | ebp, esp                               |
| sub        | $e$ sp, $0x18$                         |
| call       | $0x1f1b$ $\leq$ main+11>               |
| pop        | eax                                    |
| <b>MOV</b> | $exc$ , DWORD PTR $[ex+0x115]$         |
| add        | exc, 0x1                               |
| <b>MOV</b> | DWORD PTR [ebp-0xc], ecx               |
| <b>MOV</b> | ecx, DWORD PTR [ebp-0xc]               |
| add        | $exc$ , $0x1$                          |
| <b>MOV</b> | DWORD PTR [ebp-0xc], ecx               |
| <b>MOV</b> | PTR [ebp-0xc]<br>ecx,DWORD             |
| <b>MOV</b> | ecx, DWORD<br>PTR $[eax+ecx*4+0x115]$  |
| <b>MOV</b> | edx, DWORD<br>PTR [ebp-0xc]            |
| add        | ecx, edx                               |
| <b>MOV</b> | edx, DWORD PTR [ebp-0xc]               |
| add        | edx, 0x1                               |
| <b>MOV</b> | DWORD PTR<br>$[ebp-0xc]$ ,edx          |
| <b>MOV</b> | PTR [ebp-0xc]<br>edx,DWORD             |
| <b>MOV</b> | PTR $[eax+edx*4+0x135]$<br>edx,DWORD   |
| add        | ecx, edx                               |
| <b>MOV</b> | DWORD PTR $[ebp-0x10]$ , ecx           |
| <b>MOV</b> | ecx, DWORD PTR [ebp-0x10]              |
| <b>MOV</b> | edx, esp                               |
| <b>MOV</b> | $DWORD$ PTR $[edx+0x4]$ , ecx          |
| lea        | eax, $[$ eax+0x95]                     |
| <b>MOV</b> | DWORD PTR [edx], eax                   |
| call       | 0x1f88 <dyld printf="" stub=""></dyld> |
| <b>MOV</b> | DWORD PTR $[ebp-0x8]$ , $0x0$          |
| <b>MOV</b> | eax, DWORD PTR [ebp-0x8]               |
| <b>MOV</b> | DWORD PTR $[ebp-0x4]$ , eax            |
| <b>MOV</b> | eax, DWORD PTR [ebp-0x4]               |
| add        | $e$ sp, $0x18$                         |
| pop        | ebp                                    |
| ret        |                                        |

```
gcc #include <stdio.h>
```

```
int a[] = \{0, 2, 4, 6, 8\};int b[] = \{0, 2, 4, 6, 8\};struct reg {
     int a,b,c,d;
} reg;
int main(void) {
     int i, n;
    reg.c = a[0];
    reg.c += 1;i = \text{reg.c};reg.c = i;
    reg.c += 1;i = \text{reg.c};reg.c = i;reg.c = a[reg.c];reg.d = i;
    reg.c += reg.d;reg.d = i;reg.d += 1;
    i = \text{reg.d};reg.d = i;reg.d = b[reg.d];reg.c += reg.d;n = reg.c; printf("%d\n", n);
}
```
Here is a simple technique for writing executable psudoassembler.

The trick is to introduce some fake registers, and then spell out the assembler in pure C.

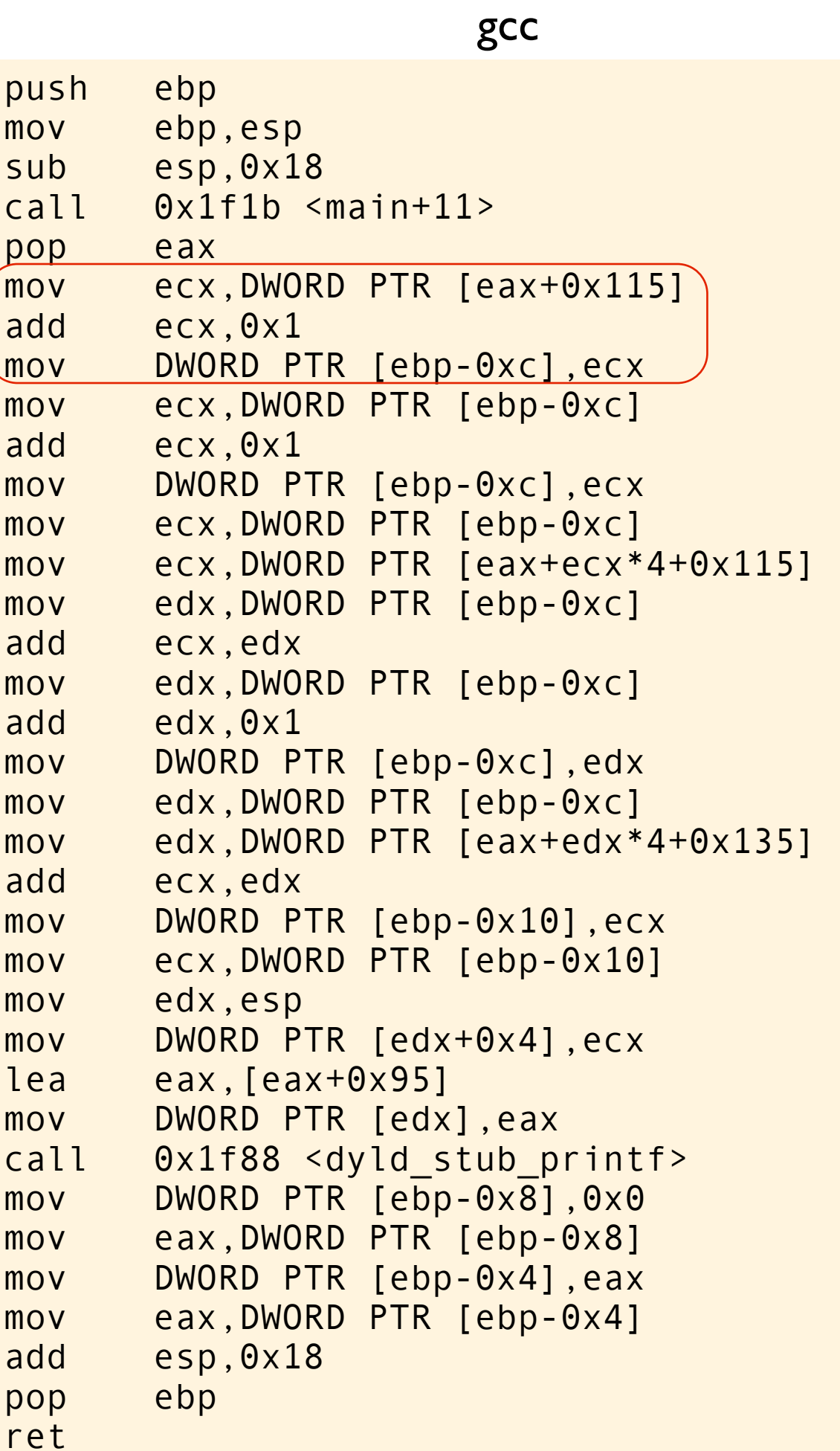

```
#include <stdio.h>
int a[] = \{0, 2, 4, 6, 8\};
int b[] = \{0, 2, 4, 6, 8\};struct reg {
     int a,b,c,d;
} reg;
int main(void) {
     int i, n;
    res.c = a[0];reg.c += 1;i = \text{reg.c};reg.c = i;
    reg.c += 1;i = \text{reg.c};reg.c = i;reg.c = a[reg.c];reg.d = i; reg.c += reg.d; 
    reg.d = i;reg.d += 1;i = \text{reg.d};reg.d = i;reg.d = b[reg.d];reg.c += reg.d;n = reg.c; printf("%d\n", n);
```
push ebp mov ebp,esp sub esp,0x18 call 0x1f1b <main+11> pop eax mov ecx,DWORD PTR [eax+0x115] add ecx,0x1 mov DWORD PTR [ebp-0xc],ecx mov ecx,DWORD PTR [ebp-0xc] add ecx,0x1 mov DWORD PTR [ebp-0xc],ecx mov ecx,DWORD PTR [ebp-0xc] mov ecx,DWORD PTR [eax+ecx\*4+0x115] mov edx,DWORD PTR [ebp-0xc] add ecx,edx mov edx,DWORD PTR [ebp-0xc] add edx,0x1 mov DWORD PTR [ebp-0xc],edx mov edx,DWORD PTR [ebp-0xc] mov edx,DWORD PTR [eax+edx\*4+0x135] add ecx,edx mov DWORD PTR [ebp-0x10],ecx mov ecx,DWORD PTR [ebp-0x10] mov edx,esp mov DWORD PTR [edx+0x4],ecx lea eax,[eax+0x95] mov DWORD PTR [edx],eax call 0x1f88 <dyld stub printf> mov DWORD PTR [ebp-0x8],0x0 mov eax,DWORD PTR [ebp-0x8] mov DWORD PTR [ebp-0x4],eax mov eax,DWORD PTR [ebp-0x4] add esp,0x18 pop ebp

ret

```
gcc #include <stdio.h>
                     int a[] = \{0, 2, 4, 6, 8\};int b[] = \{0, 2, 4, 6, 8\};struct reg {
                          int a,b,c,d;
                     } reg;
                     int main(void) {
                          int i, n;
                         reg.c = a[0];reg.c += 1;i = \text{reg.c};reg.c = i;
                         reg.c += 1;i = \text{reg.c};reg.c = i;reg.c = a[reg.c];reg.d = i;
                         reg.c += reg.d;reg.d = i;reg.d += 1;i = \text{reg.d};reg.d = i;
                         reg.d = b[reg.d];reg.c += reg.d;n = reg.c; printf("%d\n", n);
```

```
i = a[0] + 1;
```
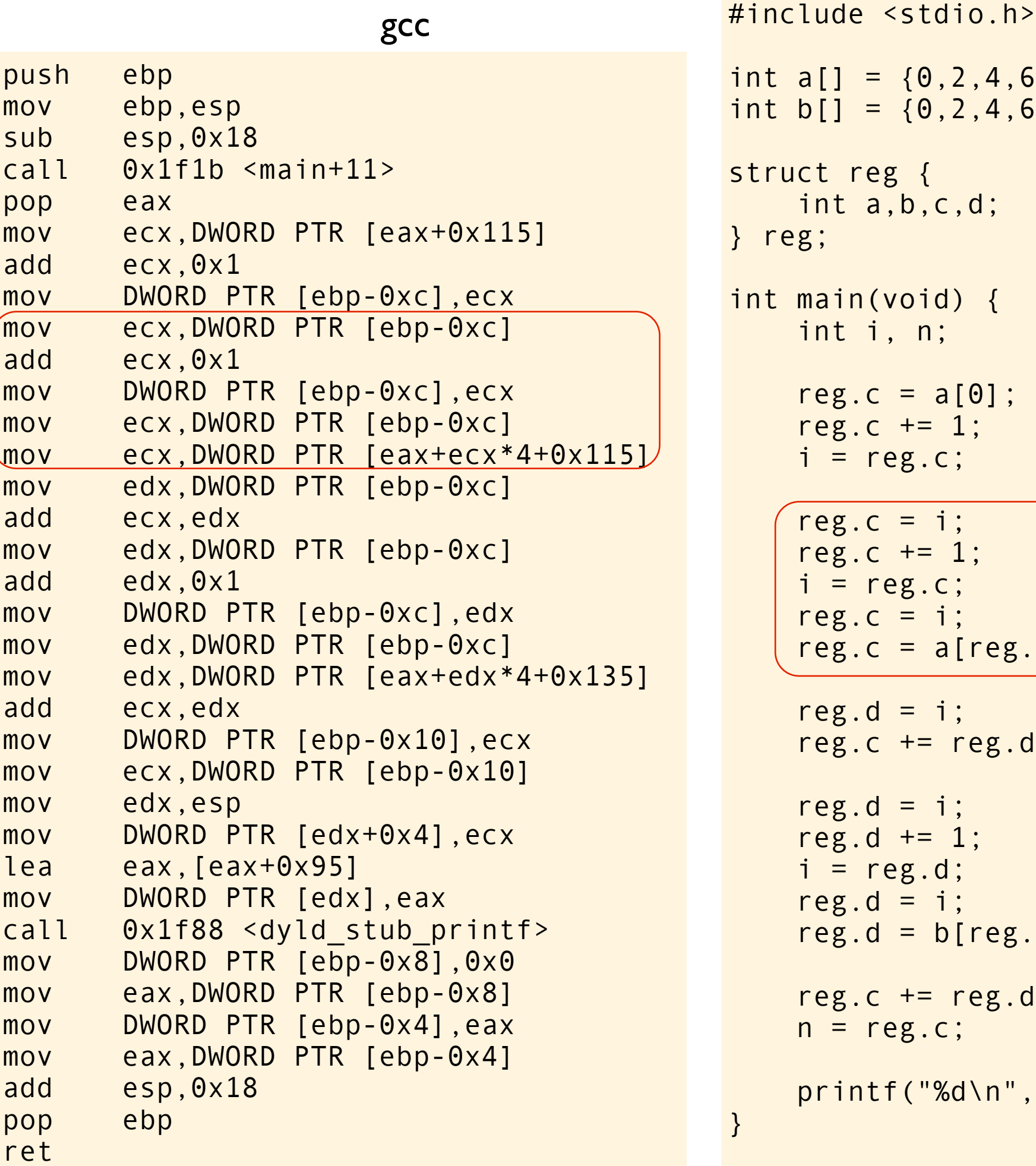

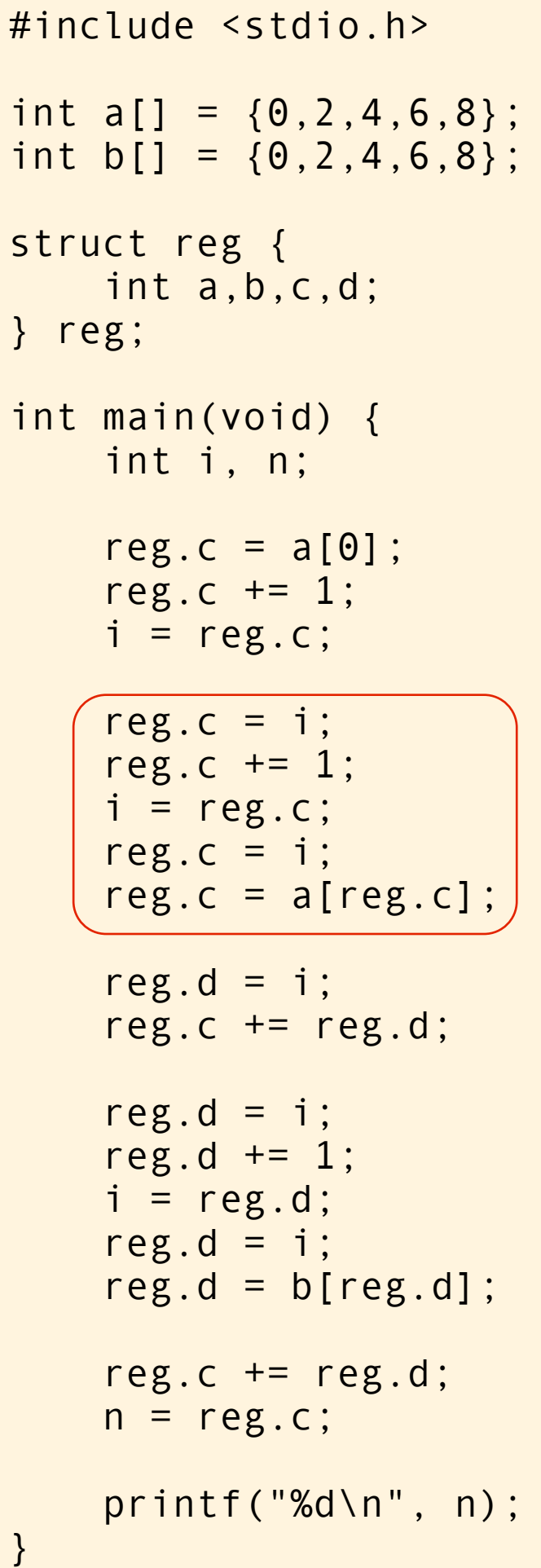

 $\}$ 

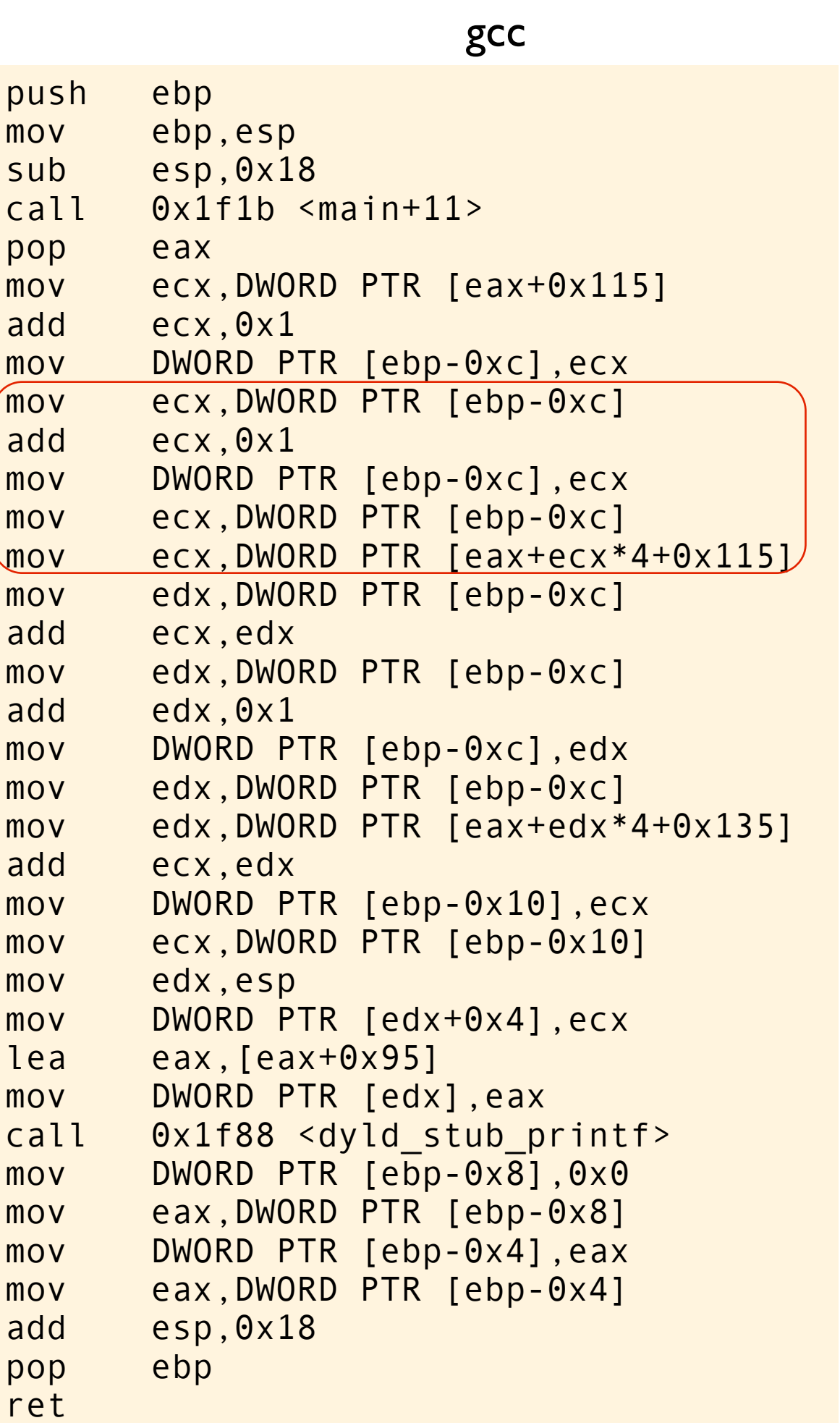

```
#include <stdio.h>
int a[] = \{0, 2, 4, 6, 8\};int b[] = \{0, 2, 4, 6, 8\};struct reg {
     int a,b,c,d;
} reg;
int main(void) {
     int i, n;
    reg.c = a[0];
    reg.c += 1;i = \text{reg.c};reg.c = i;
    reg.c += 1;i = \text{reg.c};reg.c = i;reg.c = a[reg.c];reg.d = i; reg.c += reg.d; 
    reg.d = i;reg.d += 1;i = \text{reg.d};reg.d = i;reg.d = b[reg.d];reg.c += reg.d;n = \text{reg.c}; printf("%d\n", n);
```

```
a[++i]
```
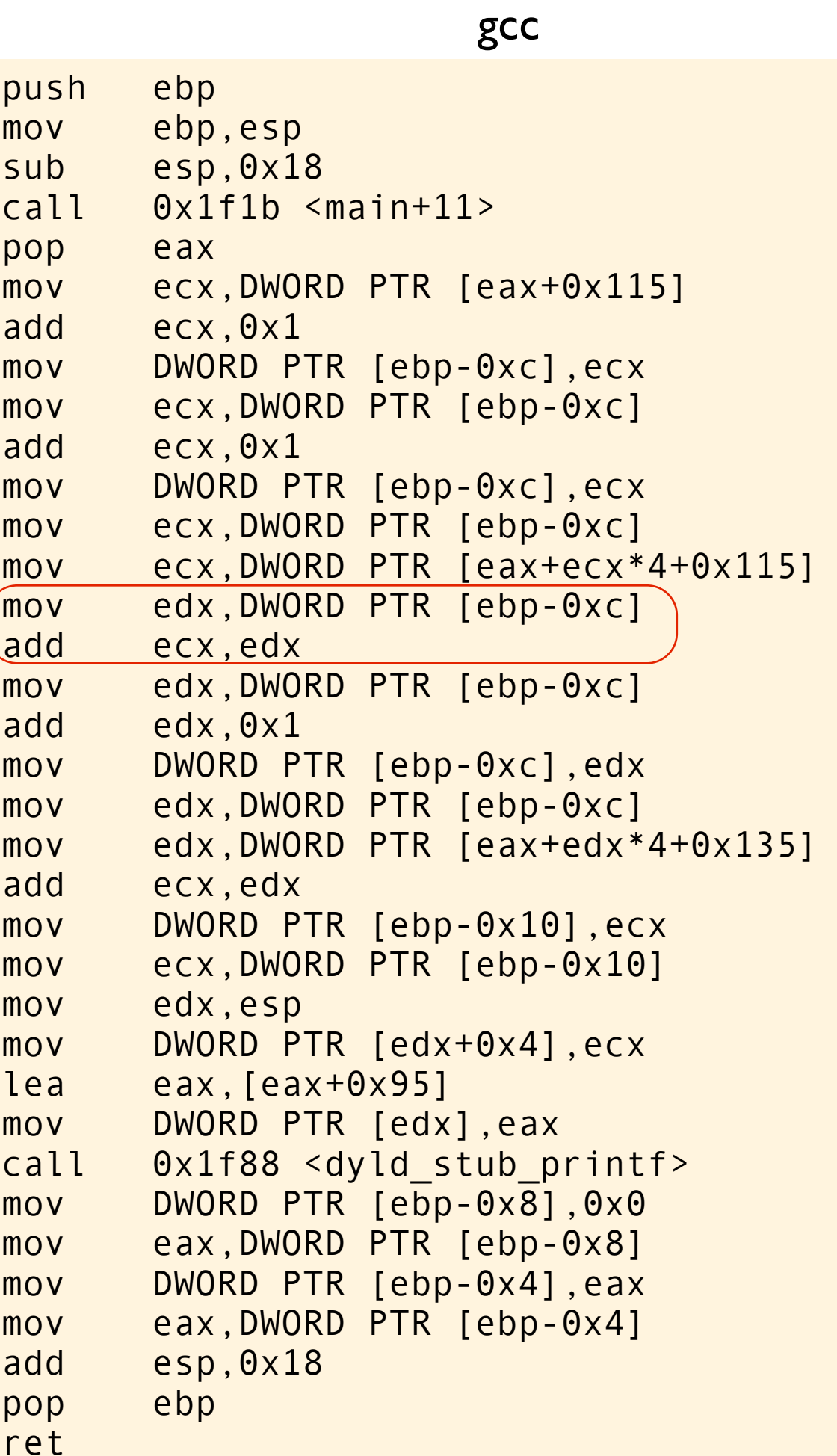

```
#include <stdio.h>
int a[] = \{0, 2, 4, 6, 8\};int b[] = \{0, 2, 4, 6, 8\};struct reg {
     int a,b,c,d;
} reg;
int main(void) {
     int i, n;
    reg.c = a[0];
    reg.c += 1;i = \text{reg.c};reg.c = i;reg.c += 1;i = \text{reg.c};reg.c = i;reg.c = a[reg.c];reg.d = i;res.c += res.d;reg.d = i;reg.d += 1;i = \text{reg.d};reg.d = i;reg.d = b[reg.d];reg.c += reg.d;n = reg.c; printf("%d\n", n);
}
```
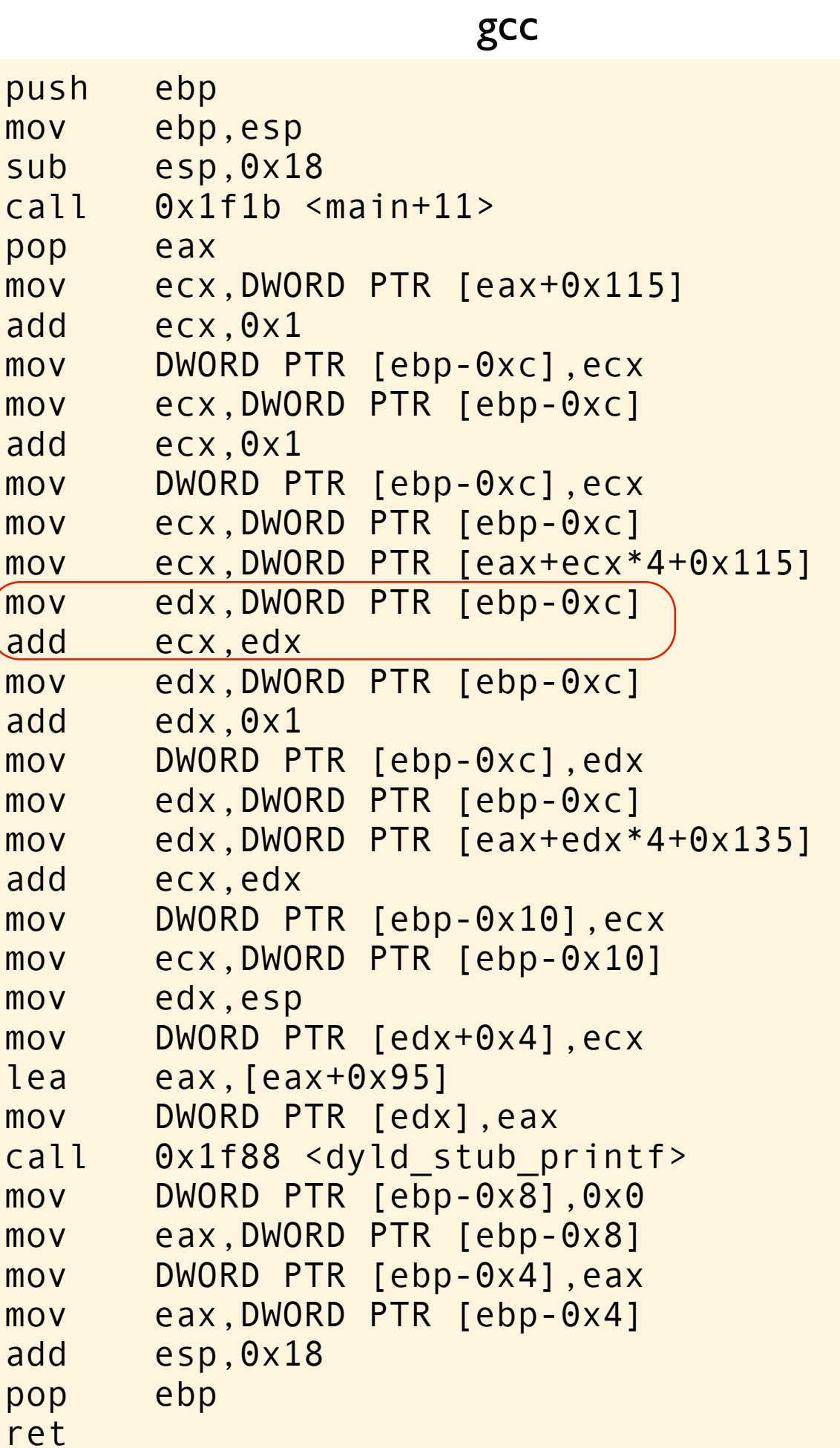

```
#include <stdio.h>
int a[] = \{0, 2, 4, 6, 8\};int b[] = \{0, 2, 4, 6, 8\};struct reg {
     int a,b,c,d;
} reg;
int main(void) {
     int i, n;
    reg.c = a[0];
    reg.c += 1;i = \text{reg.c};reg.c = i;reg.c += 1;i = \text{reg.c};reg.c = i;reg.c = a[reg.c];reg.d = i;res.c += reg.d;reg.d = i;reg.d += 1;i = \text{reg.d};reg.d = i;reg.d = b[reg.d];reg.c += reg.d;n = reg.c; printf("%d\n", n);
}
```
 $i + (a[++i])$ 

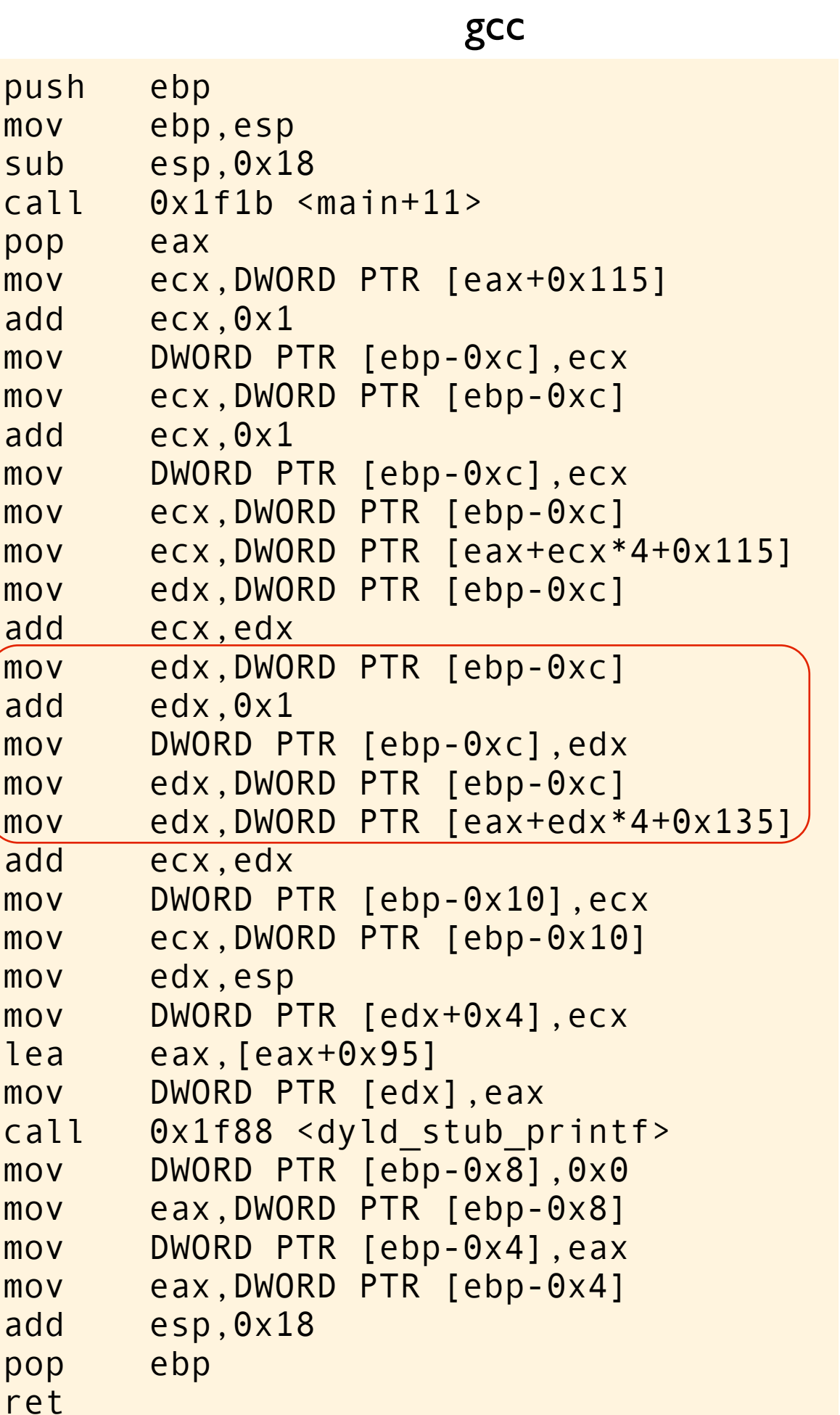

```
#include <stdio.h>
int a[] = \{0, 2, 4, 6, 8\};int b[] = \{0, 2, 4, 6, 8\};struct reg {
     int a,b,c,d;
} reg;
int main(void) {
     int i, n;
    reg.c = a[0];
    reg.c += 1;i = \text{reg.c};reg.c = i;
    reg.c += 1;i = \text{reg.c};reg.c = i;reg.c = a[reg.c];reg.d = i;reg.c += reg.d;reg.d = i;reg.d += 1;i = \text{reg.d};reg.d = i;reg.d = b[reg.d];reg.c += reg.d;n = reg.c; printf("%d\n", n);
}
```
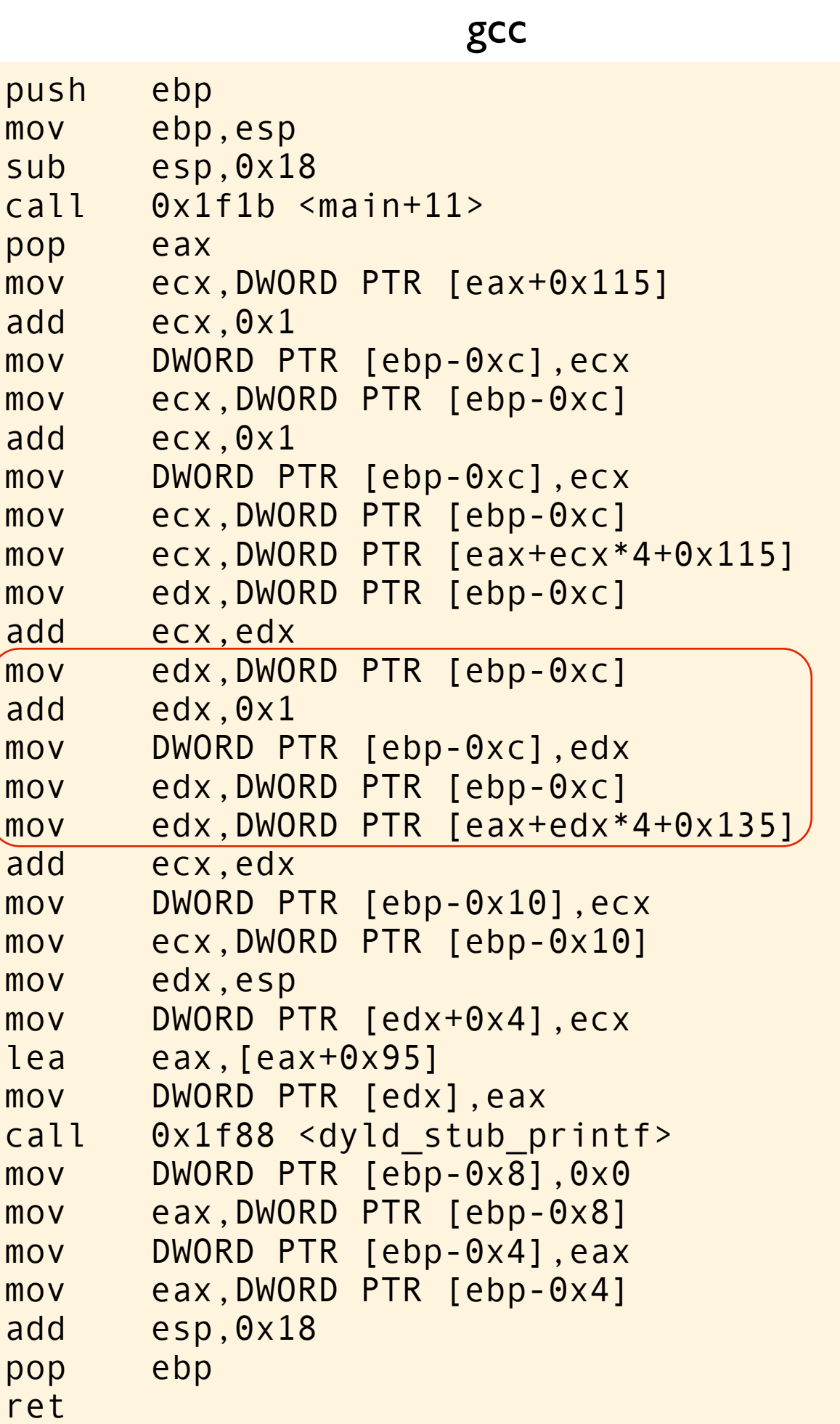

```
#include <stdio.h>
int a[] = \{0, 2, 4, 6, 8\};int b[] = \{0, 2, 4, 6, 8\};struct reg {
     int a,b,c,d;
} reg;
int main(void) {
     int i, n;
    reg.c = a[0];
    reg.c += 1;i = \text{reg.c};reg.c = i;reg.c += 1;i = \text{reg.c};reg.c = i;reg.c = a[reg.c];reg.d = i;reg.c += reg.d;reg.d = i;reg.d += 1;i = \text{reg.d};reg.d = i;reg.d = b[reg.d];reg.c += reg.d;n = reg.c; printf("%d\n", n); }
```
b[++i]

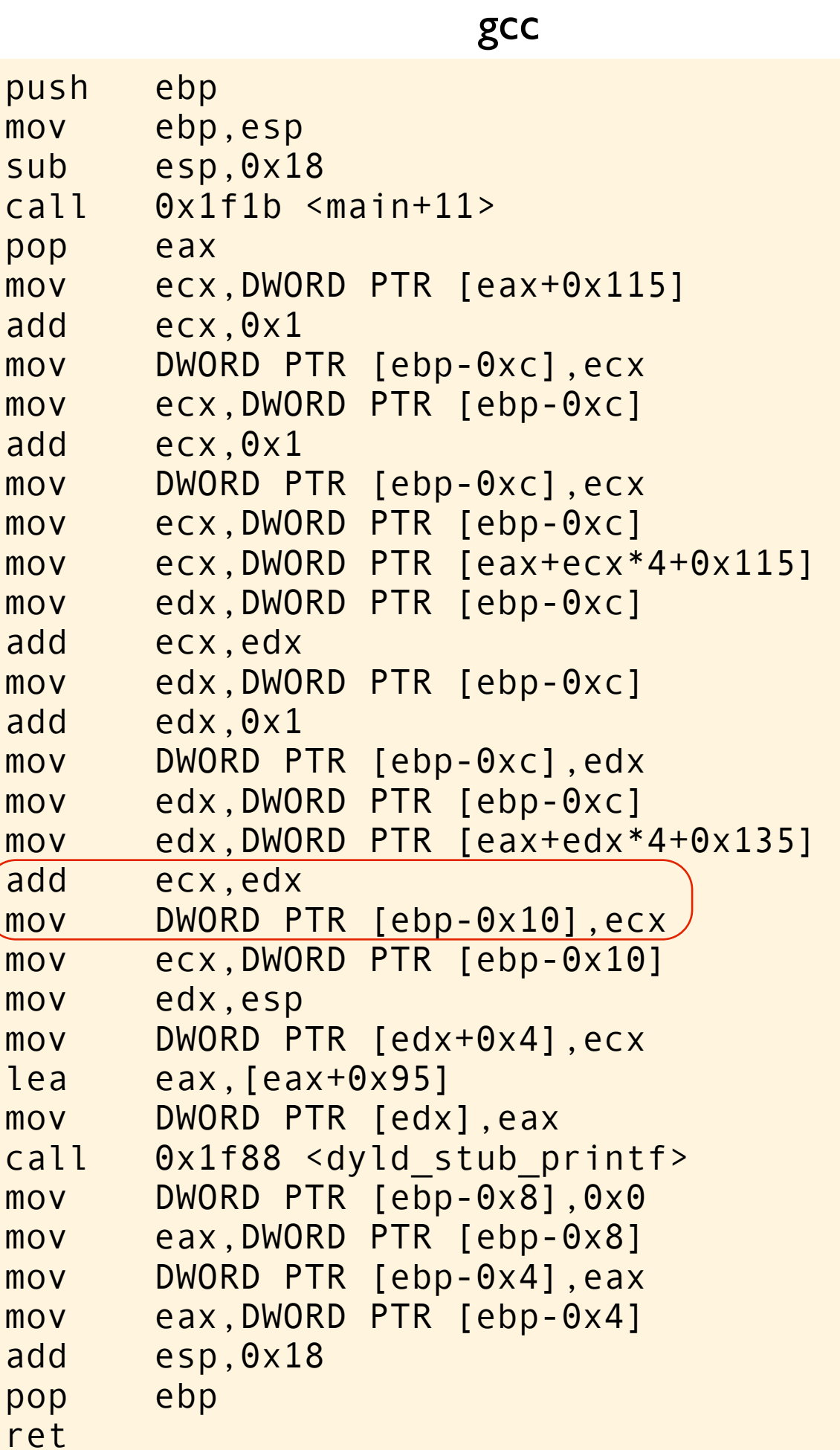

```
#include <stdio.h>
int a[] = \{0, 2, 4, 6, 8\};int b[] = \{0, 2, 4, 6, 8\};struct reg {
     int a,b,c,d;
} reg;
int main(void) {
     int i, n;
    reg.c = a[0];
    reg.c += 1;i = \text{reg.c};reg.c = i;
    reg.c += 1;i = \text{reg.c};reg.c = i;reg.c = a[reg.c];reg.d = i; reg.c += reg.d; 
    reg.d = i;reg.d += 1;i = \text{reg.d};reg.d = i;reg.d = b[reg.d];reg.c += reg.d;
    n = \text{reg.c;} printf("%d\n", n);
```
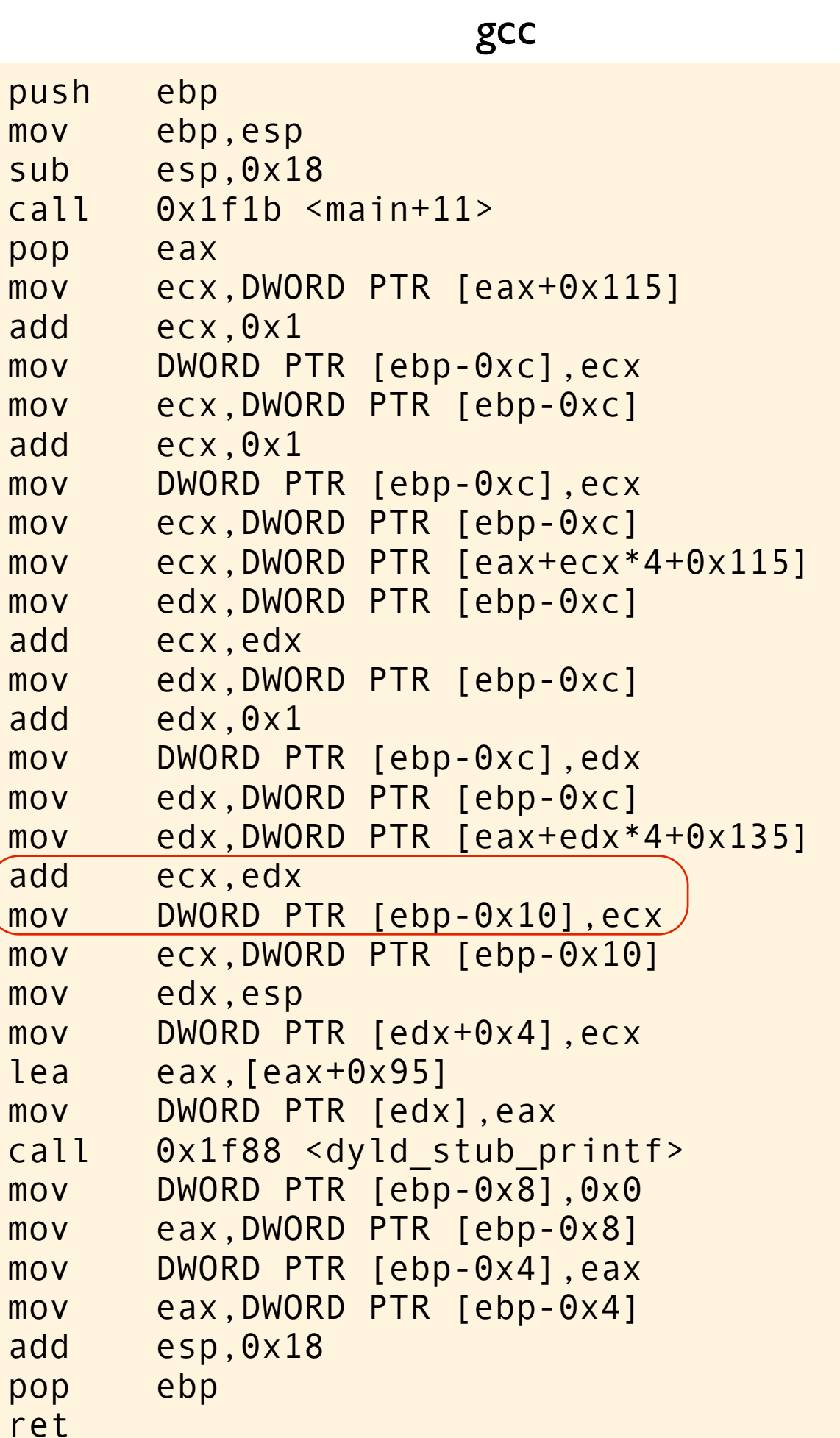

```
#include <stdio.h>
int a[] = \{0, 2, 4, 6, 8\};int b[] = \{0, 2, 4, 6, 8\};struct reg {
     int a,b,c,d;
} reg;
int main(void) {
     int i, n;
    reg.c = a[0];
    reg.c += 1;i = \text{reg.c};reg.c = i;reg.c += 1;i = \text{reg.c};reg.c = i;reg.c = a[reg.c];reg.d = i;reg.c += reg.d;reg.d = i;reg.d += 1;
    i = \text{reg.d};reg.d = i;reg.d = b[reg.d];r = \text{reg.d;}n = \text{reg.c}; printf("%d\n", n);
}
```
 $n = (i + a[i+i]) +$  $(b[++i])$ 

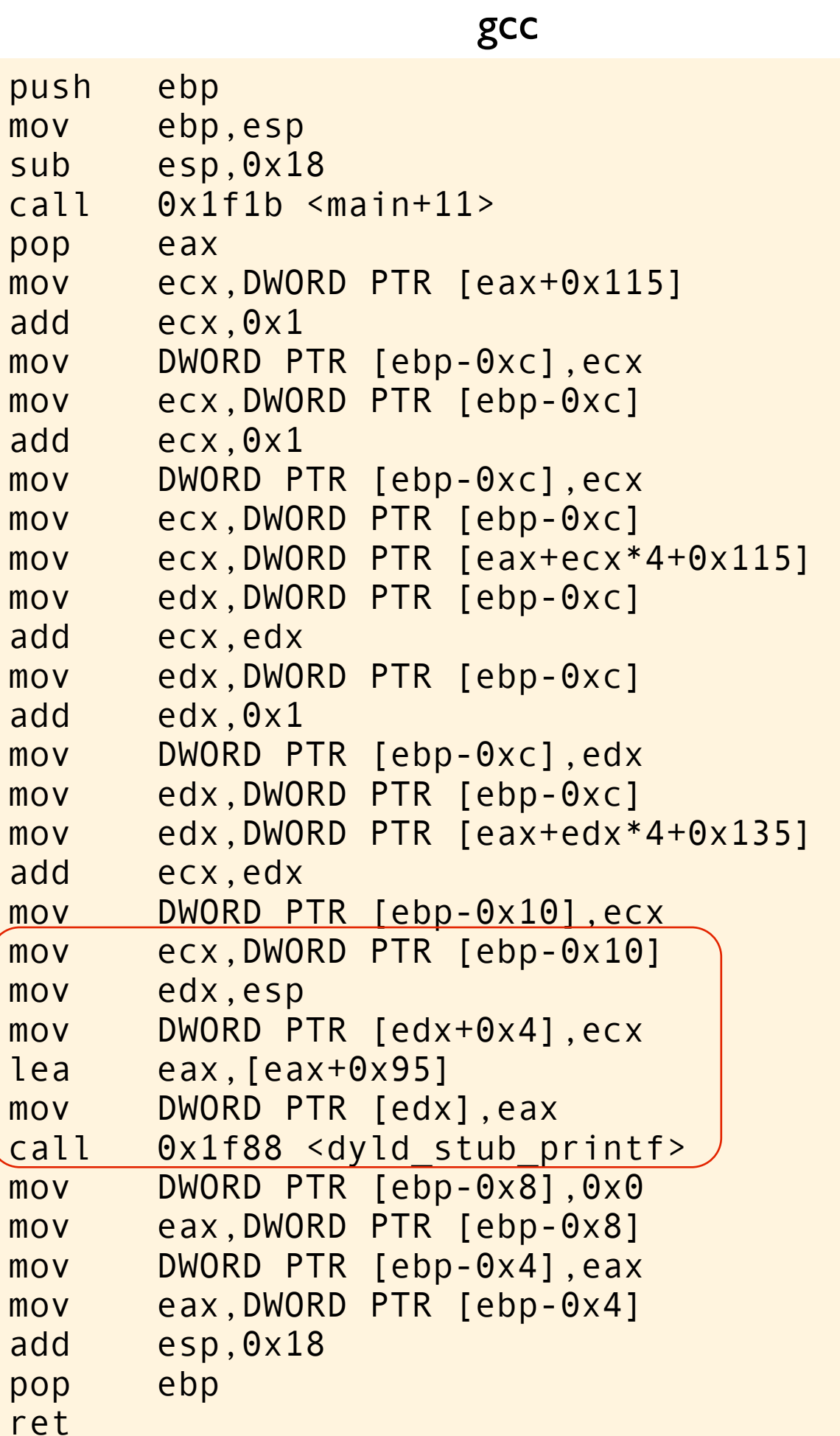

```
#include <stdio.h>
int a[] = \{0, 2, 4, 6, 8\};int b[] = \{0, 2, 4, 6, 8\};struct reg {
      int a,b,c,d;
} reg;
int main(void) {
      int i, n;
     reg.c = a[0];
     reg.c += 1;i = \text{reg.c};reg.c = i;reg.c += 1;i = \text{reg.c};reg.c = i;reg.c = a[reg.c];reg.d = i; reg.c += reg.d; 
     reg.d = i;reg.d += 1;i = \text{reg.d};reg.d = i;reg.d = b[reg.d];reg.c += reg.d;n = \text{reg.c};\big(\,\mathsf{printf}(\,"\%\mathsf{d}\!\setminus\!{\mathsf{n}}\,"\,,\,\,\mathsf{n})\,;\big)}
```
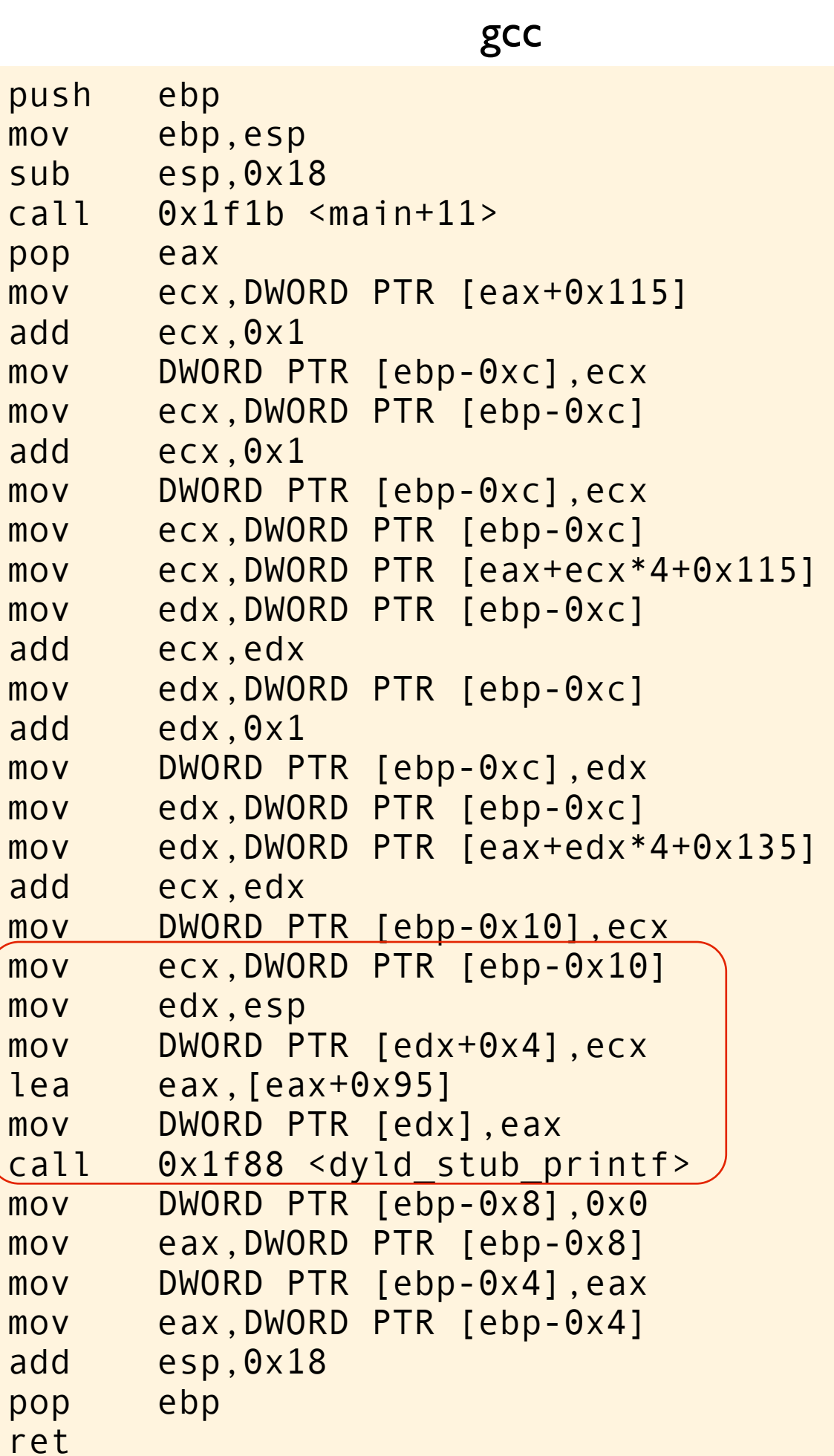

```
#include <stdio.h>
int a[] = \{0, 2, 4, 6, 8\};int b[] = \{0, 2, 4, 6, 8\};struct reg {
      int a,b,c,d;
} reg;
int main(void) {
      int i, n;
     reg.c = a[0];
     reg.c += 1;i = \text{reg.c};reg.c = i;reg.c += 1;i = \text{reg.c};reg.c = i;reg.c = a[reg.c];reg.d = i;reg.c += reg.d;reg.d = i;reg.d += 1;i = \text{reg.d};reg.d = i;reg.d = b[reg.d];reg.c += reg.d;n = \text{reg.c};\big(\,\mathsf{printf}(\,"\%\mathsf{d}\!\setminus\!{\mathsf{n}}\,"\,,\,\,\mathsf{n})\,;\big)
```
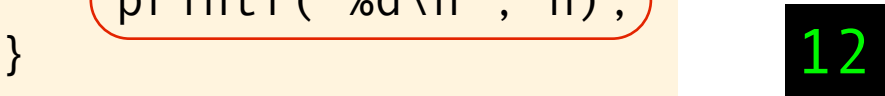

```
#include <stdio.h>
int a[] = \{0, 2, 4, 6, 8\};
int b[] = \{0, 2, 4, 6, 8\};struct reg {
     int a,b,c,d;
} reg;
int main(void) {
     int i, n;
    reg.c = a[0];
    reg.c += 1;i = \text{reg.c};reg.c = i;reg.c += 1;i = \text{reg.c};reg.c = i;reg.c = a[reg.c];reg.d = i;reg.c += reg.d;
    reg.d = i;reg.d += 1;
    i = \text{reg.d};reg.d = i;reg.d = b[reg.d];reg.c += reg.d;
    n = reg.c; printf("%d\n", n); }
```
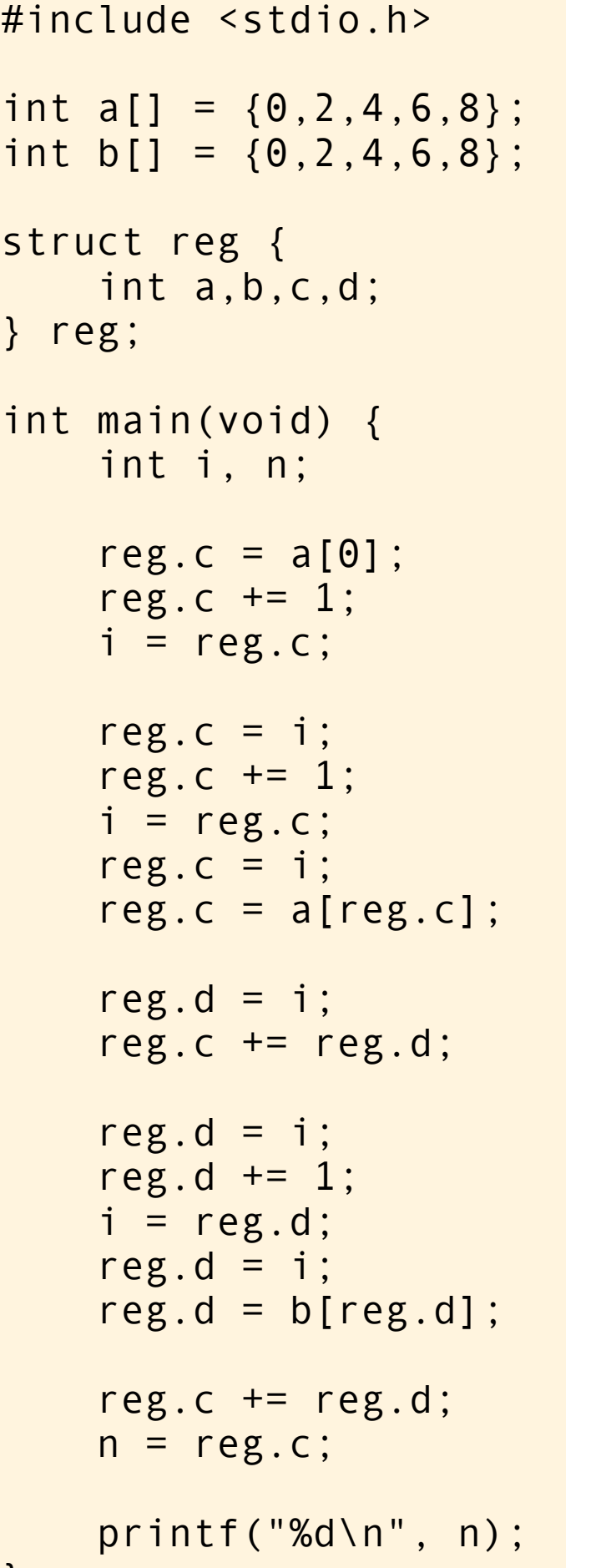

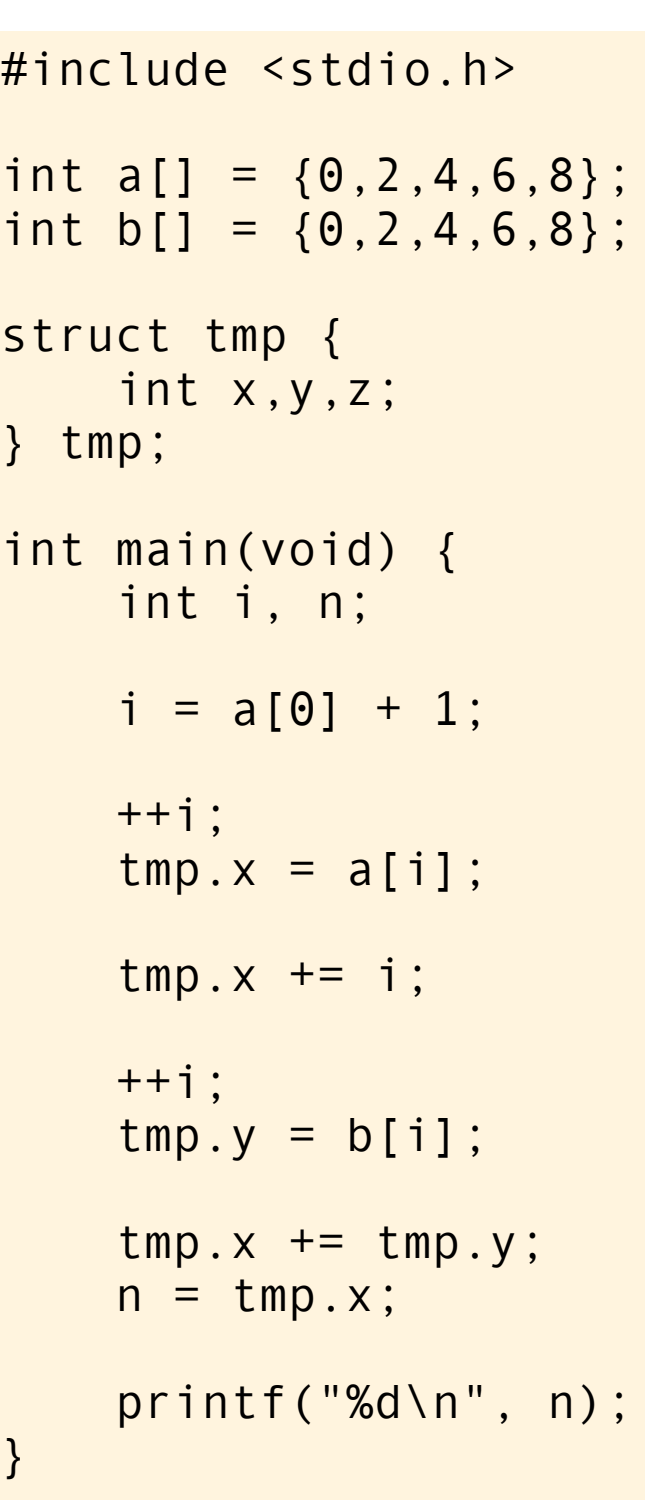

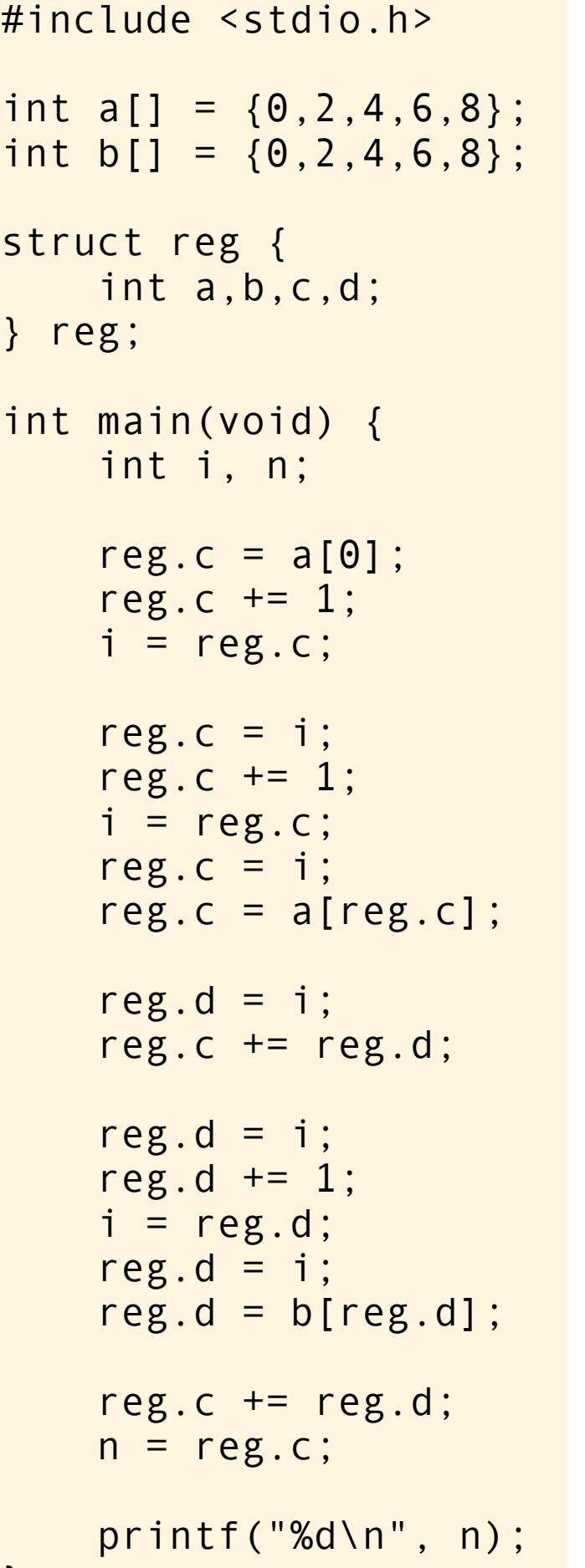

}

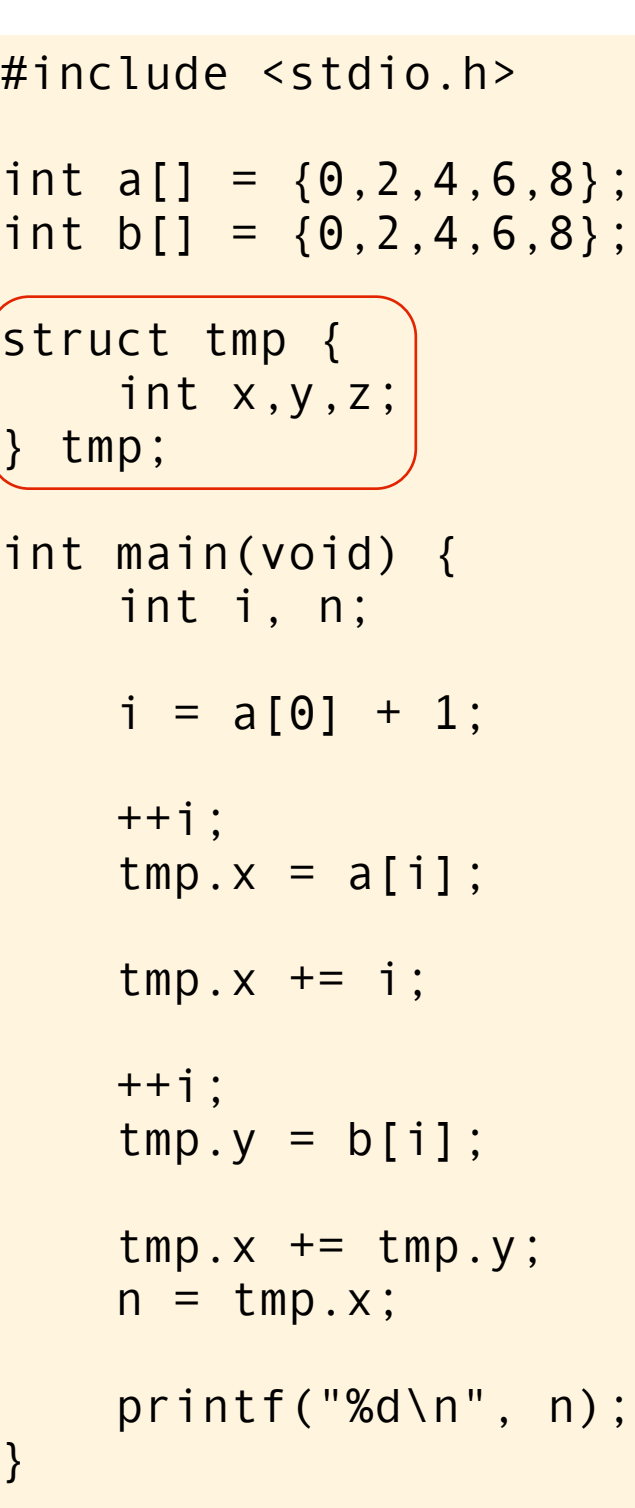

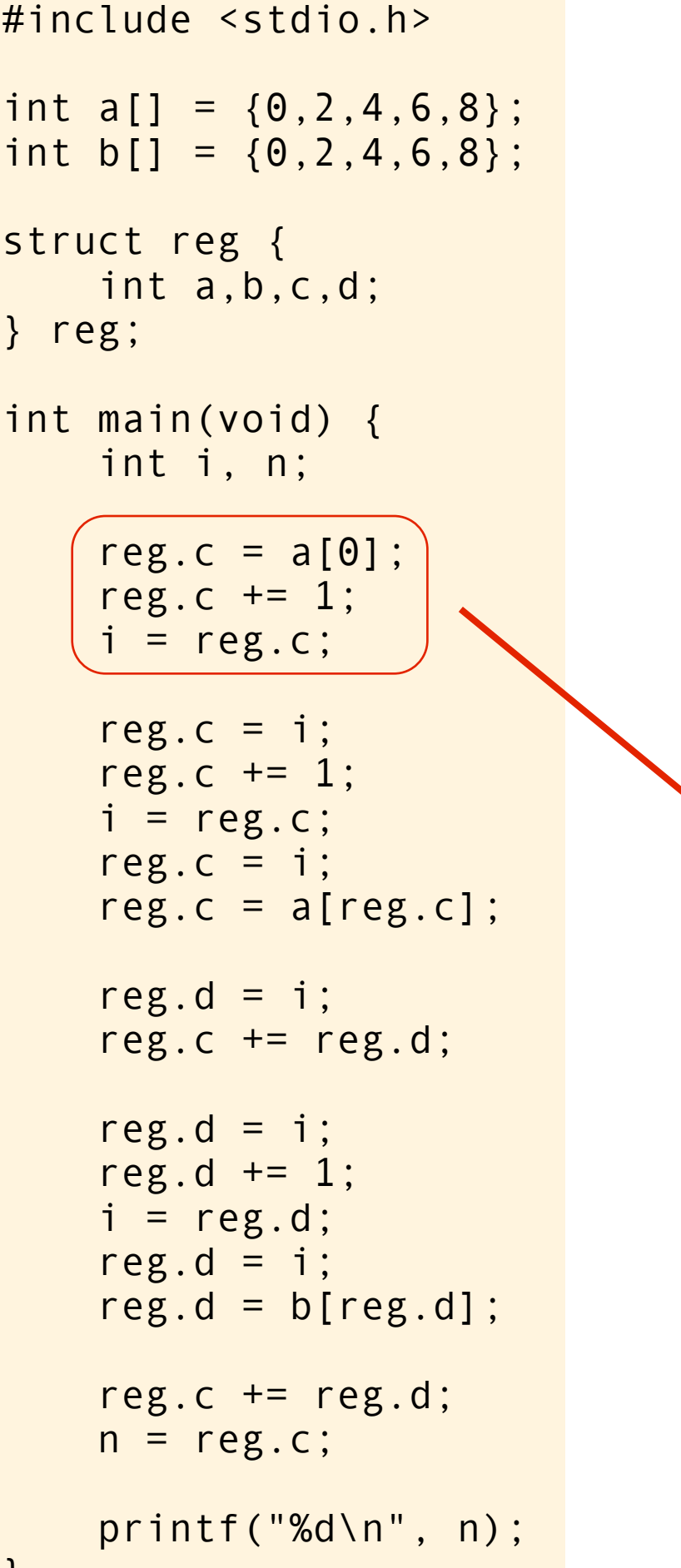

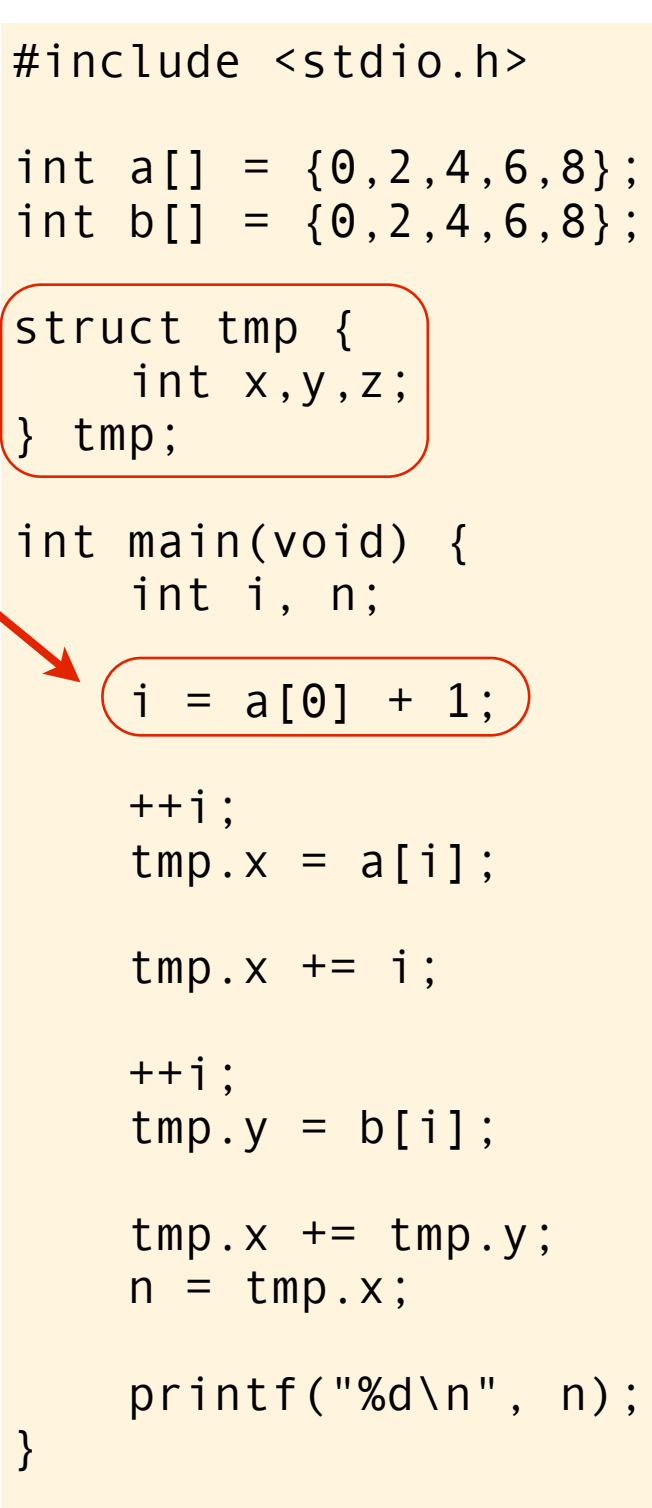

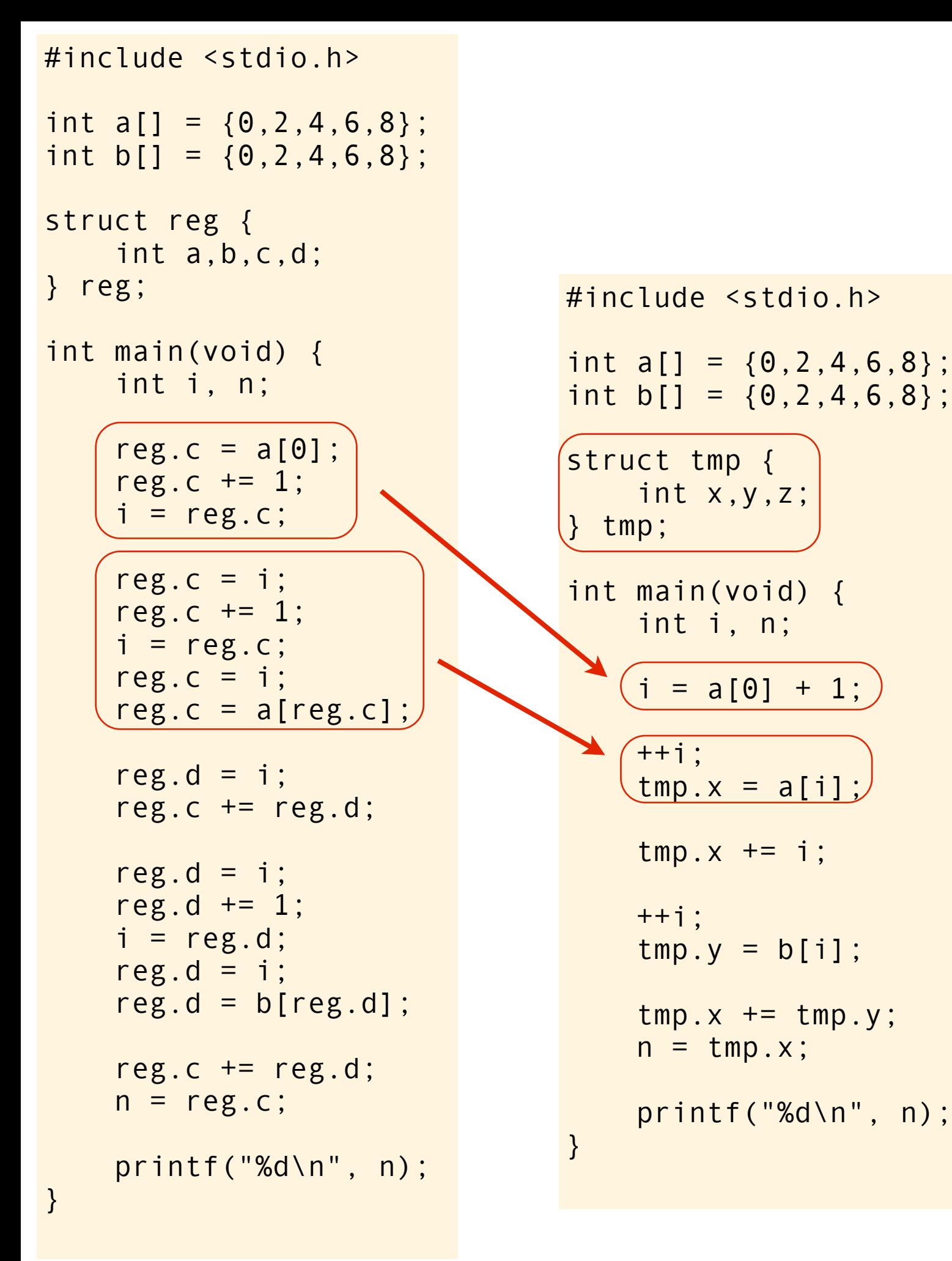

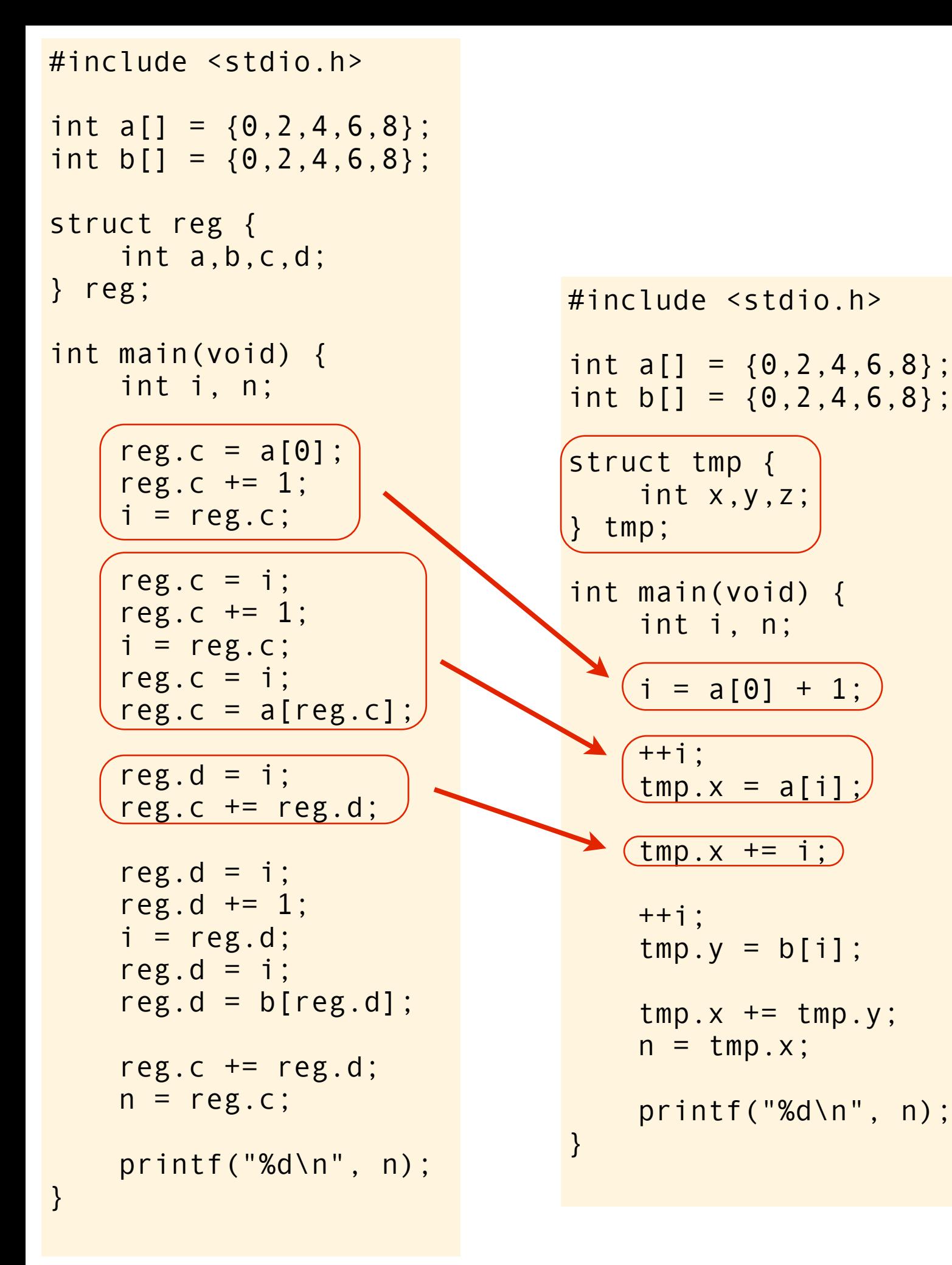

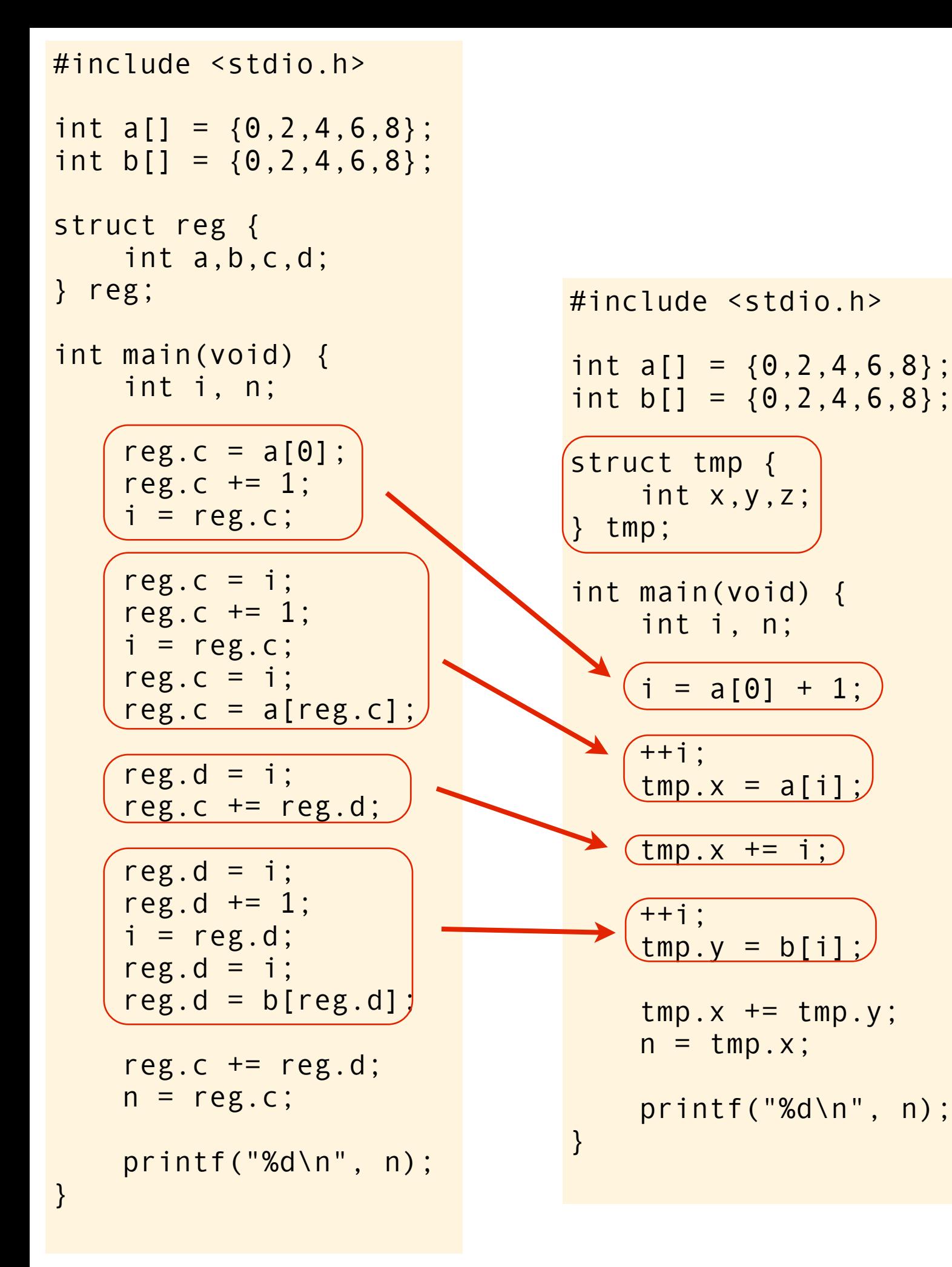

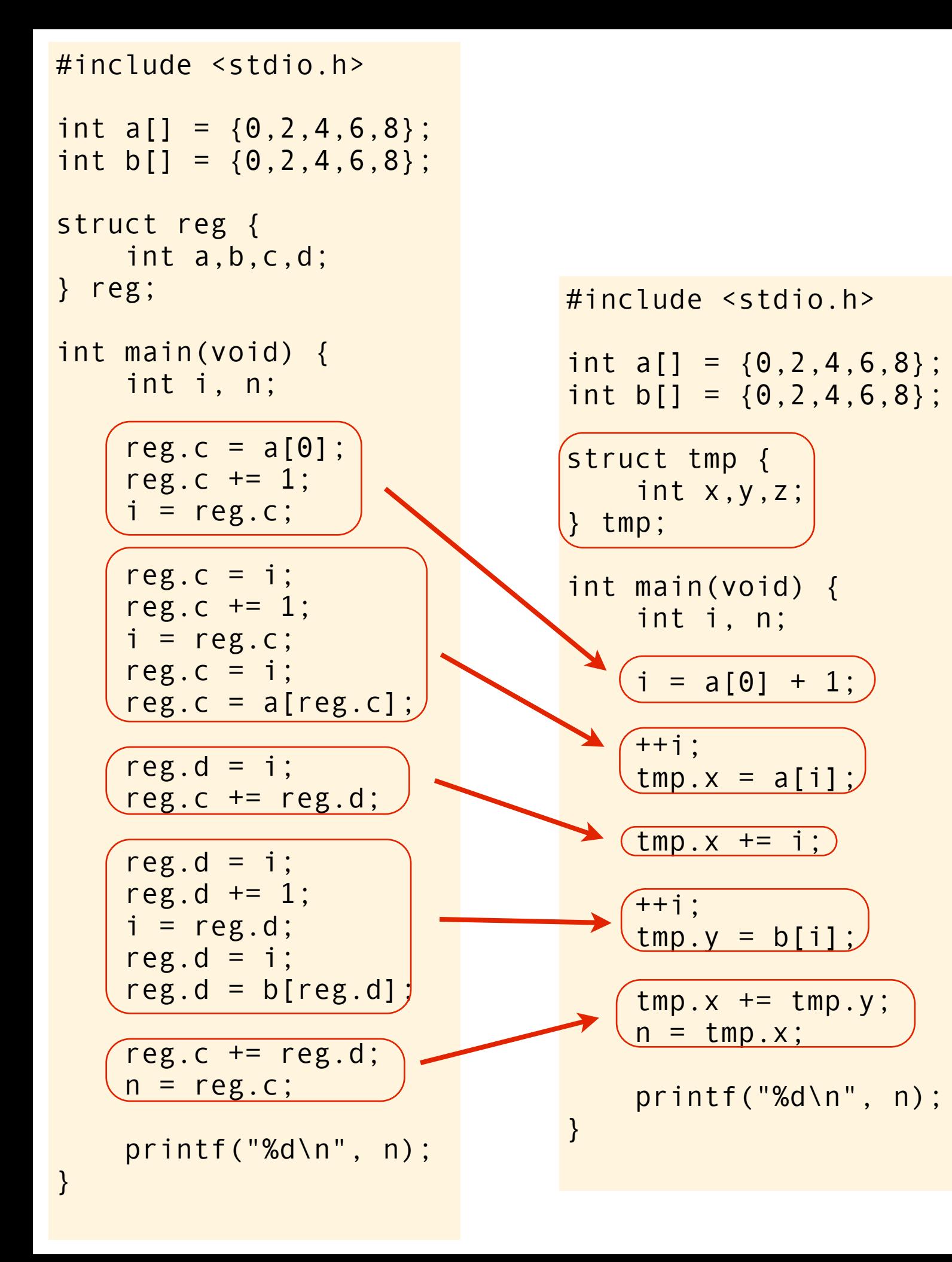

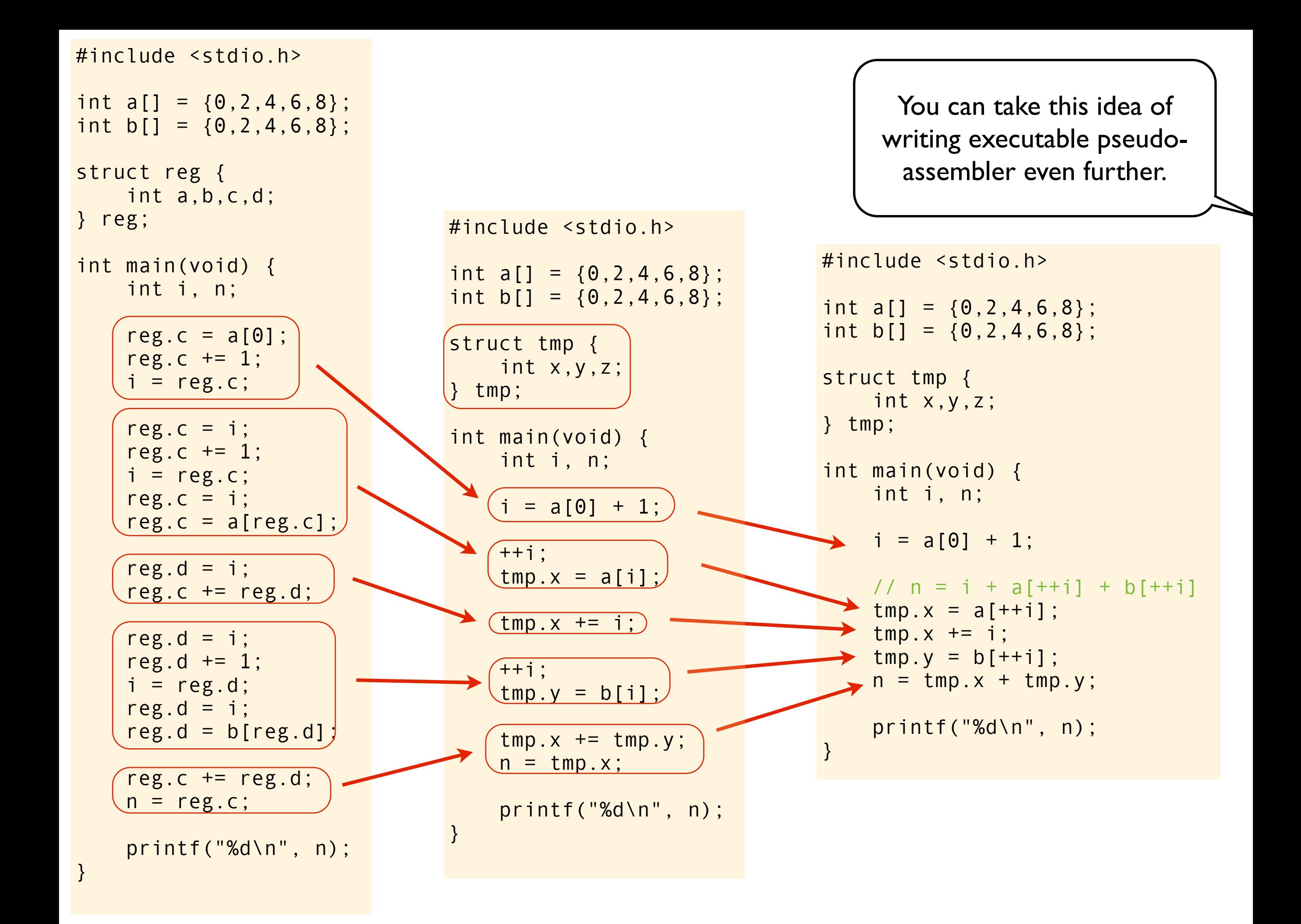

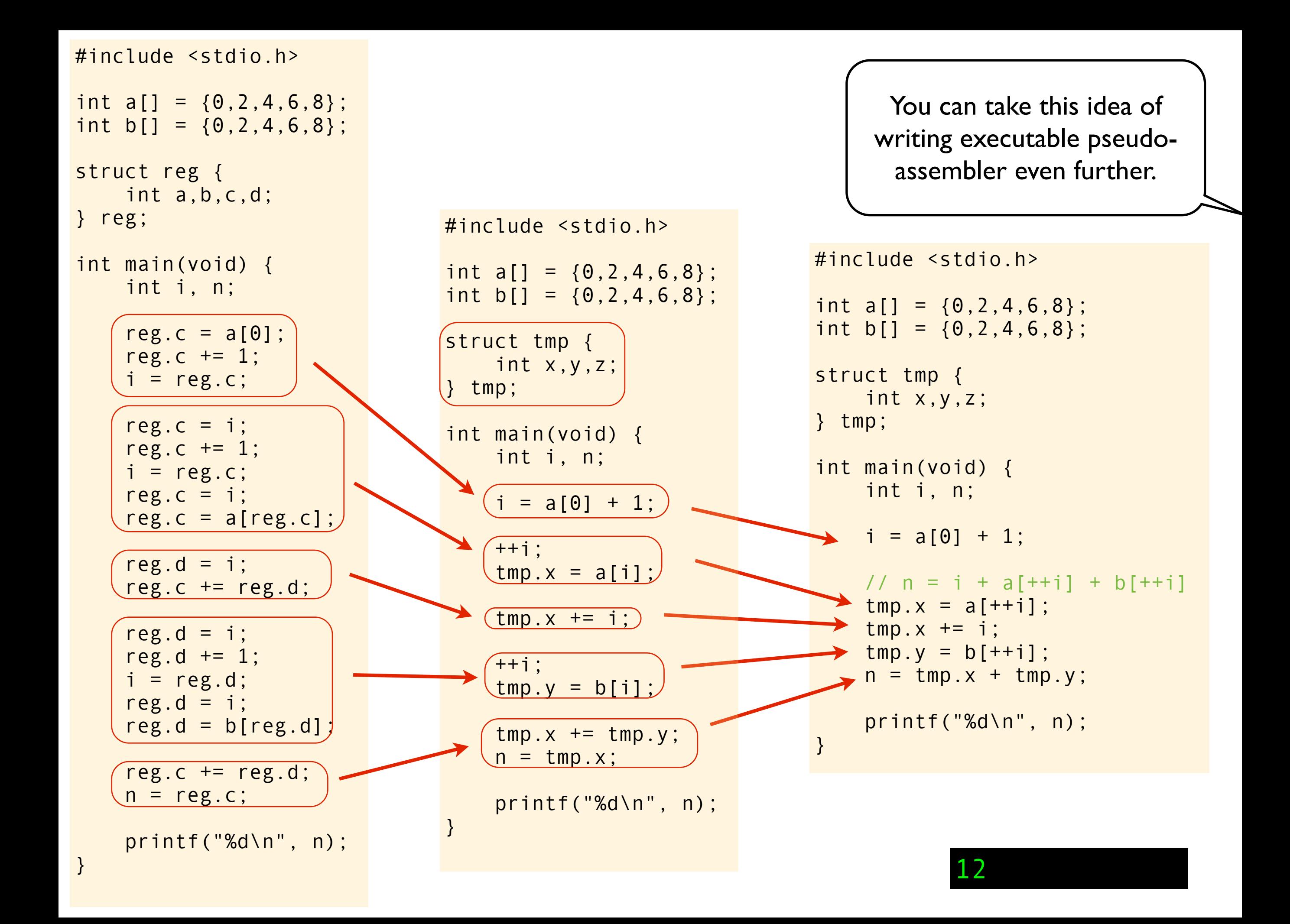
$$
n = i + a[++i] + b[++i];
$$

$$
n = i + a[++i] + b[++i];
$$

We have just seen how gcc "interprets" this (meaningless) expression.

We have just seen how gcc "interprets" this (meaningless) expression.

gcc

```
tmp.x = a[++i];tmp.x += i;tmp.y = b[++i];n = tmp.x + tmp.y;
```
We have just seen how gcc "interprets" this (meaningless) expression.

gcc

```
tmp.x = a[++i];tmp.x += i;tmp.y = b[++i];n = tmp.x + tmp.y;
```

```
i + a[++i] + b[++i]i + a[++1] + b[++i]i + a[2] + b[++i]i + 4 + b[i+i]2 + 4 + b[++i]6 + b[++i]6 + b [++2]6 + b[3]
6 + 612
gcc
```
icc

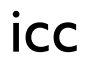

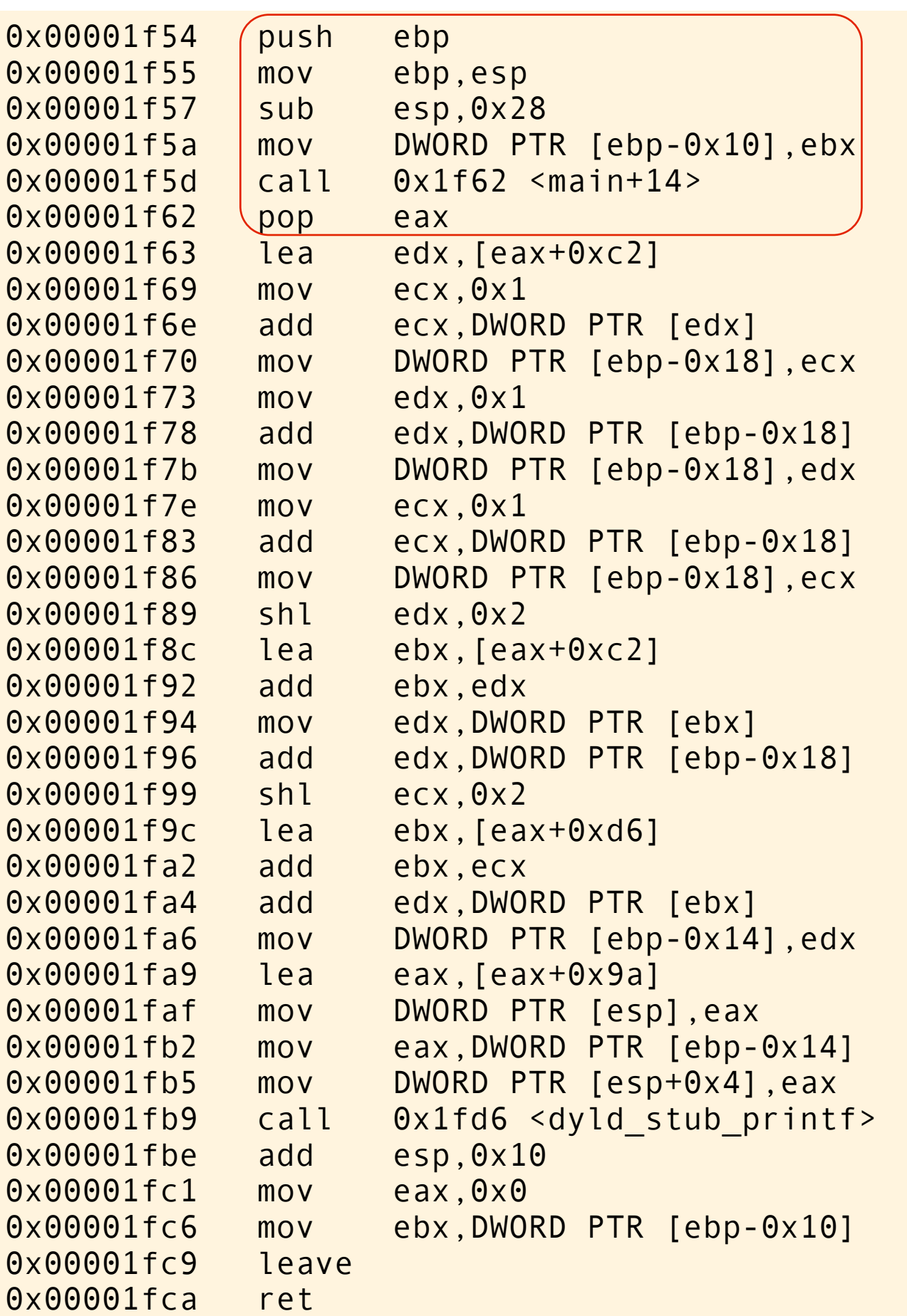

```
#include <stdio.h>
int a[] = \{0, 2, 4, 6, 8\};int b[] = \{0, 2, 4, 6, 8\};
int main(void)
{
    int i = a[0] + 1;int n = i + a[i+i] + b[i+i]; printf("%d\n", n);
}
```
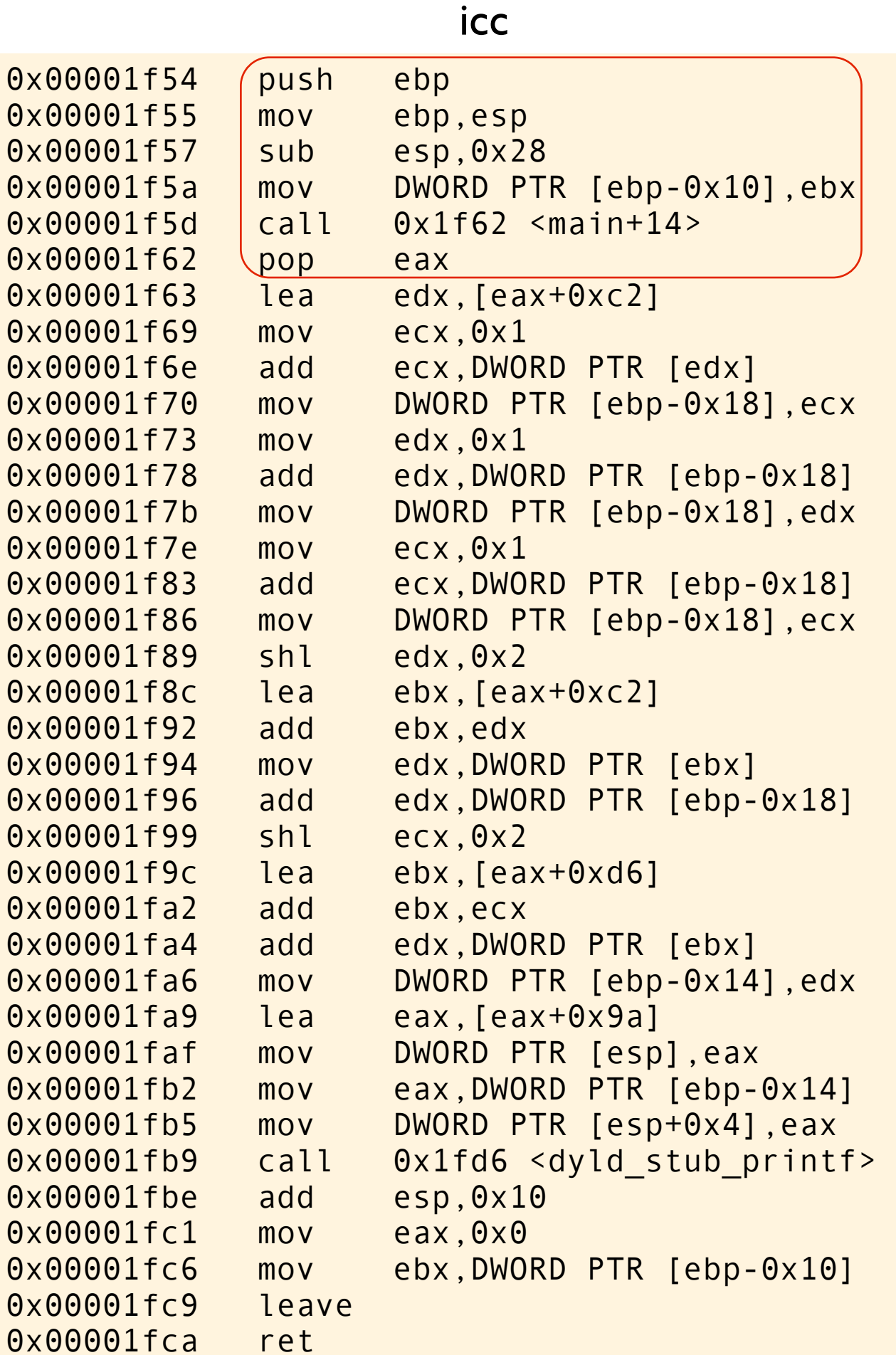

```
#include <stdio.h>
int a[] = \{0, 2, 4, 6, 8\};int b[] = {0, 2, 4, 6, 8};int main(void)
{
    int i = a[0] + 1;int n = i + a[i+i] + b[i+i]; printf("%d\n", n);
}
```
## The preamble

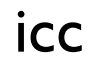

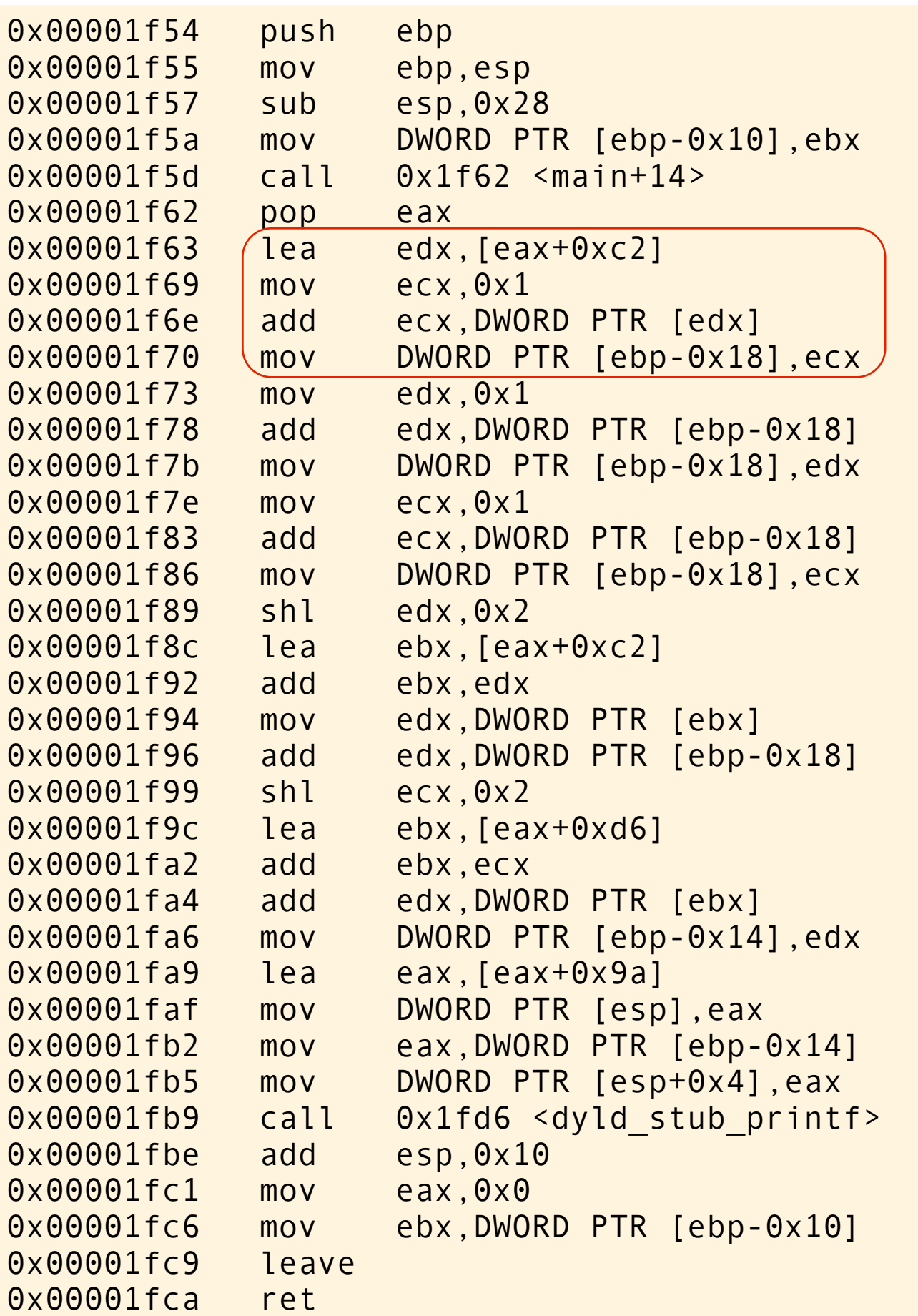

```
#include <stdio.h>
int a[] = \{0, 2, 4, 6, 8\};int b[] = \{0, 2, 4, 6, 8\};
int main(void)
{
    int (i = a[0] + 1; )int n = i + a[i+i] + b[i+i]; printf("%d\n", n);
}
```
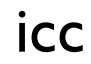

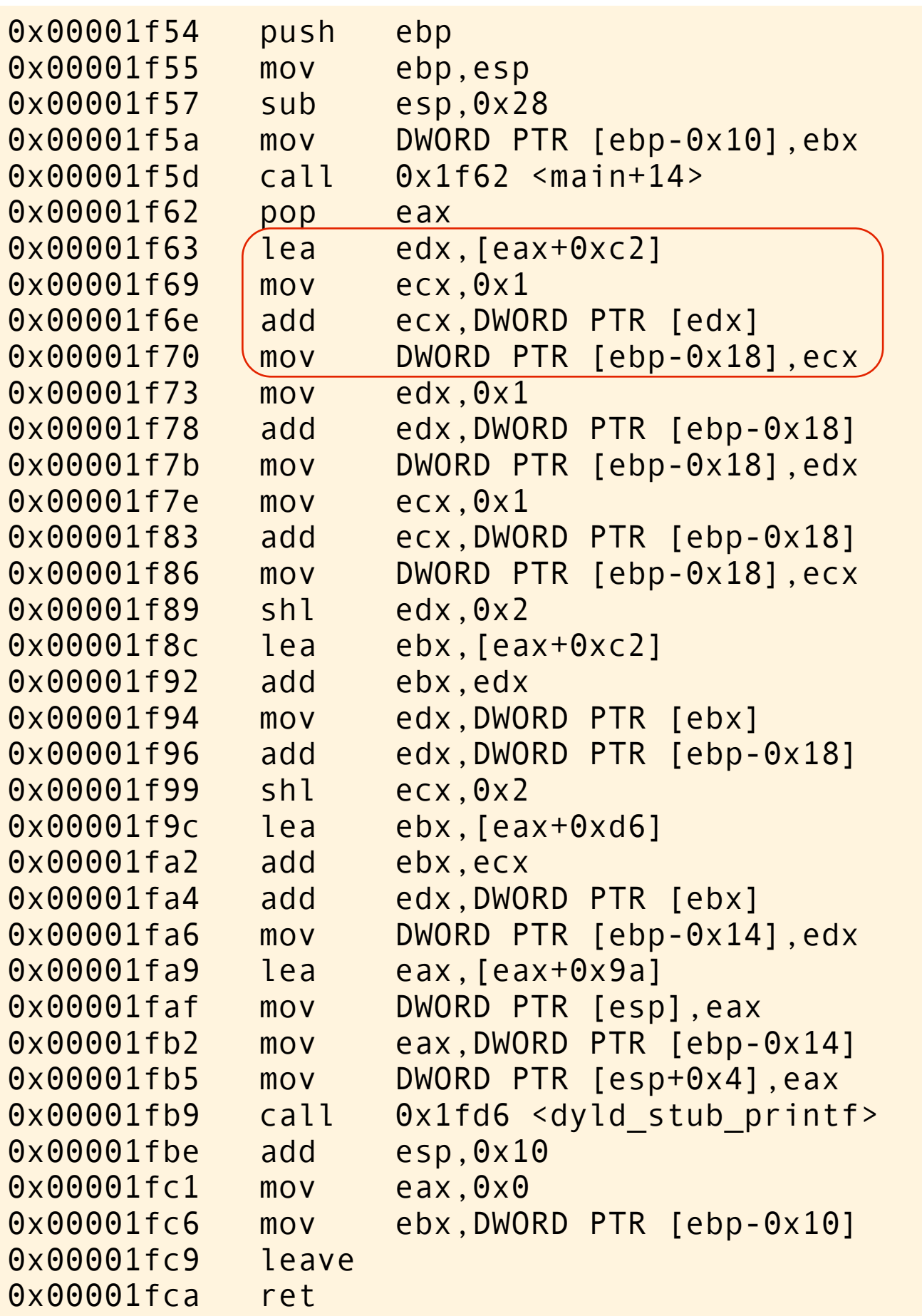

#include <stdio.h> int  $a[] = \{0, 2, 4, 6, 8\};$ int  $b[] = {0, 2, 4, 6, 8};$ int main(void) {  $int (i = a[0] + 1; )$ int  $n = i + a[i+i] + b[i+i];$  printf("%d\n", n); }

initialize i to  $a[0] + 1 = 1$ 

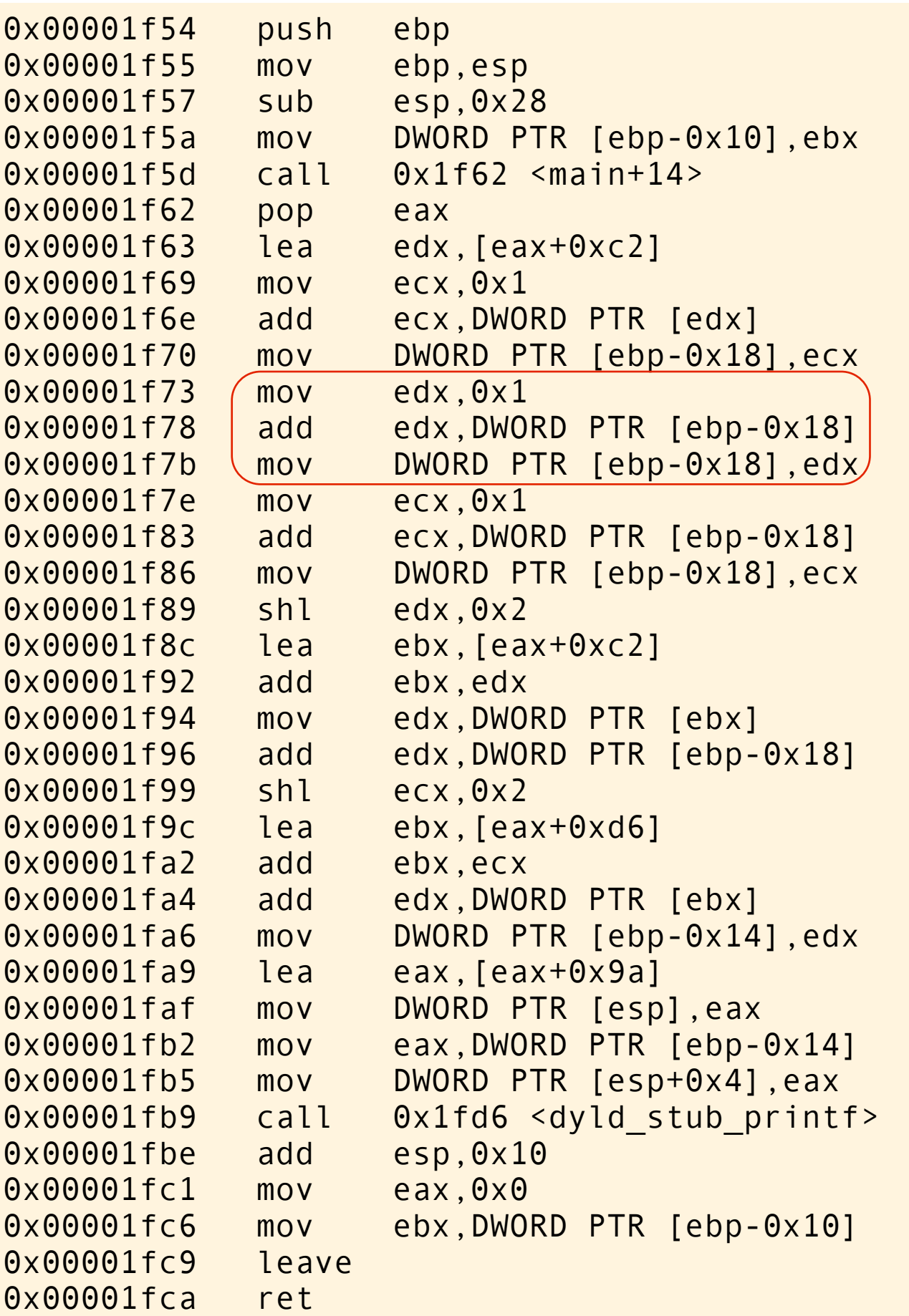

```
#include <stdio.h>
int a[] = \{0, 2, 4, 6, 8\};int b[] = \{0, 2, 4, 6, 8\};int main(void)
{
int i = a[0] + 1;int n = i + a (++i) + b [++i];printf("%d\n", n);
}
```
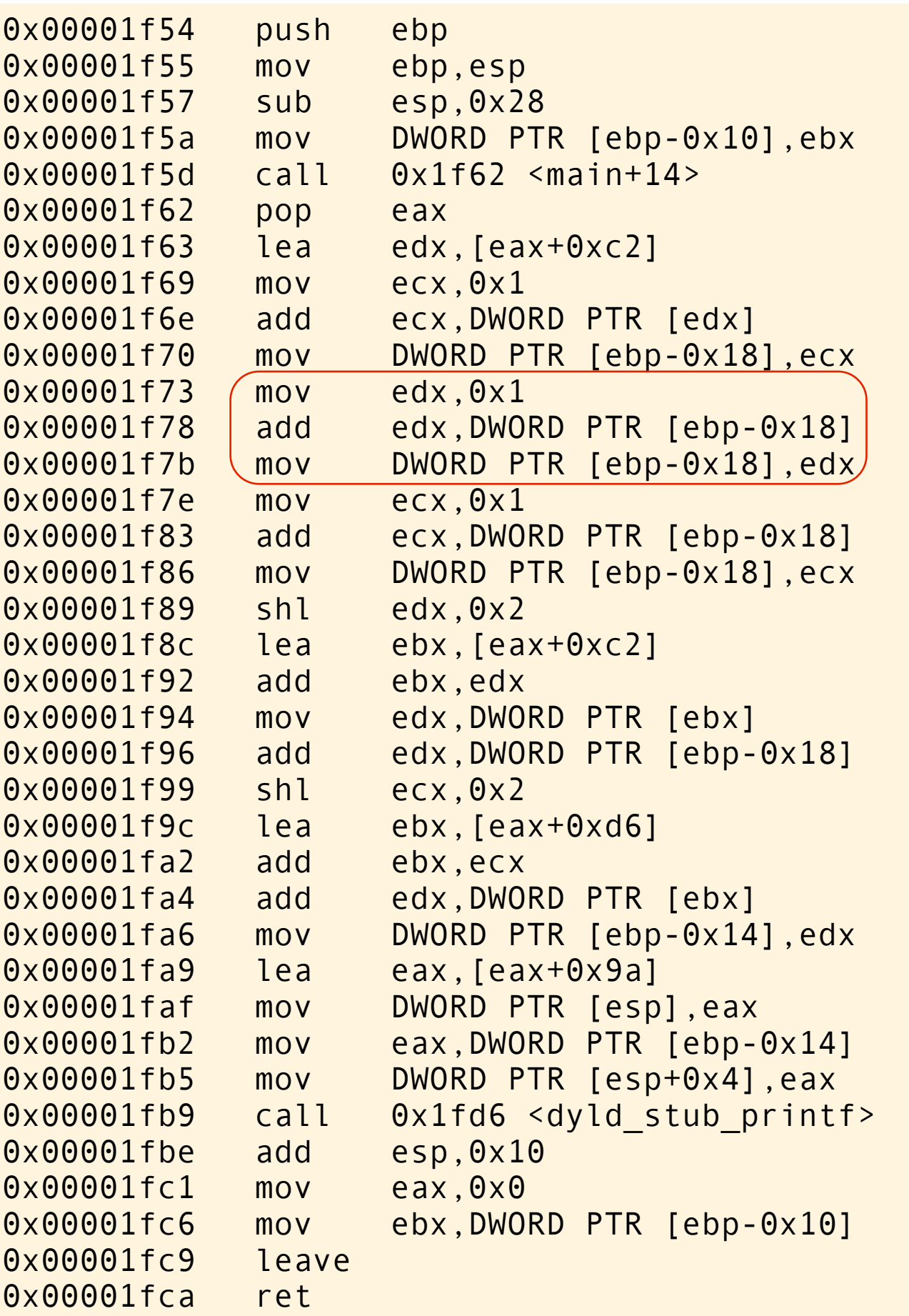

```
#include <stdio.h>
int a[] = \{0, 2, 4, 6, 8\};int b[] = \{0, 2, 4, 6, 8\};int main(void)
{
int i = a[0] + 1;int n = i + a (++i) + b [++i];printf("%d\n", n);
}
```
increase the stored value of i to 2. Keep the value 2 in edx.

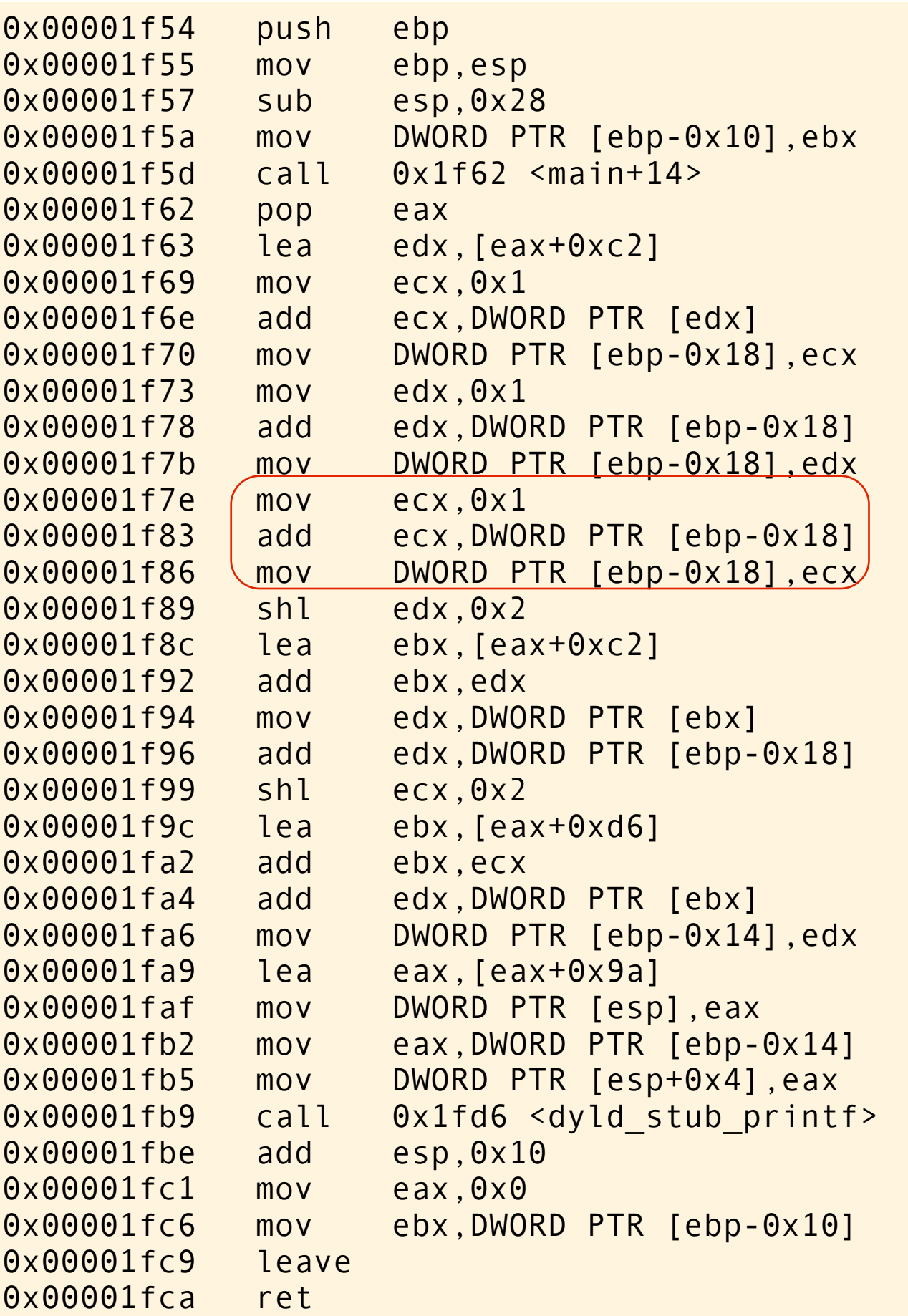

```
#include <stdio.h>
int a[] = \{0, 2, 4, 6, 8\};int b[] = \{0, 2, 4, 6, 8\};int main(void)
{
    int i = a[0] + 1;int n = i + a[i+1] + b[i+1]; printf("%d\n", n);
}
```
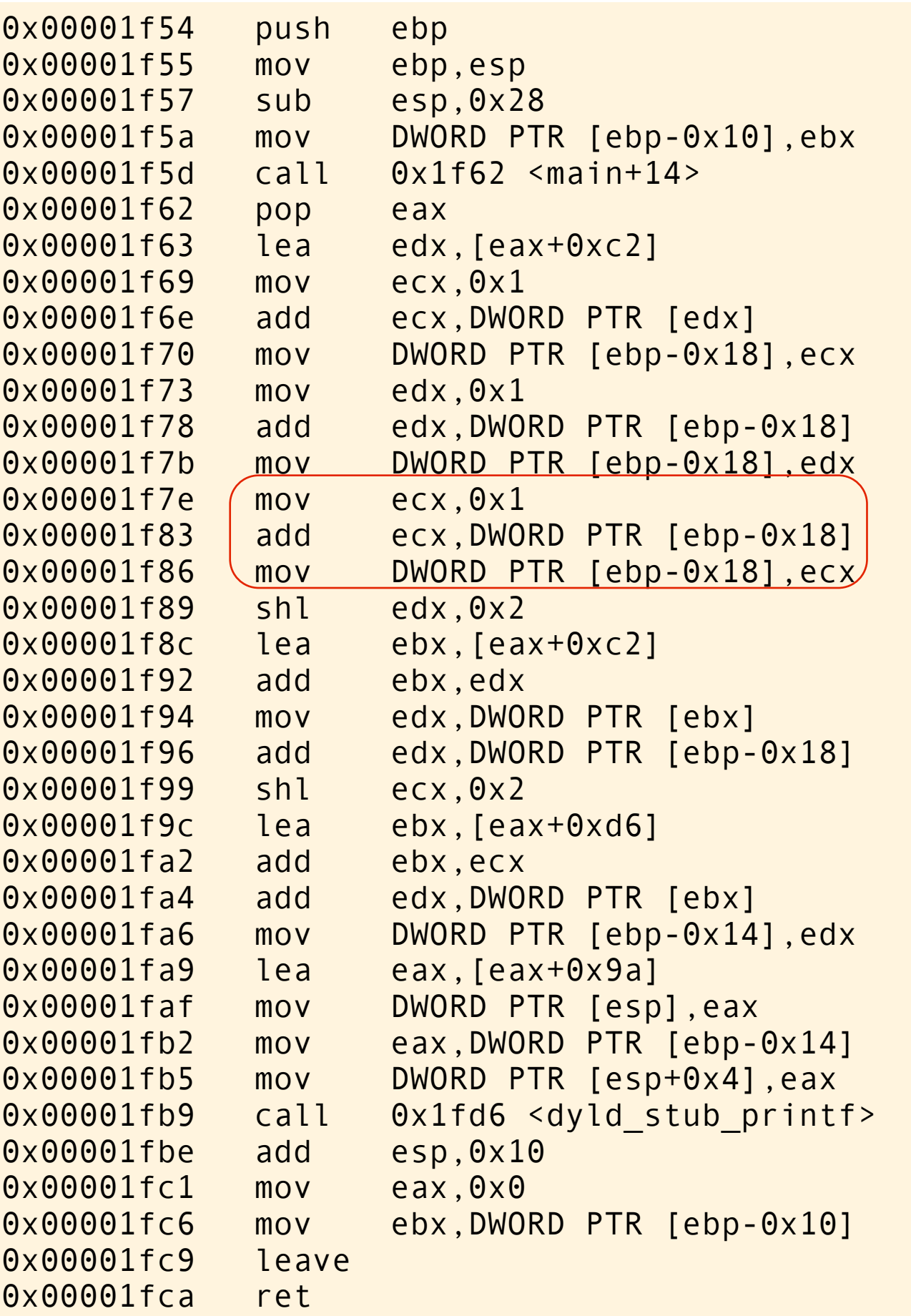

```
#include <stdio.h>
int a[] = \{0, 2, 4, 6, 8\};int b[] = \{0, 2, 4, 6, 8\};int main(void)
{
    int i = a[0] + 1;int n = i + a[i+i] + b[i+i]; printf("%d\n", n);
}
```
increase the stored value of i to 3. Keep the value 3 in ecx.

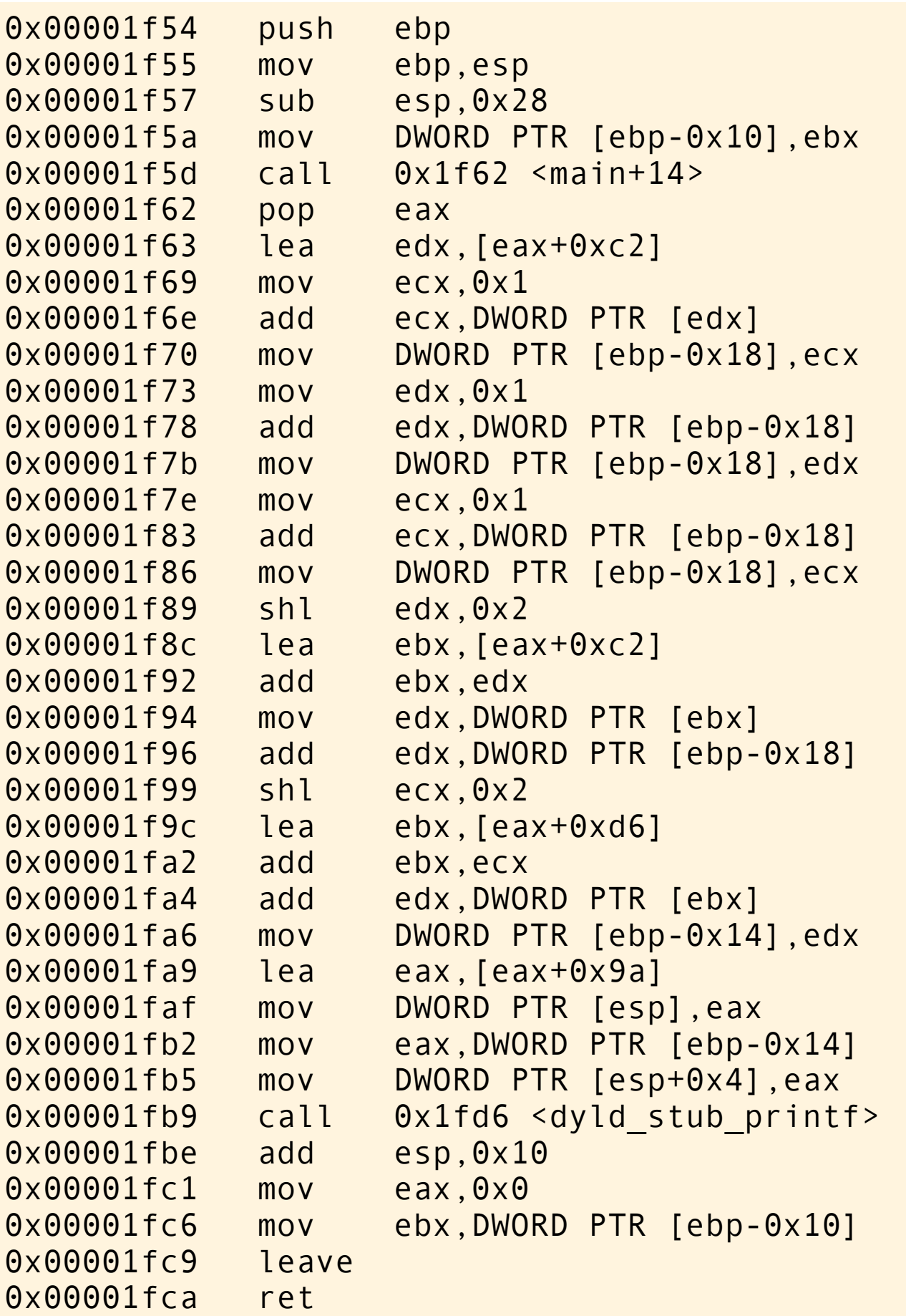

```
#include <stdio.h>
int a[] = \{0, 2, 4, 6, 8\};int b[] = \{0, 2, 4, 6, 8\};int main(void)
{
int i = a[0] + 1;int n = i + a[(++i)] + b[(++i)];
printf("%d\n", n);
}
```
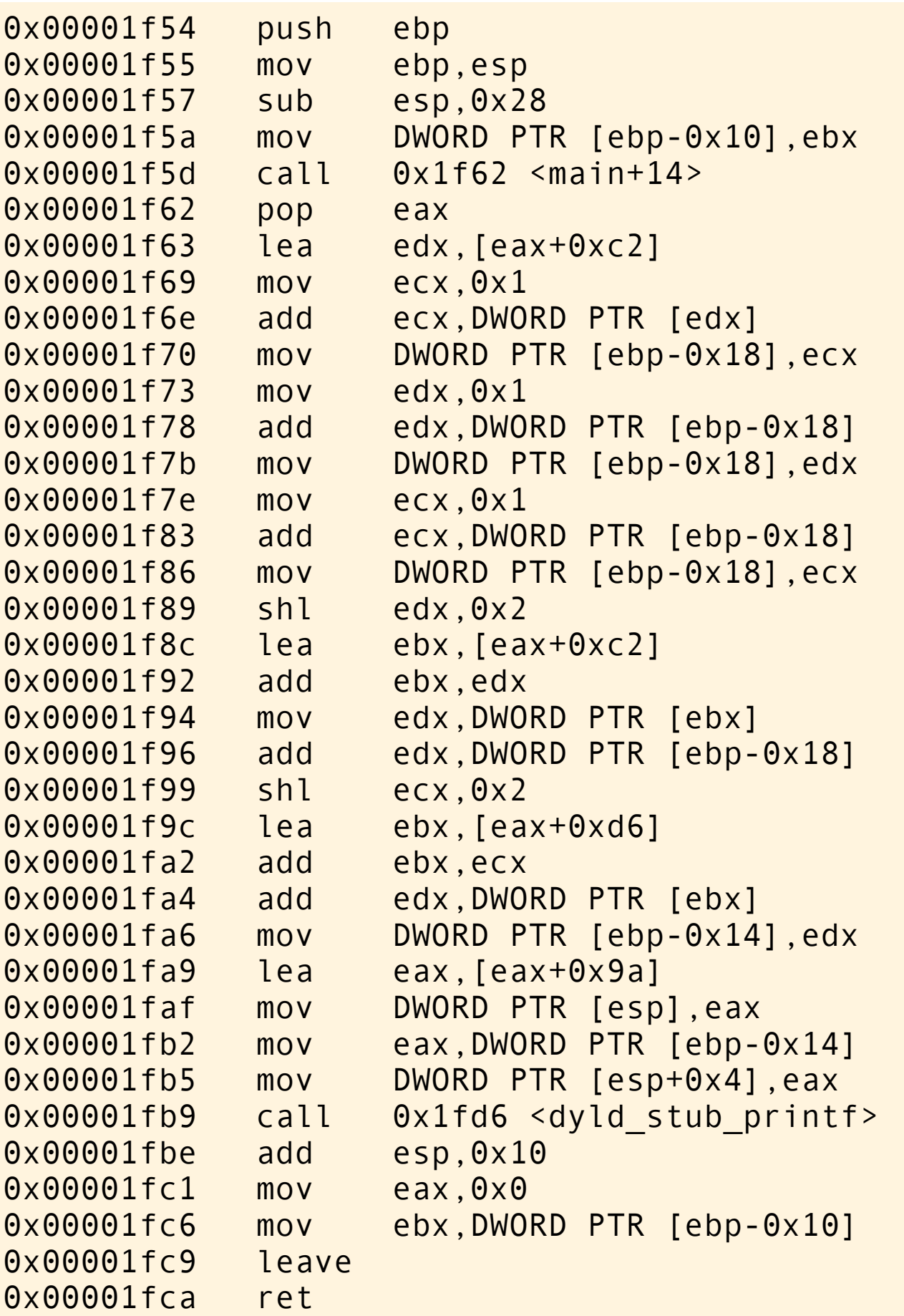

```
#include <stdio.h>
int a[] = \{0, 2, 4, 6, 8\};int b[] = \{0, 2, 4, 6, 8\};int main(void)
\{int i = a[0] + 1;int n = i + a[(++i)] + b[(++i)];
printf("%d\n", n);
}
```
It looks like icc is first "scanning" through the expression, applying the side effects, and then compute a result.

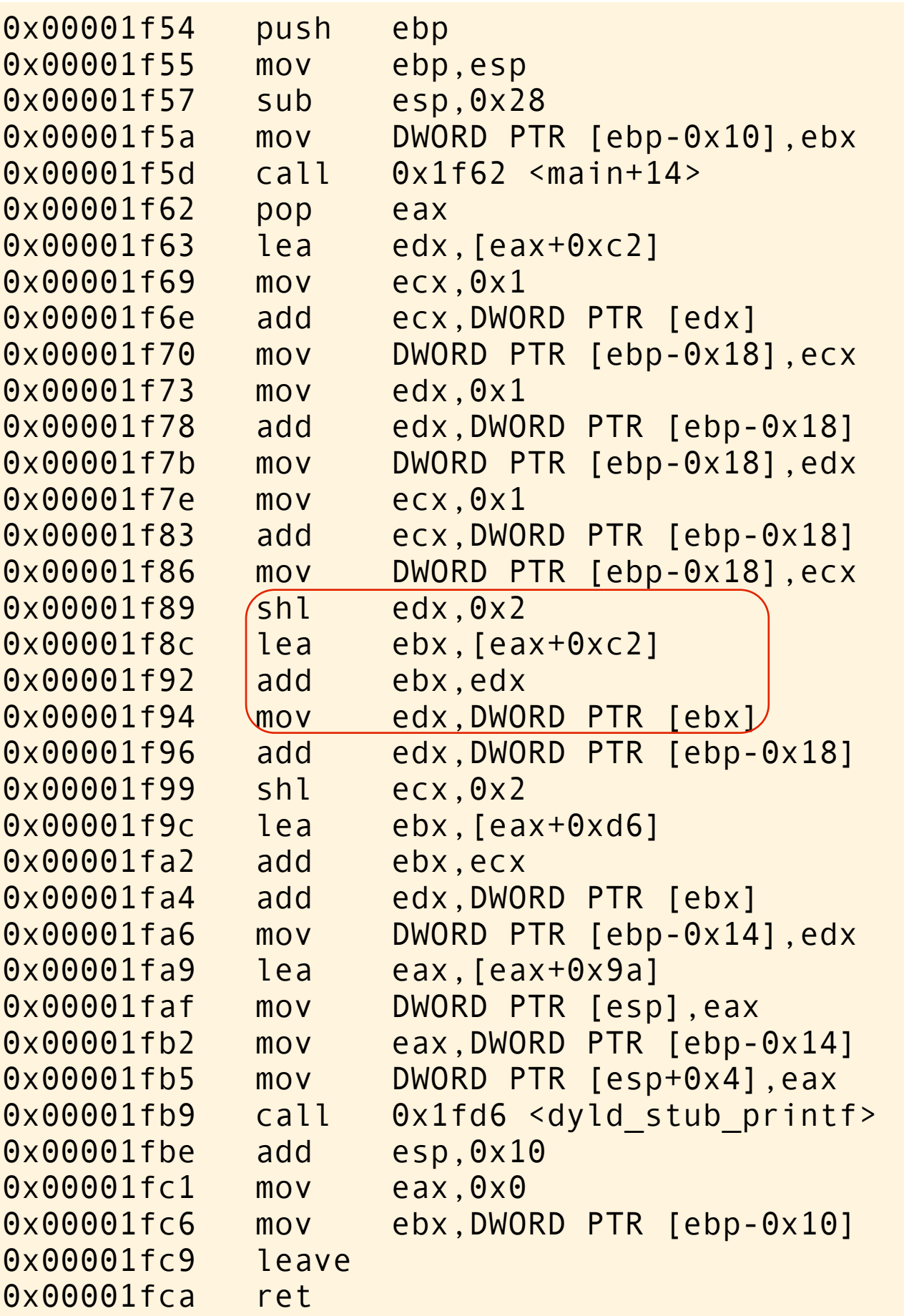

```
#include <stdio.h>
int a[] = \{0, 2, 4, 6, 8\};int b[] = \{0, 2, 4, 6, 8\};int main(void)
{
int i = a[0] + 1;int n = i + (a[i+1]) + b[i+1];printf("%d\n", n);
}
```
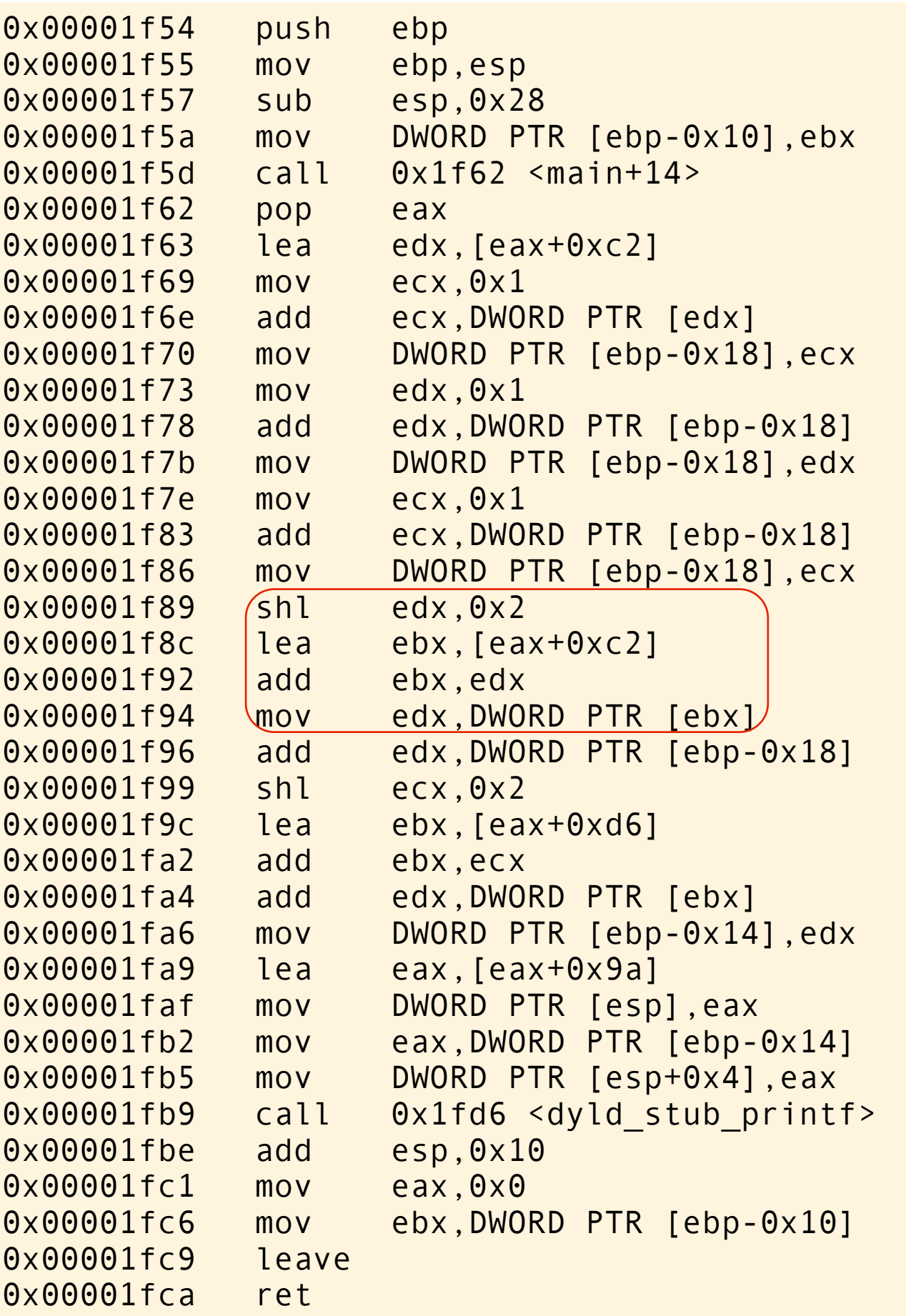

```
#include <stdio.h>
int a[] = \{0, 2, 4, 6, 8\};int b[] = \{0, 2, 4, 6, 8\};int main(void)
\{int i = a[0] + 1;int n = i + (a[i+i]) + b[i+i]; printf("%d\n", n);
}
```
edx is 2, multiply by 4 (sizeof int), use it to index from into array a. Load the value of a[2] into edx. This is just a fancy way of indexing into an array. edx is now 4.

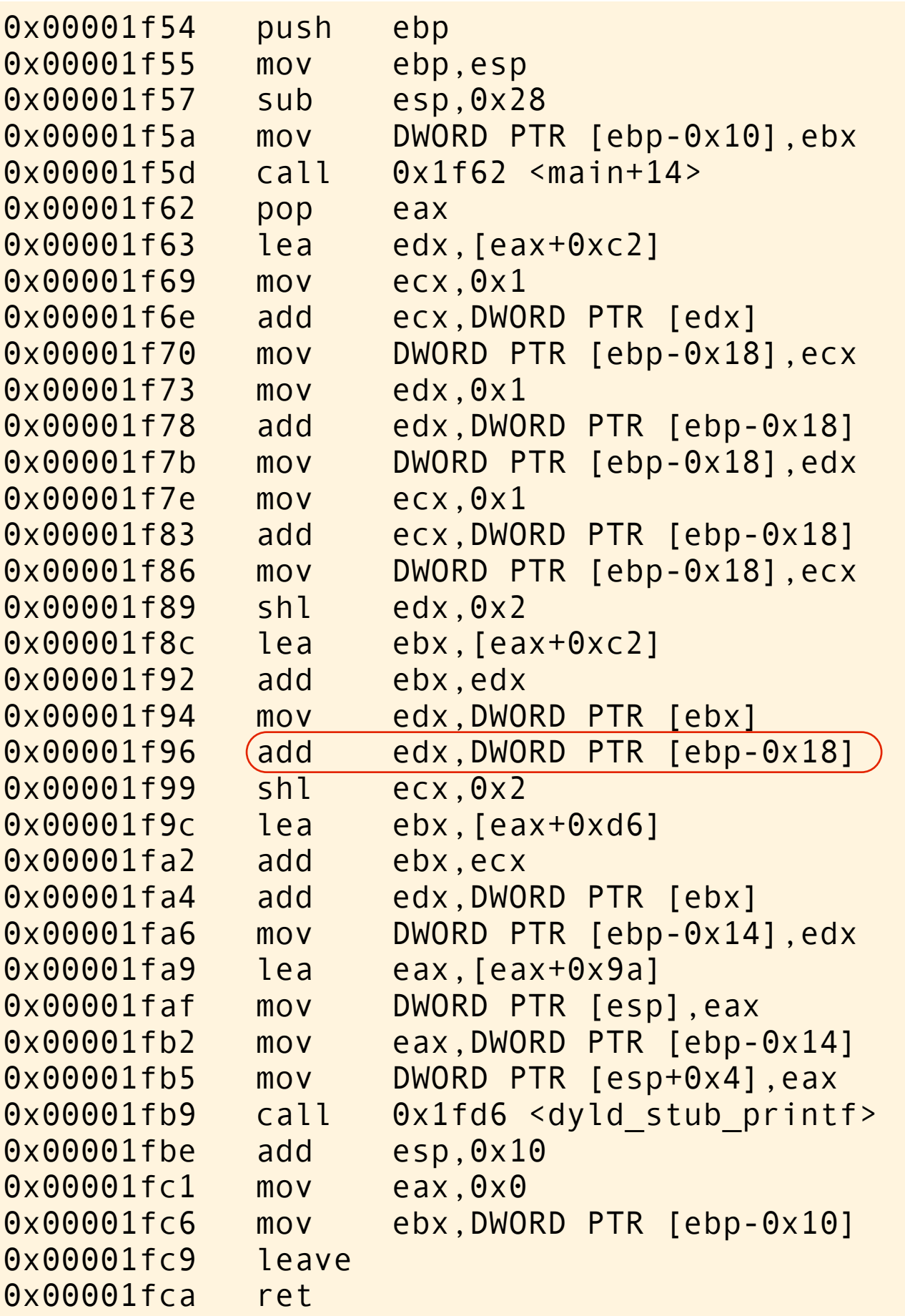

```
#include <stdio.h>
int a[] = \{0, 2, 4, 6, 8\};int b[] = \{0, 2, 4, 6, 8\};int main(void)
{
int i = a[0] + 1;int n = (i + a[i+1]) + b[i+1];printf("%d\n", n);
}
```
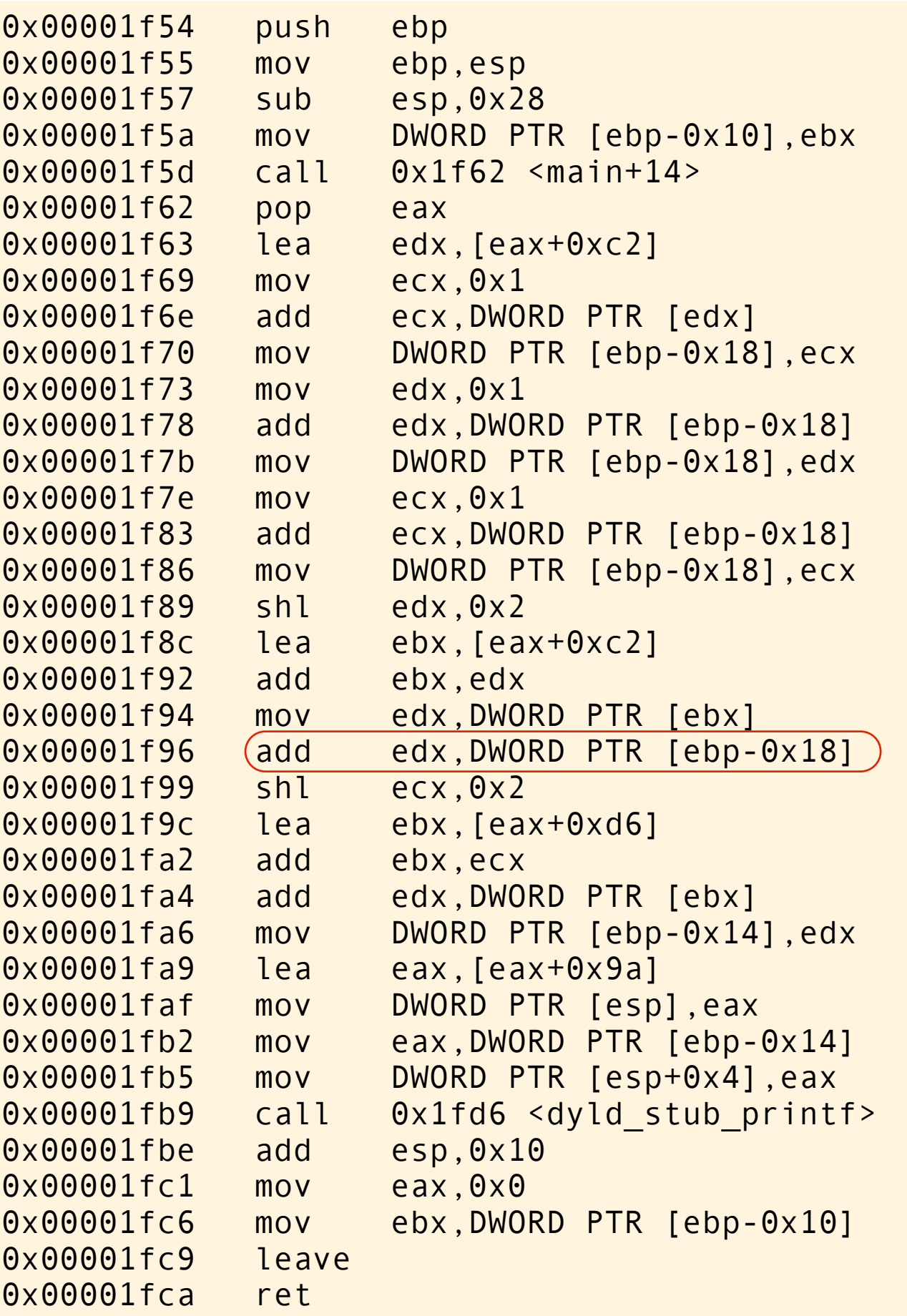

```
#include <stdio.h>
int a[] = \{0, 2, 4, 6, 8\};int b[] = \{0, 2, 4, 6, 8\};int main(void)
\{int i = a[0] + 1;int n = (i + a[i+i]) + b[i+i]; printf("%d\n", n);
}
```
add the stored value of i with the evaluated value of  $a[++i]$ . Notice that i is 3 because it has been updated twice already.

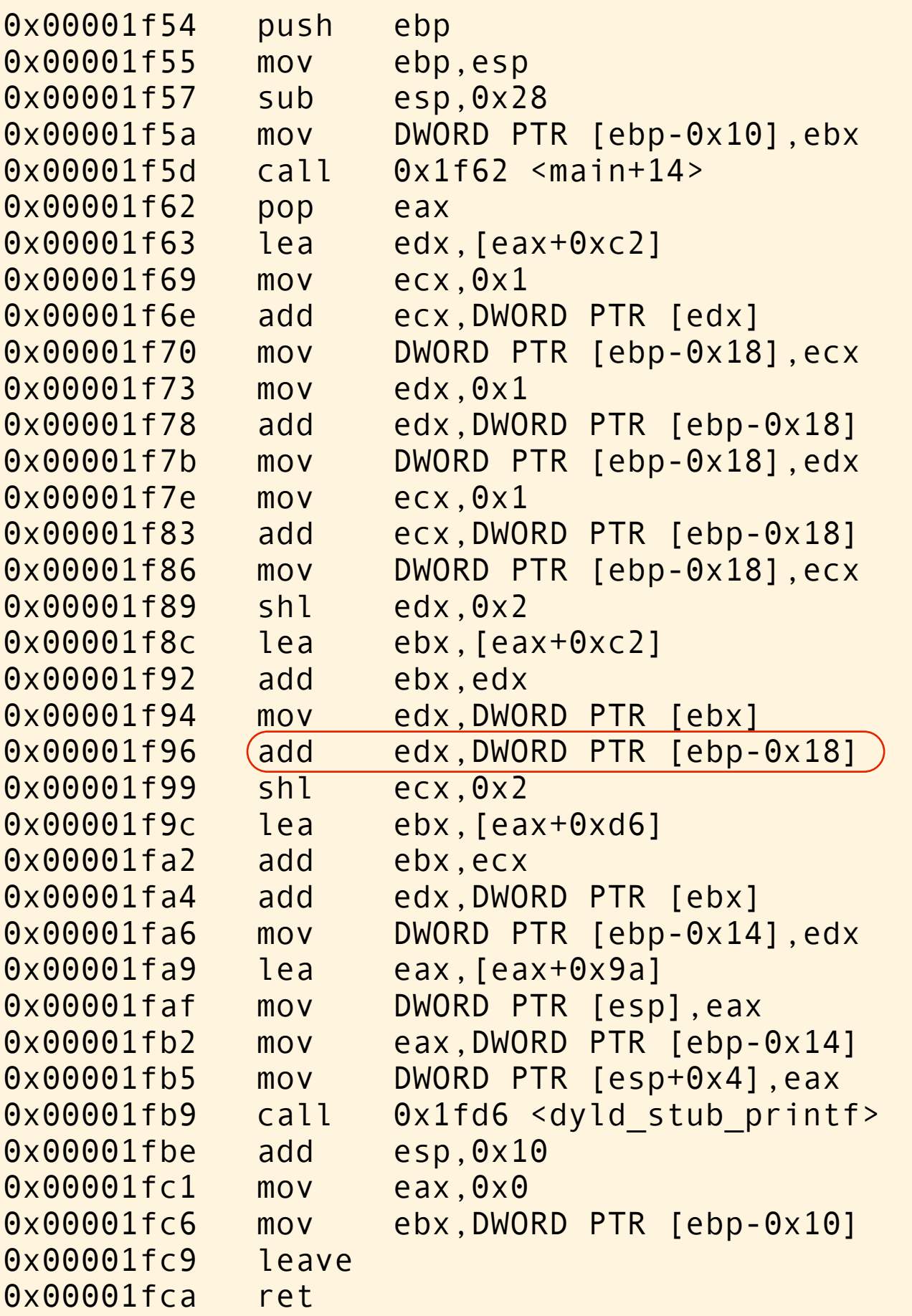

```
#include <stdio.h>
int a[] = \{0, 2, 4, 6, 8\};int b[] = \{0, 2, 4, 6, 8\};int main(void)
\{int i = a[0] + 1;int n = (i + a[i+i]) + b[i+i]; printf("%d\n", n);
}
```
add the stored value of i with the evaluated value of  $a[++i]$ . Notice that i is 3 because it has been updated twice already.

$$
\begin{pmatrix} 3+4=7 \end{pmatrix}
$$

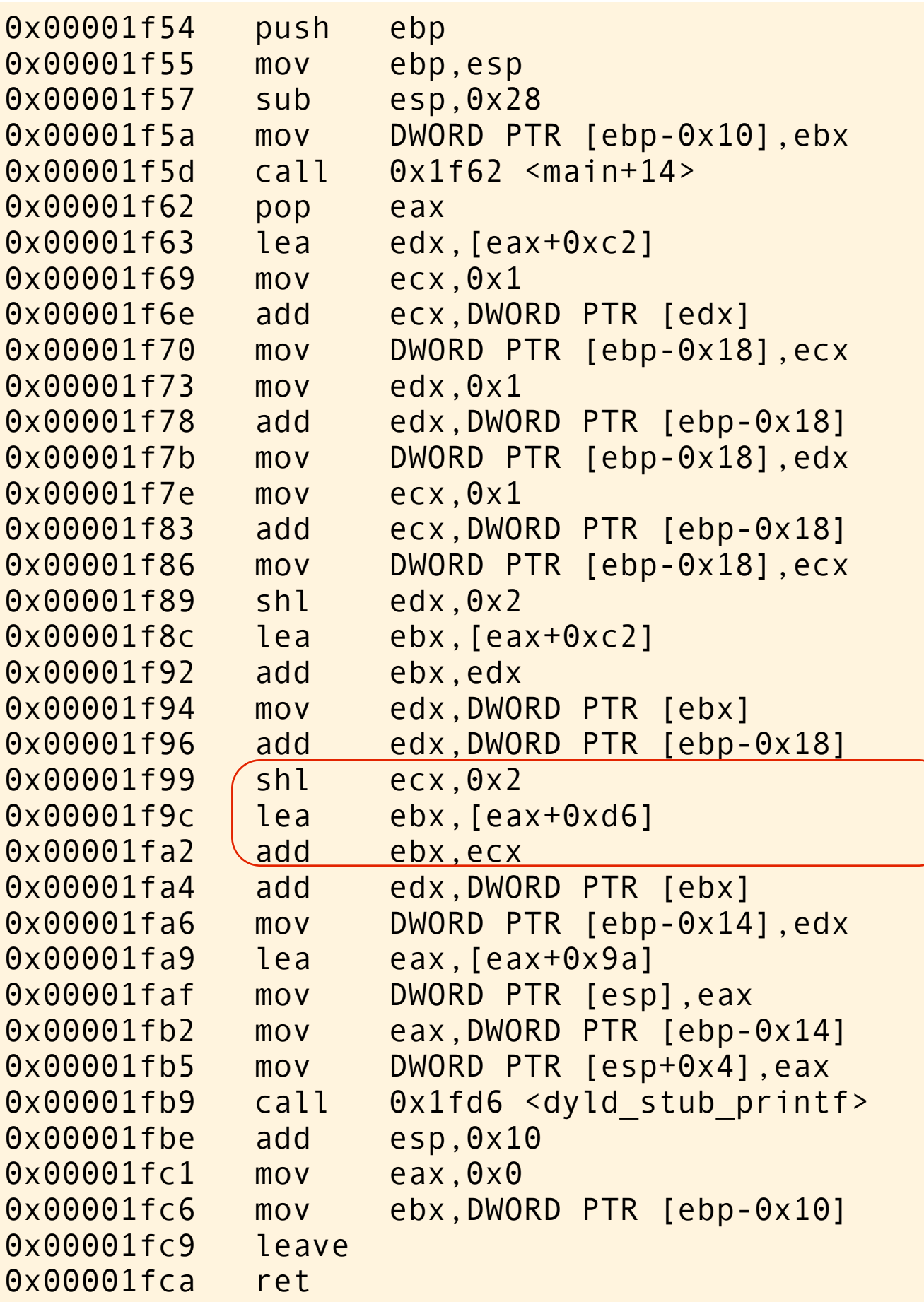

```
#include <stdio.h>
int a[] = \{0, 2, 4, 6, 8\};int b[] = \{0, 2, 4, 6, 8\};int main(void)
{
    int i = a[0] + 1;int n = i + a[i+i] + (b[i+i]);
     printf("%d\n", n);
}
```
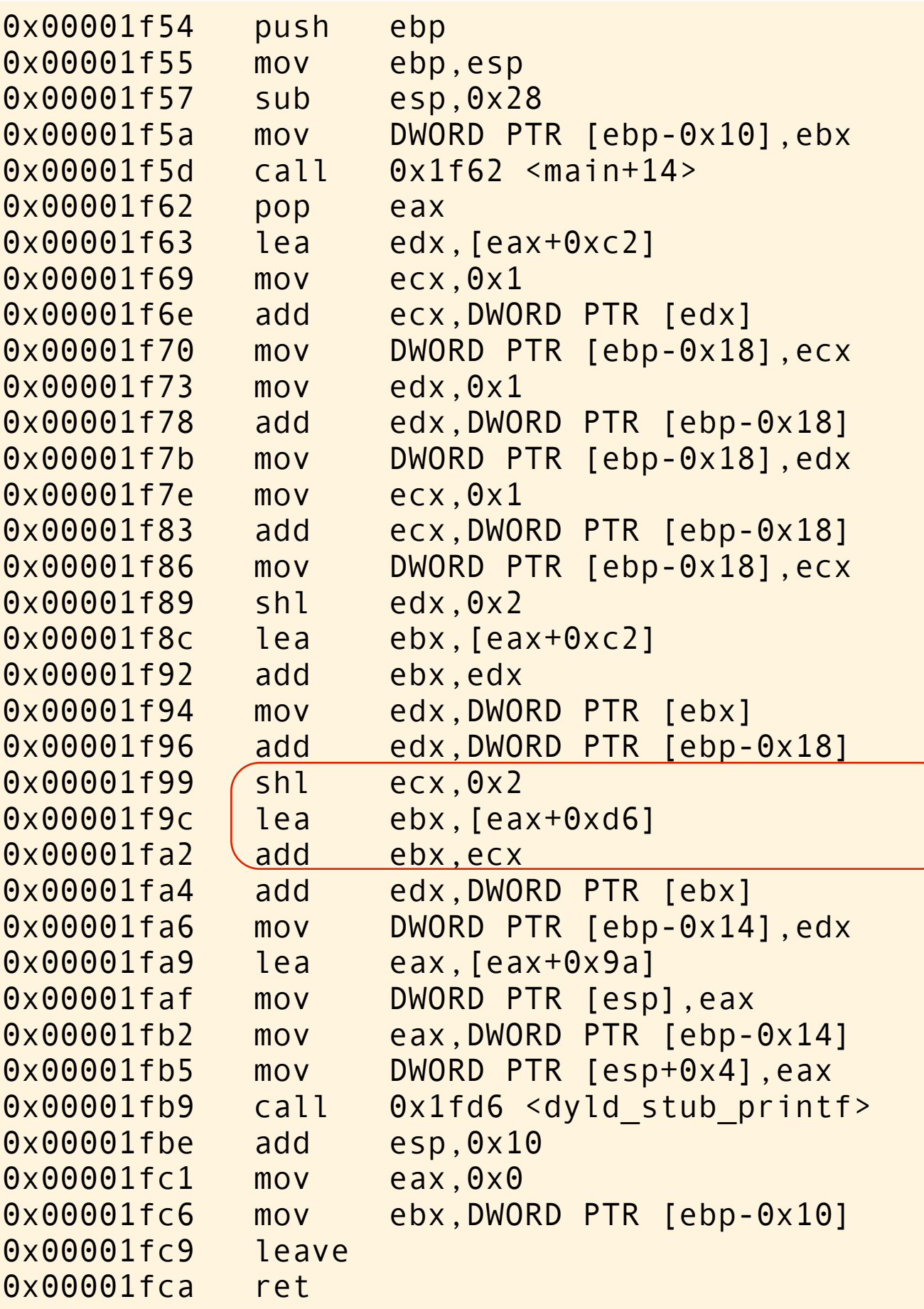

```
#include <stdio.h>
int a[] = \{0, 2, 4, 6, 8\};int b[] = \{0, 2, 4, 6, 8\};int main(void)
\{int i = a[0] + 1;int n = i + a[i+i] + (b[i+i]); printf("%d\n", n);
}
```
ecx is 3, multiply by 4 (sizeof int), use it to index from into array b. Load the address of b[3] into ebx.

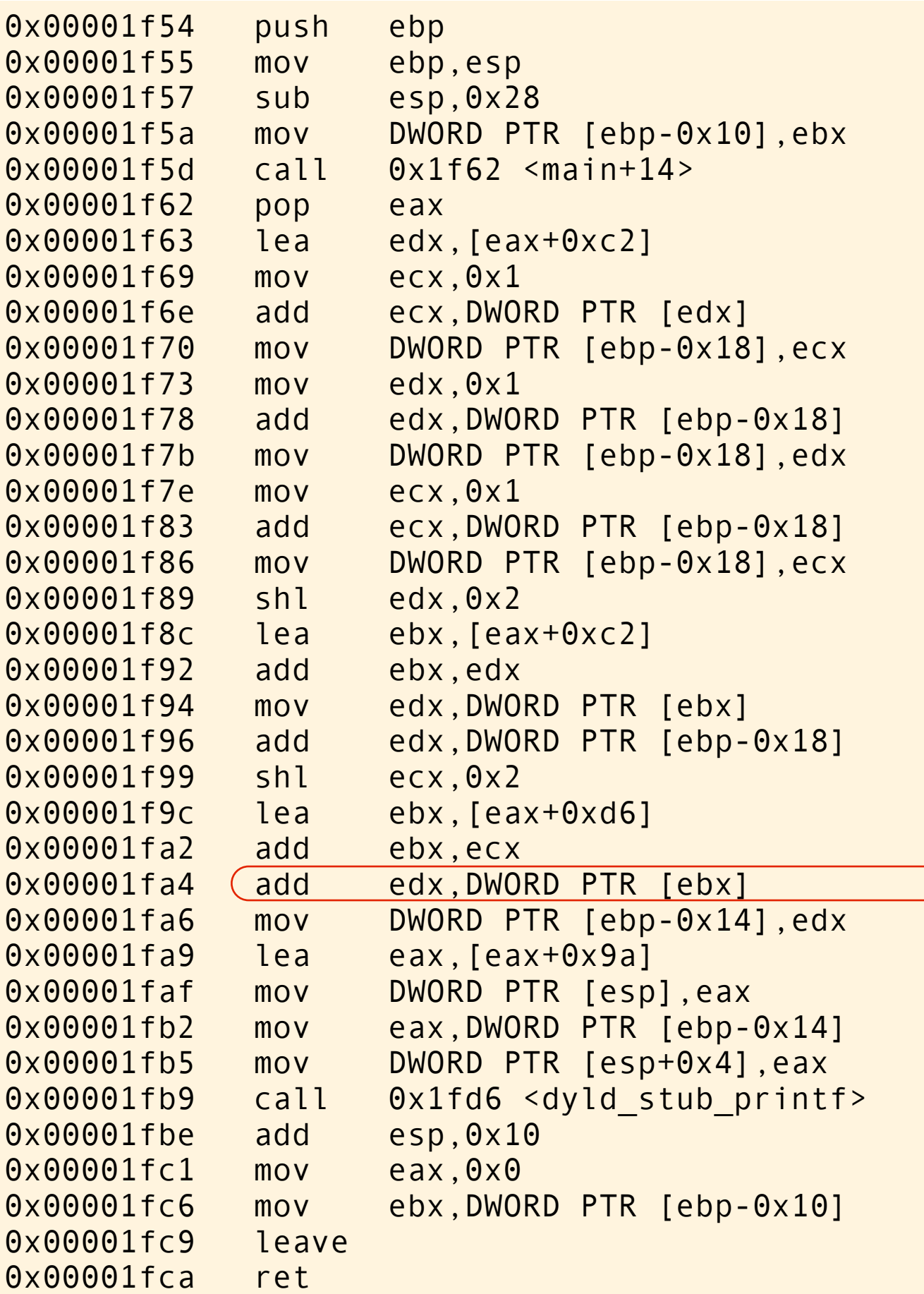

```
#include <stdio.h>
int a[] = \{0, 2, 4, 6, 8\};int b[] = \{0, 2, 4, 6, 8\};int main(void)
{
int i = a[0] + 1;int n = (i + a[i+1] + b[i+1]); printf("%d\n", n);
}
```
add the value of b[3] to edx.  $7 + 6 = 13$ 

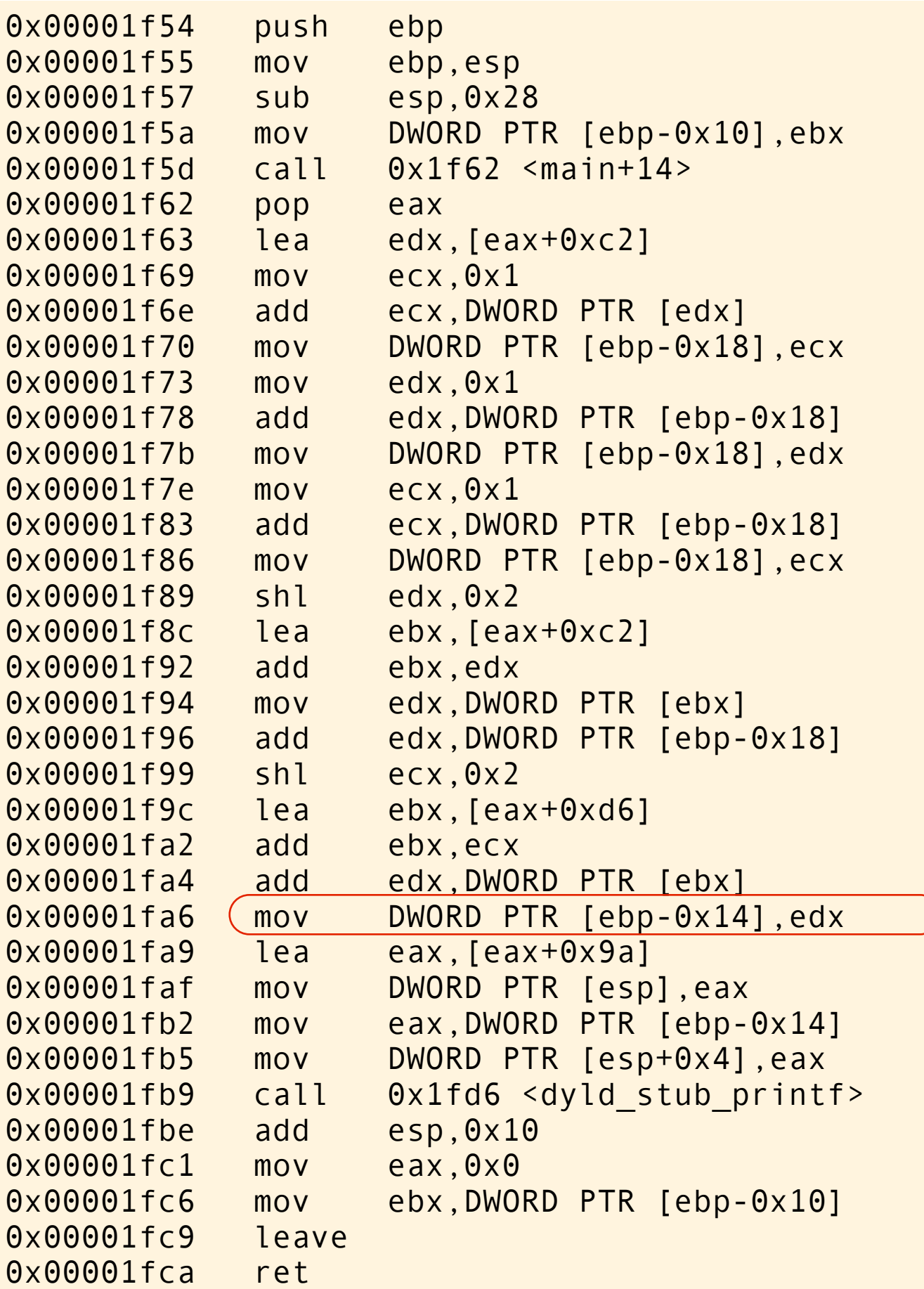

```
#include <stdio.h>
int a[] = \{0, 2, 4, 6, 8\};int b[] = \{0, 2, 4, 6, 8\};int main(void)
{
    int i = a[0] + 1;(int n = i + a[++i] + b[++i]; printf("%d\n", n);
}
```
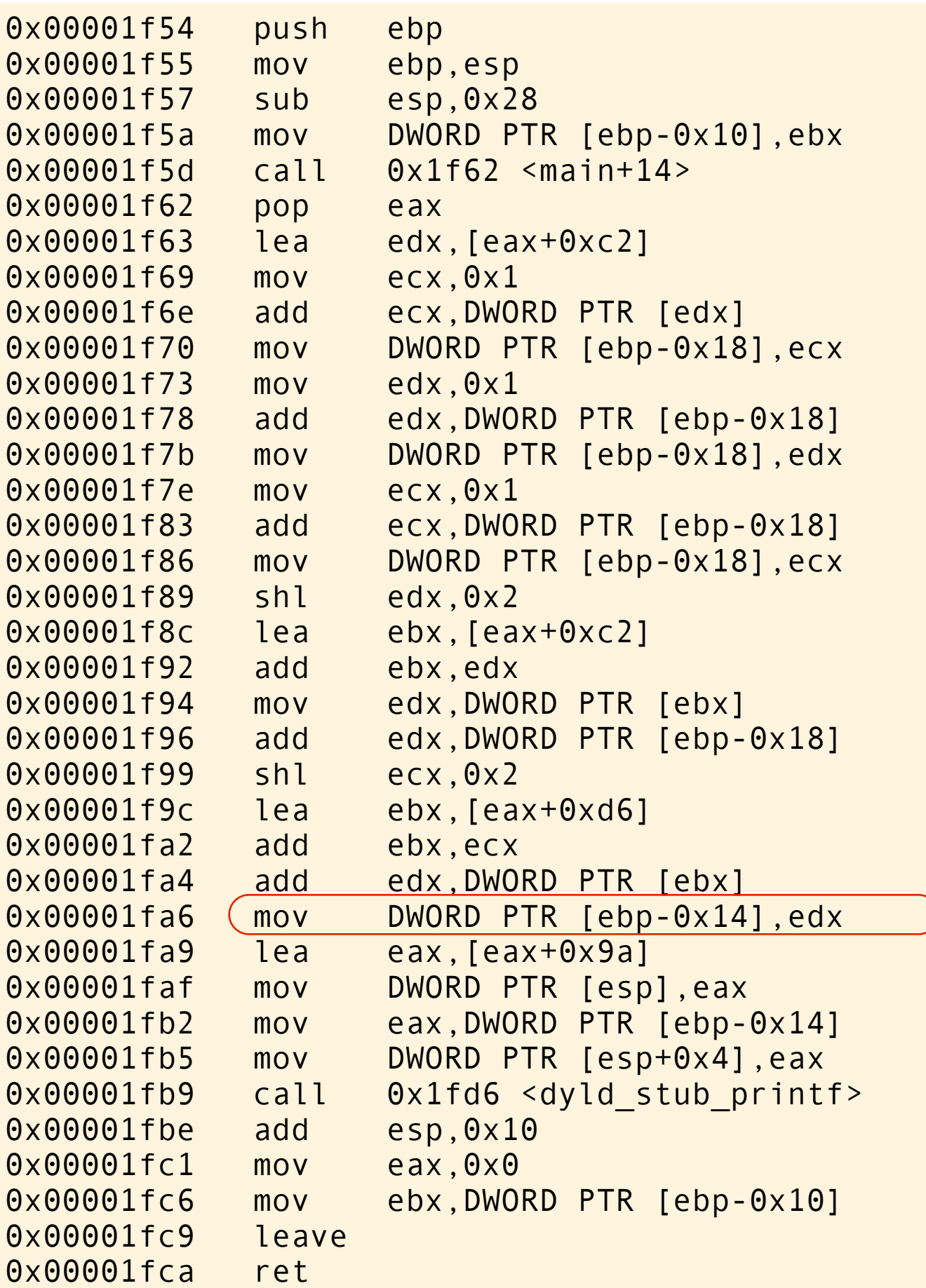

```
#include <stdio.h>
int a[] = \{0, 2, 4, 6, 8\};int b[] = \{0, 2, 4, 6, 8\};int main(void)
{
int i = a[0] + 1;(int n = i + a[++i] + b[++i]; printf("%d\n", n);
}
```
Initialize n to 13.

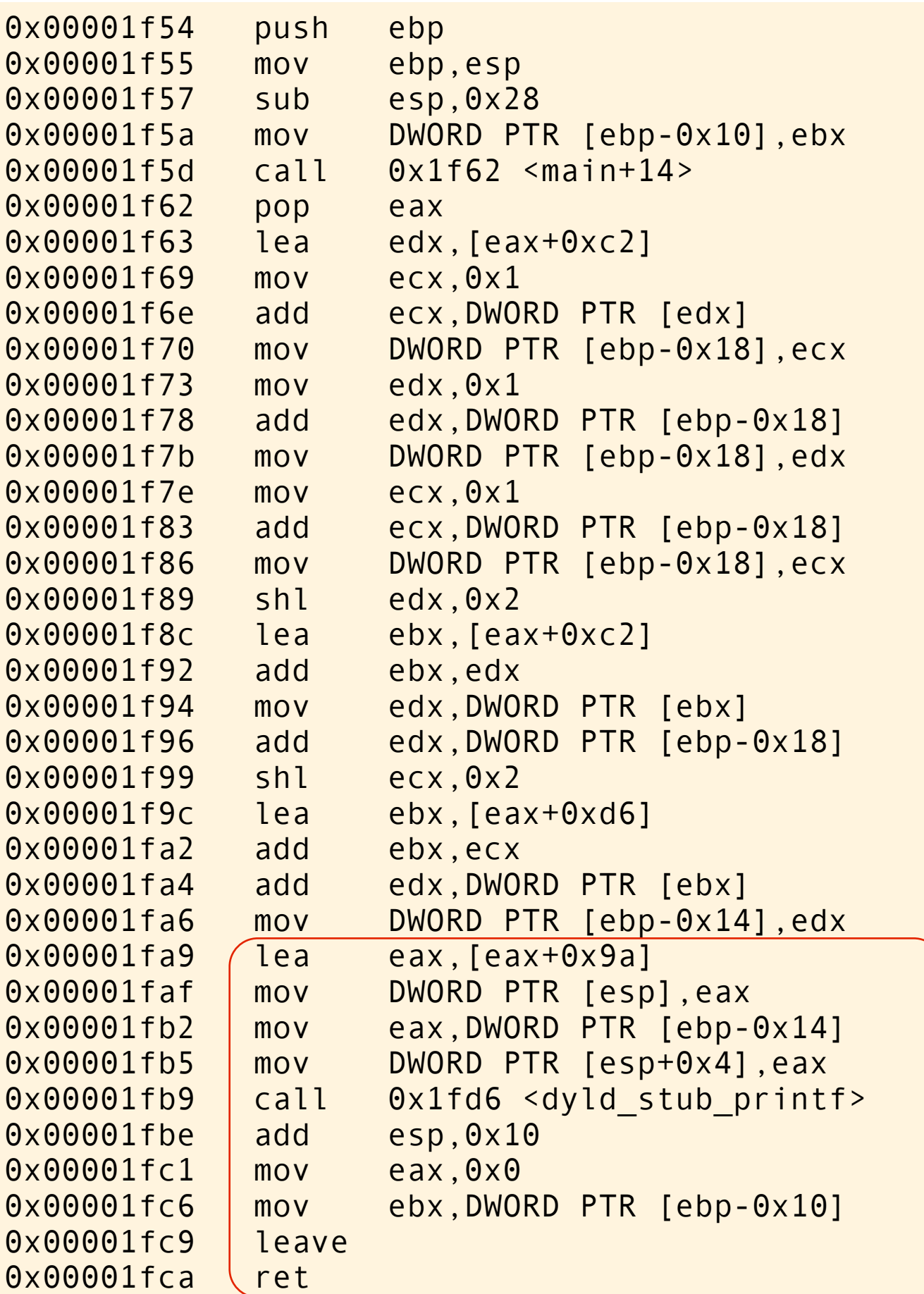

```
#include <stdio.h>
int a[] = \{0, 2, 4, 6, 8\};int b[] = \{0, 2, 4, 6, 8\};int main(void)
{
    int i = a[0] + 1;int n = i + a[i+1] + b[i+1]; printf("%d\n", n);
}
```
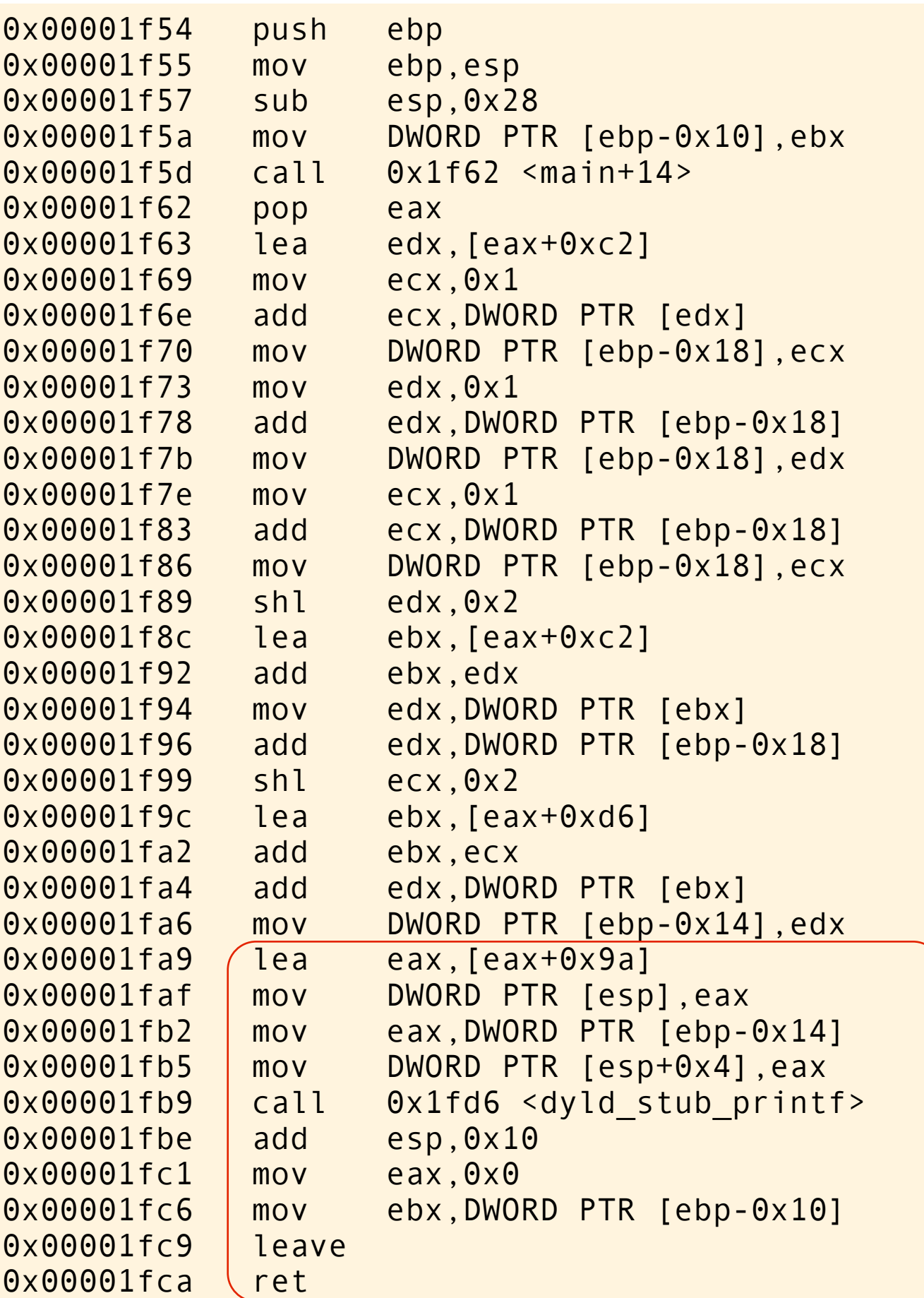

```
#include <stdio.h>
int a[] = \{0, 2, 4, 6, 8\};int b[] = \{0, 2, 4, 6, 8\};int main(void)
{
    int i = a[0] + 1;int n = i + a[i+1] + b[i+1]; printf("%d\n", n);
}
```
Print out and exit.

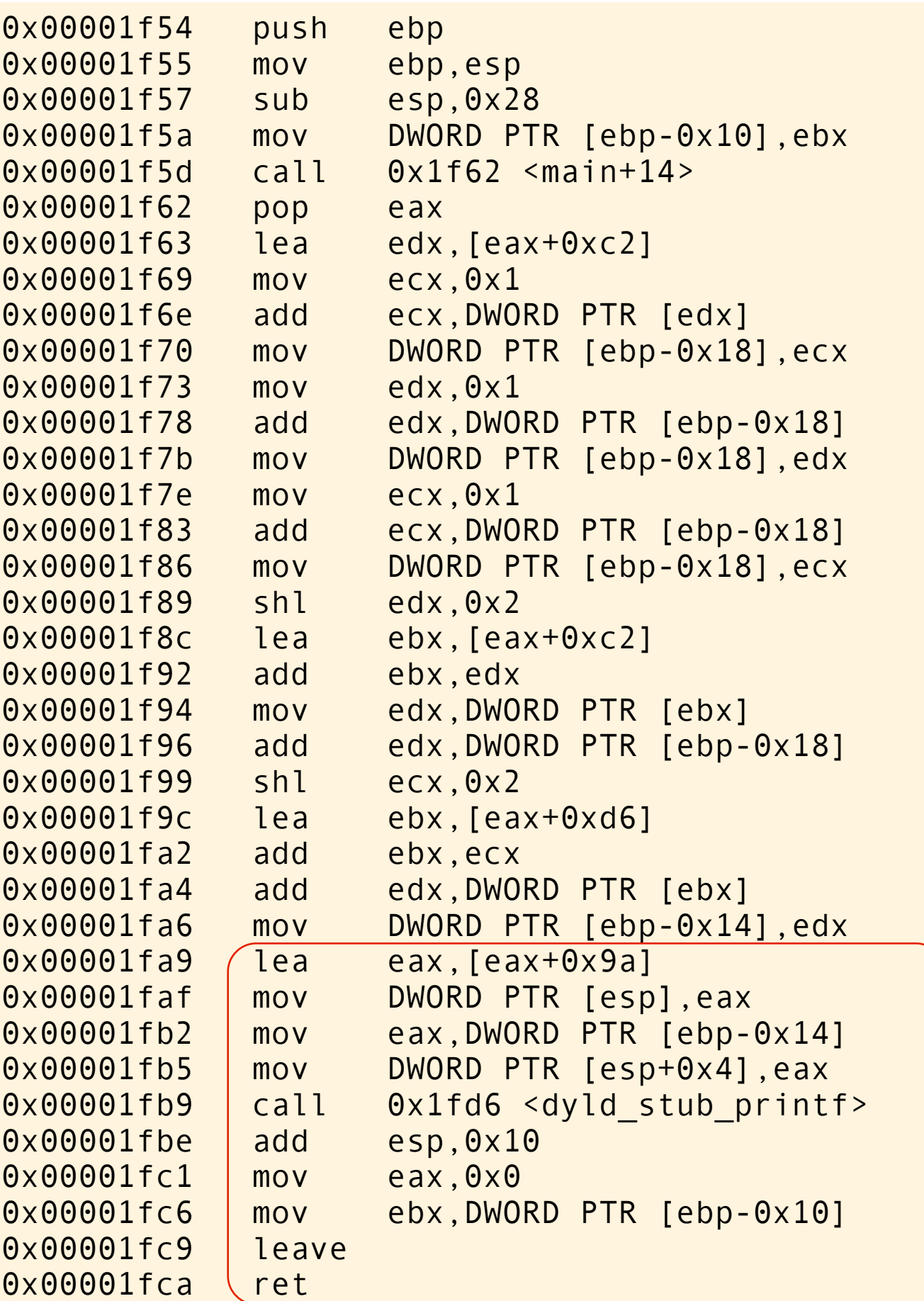

```
#include <stdio.h>
int a[] = \{0, 2, 4, 6, 8\};int b[] = \{0, 2, 4, 6, 8\};int main(void)
{
    int i = a[0] + 1;int n = i + a[i+1] + b[i+1]; printf("%d\n", n);
}
```
Print out and exit.

13

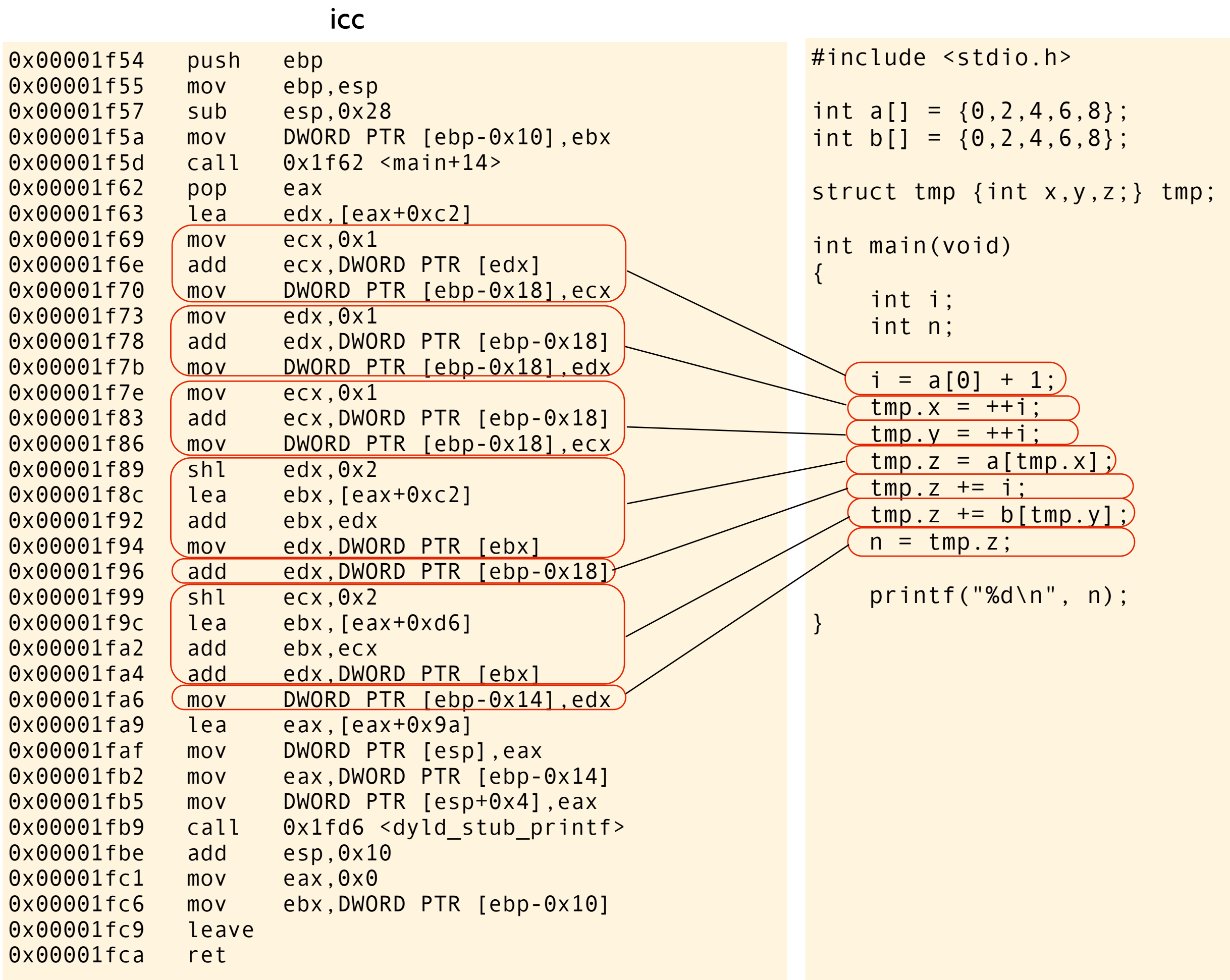

This is how icc interprets this expression

icc

```
i = a[0] + 1;tmp.x = ++i;tmp.y = ++i;tmp.z = a[tmp.x];tmp.z += i;tmp.z += b[tmp.y];n = \text{tmp.z};
```
This is how icc interprets this expression

icc

```
i = a[0] + 1;tmp.x = ++i;tmp.y = ++i;tmp.z = a[tmp.x];tmp.z += i;tmp.z += b[tmp.y];n = \text{tmp.z};
```
This is how icc interprets this expression

icc

$$
i + a[++i] + b[++i]
$$
\n
$$
i + a[++1] + b[++i]
$$
\n
$$
i + a[2] + b[++i]
$$
\n
$$
i + a[2] + b[++2]
$$
\n
$$
i + a[2] + b[3]
$$
\n
$$
3 + 4 + b[3]
$$
\n
$$
7 + b[3]
$$
\n
$$
7 + 6
$$
\n
$$
13
$$

clang

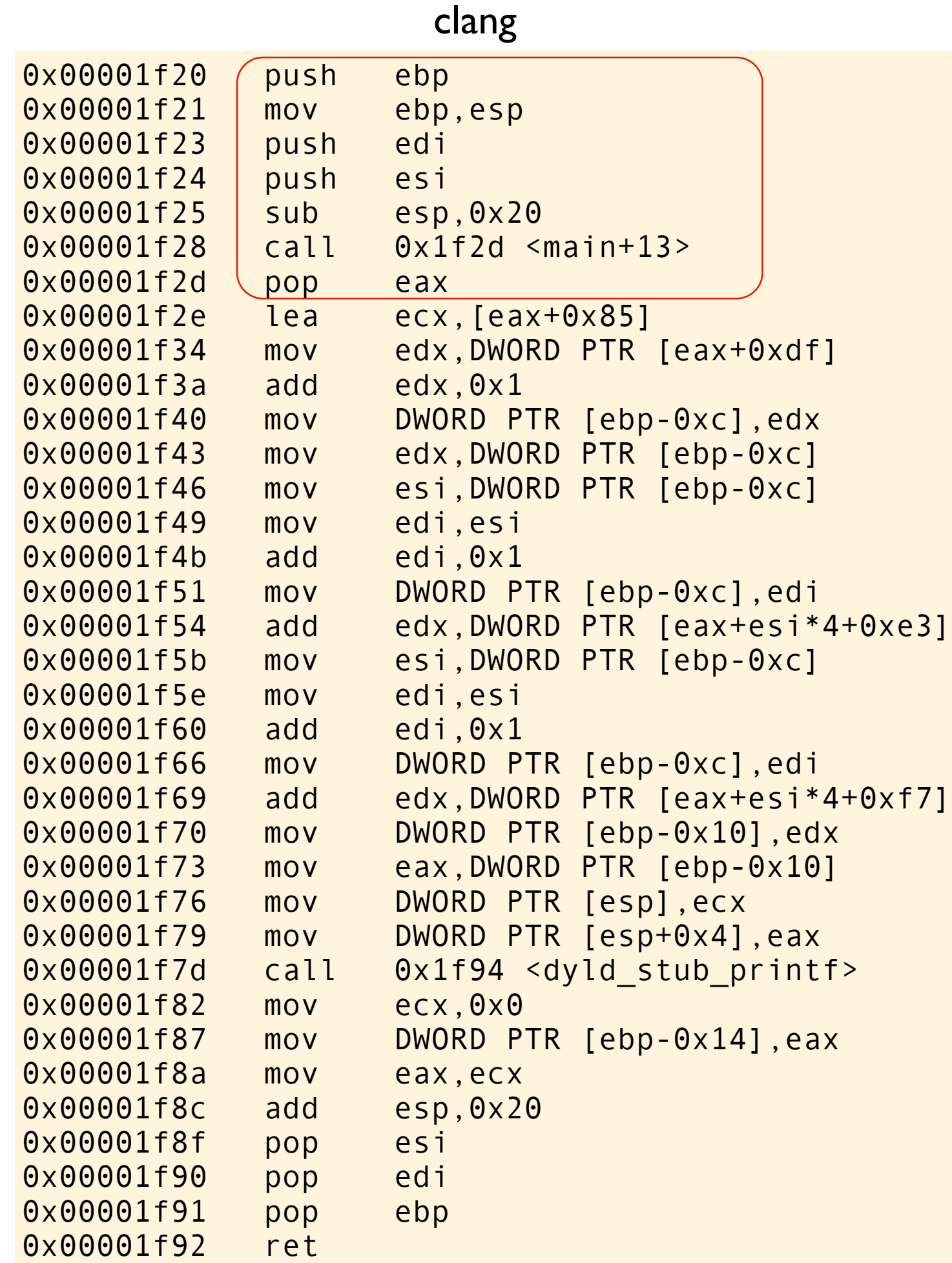

```
#include <stdio.h>
int a[] = \{0, 2, 4, 6, 8\};int b[] = \{0, 2, 4, 6, 8\};int main(void)
\left\{ \right.int i = a[0] + 1;int n = i + a[i+i] + b[i+i]; printf("%d\n", n);
}
```
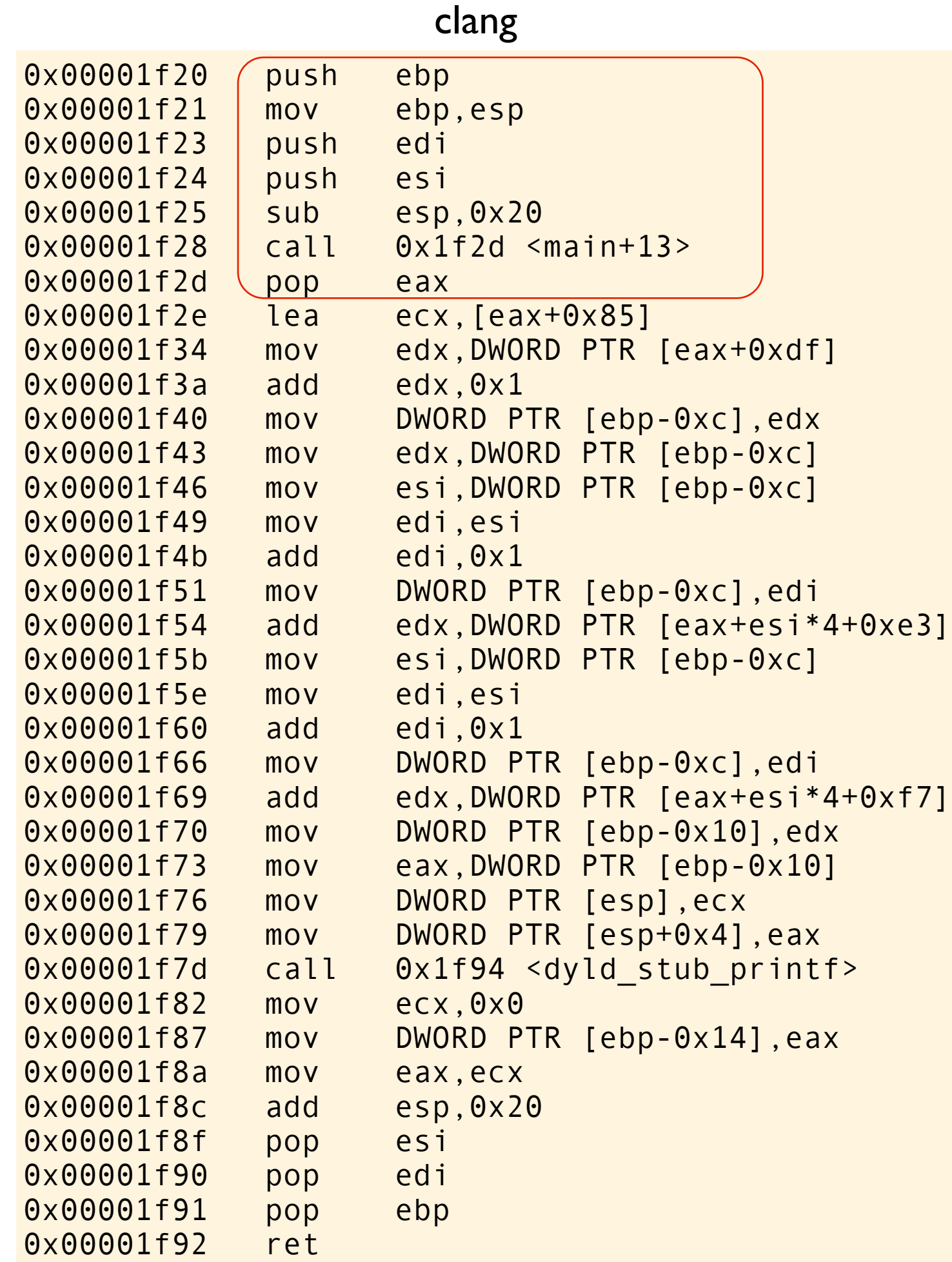

```
#include <stdio.h>
int a[] = {0, 2, 4, 6, 8};
int b[] = \{0, 2, 4, 6, 8\};int main(void)
{
    int i = a[0] + 1;int n = i + a[i+i] + b[i+i]; printf("%d\n", n);
}
```
The preamble
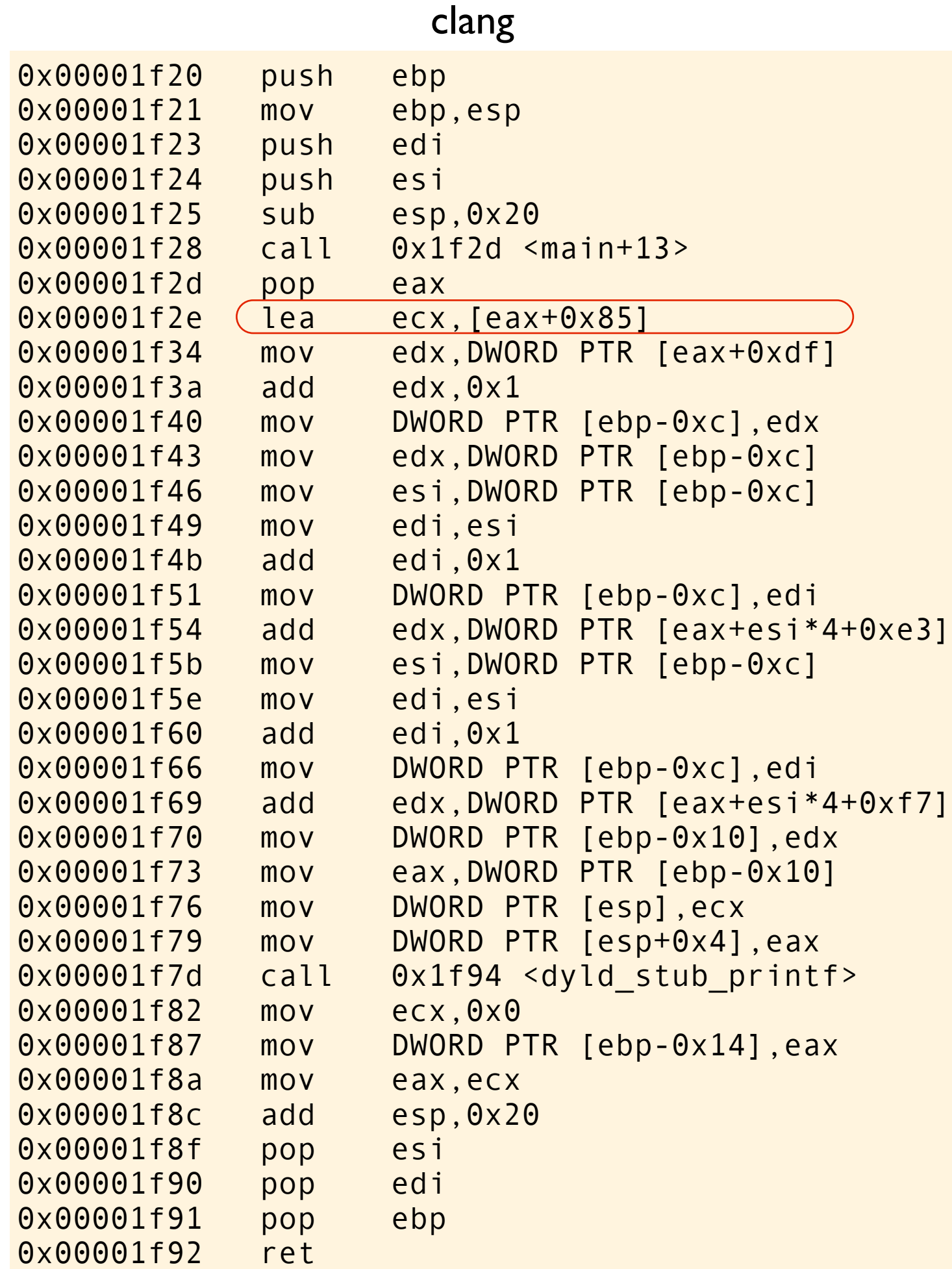

```
#include <stdio.h>
int a[] = \{0, 2, 4, 6, 8\};int b[] = \{0, 2, 4, 6, 8\};int main(void)
{
    int i = a[0] + 1;int n = i + a[i+i] + b[i+i]; printf("%d\n", n);
}
```
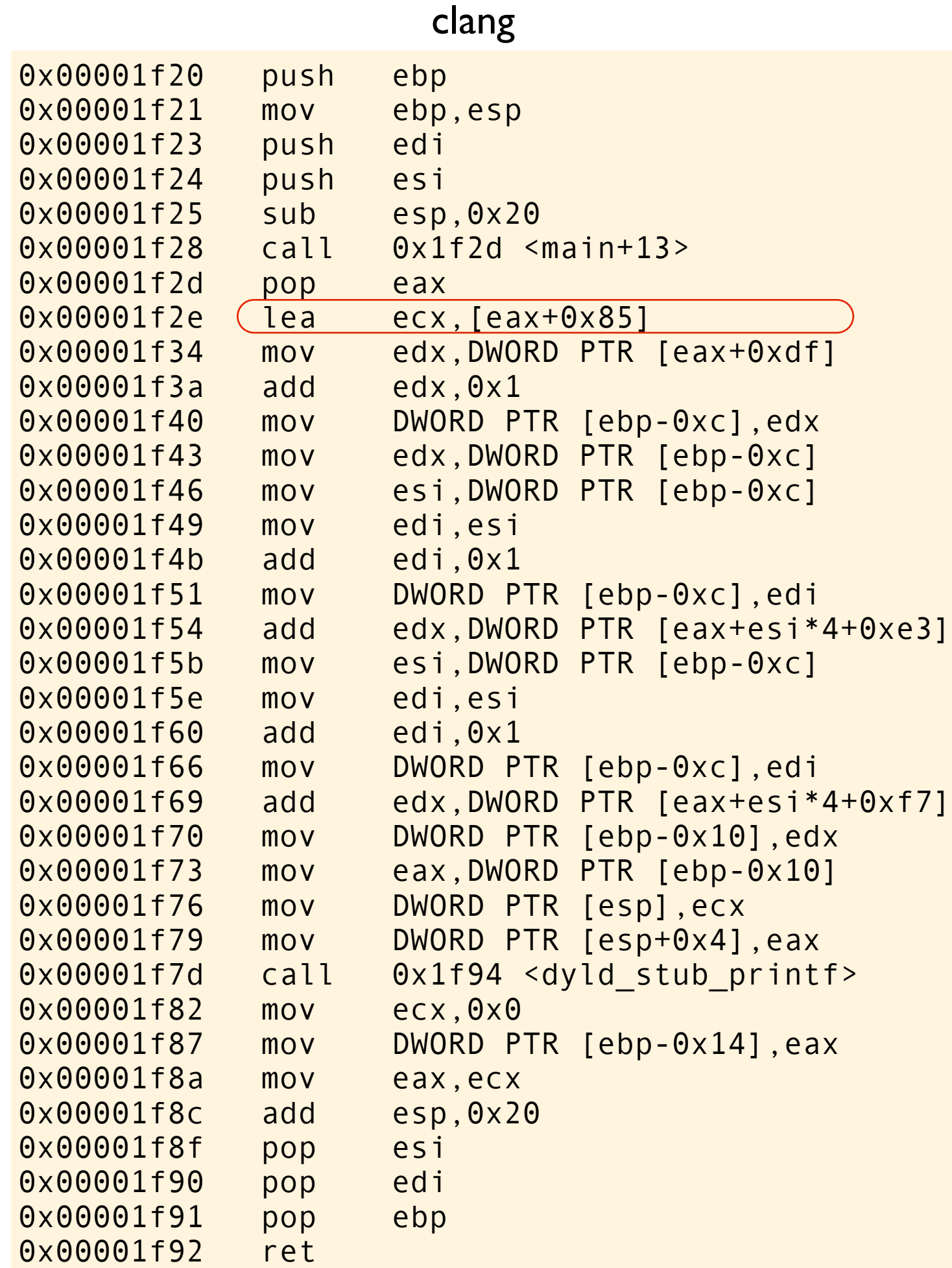

```
#include <stdio.h>
int a[] = \{0, 2, 4, 6, 8\};int b[] = \{0, 2, 4, 6, 8\};int main(void)
{
    int i = a[0] + 1;int n = i + a[i+i] + b[i+i]; printf("%d\n", n);
}
```
load pointer to string literal into register

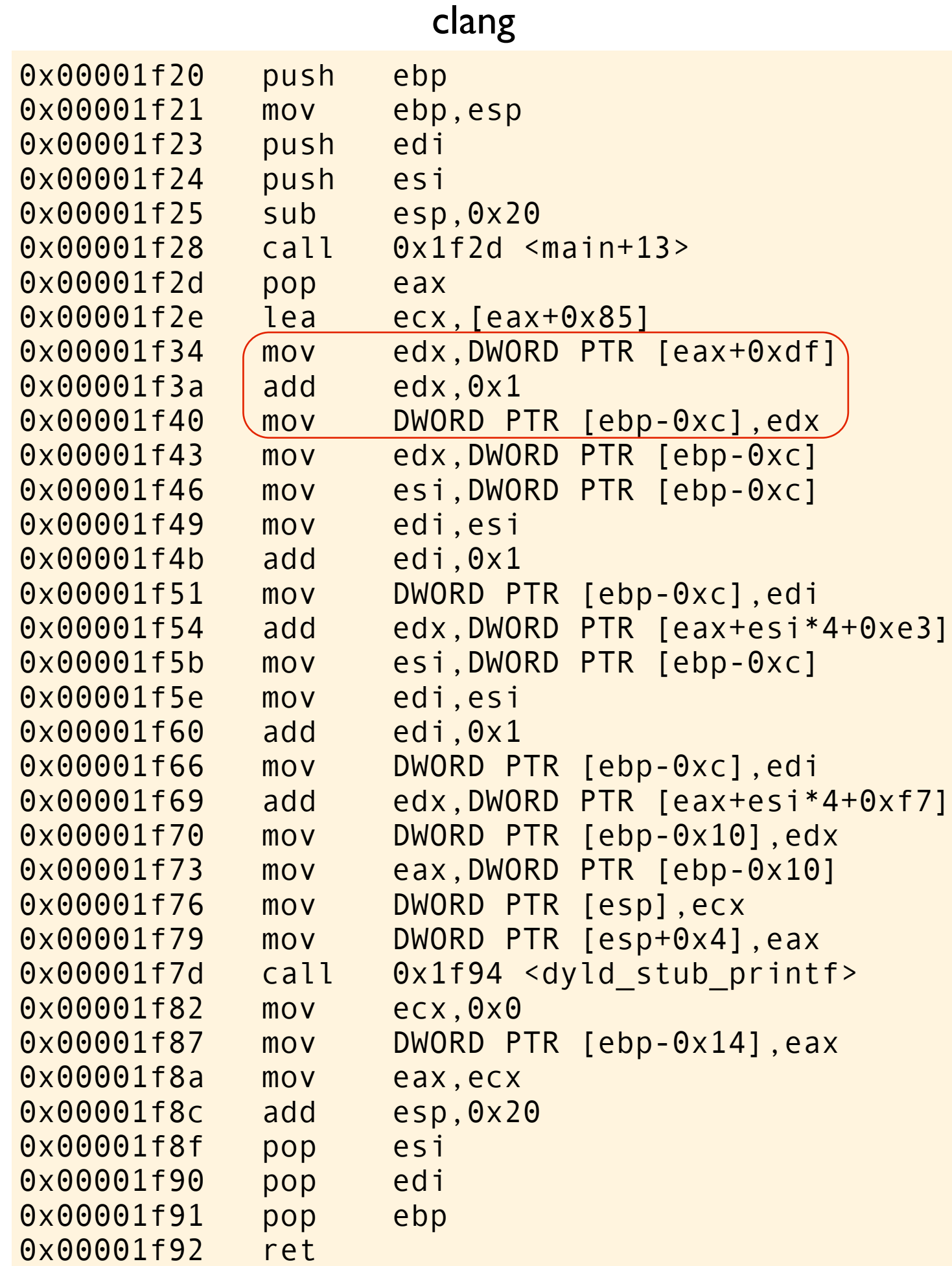

```
#include <stdio.h>
int a[] = \{0, 2, 4, 6, 8\};int b[] = \{0, 2, 4, 6, 8\};int main(void)
{
    int (i = a[0] + 1; )int n = i + a[i+i] + b[i+i]; printf("%d\n", n);
}
```
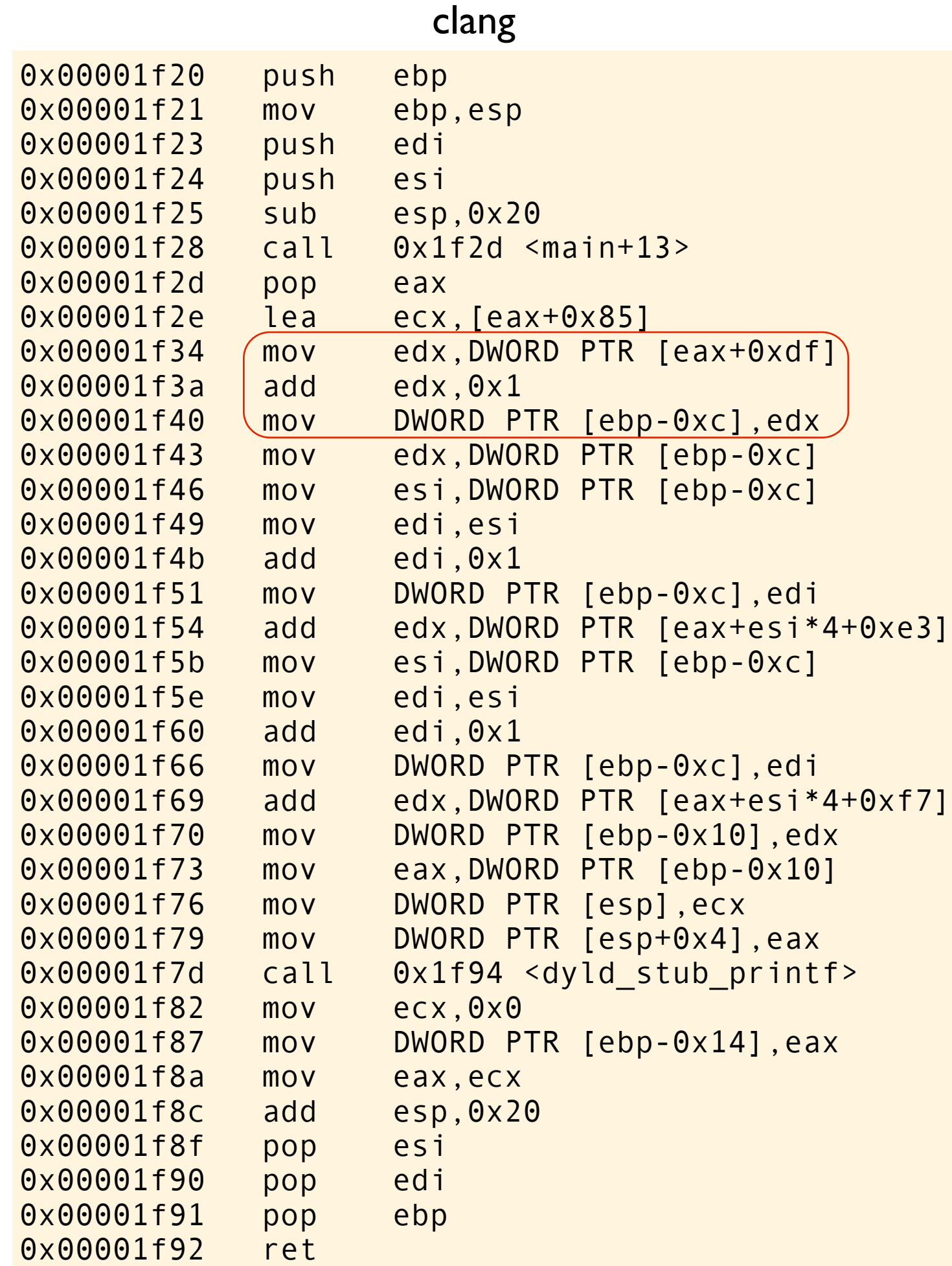

```
#include <stdio.h>
int a[] = \{0, 2, 4, 6, 8\};int b[] = \{0, 2, 4, 6, 8\};int main(void)
{
    int (i = a[0] + 1; )int n = i + a[i+i] + b[i+i]; printf("%d\n", n);
}
```
Initialize i

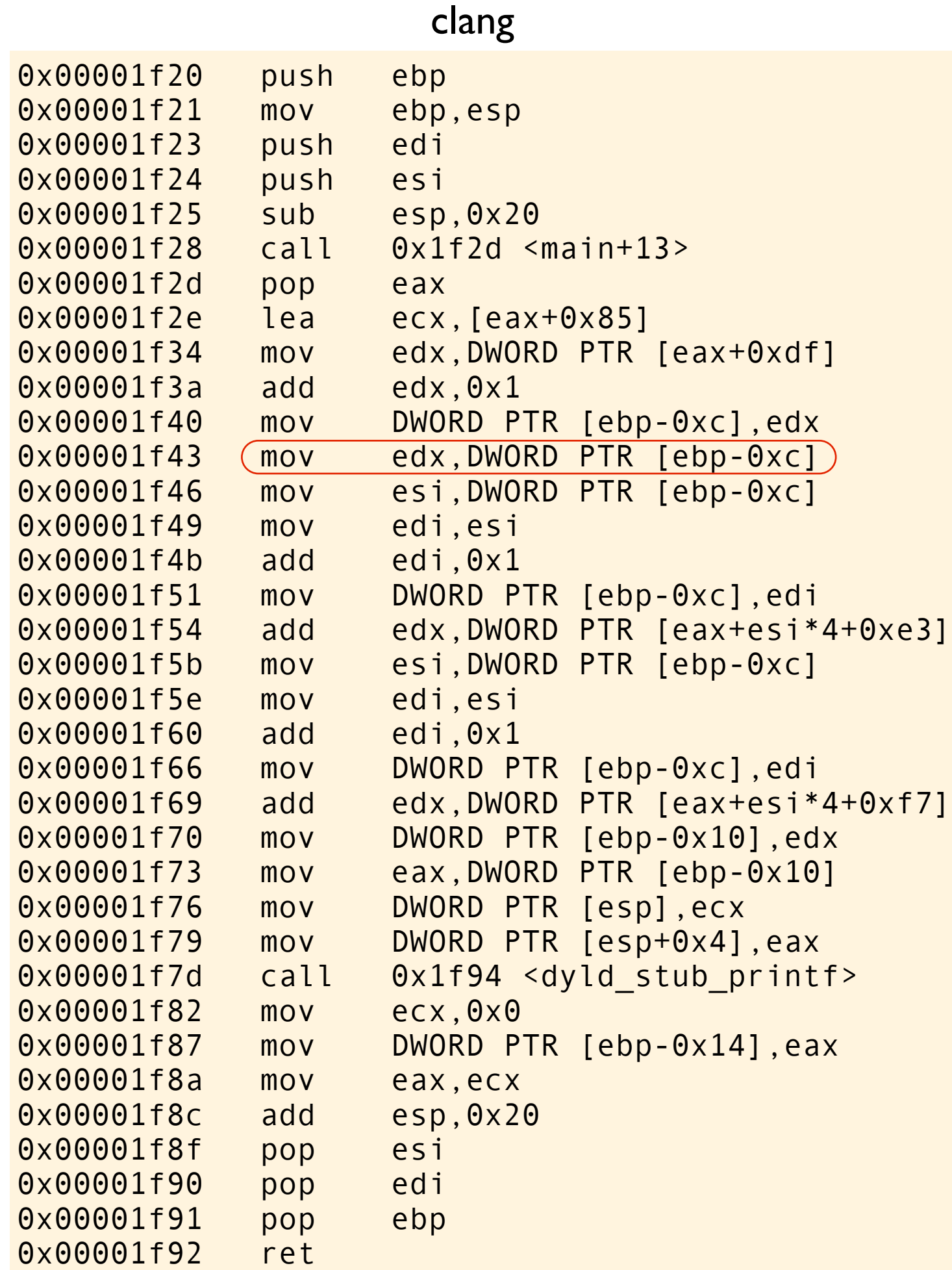

```
#include <stdio.h>
int a[] = \{0, 2, 4, 6, 8\};int b[] = \{0, 2, 4, 6, 8\};int main(void)
{
    int i = a[0] + 1;
    int n = \overrightarrow{()} + a[++i] + b[++i];
     printf("%d\n", n);
}
```
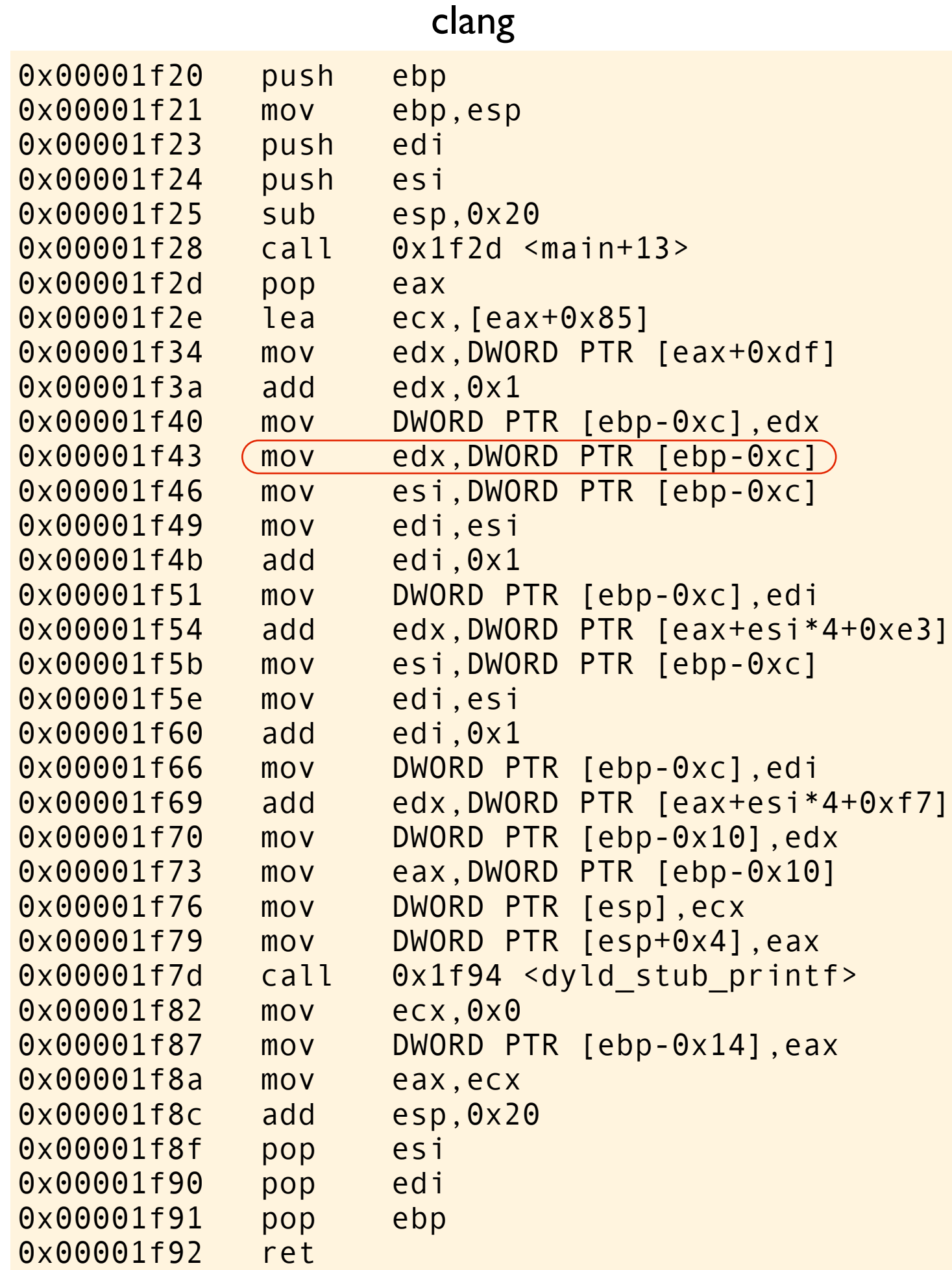

```
#include <stdio.h>
int a[] = \{0, 2, 4, 6, 8\};int b[] = \{0, 2, 4, 6, 8\};
int main(void)
{
    int i = a[0] + 1;
    int n = (i) + a[i + i] + b[i + i]; printf("%d\n", n);
}
```
Evaluate i, save value in register edx

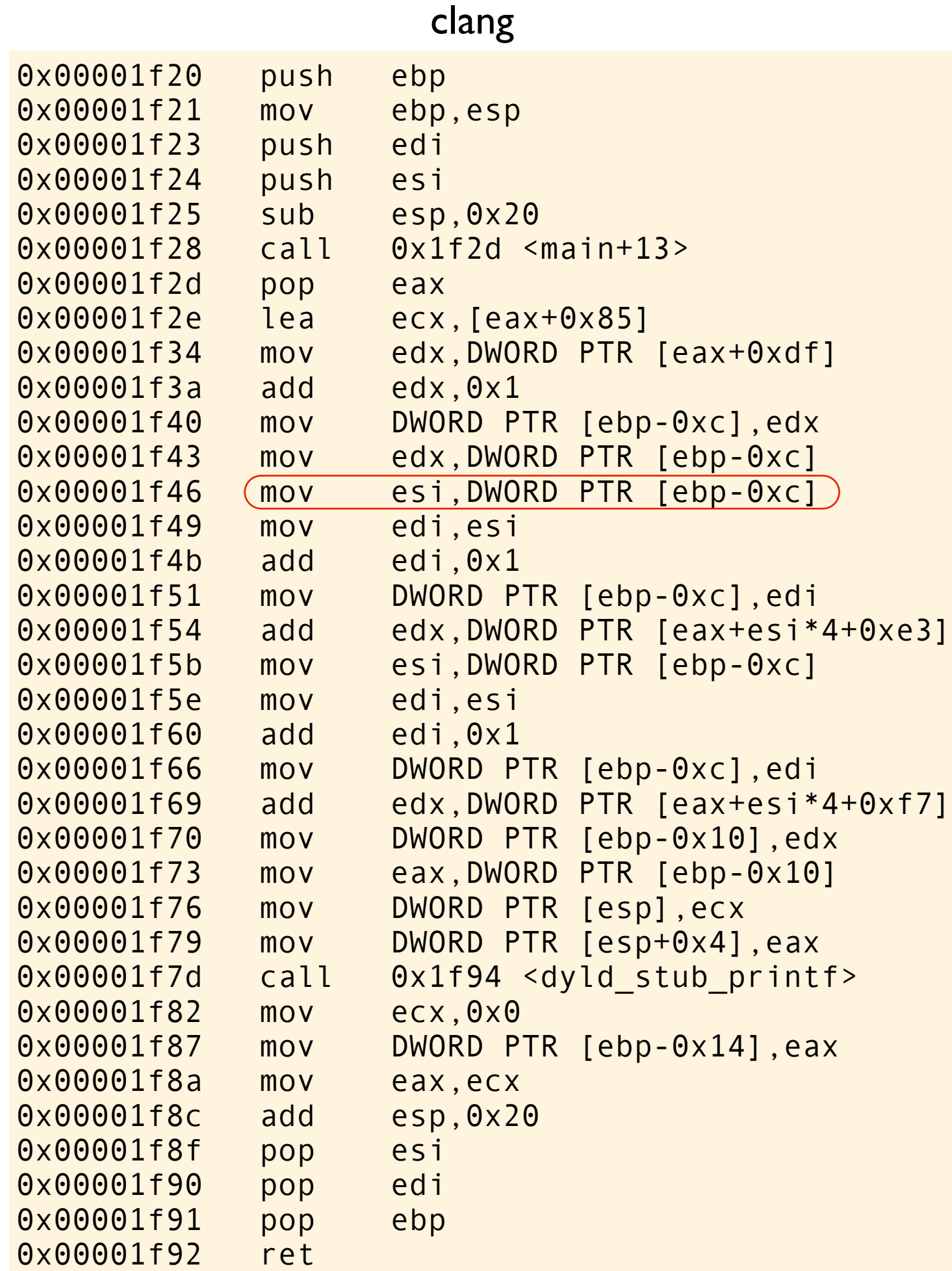

```
#include <stdio.h>
int a[] = \{0, 2, 4, 6, 8\};int b[] = \{0, 2, 4, 6, 8\};int main(void)
{
    int i = a[0] + 1;
    int n = i + a[i + i] + b[i + i]; printf("%d\n", n);
}
```
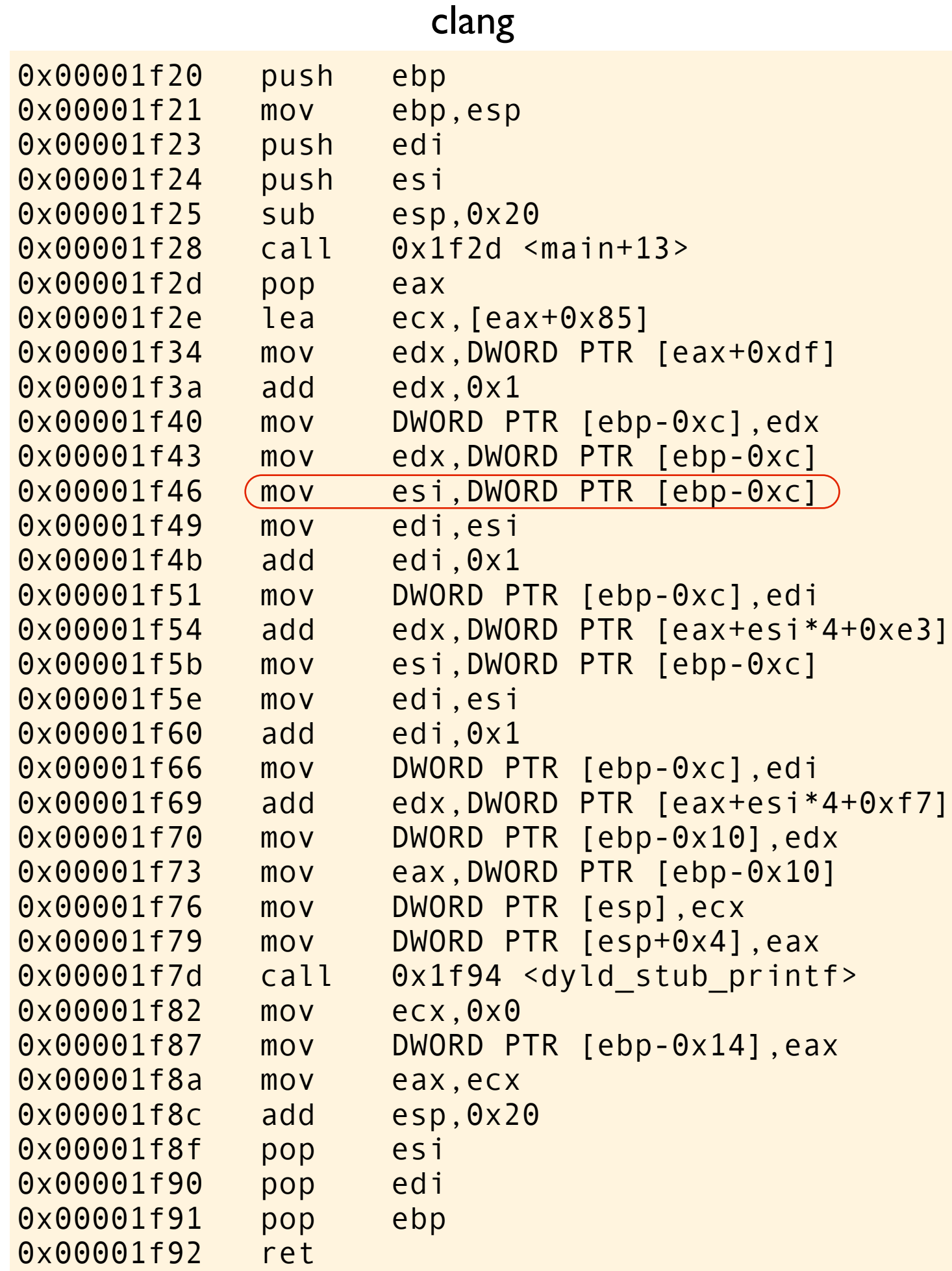

```
#include <stdio.h>
int a[] = \{0, 2, 4, 6, 8\};int b[] = \{0, 2, 4, 6, 8\};int main(void)
{
    int i = a[0] + 1;
    int n = i + a[i + i] + b[i + i]; printf("%d\n", n);
}
```
load value of i into register.

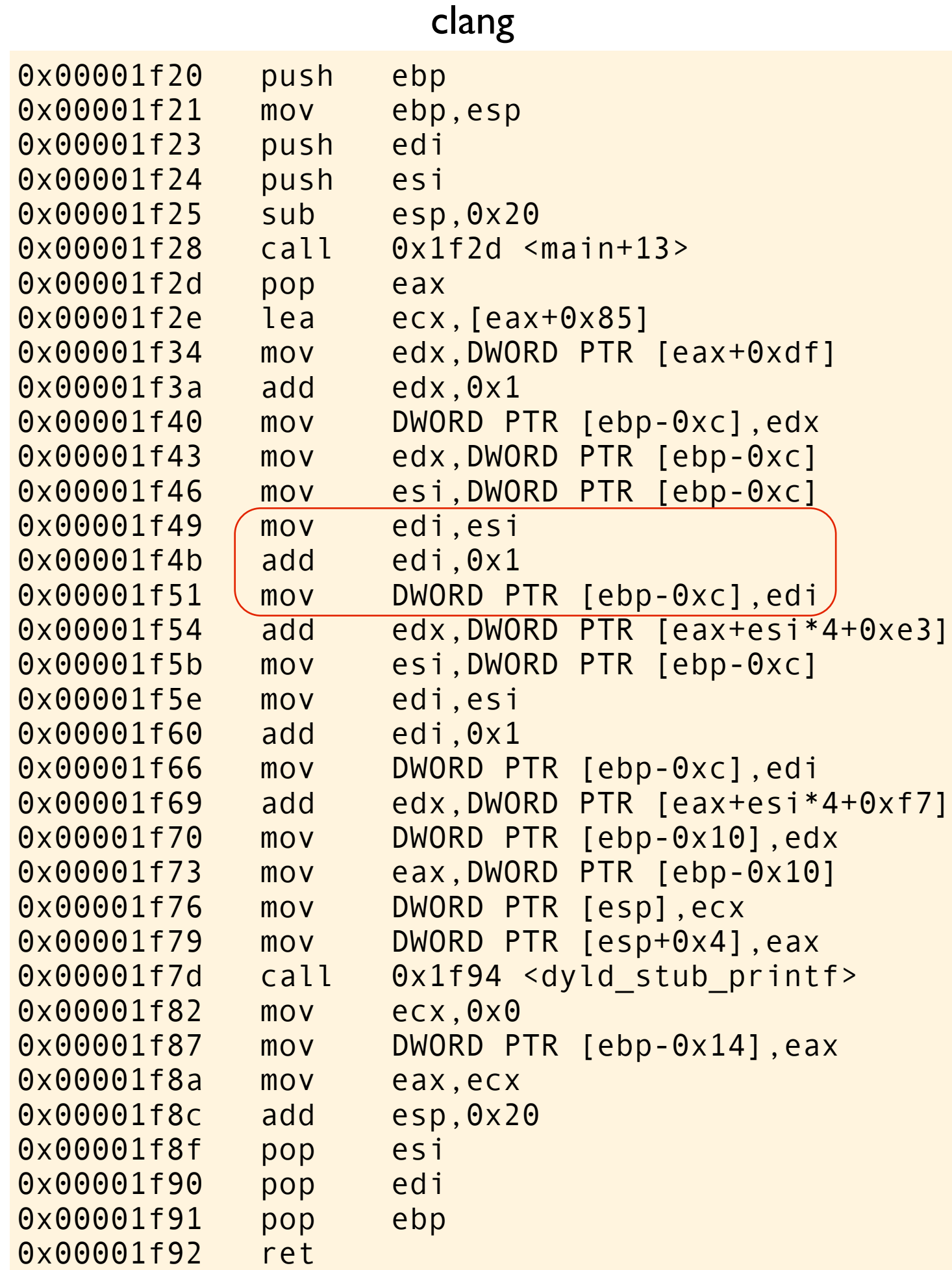

```
#include <stdio.h>
int a[] = \{0, 2, 4, 6, 8\};int b[] = \{0, 2, 4, 6, 8\};int main(void)
{
int i = a[0] + 1;int n = i + a[++i] + b[++i]; printf("%d\n", n);
}
```
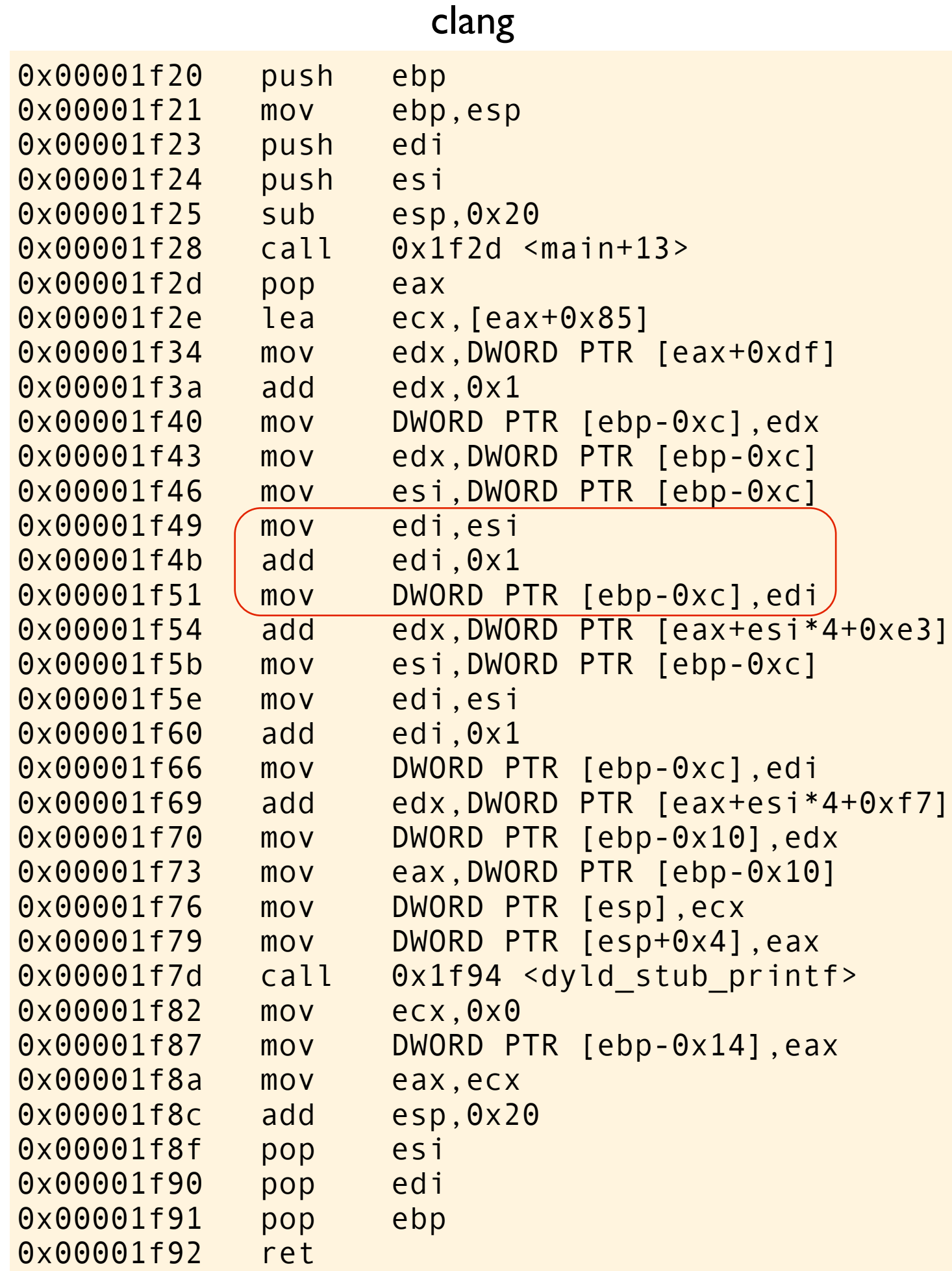

```
#include <stdio.h>
int a[] = \{0, 2, 4, 6, 8\};int b[] = \{0, 2, 4, 6, 8\};int main(void)
{
int i = a[0] + 1;int n = i + a[++i] + b[++i];printf("%d\n", n);
}
```
increase the stored value of i

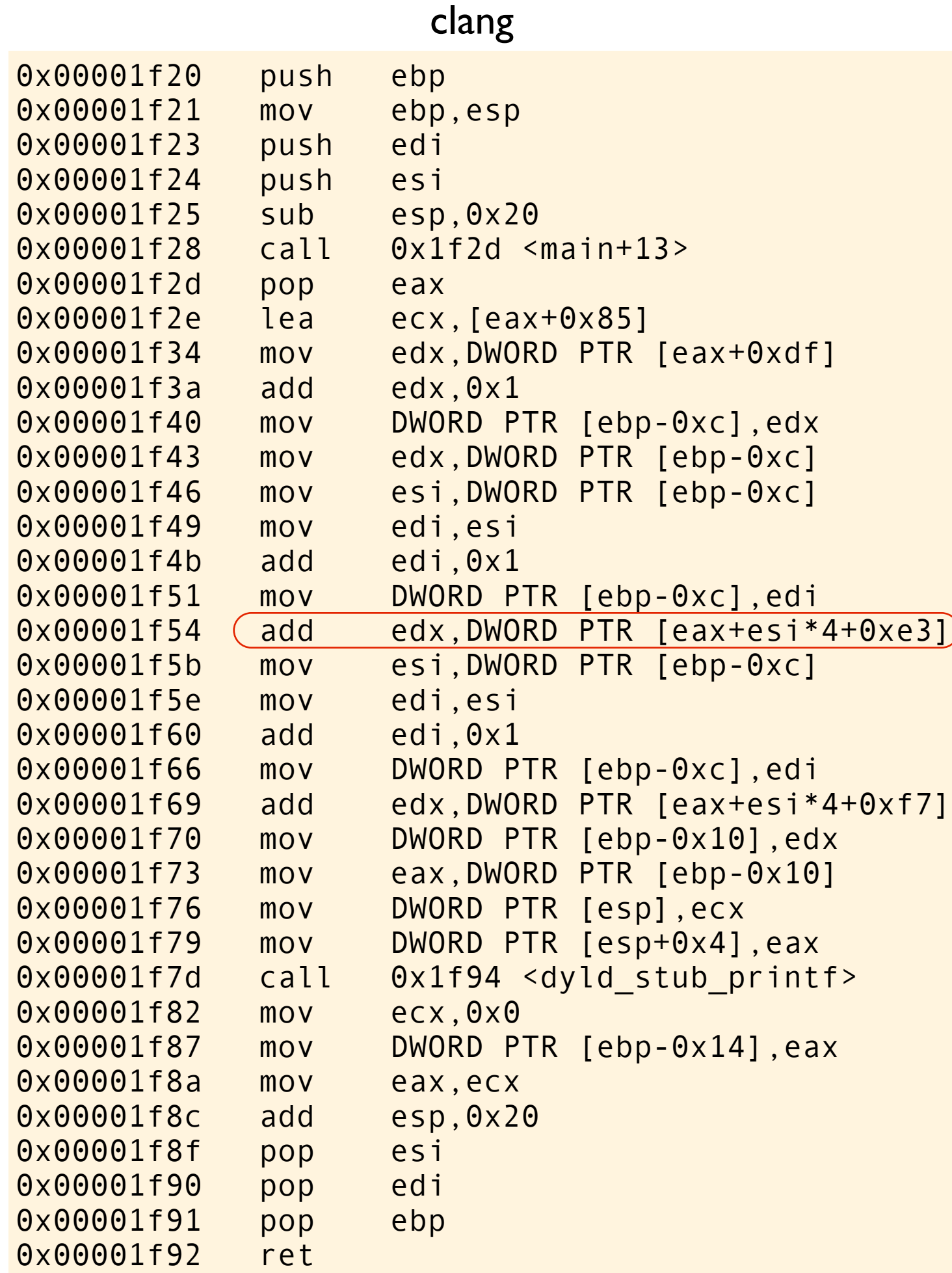

```
#include <stdio.h>
int a[] = \{0, 2, 4, 6, 8\};int b[] = \{0, 2, 4, 6, 8\};int main(void)
{
int i = a[0] + 1;int n = (i + a[i+1]) + b[i+1]; printf("%d\n", n);
}
```
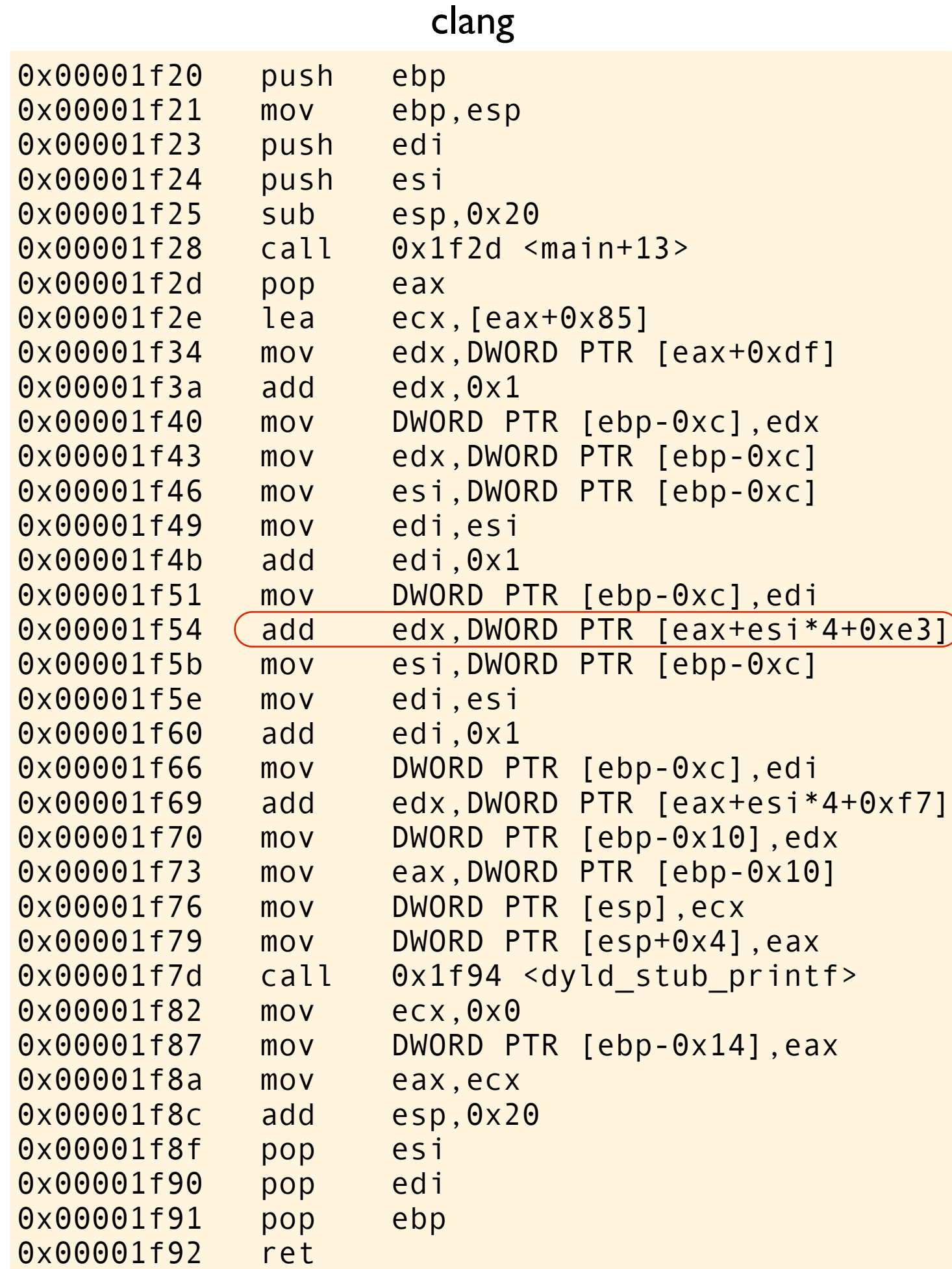

```
#include <stdio.h>
int a[] = \{0, 2, 4, 6, 8\};int b[] = \{0, 2, 4, 6, 8\};int main(void)
\{int i = a[0] + 1;int n = (i + a[i+1]) + b[i+1]; printf("%d\n", n);
}
```
Load a[2] into register. Note how the old value of i is used to index into array a, it seems like clang indexes from &a[1]. Anyway value of edx was 1. 4 is added. New value is 5.

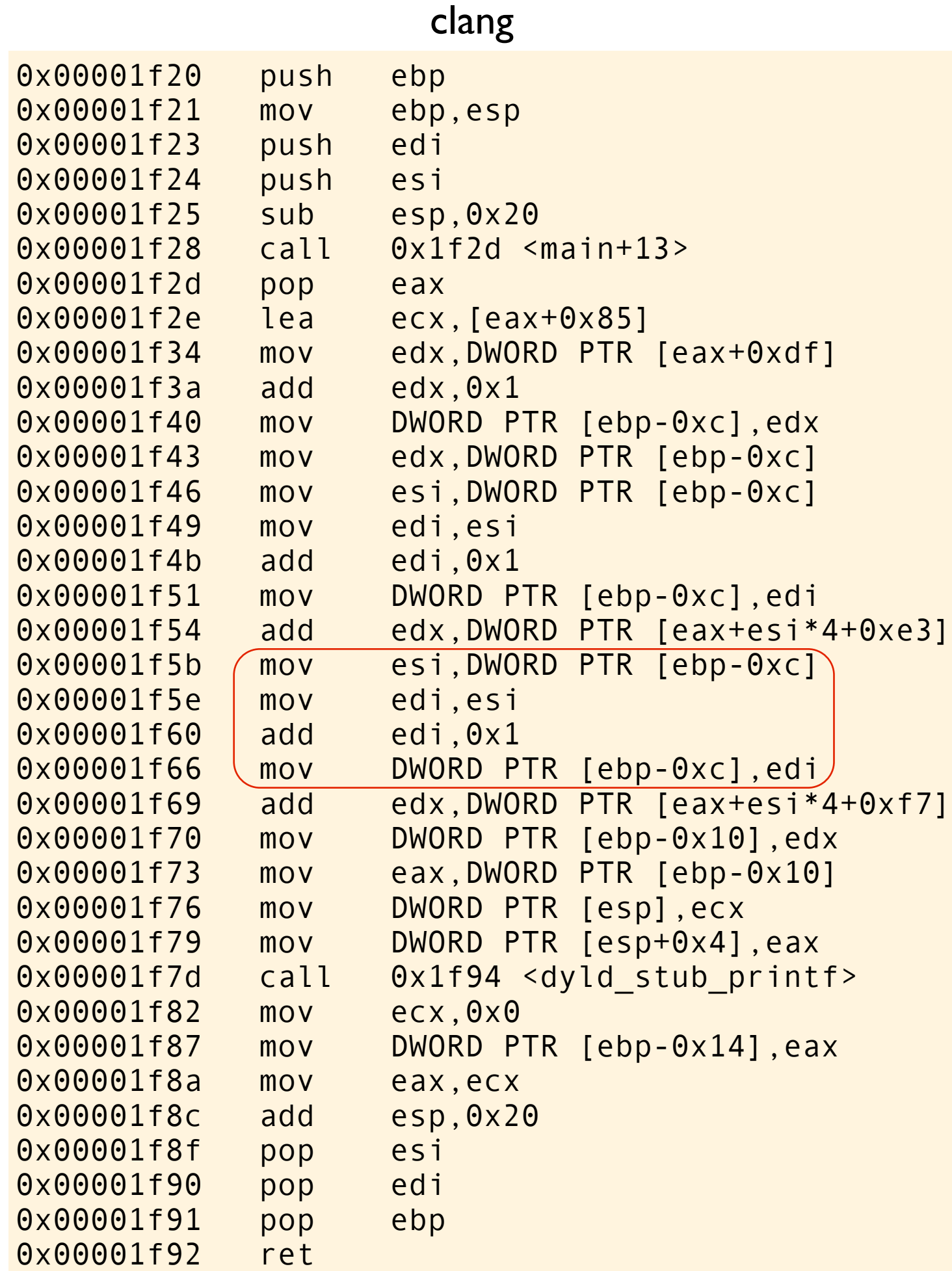

```
#include <stdio.h>
int a[] = \{0, 2, 4, 6, 8\};int b[] = \{0, 2, 4, 6, 8\};int main(void)
{
    int i = a[0] + 1;int n = i + a[i+i] + b[i+i]; printf("%d\n", n);
}
```
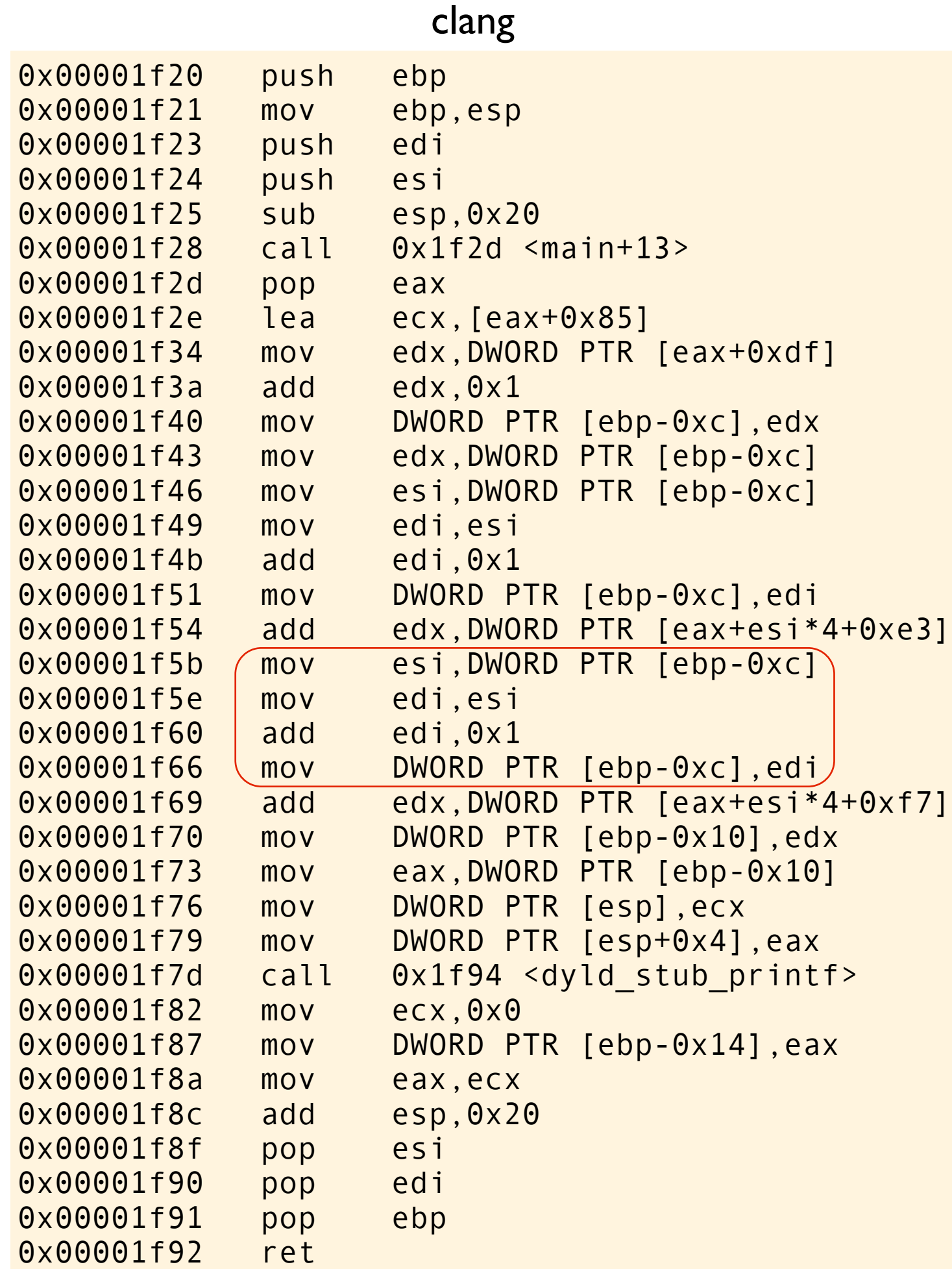

```
#include <stdio.h>
int a[] = \{0, 2, 4, 6, 8\};int b[] = \{0, 2, 4, 6, 8\};int main(void)
\{int i = a[0] + 1;
    int n = i + a[i+i] + b[i+i]; printf("%d\n", n);
}
```
load i into register, increase and store.

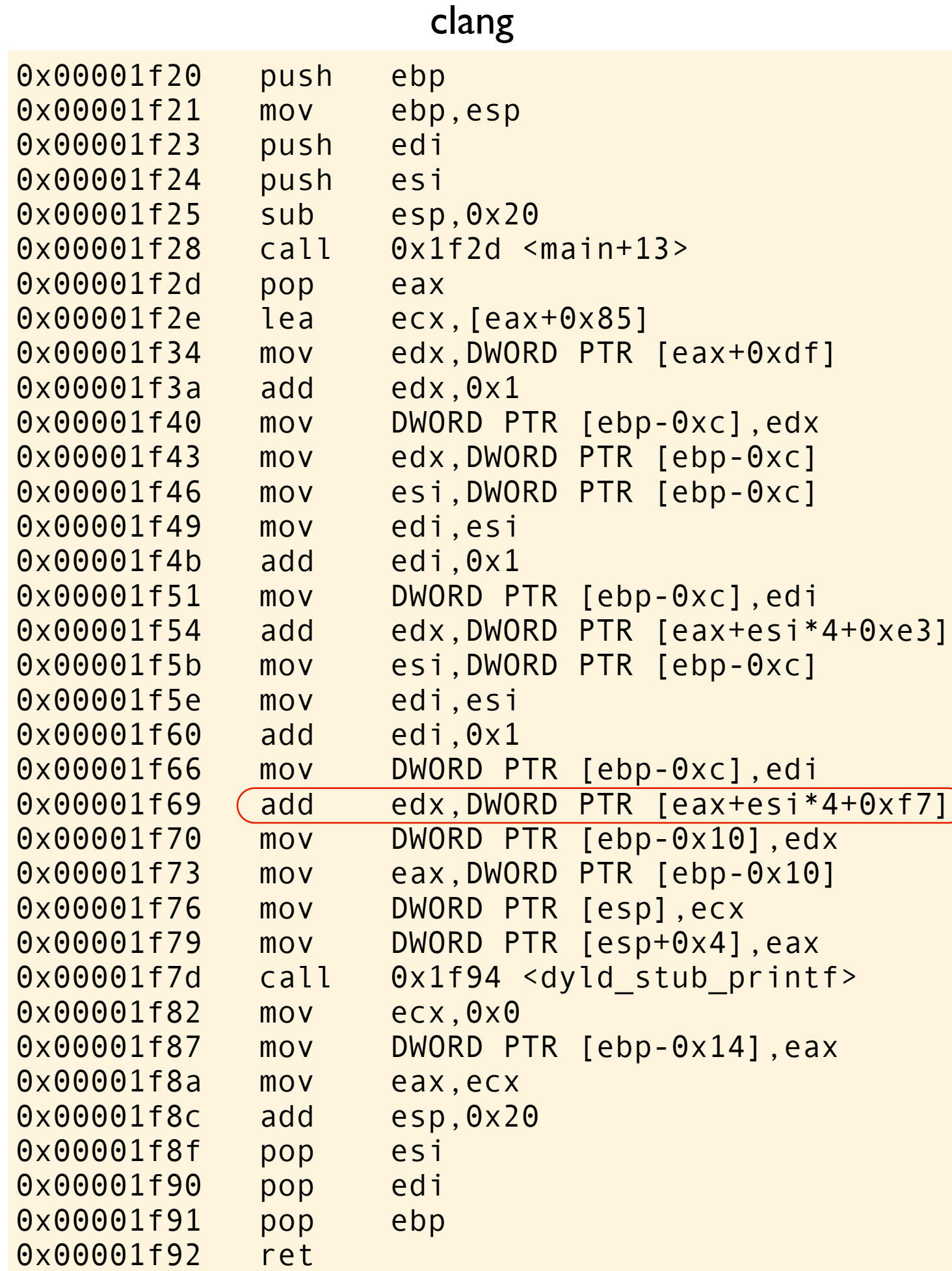

```
#include <stdio.h>
int a[] = \{0, 2, 4, 6, 8\};int b[] = \{0, 2, 4, 6, 8\};int main(void)
\left\{ \right.int i = a[0] + 1;int n = i + a[i+i] + b[i+i]; printf("%d\n", n);
}
```
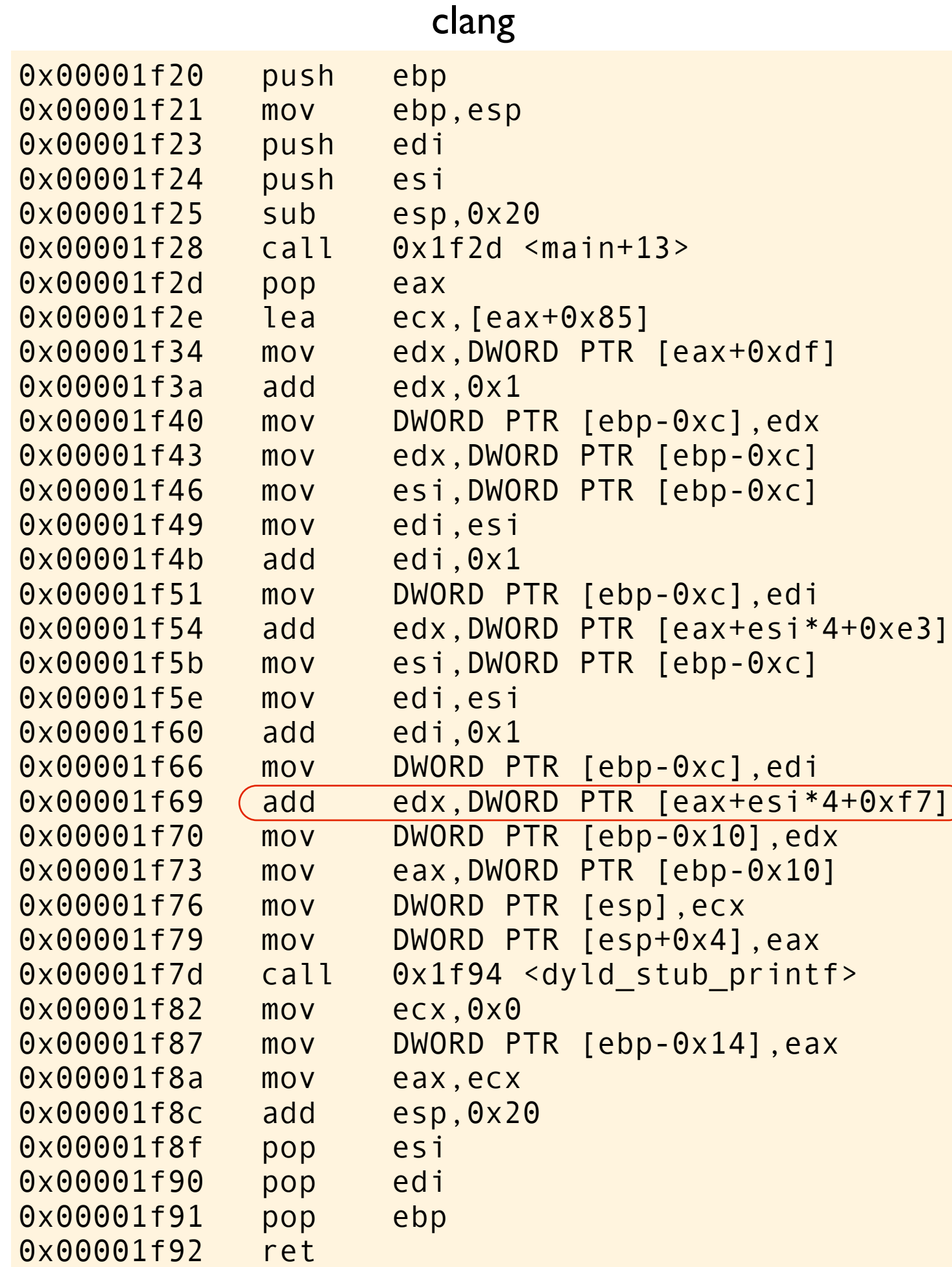

```
#include <stdio.h>
int a[] = \{0, 2, 4, 6, 8\};int b[] = \{0, 2, 4, 6, 8\};int main(void)
{
    int i = a[0] + 1;int n = i + a[i+i] + b[i+i]; printf("%d\n", n);
}
```
edx was 5, now add b[3], and edx is now 11.

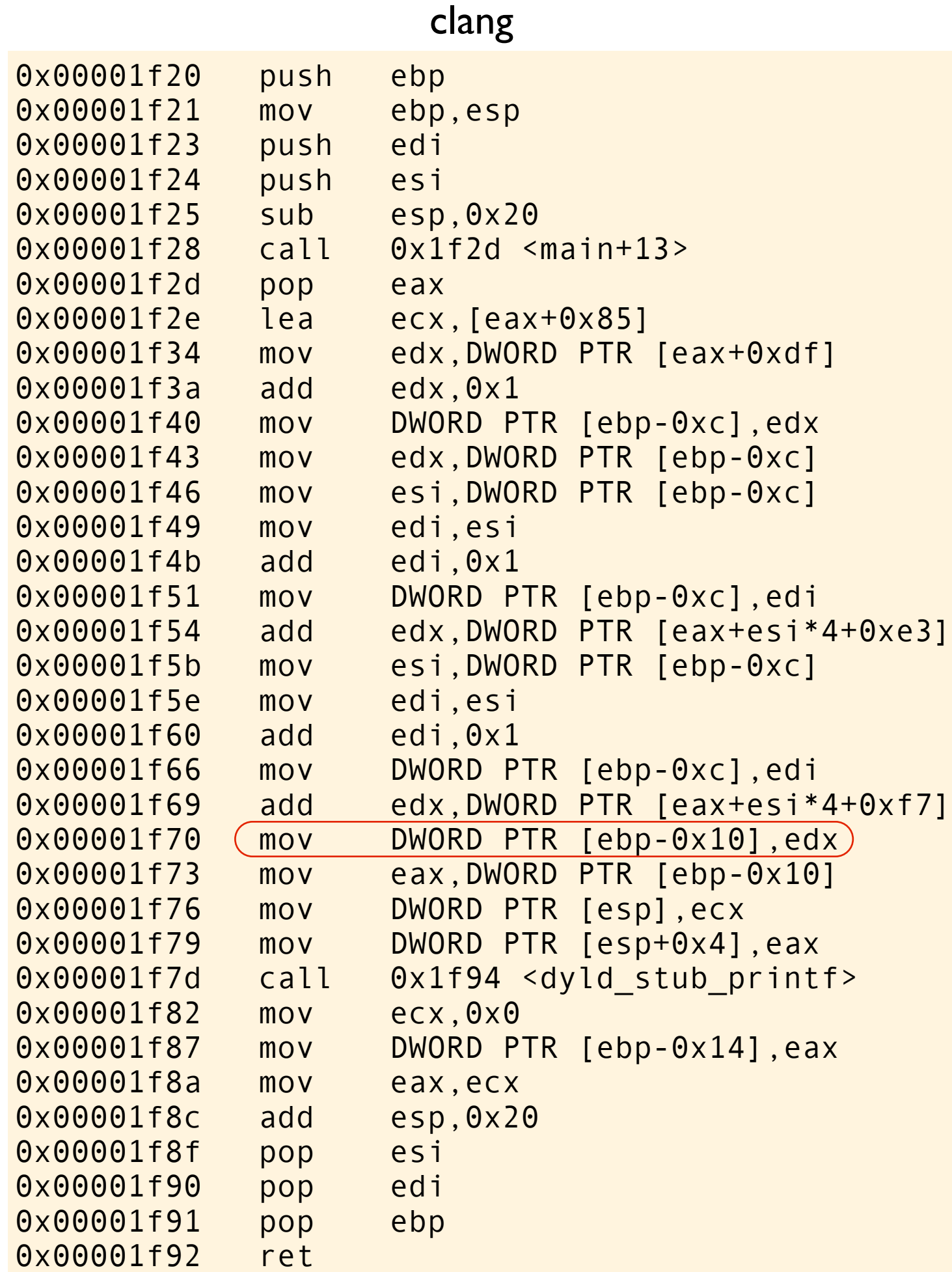

```
#include <stdio.h>
int a[] = \{0, 2, 4, 6, 8\};int b[] = \{0, 2, 4, 6, 8\};int main(void)
{
    int i = a[0] + 1;int (n) = i + a[i+1] + b[i+1]; printf("%d\n", n);
}
```
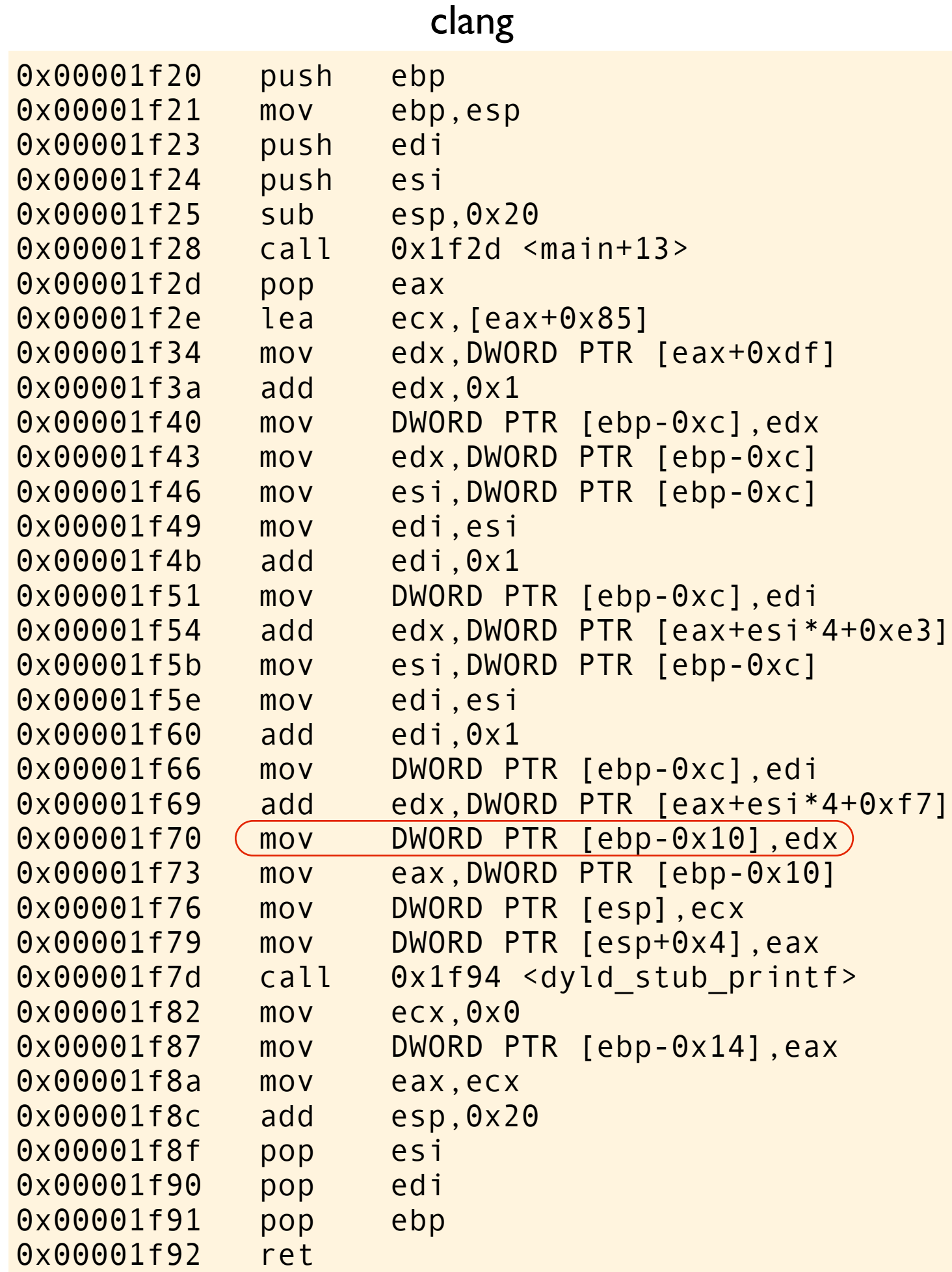

```
#include <stdio.h>
int a[] = \{0, 2, 4, 6, 8\};int b[] = \{0, 2, 4, 6, 8\};int main(void)
{
    int i = a[0] + 1;int (n) = i + a[i+1] + b[i+1]; printf("%d\n", n);
}
```
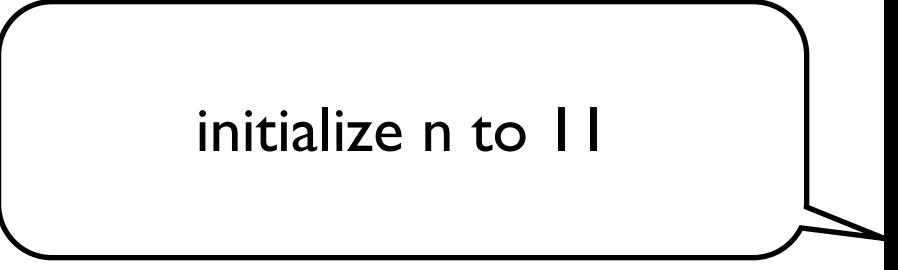

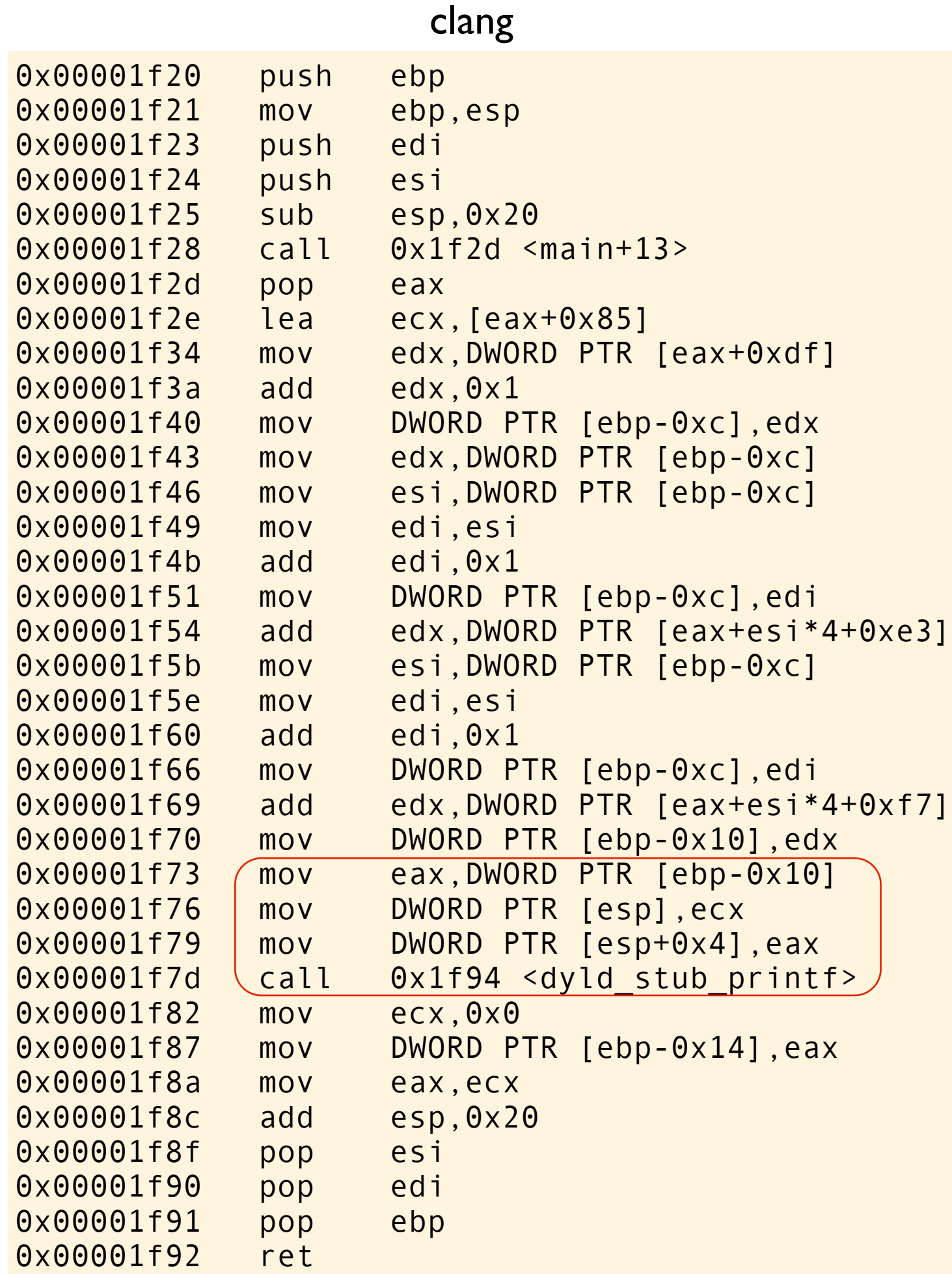

```
#include <stdio.h>
int a[] = \{0, 2, 4, 6, 8\};int b[] = \{0, 2, 4, 6, 8\};int main(void)
{
    int i = a[0] + 1;
int n = i + a[i+i] + b[i+i];(\text{print}("%d\n)\;,\;n);
}
```
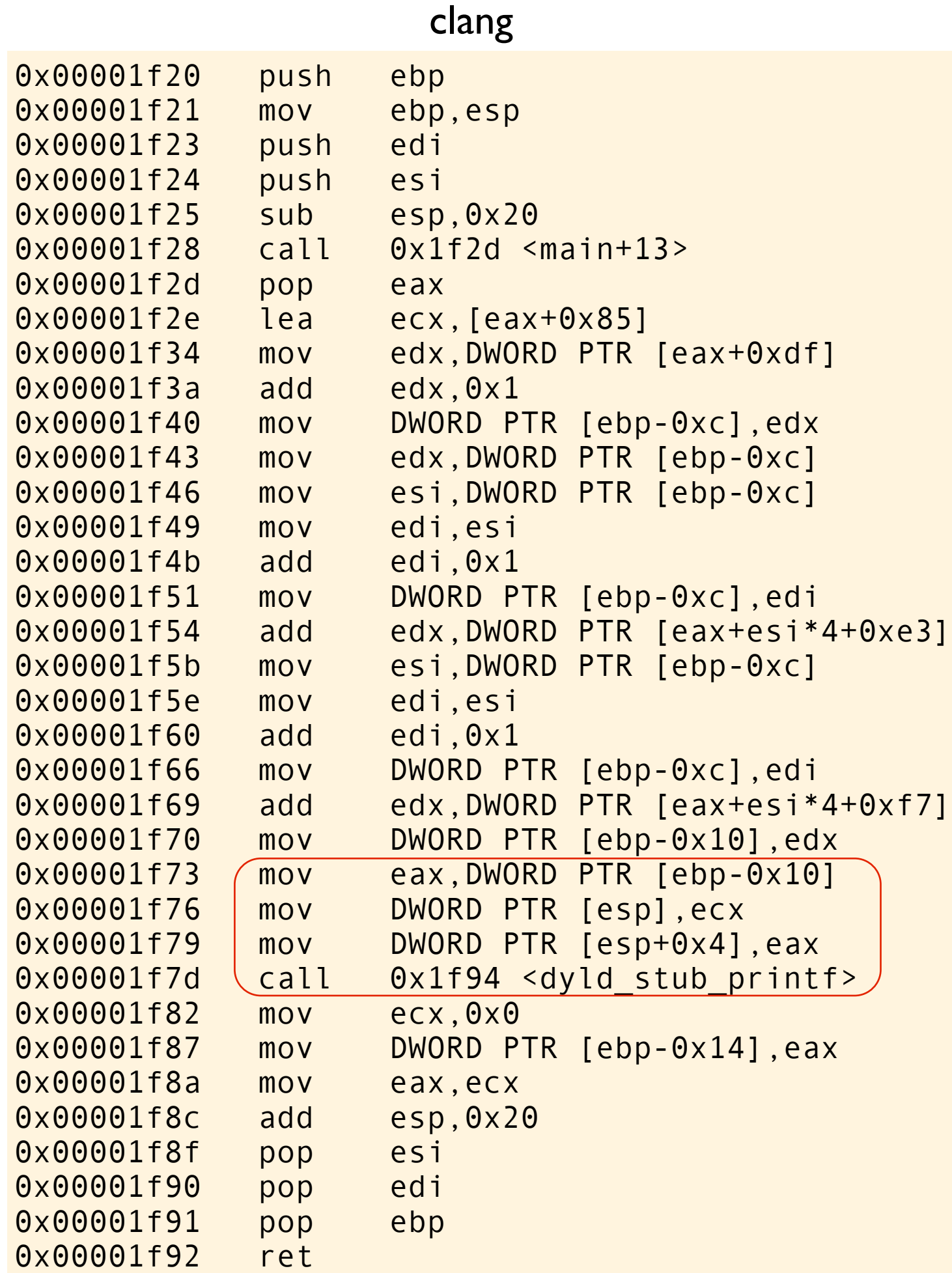

```
#include <stdio.h>
int a[] = \{0, 2, 4, 6, 8\};int b[] = \{0, 2, 4, 6, 8\};int main(void)
{
    int i = a[0] + 1;int n = i + a[i+i] + b[i+i];(\text{print}("%d\n)\;,\;n);
}
```
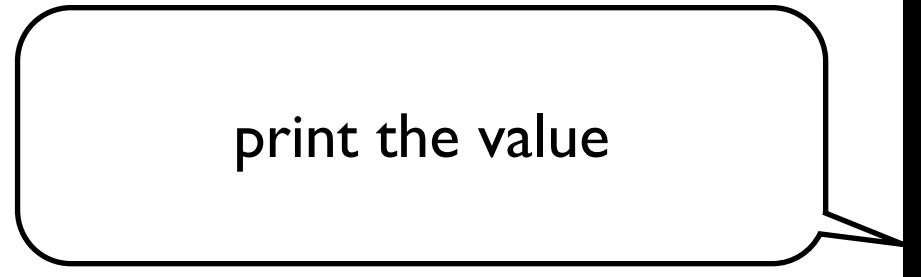

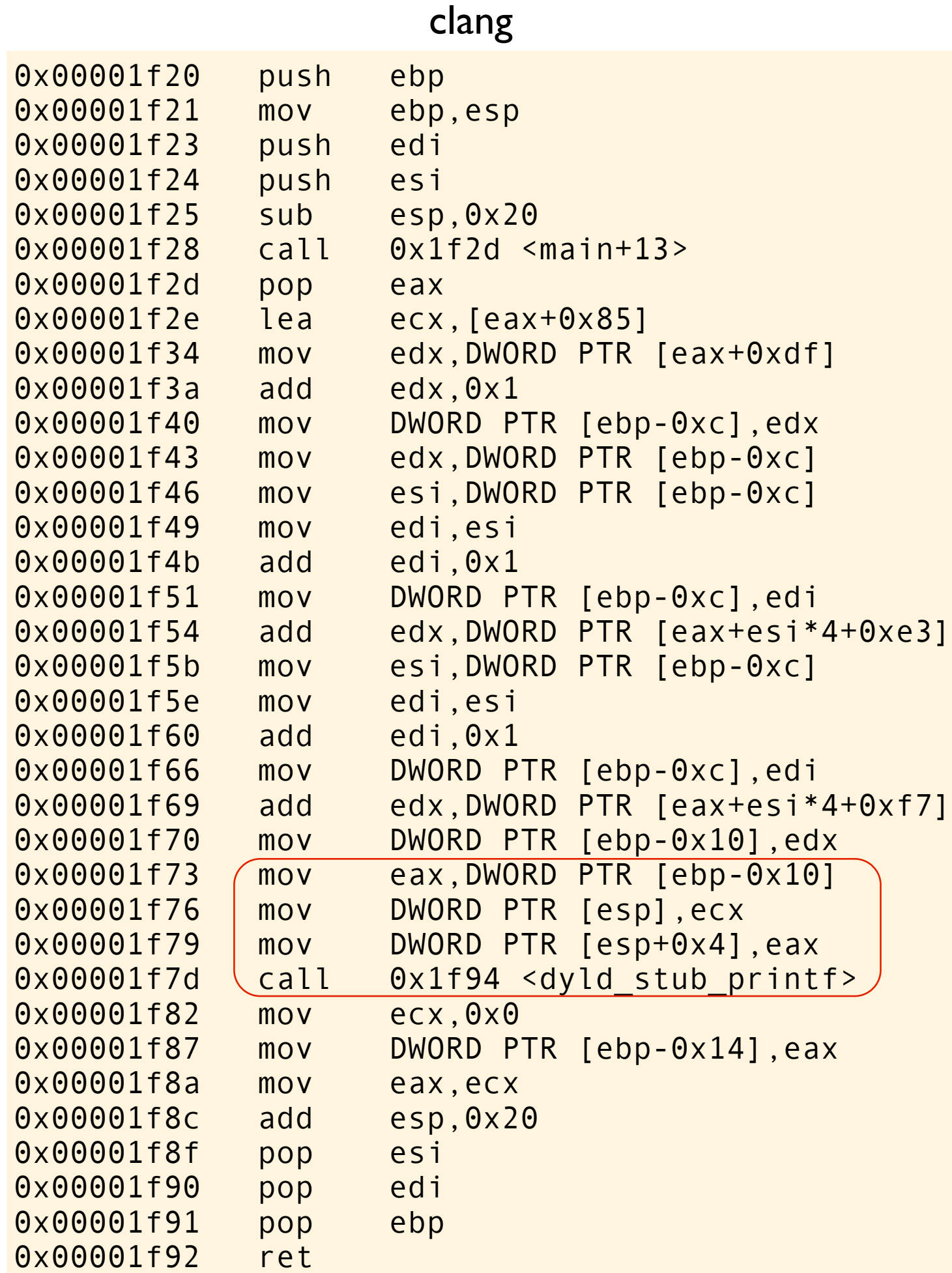

#### #include <stdio.h> int  $a[] = \{0, 2, 4, 6, 8\};$ int  $b[] = \{0, 2, 4, 6, 8\};$ int main(void) { int  $i = a[0] + 1;$ int  $n = i + a[i+i] + b[i+i];$  $(\text{print}("%d\n)\;,\;n)$ ; }

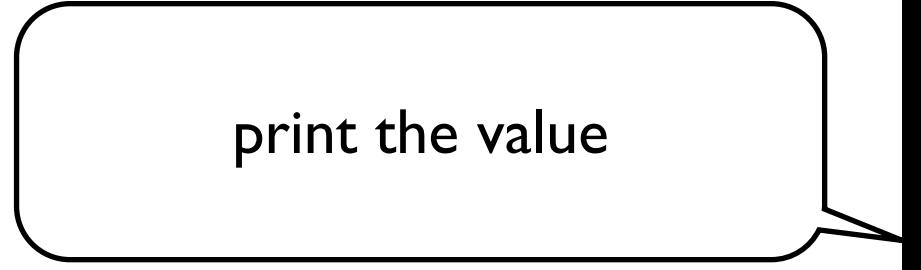

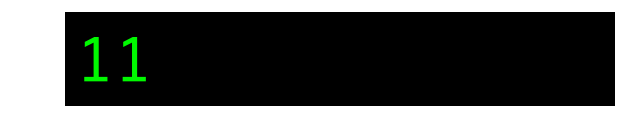

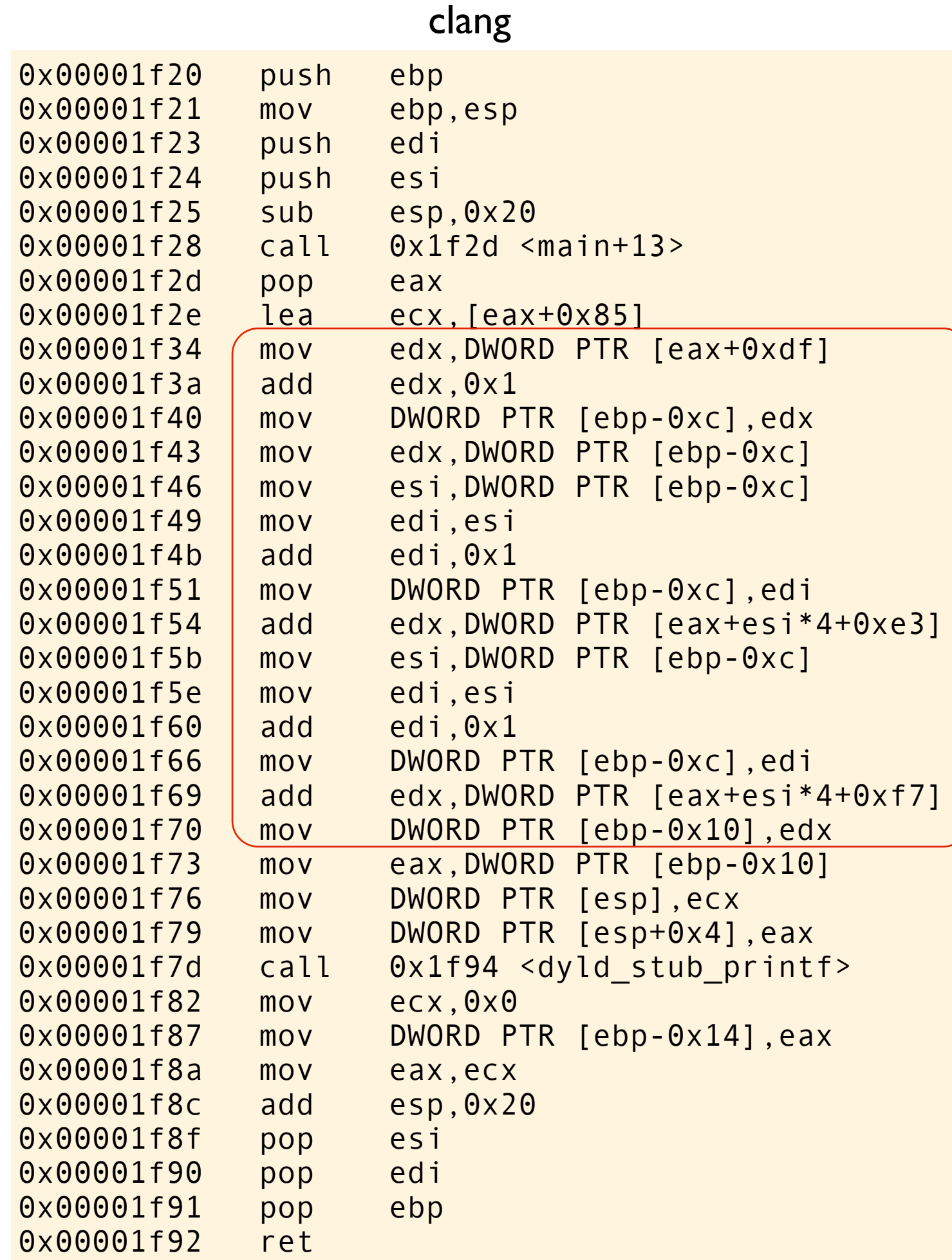

```
#include <stdio.h>
int a[] = \{0, 2, 4, 6, 8\};int b[] = \{0, 2, 4, 6, 8\};int main(void)
{
    int i = a[0] + 1;(int n = i + a[i+i] + b[i+i];) printf("%d\n", n);
}
```
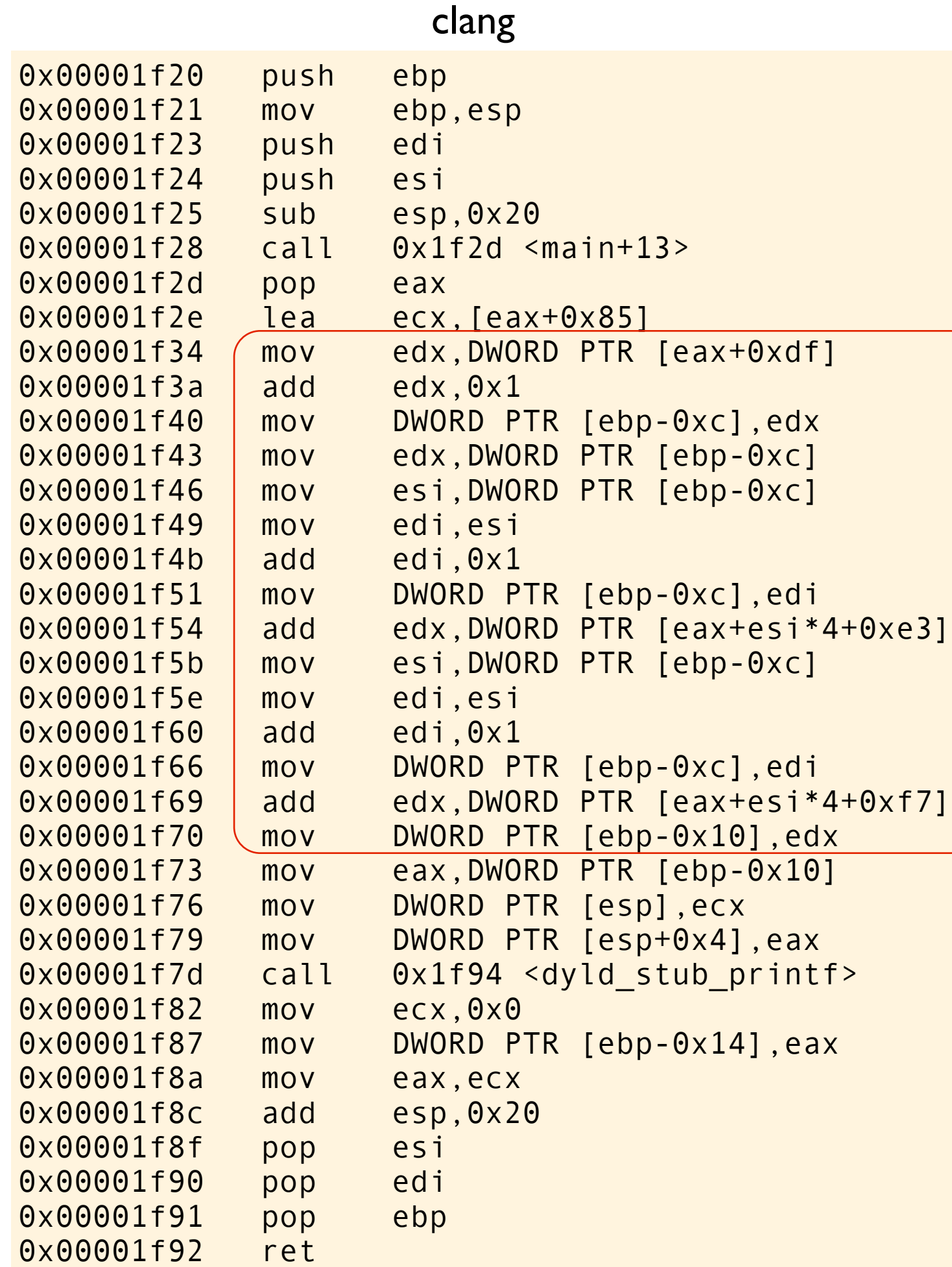

```
#include <stdio.h>
int a[] = \{0, 2, 4, 6, 8\};int b[] = \{0, 2, 4, 6, 8\};
int main(void)
{
int i = a[0] + 1; int n = i + a[++i] + b[++i];
     printf("%d\n", n);
}
```
seems like clang is doing a typical left-to-right evaluation. Since the C standard does not impose a particular evaluation order, then clang can do whatever it wants, even giving the value that most programmers would expect.

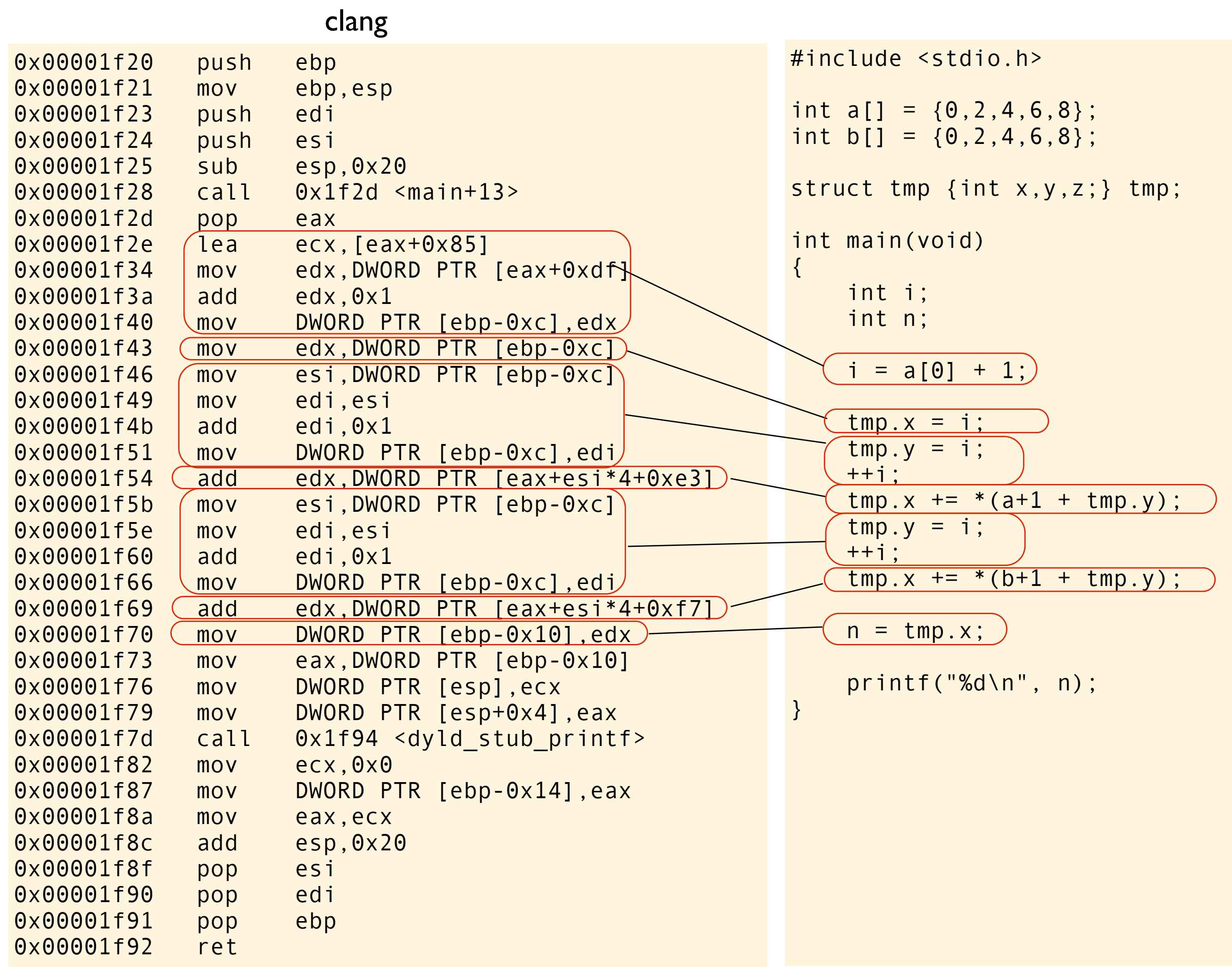

### $n = i + a[i+i] + b[i+i];$

 $n = i + a[i+i] + b[i+i];$ 

This is how clang interprets this expression

#### $n = i + a[++i] + b[++i];$

#### clang

```
tmp.x = i;tmp.y = i;++i;tmp.x += *(a+1 + tmp.y);tmp.y = i;++i;tmp.x += * (b+1 + tmp.y);
```
This is how clang interprets this expression

#### $n = i + a[++i] + b[++i];$

#### clang

```
tmp.x = i;tmp.y = i;++i;tmp.x += *(a+1 + tmp.y);tmp.y = i;++i;
tmp.x += * (b+1 + tmp.y);
```
This is how clang interprets this expression

```
i + a[++i] + b[++i]1 + a[++i] + b[++i]1 + a[++1] + b[++1]1 + a[2] + b[++1]1 + 4 + b[++1]5 + b[++i]5 + b[++2]5 + b[3]5 + 611
clang
```
How three popular compilers treat an expression with sequence point violation.

$$
n = i + a[i+i] + b[i+i];
$$

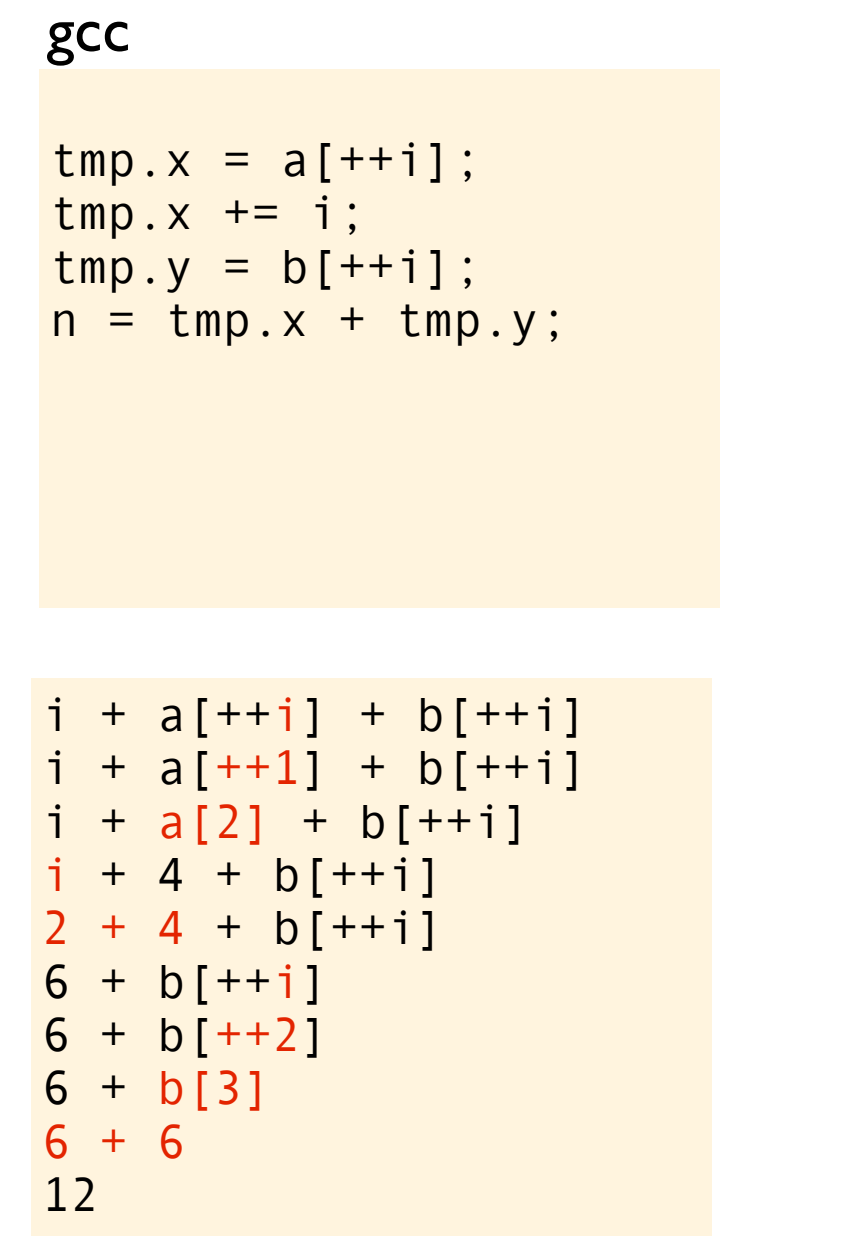

#### clang

```
tmp.x = i;tmp.y = i;++i;tmp.x += * (a + 1 + tmp.y);tmp.y = i;++i;
tmp.x += * (b + 1 + tmp.y);
```

```
i + a[++i] + b[++i]1 + a[++i] + b[++i]1 + a [+1] + b [+i]1 + a[2] + b[++1]1 + 4 + b [+i]5 + b[++i]5 + b[++2]5 + b[3]
5 + 611
```
#### icc

```
i = a[0] + 1;
tmp.x = ++i;tmp.y = ++i;tmp.z = a[tmp.x];tmp.z += i;tmp.z += b[tmp.y];n = \text{tmp.z};
```

```
i + a[++i] + b[++i]i + a[i+1] + b[i+i]i + a[2] + b[++i]i + a[2] + b[++2]i + a[2] + b[3]3 + 4 + b[3]7 + b[3]7 + 613
```
This code is **undefined behavior** because b is used without being initialized (it has an indeterminate value). But in practice, what do you think are possible outcomes when this function is called?

```
#include <stdio.h>
#include <stdbool.h>
void foo(void)
\{ bool b;
     if (b)
          printf("true\n");
     if (!b)
          printf("false\n");
}
                          foo.c
```
This code is **undefined behavior** because b is used without being initialized (it has an indeterminate value). But in practice, what do you think are possible outcomes when this function is called?

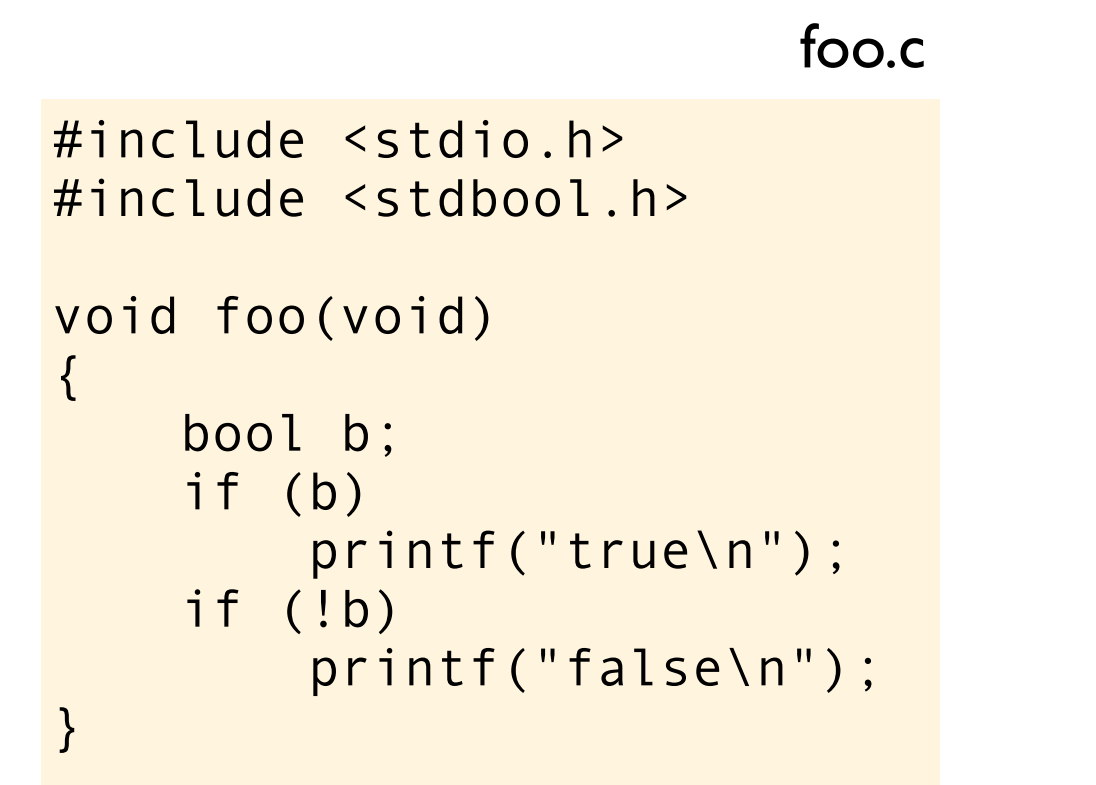

main.c

void bar(void);

void foo(void);

int main(void)

bar();

foo();

{

}

This code is **undefined behavior** because b is used without being initialized (it has an indeterminate value). But in practice, what do you think are possible outcomes when this function is called?

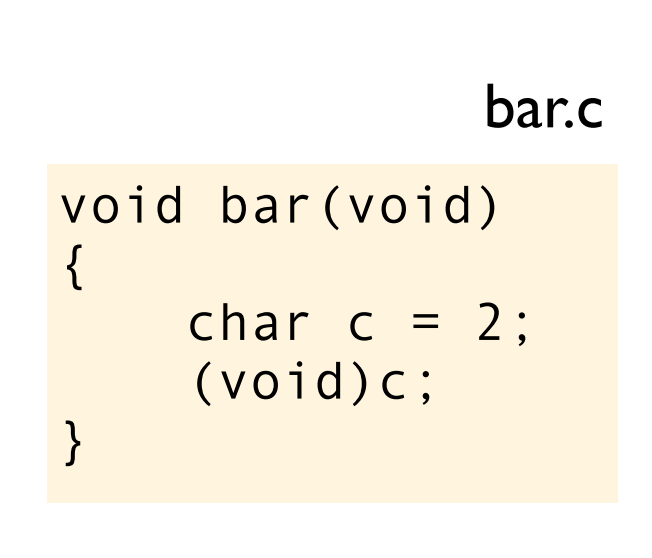

```
#include <stdio.h>
#include <stdbool.h>
void foo(void)
\{ bool b;
     if (b)
          printf("true\n");
     if (!b)
          printf("false\n");
}
                          foo.c
```
main.c

```
void bar(void);
void foo(void);
int main(void)
\{ bar();
     foo();
}
```
This code is **undefined behavior** because b is used without being initialized (it has an indeterminate value). But in practice, what do you think are possible outcomes when this function is called?

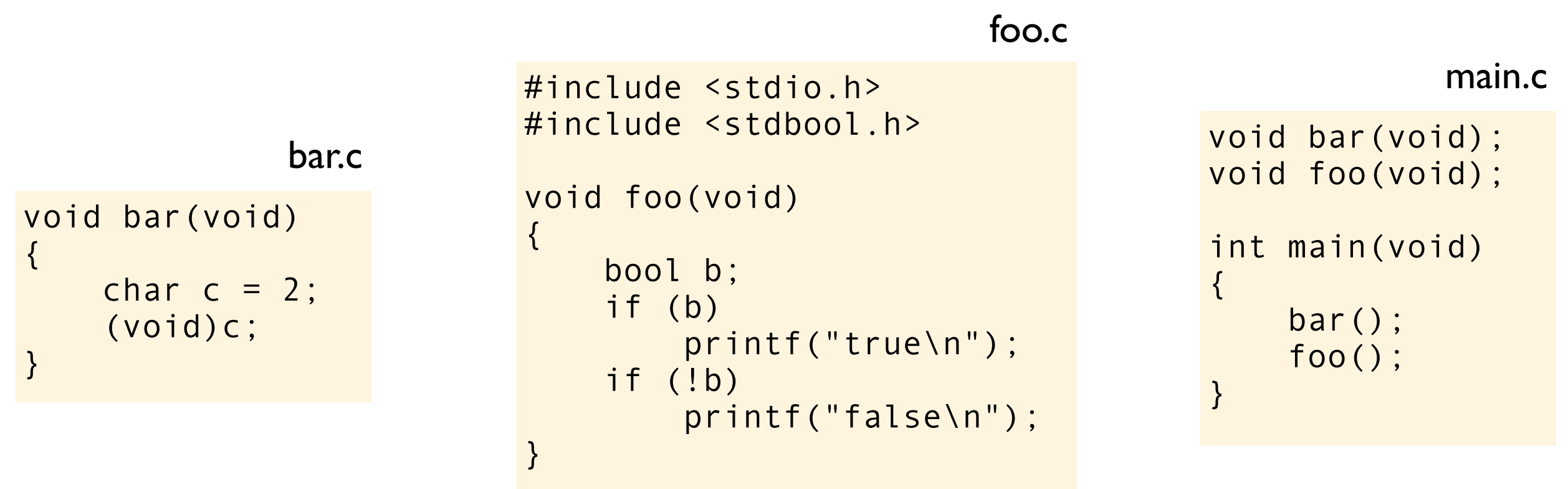

This is what I get on my computer with no optimization  $(-00 - m32 - m$ tune=i386):

This code is **undefined behavior** because b is used without being initialized (it has an indeterminate value). But in practice, what do you think are possible outcomes when this function is called?

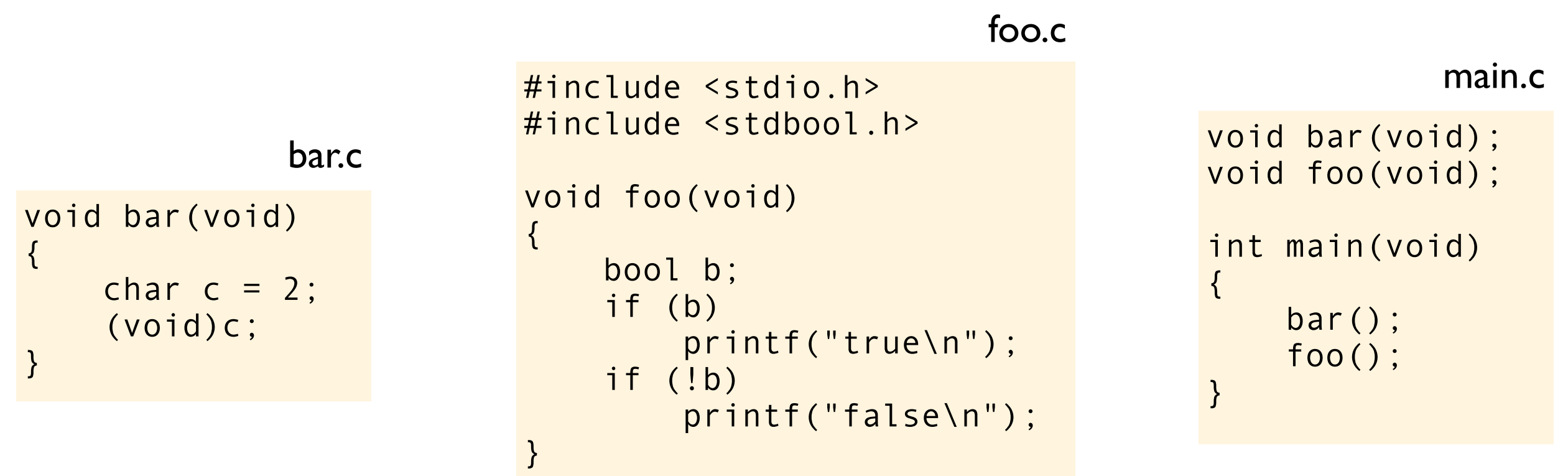

This is what I get on my computer with no optimization  $(-00 - m32 - m\text{tune}=i386)$ :

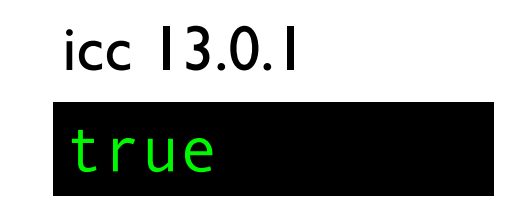

This code is **undefined behavior** because b is used without being initialized (it has an indeterminate value). But in practice, what do you think are possible outcomes when this function is called?

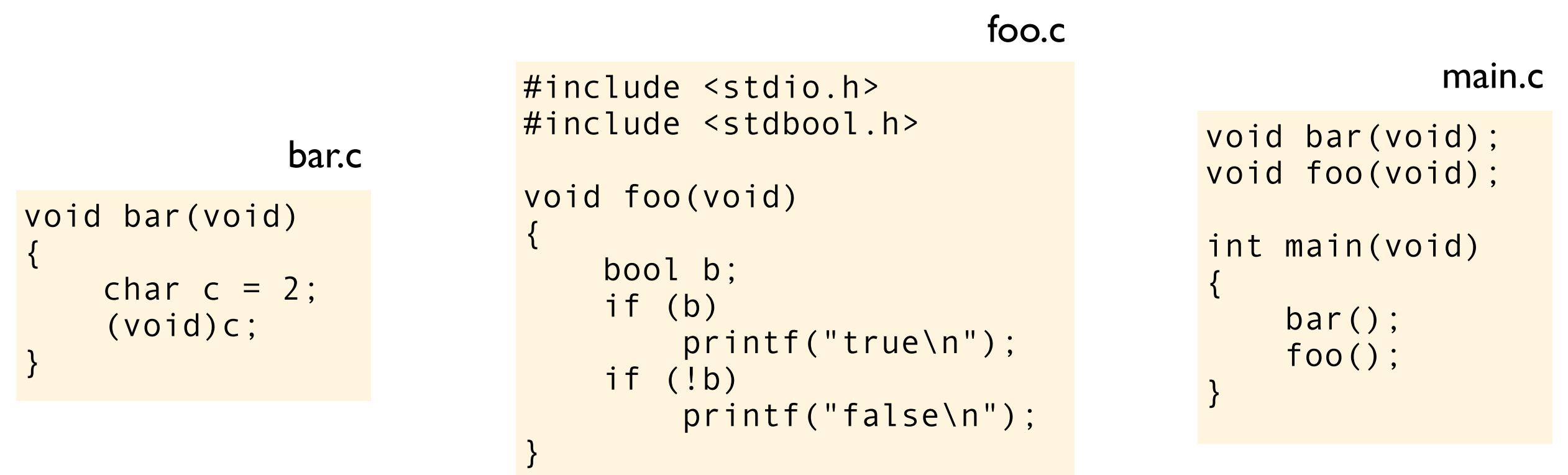

This is what I get on my computer with no optimization  $(-00 - m32 - m\text{tune}=i386)$ :

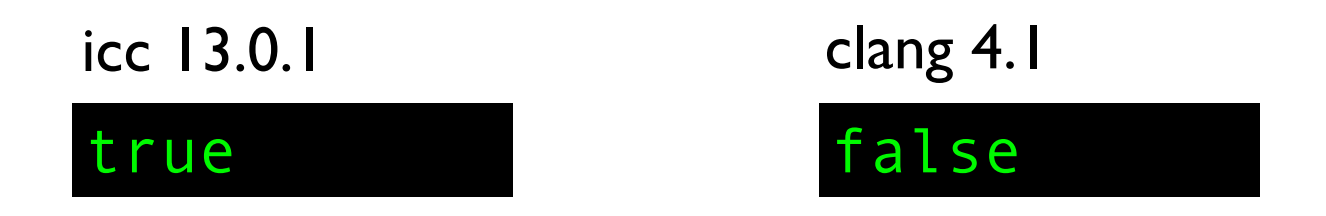

This code is **undefined behavior** because b is used without being initialized (it has an indeterminate value). But in practice, what do you think are possible outcomes when this function is called?

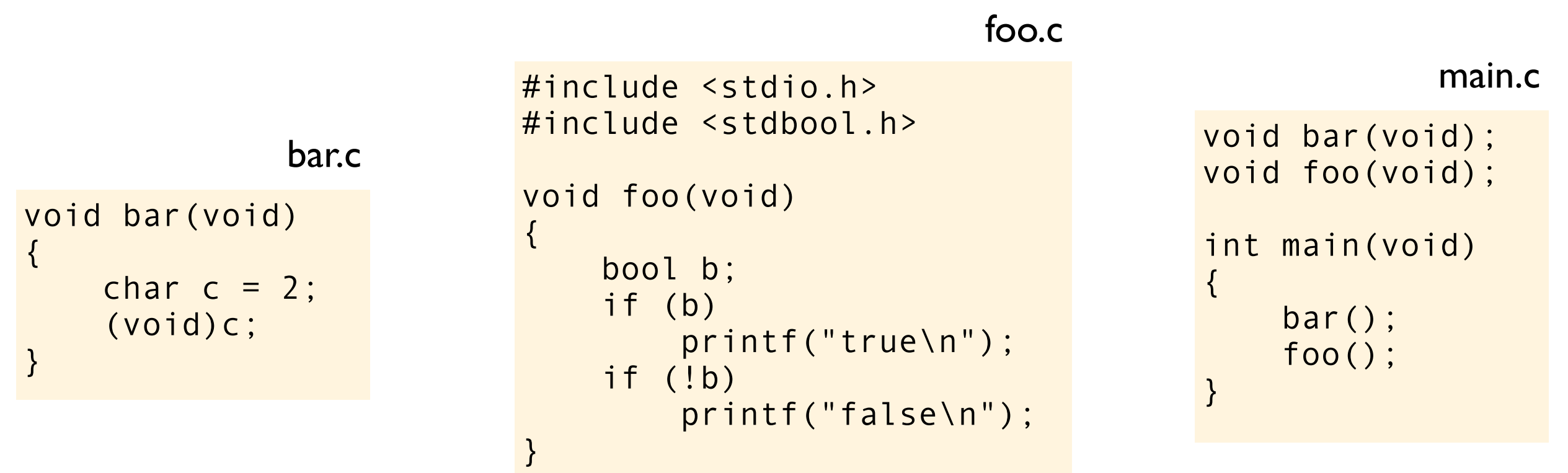

This is what I get on my computer with no optimization  $(-00 - m32 - m\text{tune}=i386)$ :

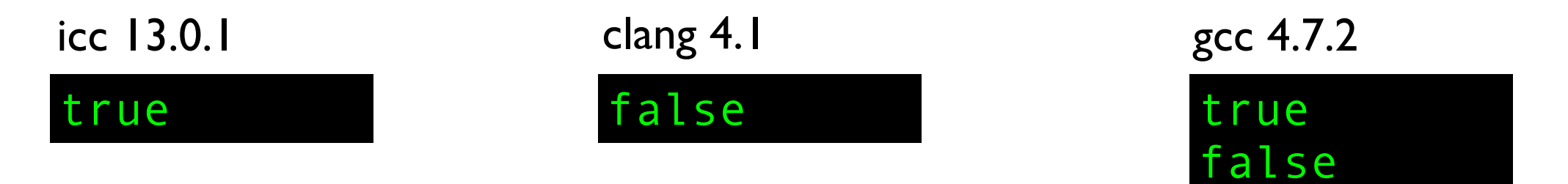
This code is **undefined behavior** because b is used without being initialized (it has an indeterminate value). But in practice, what do you think are possible outcomes when this function is called?

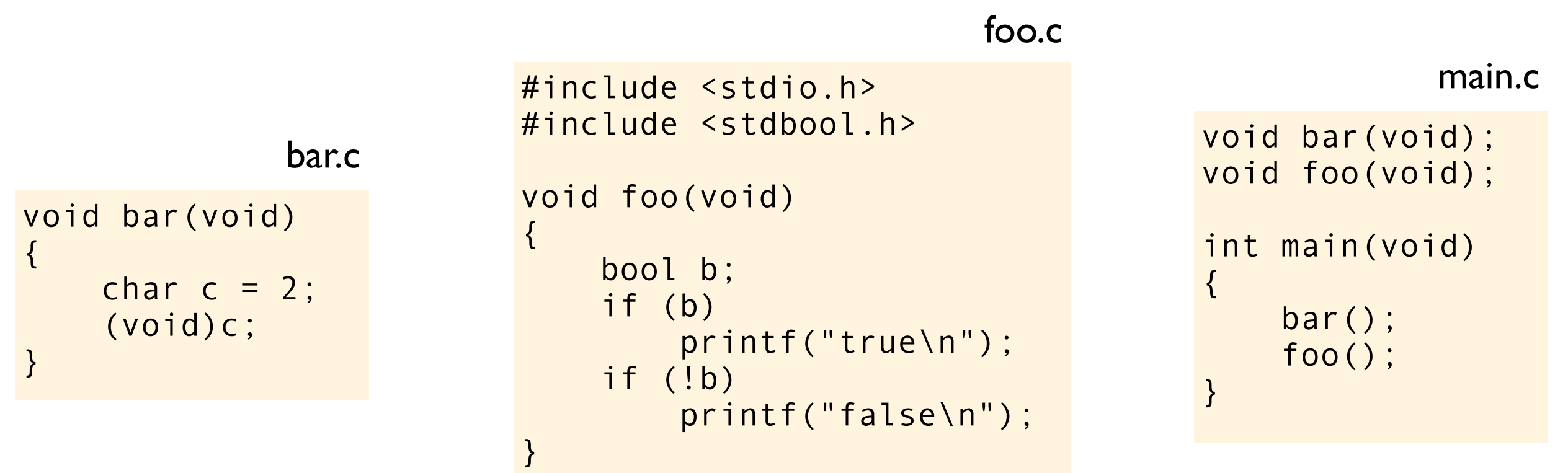

This is what I get on my computer with no optimization  $(-00 - m32 - m\text{tune}=i386)$ :

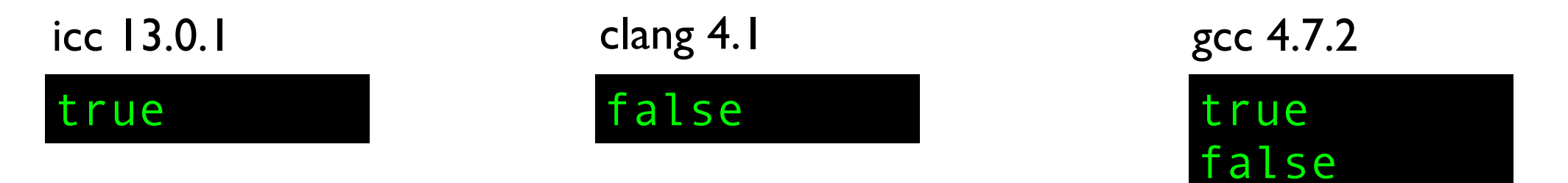

This code is **undefined behavior** because b is used without being initialized (it has an indeterminate value). But in practice, what do you think are possible outcomes when this function is called?

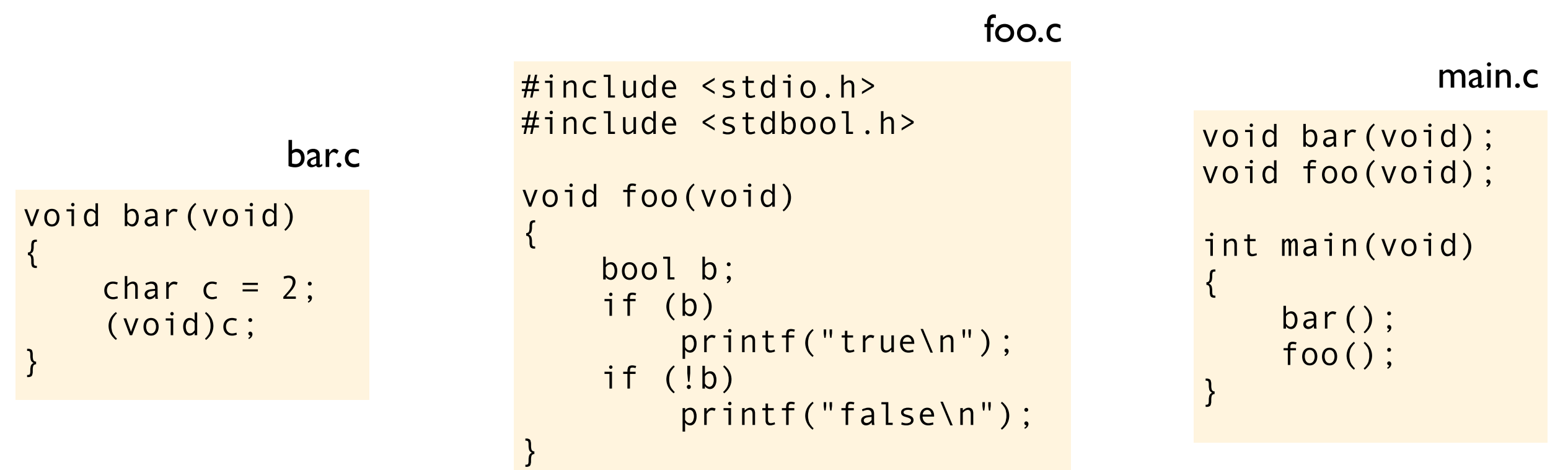

This is what I get on my computer with no optimization  $(-00 - m32 - m\text{tune}=i386)$ :

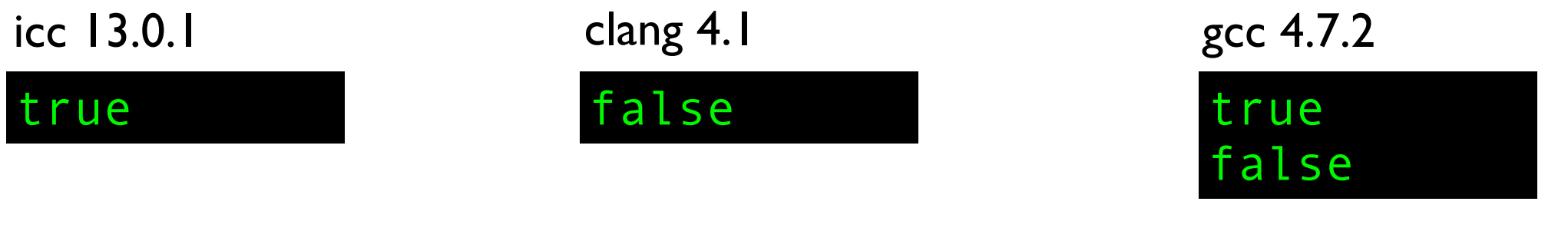

with optimization  $(-02)$  I get:

This code is **undefined behavior** because b is used without being initialized (it has an indeterminate value). But in practice, what do you think are possible outcomes when this function is called?

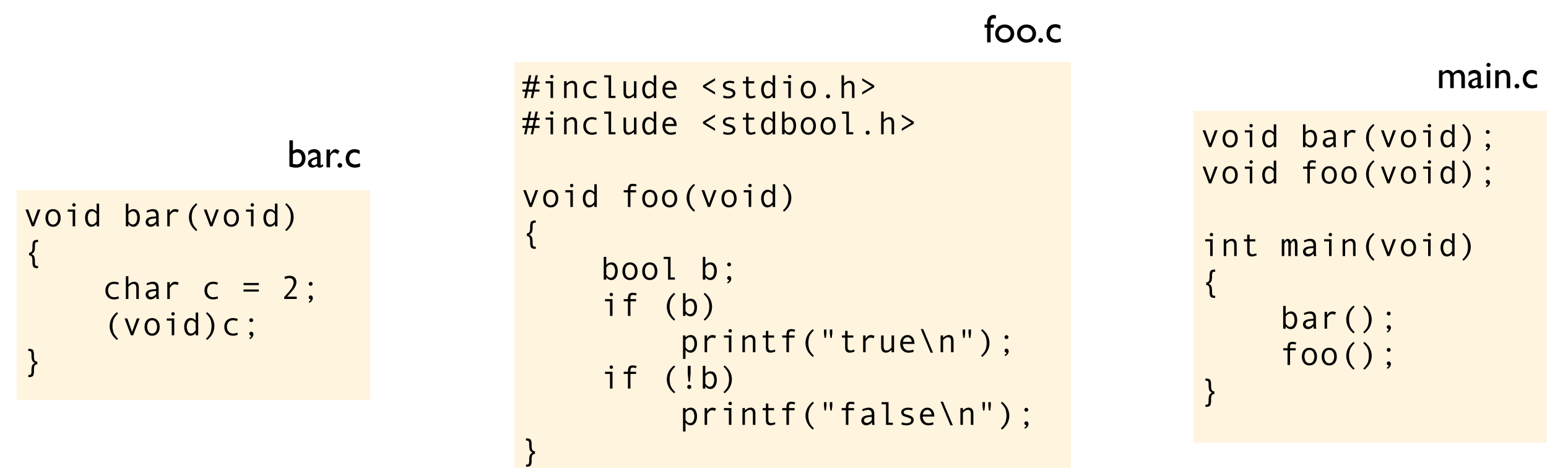

This is what I get on my computer with no optimization  $(-00 - m32 - m\text{tune}=i386)$ :

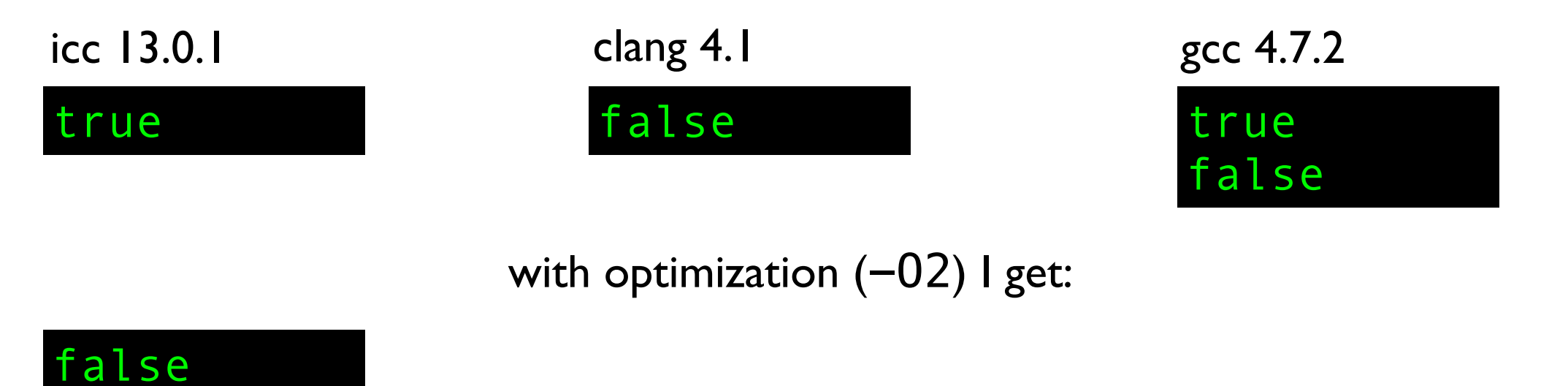

This code is **undefined behavior** because b is used without being initialized (it has an indeterminate value). But in practice, what do you think are possible outcomes when this function is called?

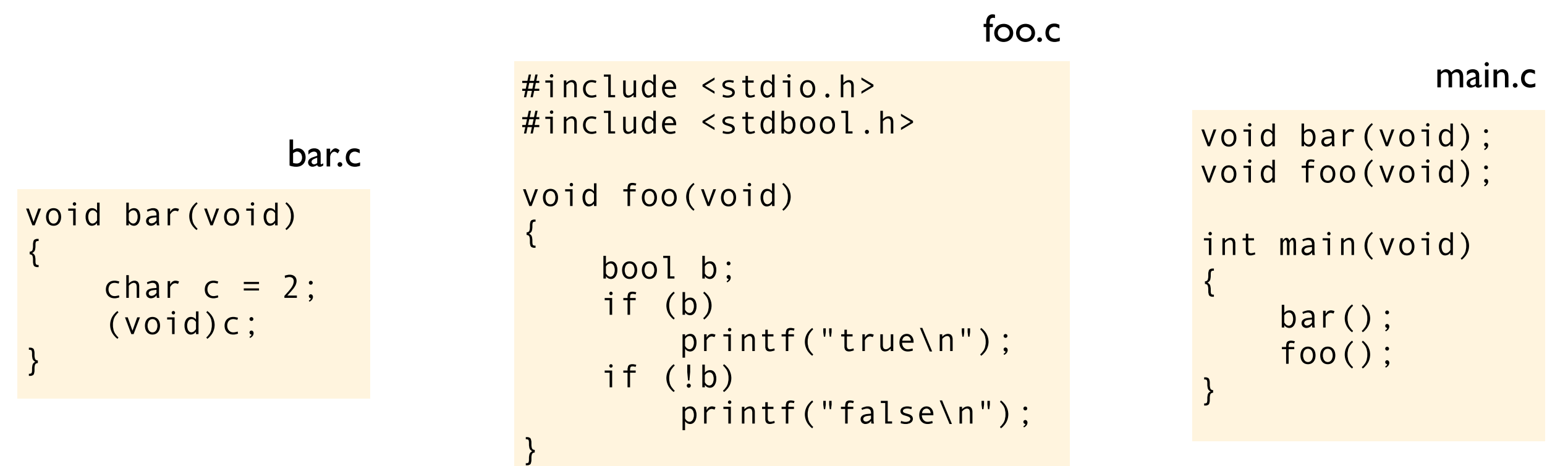

This is what I get on my computer with no optimization  $(-00 - m32 - m\text{tune}=i386)$ :

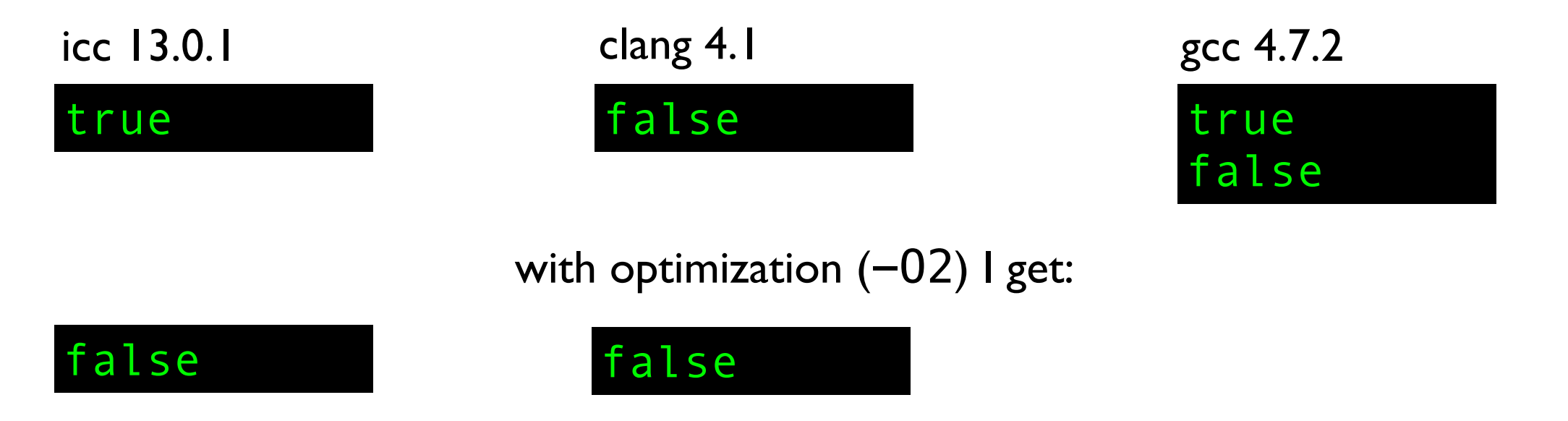

This code is **undefined behavior** because b is used without being initialized (it has an indeterminate value). But in practice, what do you think are possible outcomes when this function is called?

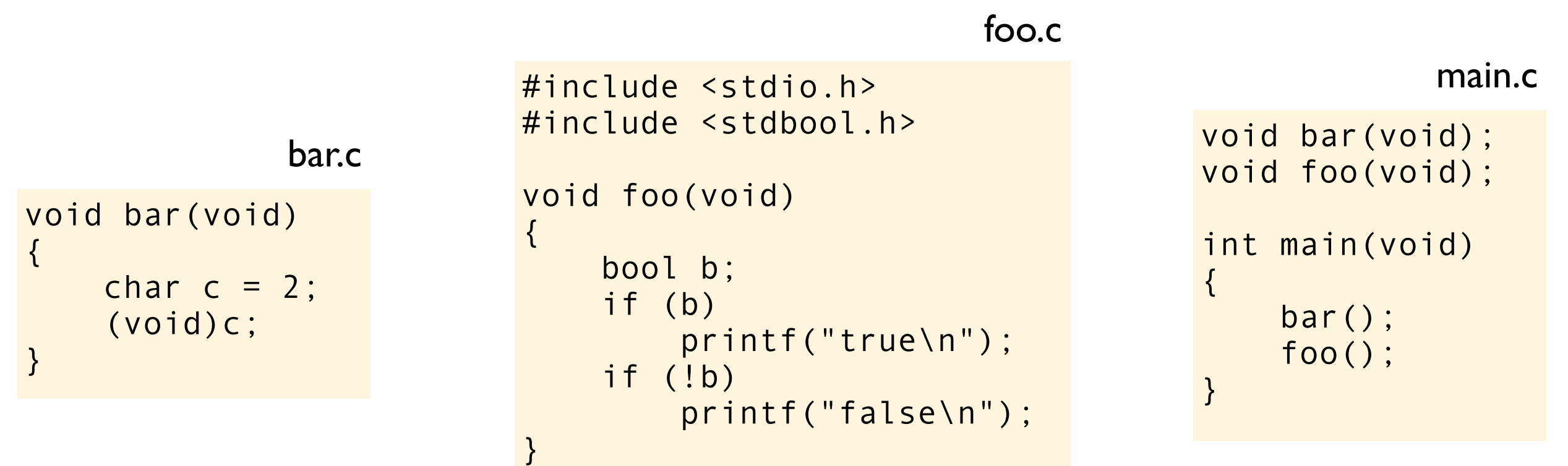

This is what I get on my computer with no optimization  $(-00 - m32 - m\text{tune}=i386)$ :

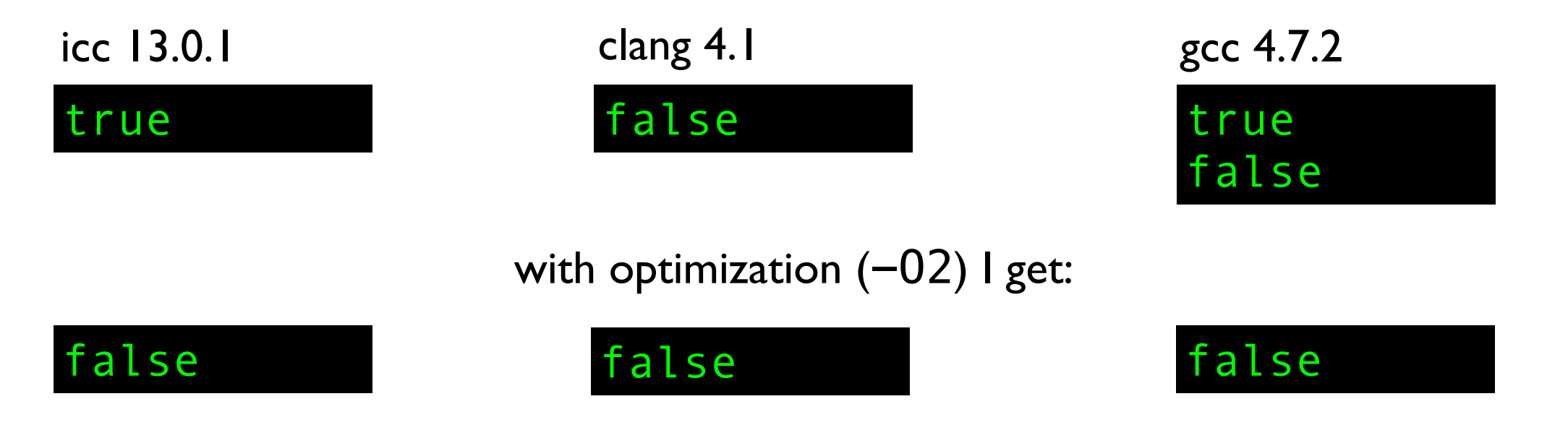

It is looking at assembler time!

```
void foo(void)
{
     bool b;
     if (b)
         printf("true\n");
     if (!b)
          printf("false\n");
}
```

```
void foo(void)
{
     bool b;
     if (b)
          printf("true\n");
     if (!b)
          printf("false\n");
}
```
icc  $13.0.1$  with no optimization  $(-00)$ 

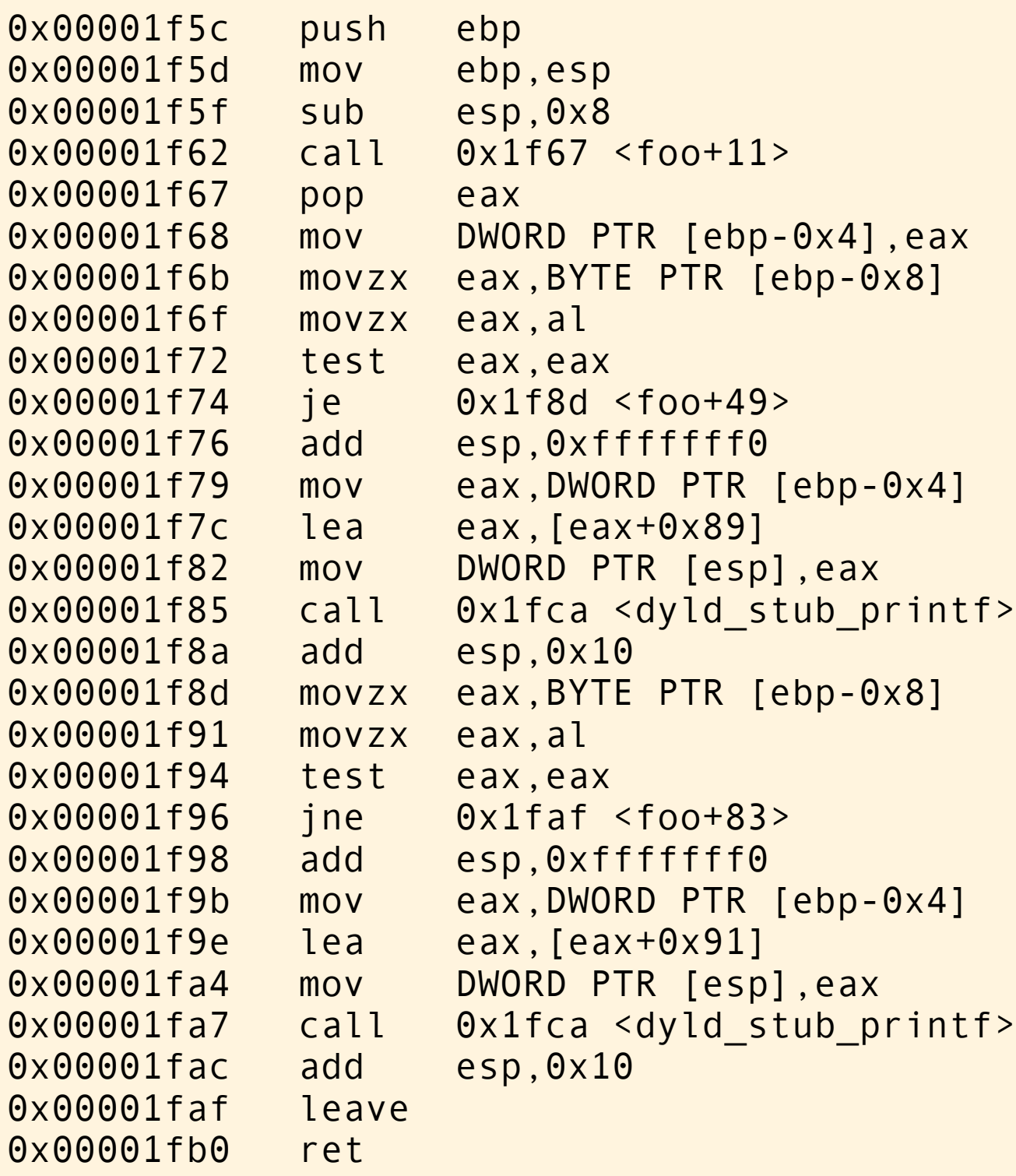

```
void foo(void)
{
     bool b;
     if (b)
          printf("true\n");
     if (!b)
          printf("false\n");
}
```

```
icc 13.0.1 with no optimization (-00)
```

```
void foo(void) {
     char b; // "random" value
    reg.a = b;if (reg.a == 0) goto label1;
     printf("true\n");
   label1:
    reg.a = b;if (reg.a != 0) goto label2;
     printf("false\n");
   label2:
\ddot{\hspace{1cm}}}
```

```
icc 13.0.1 with no optimization (-00)
```
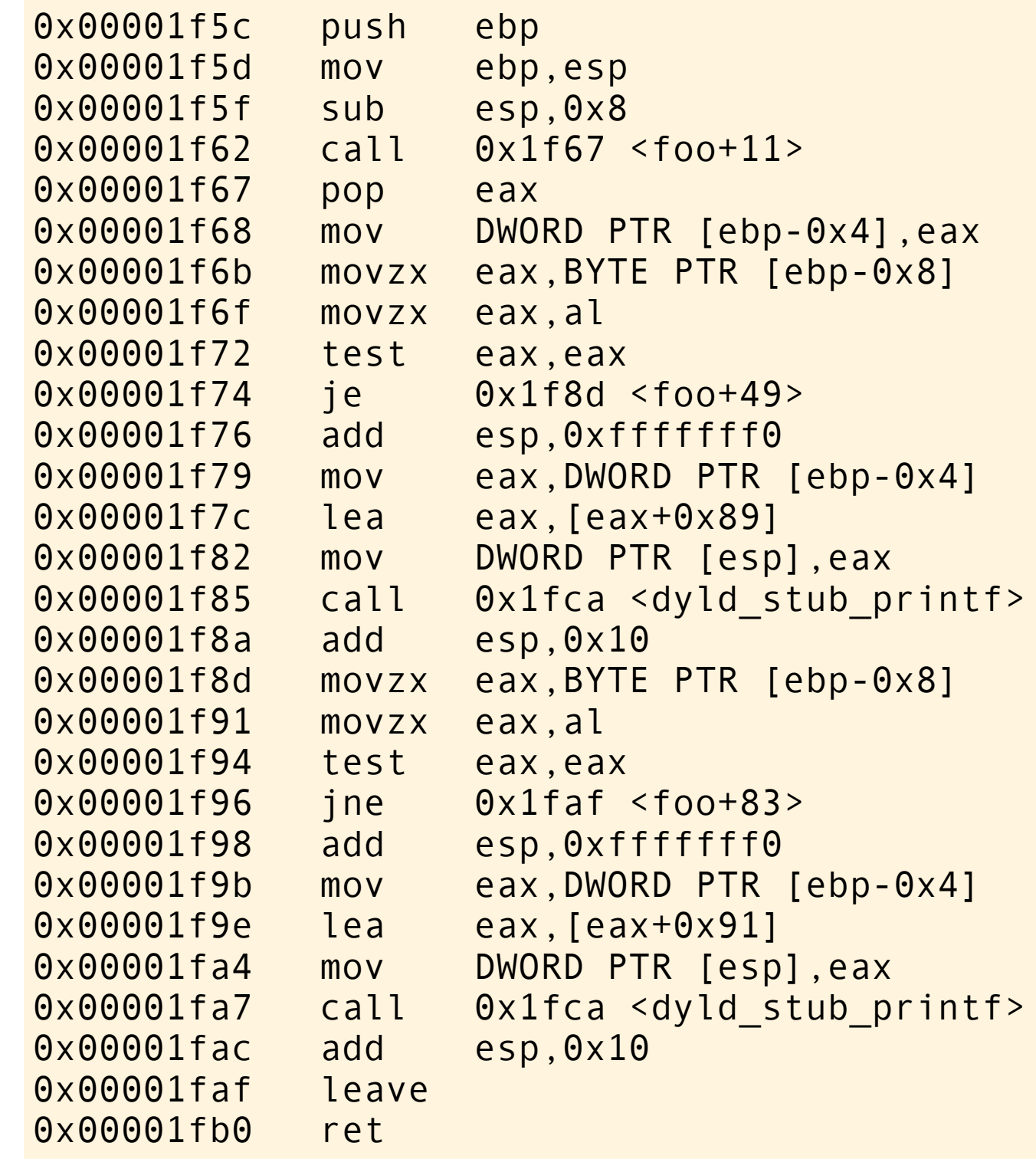

```
void foo(void)
\{ bool b;
     if (b)
          printf("true\n");
     if (!b)
          printf("false\n");
}
```

```
icc 13.0.1 with no optimization (-00)
```

```
void foo(void) {
     char b; // "random" value
    reg.a = b;if (reg.a == 0) goto label1;
     printf("true\n");
   label1:
    reg.a = b;if (reg.a != 0) goto label2;
     printf("false\n");
   label2:
\ddot{\hspace{1cm}}}
```

```
icc 13.0.1 with no optimization (-00)
```
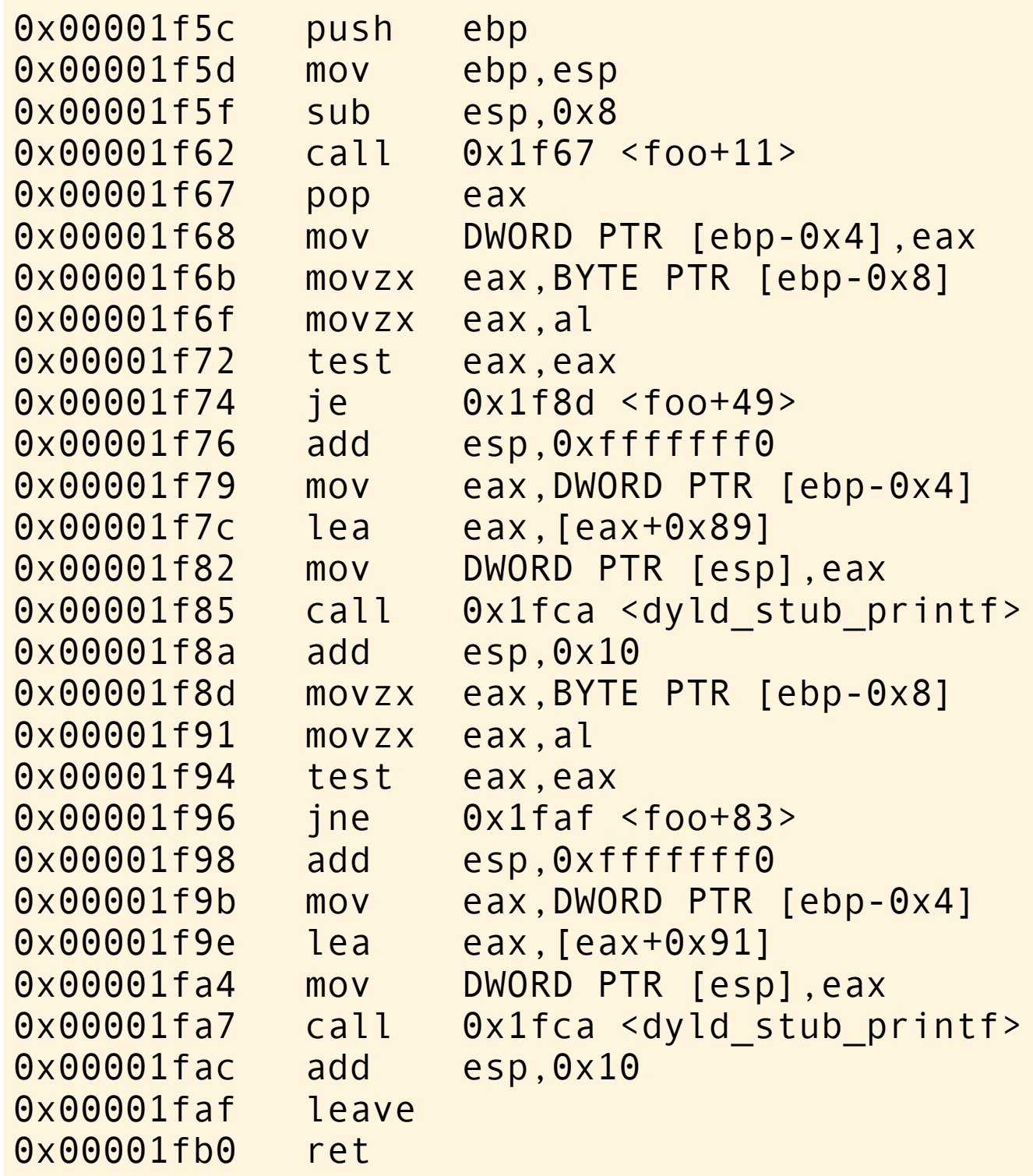

icc is doing what most programmers would expect might happen

```
void foo(void)
\{ bool b;
     if (b)
          printf("true\n");
     if (!b)
          printf("false\n");
}
```
#### icc 13.0.1 with no optimization  $(-00)$

```
void foo(void) {
     char b; // "random" value
    reg.a = b;if (reg.a == 0) goto label1;
     printf("true\n");
   label1:
    reg.a = b;if (reg.a != 0) goto label2;
     printf("false\n");
   label2:
\ddot{\hspace{1cm}}}
```
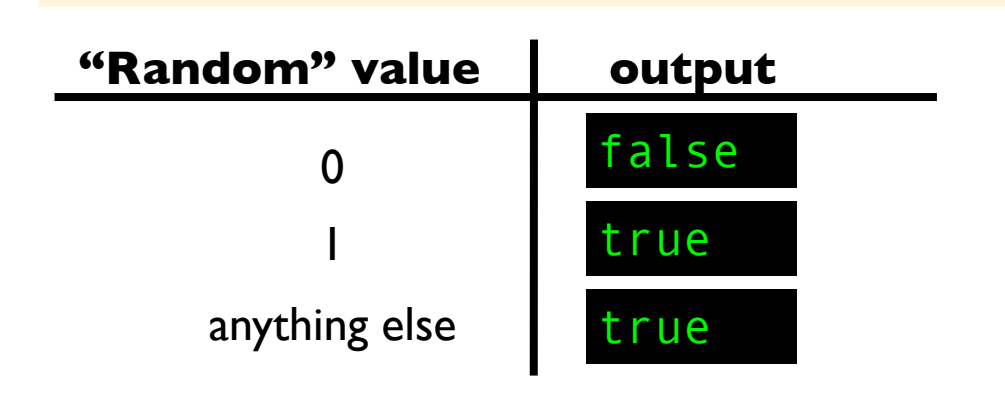

icc 13.0.1 with no optimization  $(-00)$ 

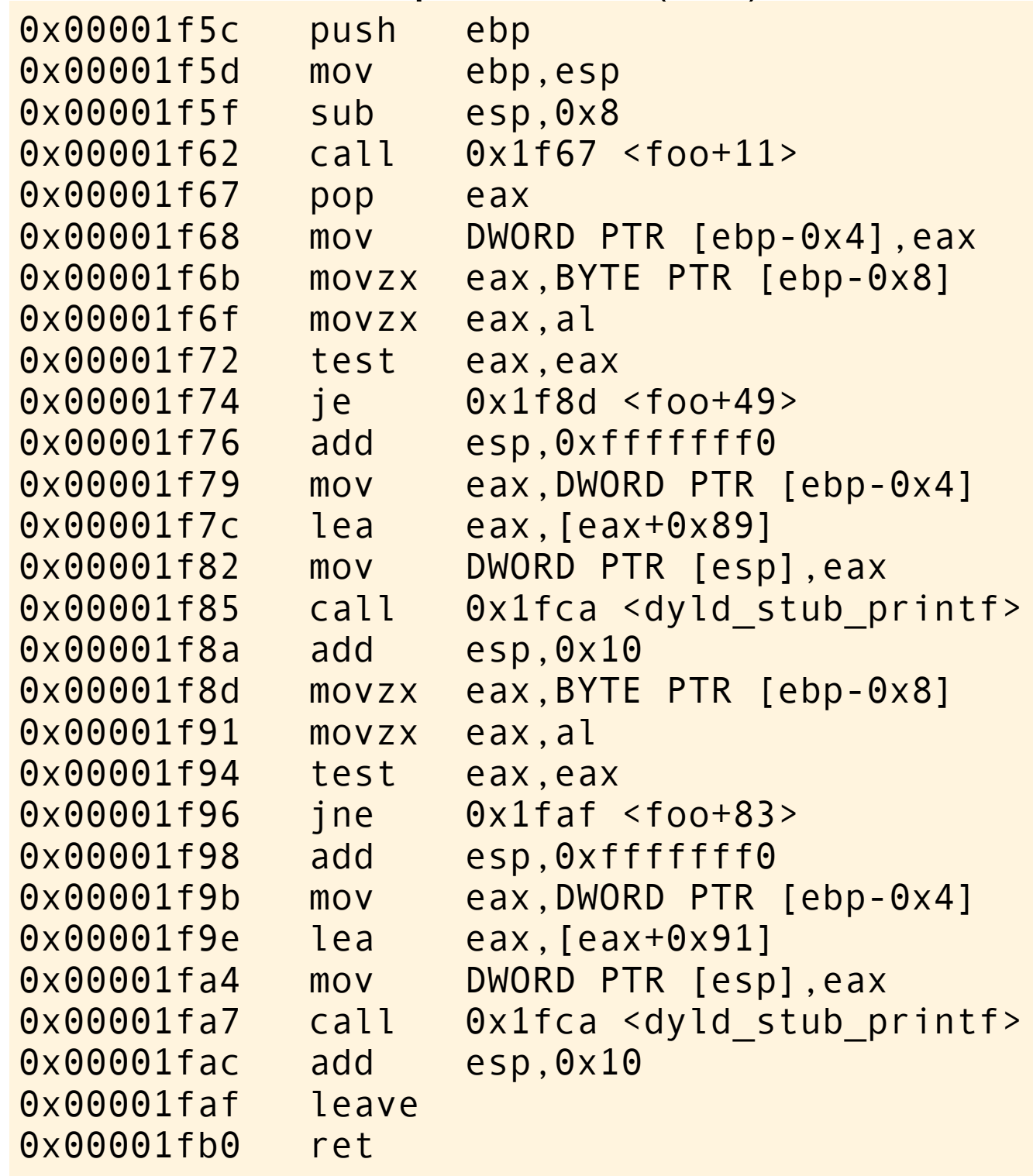

icc is doing what most programmers would expect might happen

```
void foo(void)
{
     bool b;
     if (b)
         printf("true\n");
     if (!b)
          printf("false\n");
}
```

```
void foo(void)
{
     bool b;
     if (b)
          printf("true\n");
     if (!b)
          printf("false\n");
}
```
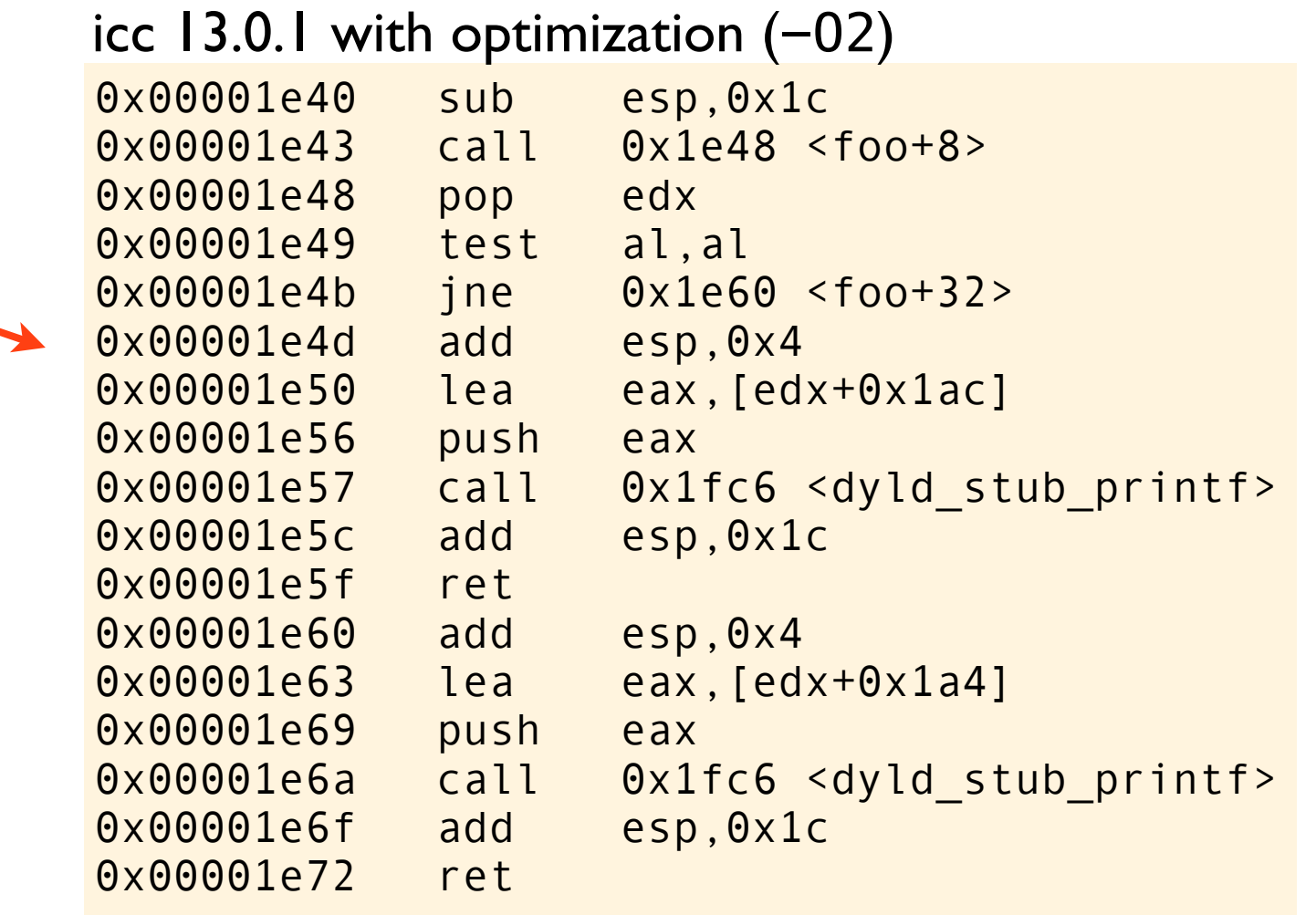

```
void foo(void)
{
     bool b;
     if (b)
          printf("true\n");
     if (!b)
          printf("false\n");
}
```

```
icc 13.0.1 with optimization (-02)
```

```
void foo(void) {
 reg.a; // "random" value
 if (reg.a != 0)
         goto label1;
     printf("false\n");
     return;
   label1:
     printf("true\n");
     return;
}
```
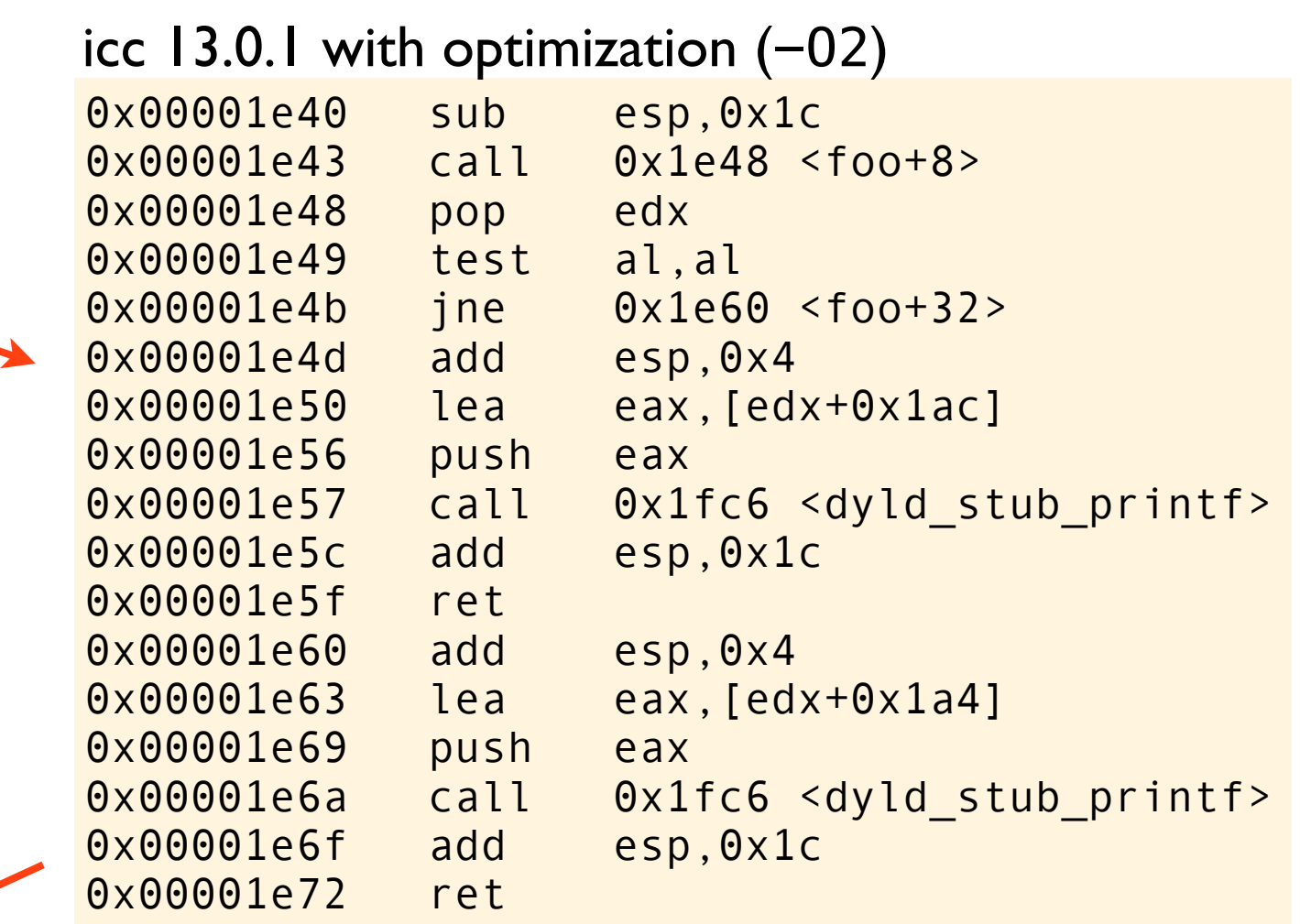

```
void foo(void)
\{ bool b;
     if (b)
          printf("true\n");
     if (!b)
          printf("false\n");
}
```

```
icc 13.0.1 with optimization (-02)
```

```
void foo(void) {
     reg.a; // "random" value
    if (reg.a != 0) goto label1;
     printf("false\n");
     return;
   label1:
     printf("true\n");
     return;
}
```

```
0x00001e40 sub esp,0x1c
0x00001e43 call 0x1e48 <foo+8>
0x00001e48 pop edx
0x00001e49 test al,al
0x00001e4b jne 0x1e60 <foo+32>
0x00001e4d add esp,0x4
0x00001e50 lea eax,[edx+0x1ac]
0x00001e56 push eax
0x00001e57 call 0x1fc6 <dyld stub printf>
0x00001e5c add esp,0x1c
0x00001e5f ret 
0x00001e60 add esp,0x4
0x00001e63 lea eax,[edx+0x1a4]
0x00001e69 push eax
0x00001e6a call 0x1fc6 <dyld_stub_printf>
0x00001e6f add esp,0x1c
0x00001e72 ret 
icc 13.0.1 with optimization (-02)
```
Notice that icc does not even create space for the variable b. It is just using the random value stored in the eax register.

```
void foo(void)
\{ bool b;
     if (b)
          printf("true\n");
     if (!b)
          printf("false\n");
}
```

```
icc 13.0.1 with optimization (-02)
```

```
void foo(void) {
     reg.a; // "random" value
    if (reg.a != 0) goto label1;
     printf("false\n");
     return;
   label1:
     printf("true\n");
     return;
}
```
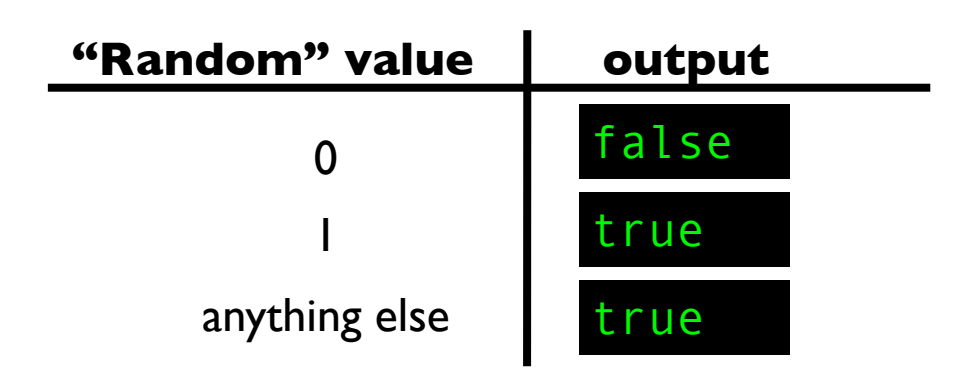

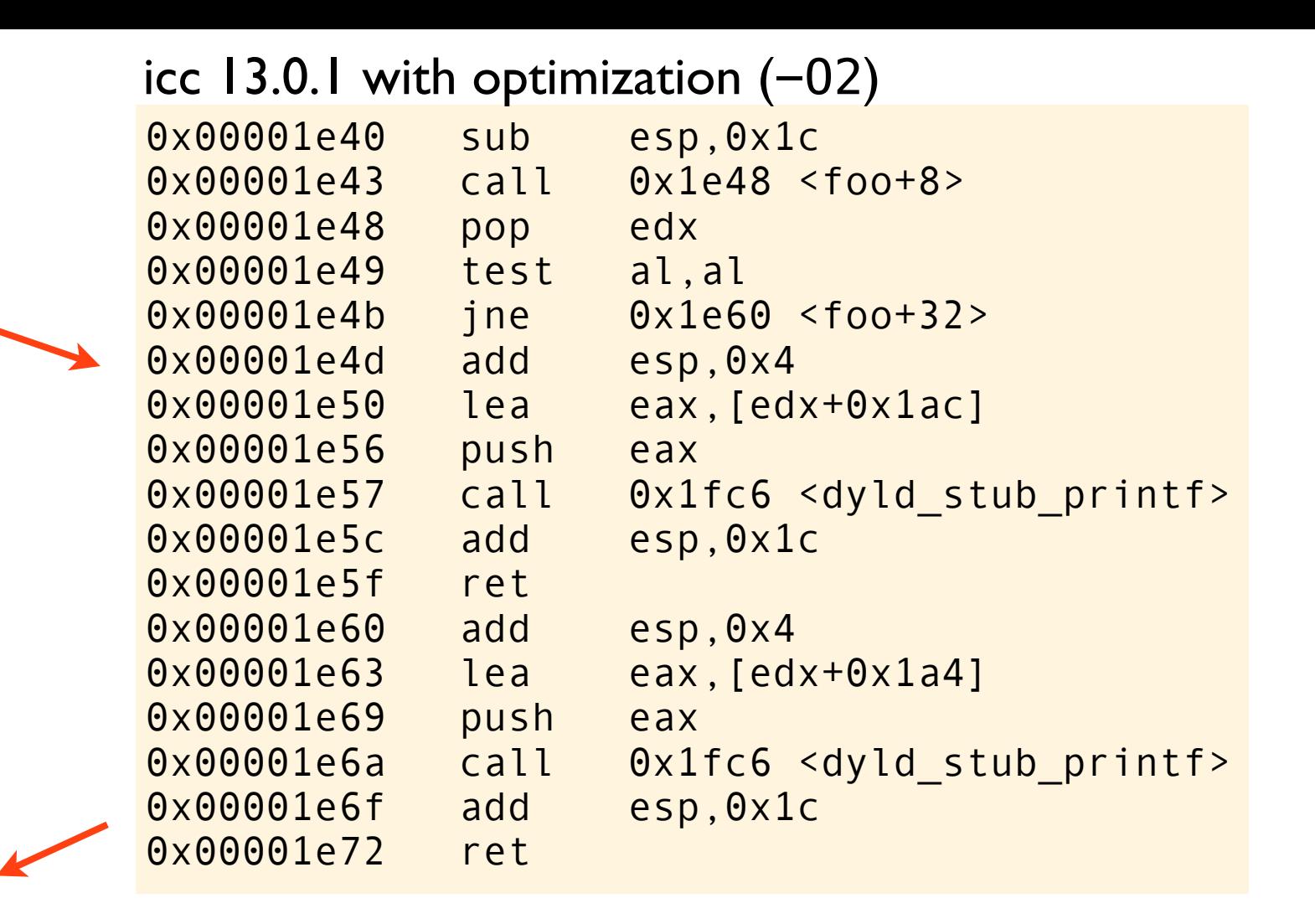

Notice that icc does not even create space for the variable b. It is just using the random **"Random" value** output value stored in the eax register.

```
void foo(void)
{
     bool b;
     if (b)
         printf("true\n");
     if (!b)
          printf("false\n");
}
```

```
void foo(void)
{
     bool b;
     if (b)
          printf("true\n");
     if (!b)
          printf("false\n");
}
```
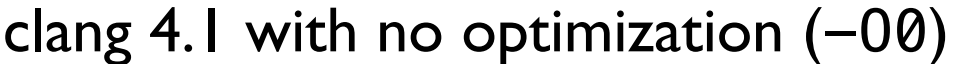

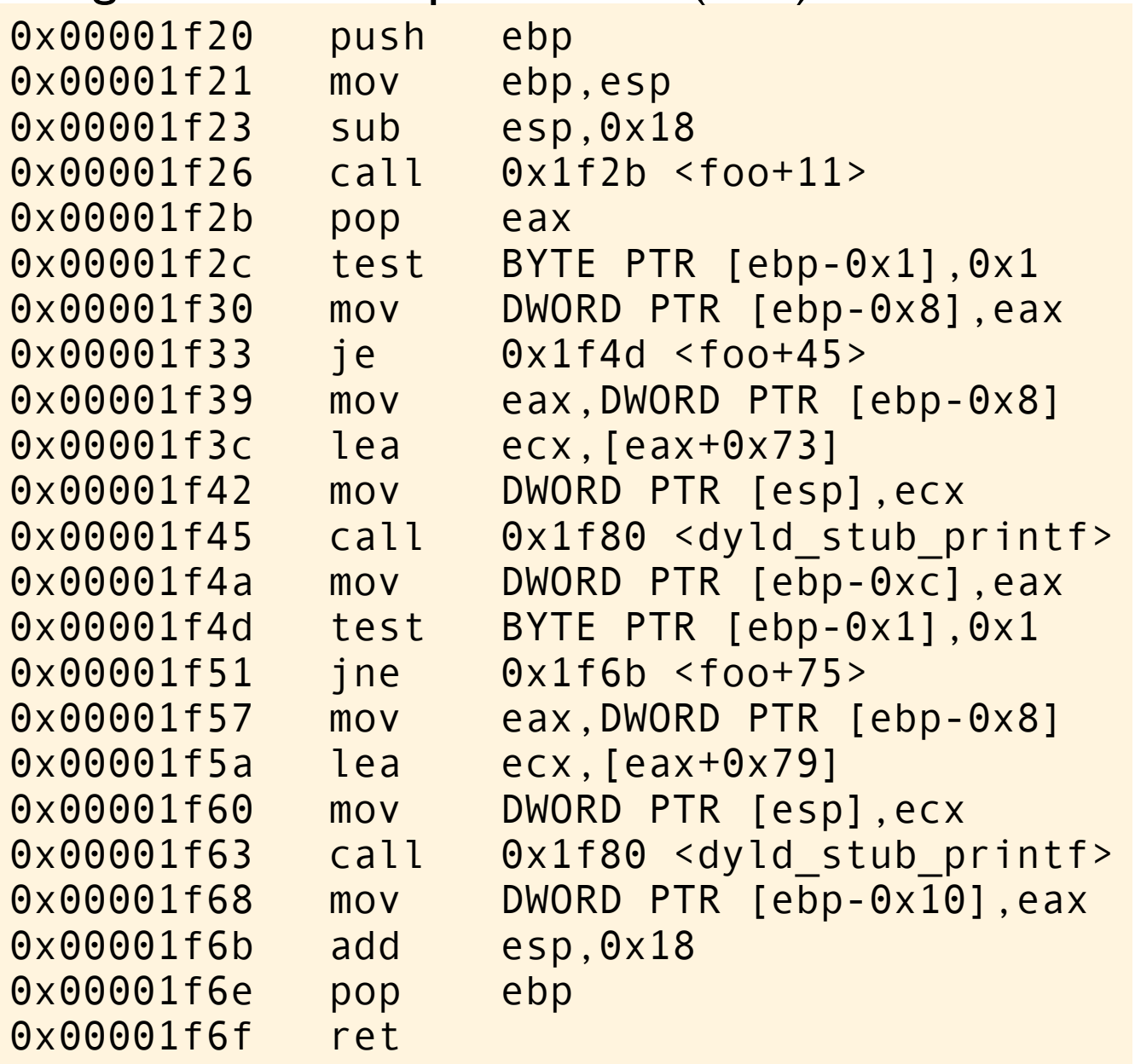

```
void foo(void)
\{ bool b;
     if (b)
          printf("true\n");
     if (!b)
          printf("false\n");
}
```

```
clang 4.1 with no optimization (-00)
```

```
void foo(void) {
     char b; // "random" value
     if ((b & 1) != 1)
          goto label1;
     printf("true\n");
   label1:
    if ((b \& 1) == 1) goto label2;
     printf("false\n");
   label2:
\ddot{\hspace{1cm}}
```
}

```
clang 4.1 with no optimization (-00)
```
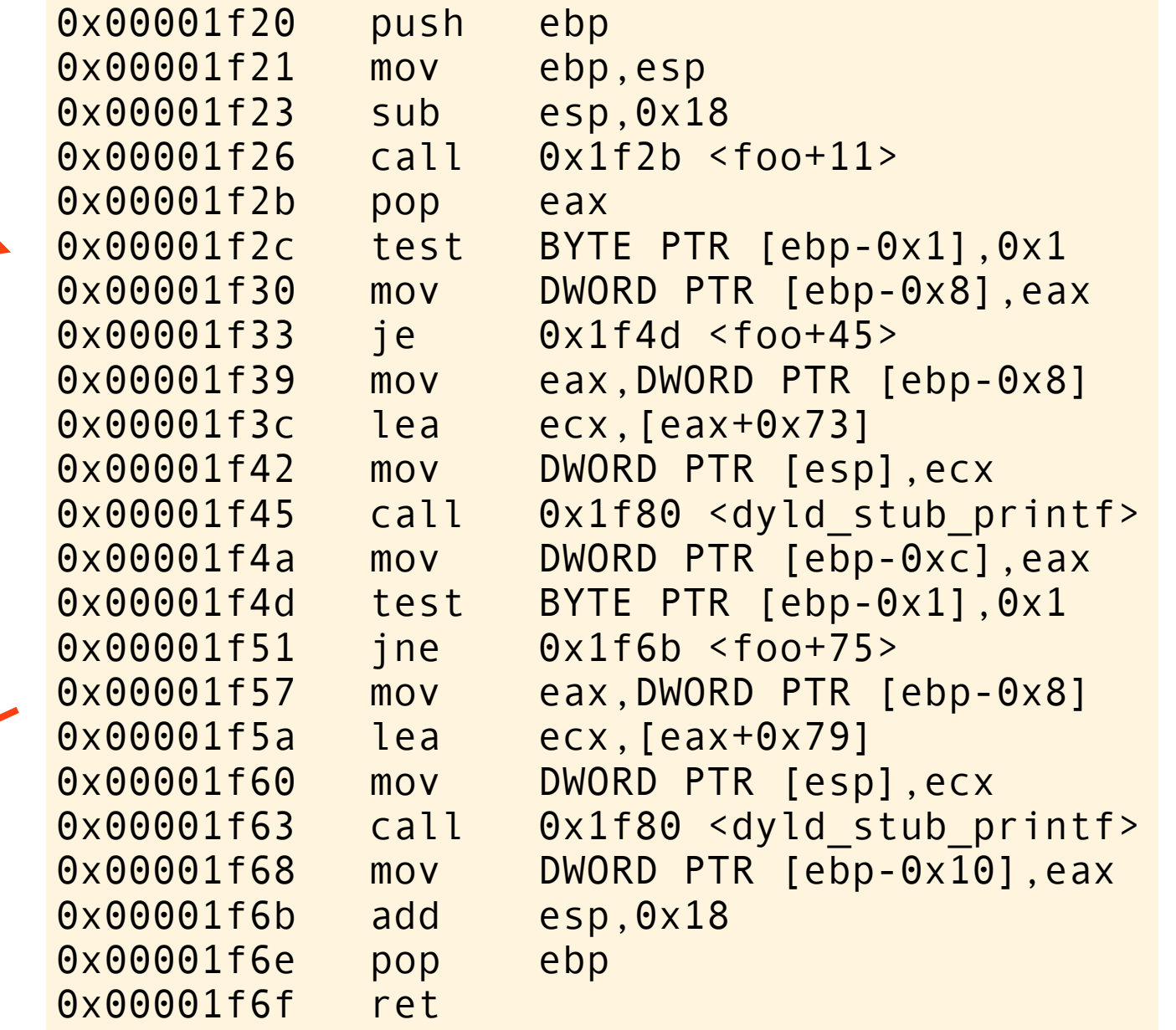

```
void foo(void)
\{ bool b;
     if (b)
          printf("true\n");
     if (!b)
          printf("false\n");
}
```

```
clang 4.1 with no optimization (-00)
```

```
void foo(void) {
     char b; // "random" value
     if ((b & 1) != 1)
          goto label1;
     printf("true\n");
   label1:
    if ((b \& 1) == 1) goto label2;
     printf("false\n");
   label2:
\ddot{\hspace{1cm}}
```
}

```
clang 4.1 with no optimization (-00)
```
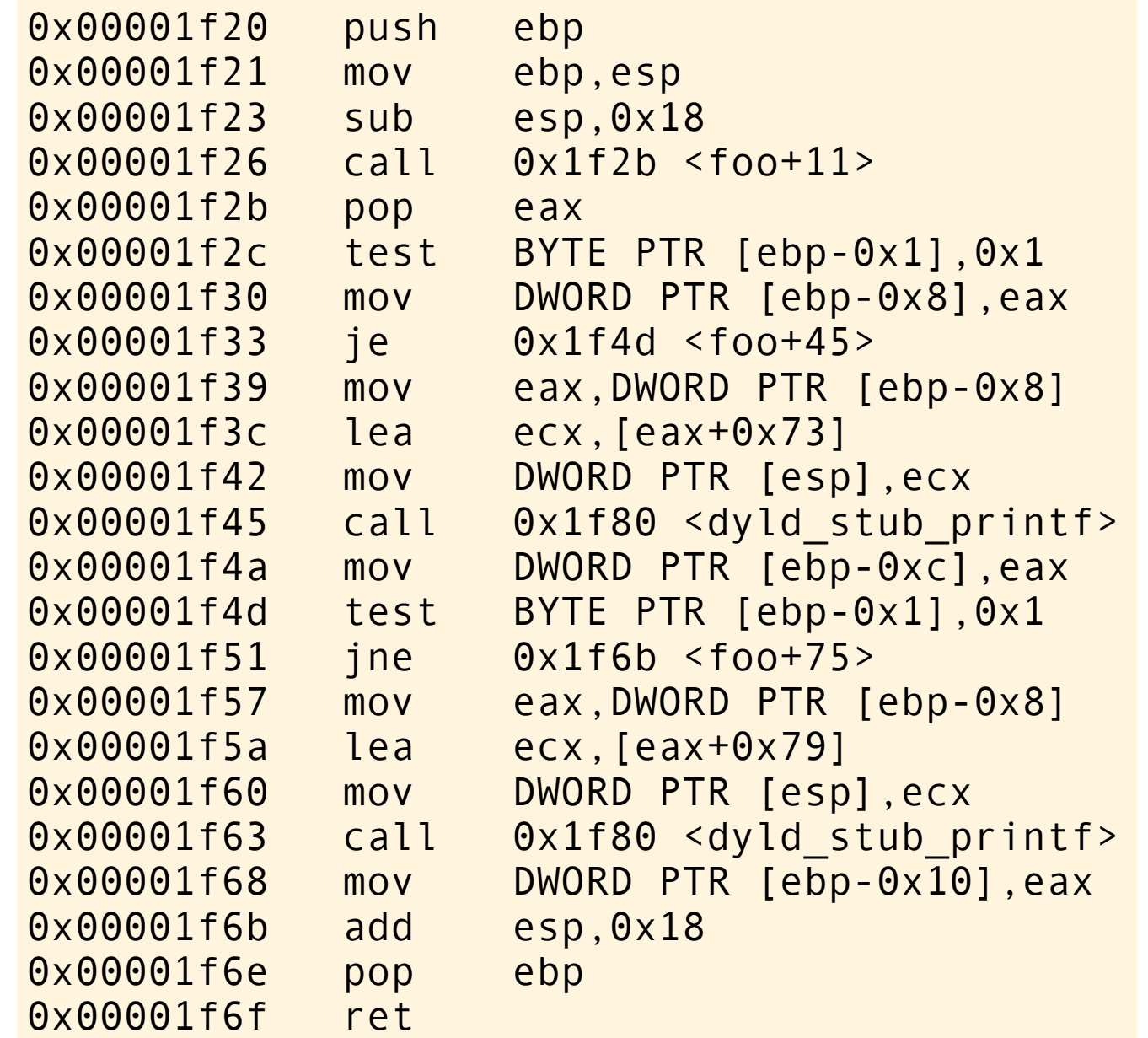

clang just tests the last bit of the byte it uses to represent the bool.

```
void foo(void)
\{ bool b;
     if (b)
          printf("true\n");
     if (!b)
          printf("false\n");
}
```

```
clang 4.1 with no optimization (-00)
```

```
void foo(void) {
     char b; // "random" value
     if ((b & 1) != 1)
          goto label1;
     printf("true\n");
   label1:
    if ((b \& 1) == 1) goto label2;
     printf("false\n");
   label2:
\ddot{\hspace{1cm}}
```
0x00001f20 push ebp 0x00001f21 mov ebp,esp 0x00001f23 sub esp,0x18 0x00001f26 call 0x1f2b <foo+11> 0x00001f2b pop eax clang 4.1 with no optimization  $(-00)$ 

0x00001f2c test BYTE PTR [ebp-0x1],0x1

0x00001f33 je 0x1f4d <foo+45>

0x00001f3c lea ecx,[eax+0x73]

0x00001f30 mov DWORD PTR [ebp-0x8],eax

0x00001f39 mov eax,DWORD PTR [ebp-0x8]

0x00001f45 call 0x1f80 <dyld stub printf>

0x00001f42 mov DWORD PTR [esp],ecx

0x00001f4a mov DWORD PTR [ebp-0xc],eax 0x00001f4d test BYTE PTR [ebp-0x1],0x1 0x00001f51 jne 0x1f6b <foo+75> 0x00001f57 mov eax,DWORD PTR [ebp-0x8] 0x00001f5a lea ecx,[eax+0x79] 0x00001f60 mov DWORD PTR [esp],ecx 0x00001f63 call 0x1f80 <dyld stub printf> 0x00001f68 mov DWORD PTR [ebp-0x10],eax 0x00001f6b add esp,0x18 0x00001f6e pop ebp 0x00001f6f ret

clang just tests the last bit of the byte it uses **"Random" value** | output  $\qquad$  | to represent the bool.

even number

}

odd number

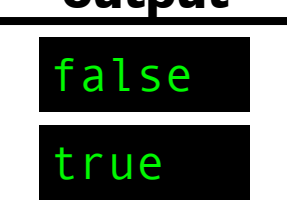

```
void foo(void)
{
     bool b;
     if (b)
         printf("true\n");
     if (!b)
          printf("false\n");
}
```

```
void foo(void)
{
     bool b;
     if (b)
          printf("true\n");
     if (!b)
          printf("false\n");
}
```
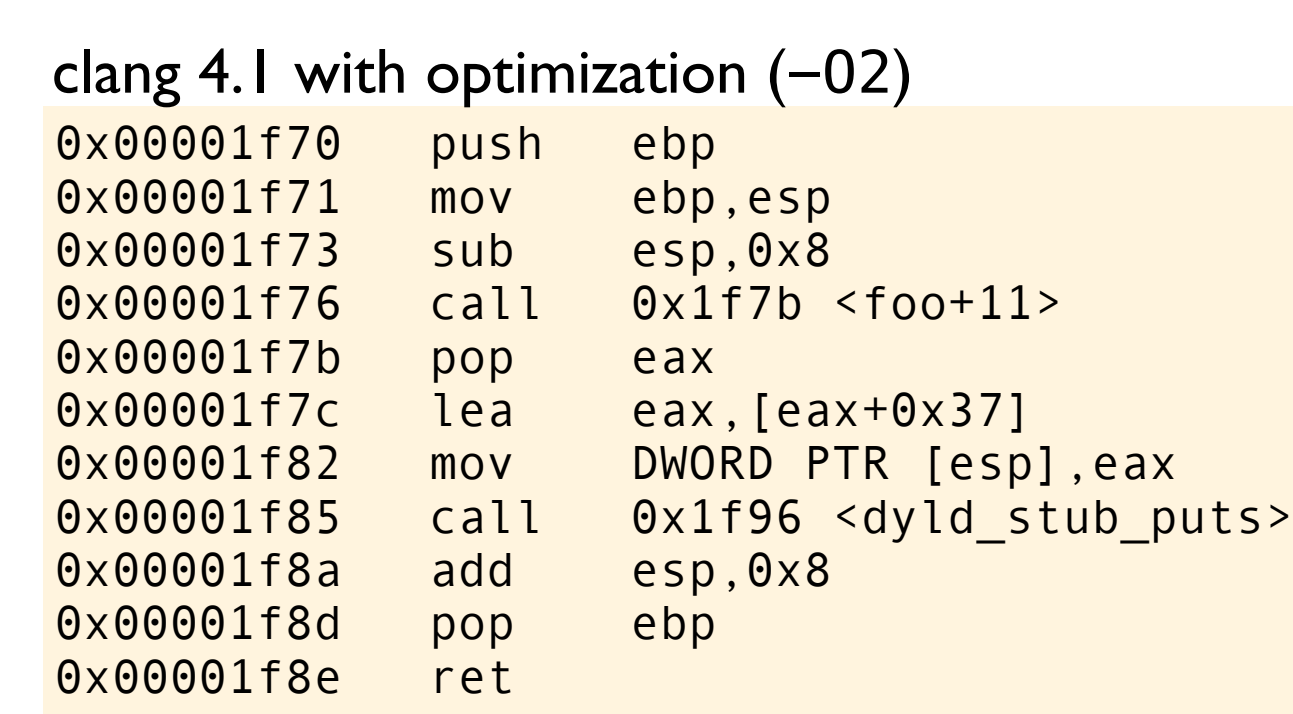

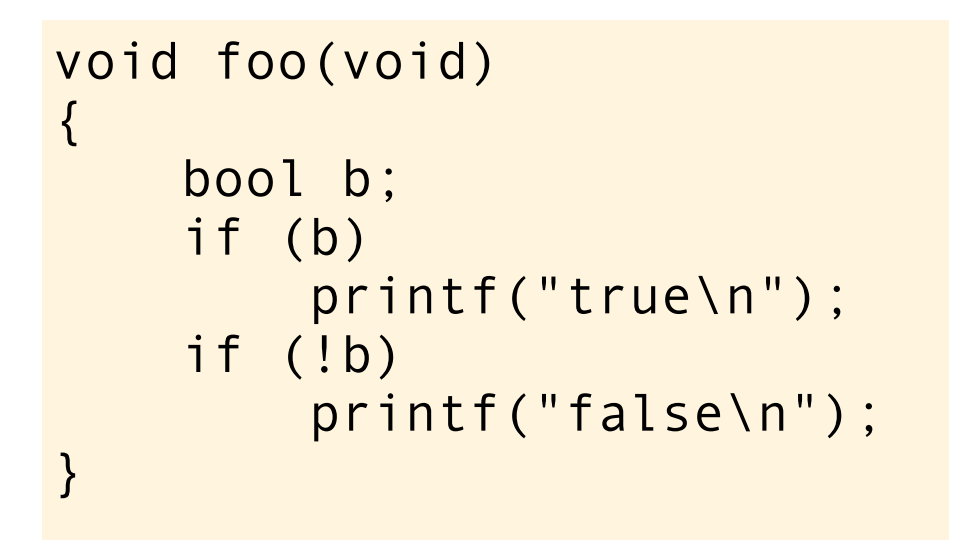

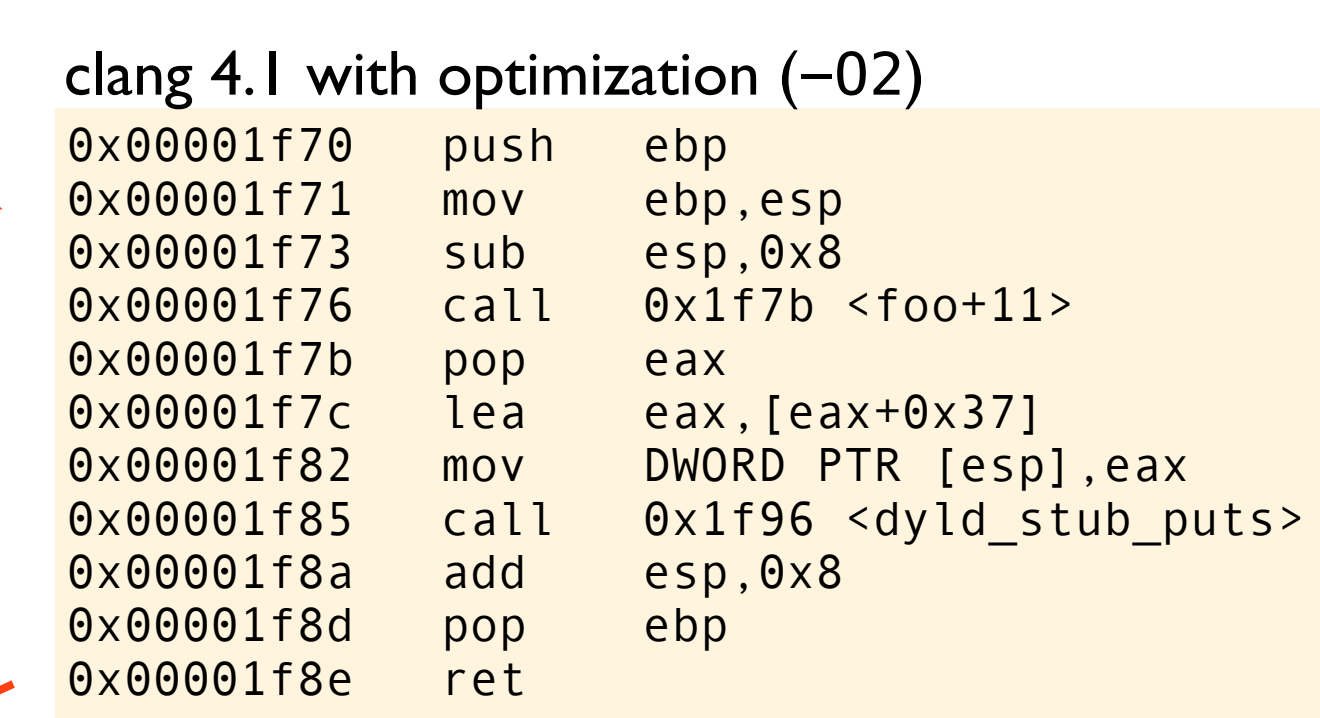

```
void foo(void) {
     puts("false");
}
clang 4.1 with optimization (-02)
```
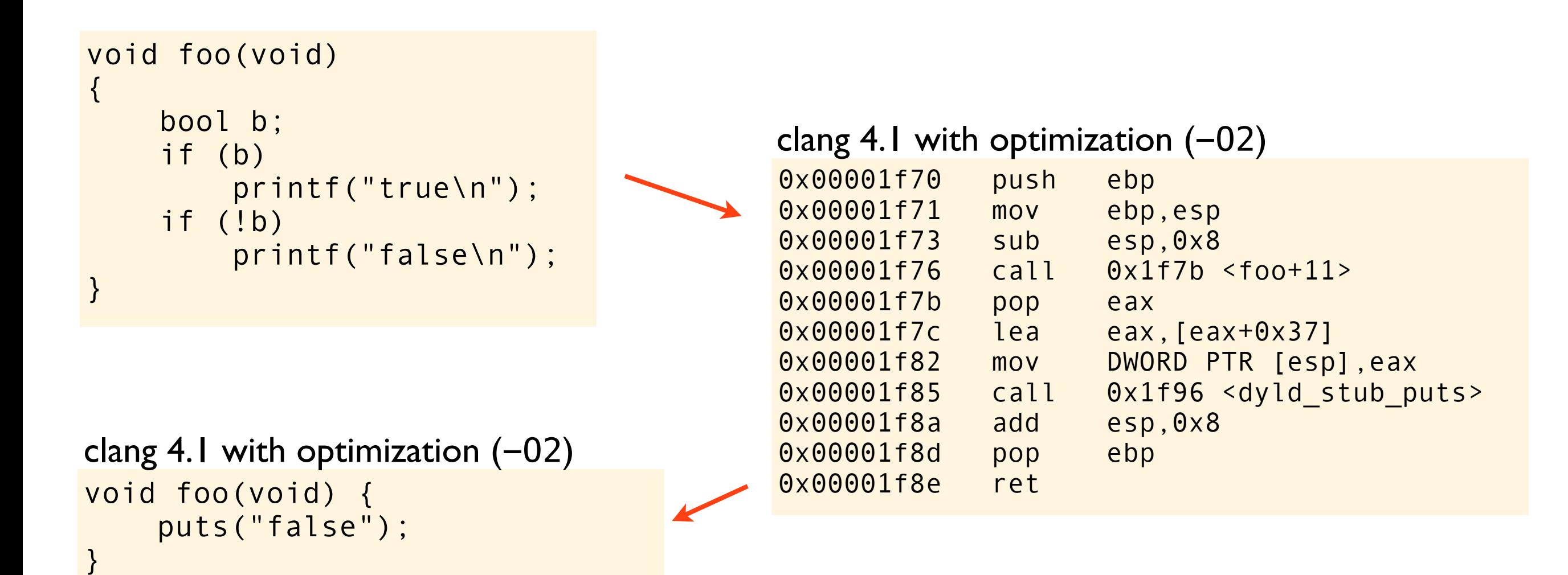

clang just prints "false". Simple and clean!

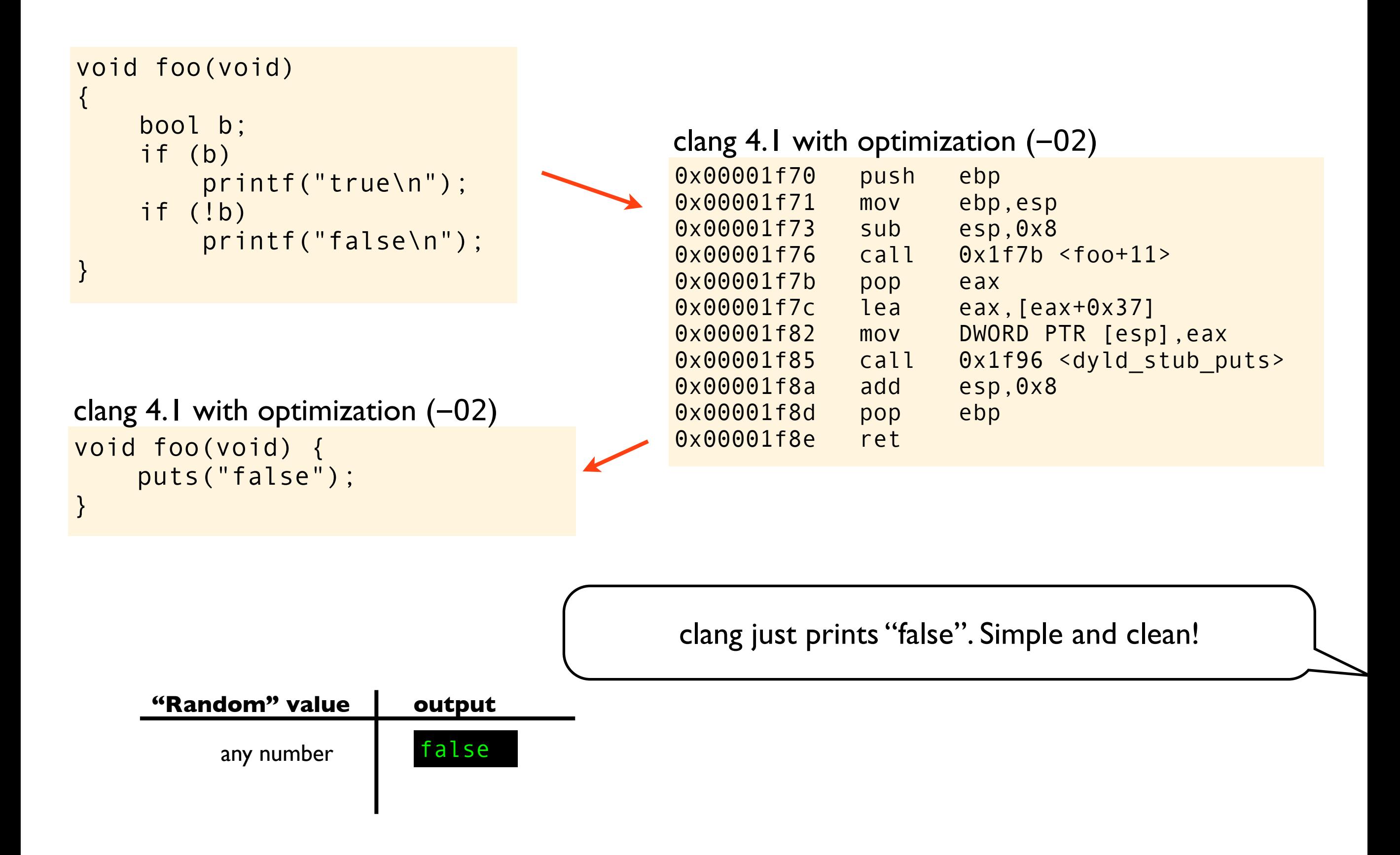

```
void foo(void)
{
     bool b;
     if (b)
         printf("true\n");
     if (!b)
          printf("false\n");
}
```

```
void foo(void)
{
     bool b;
     if (b)
          printf("true\n");
     if (!b)
          printf("false\n");
}
```
gcc  $4.7.2$  with no optimization  $(-00)$ 

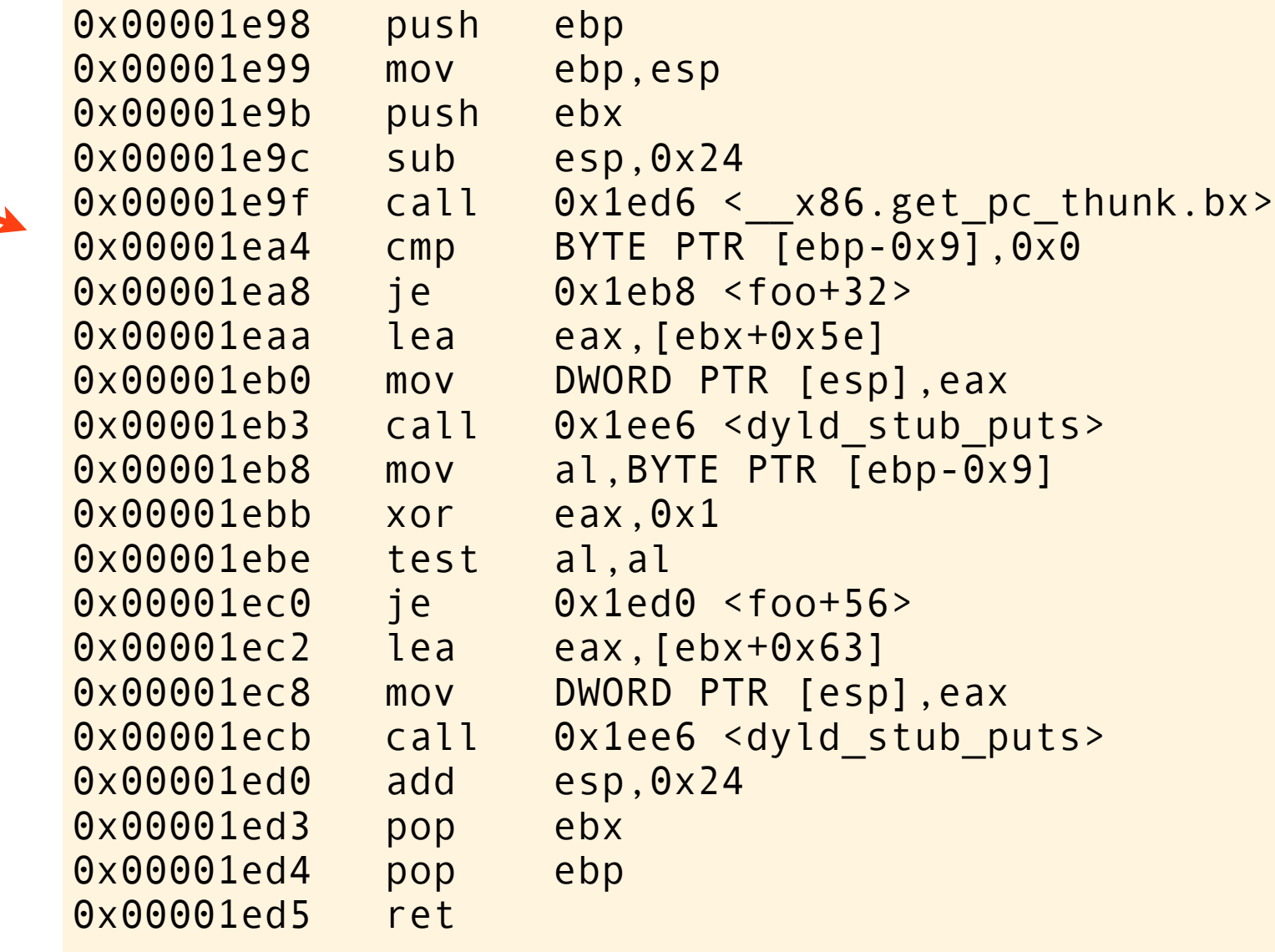

```
void foo(void)
{
     bool b;
     if (b)
          printf("true\n");
     if (!b)
          printf("false\n");
}
```

```
gcc 4.7.2 with no optimization (-00)
```

```
void foo(void) {
     char b; // "random" value
    if (b == 0) goto label1;
     puts("true");
   label1:
    reg.a = b;reg.a ^{\wedge}=1;
    if (reg.a == 0) goto label2;
     puts("false");
   label2:
\ddot{\hspace{1cm}}}
```
gcc  $4.7.2$  with no optimization  $(-00)$ 

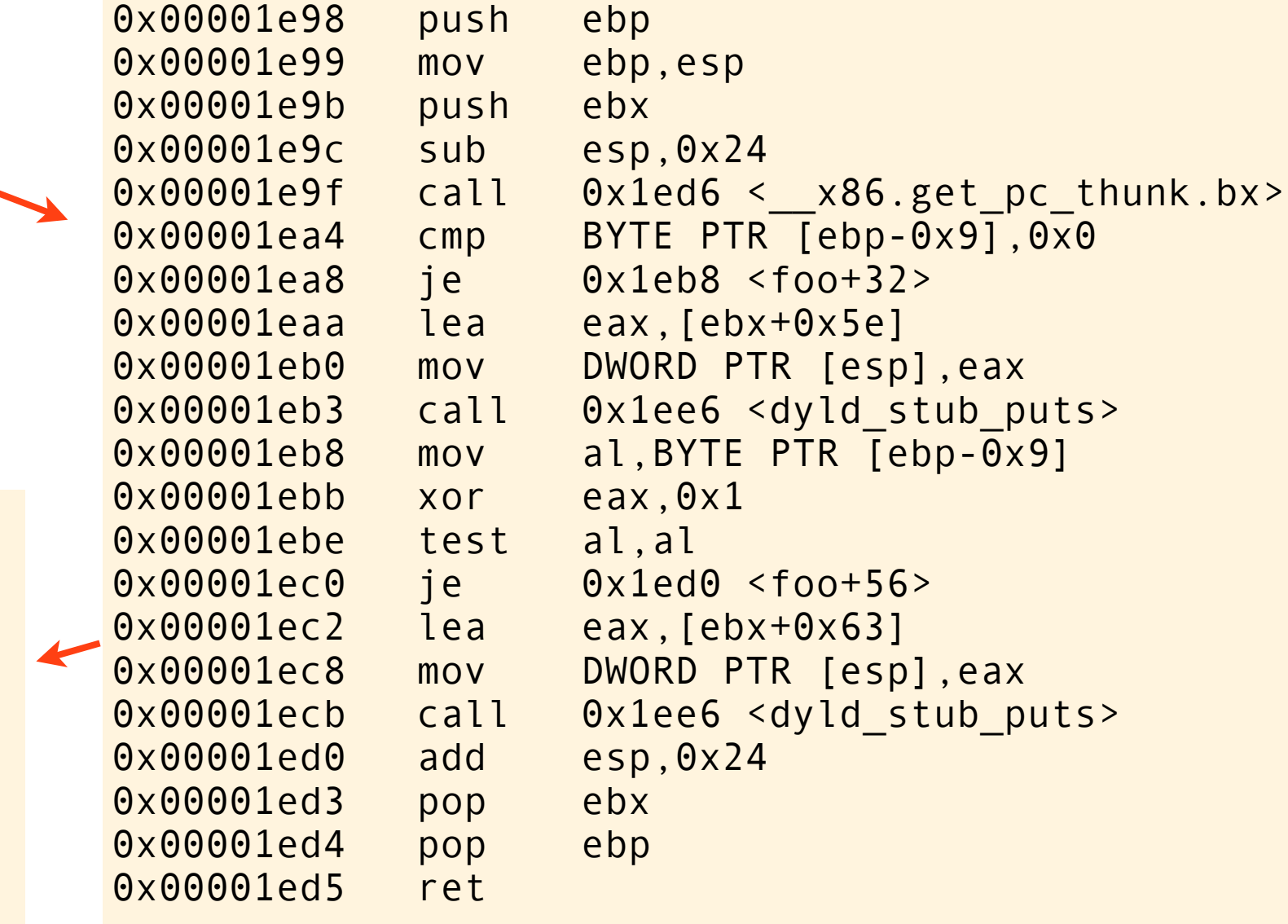

```
void foo(void)
\{ bool b;
     if (b)
          printf("true\n");
     if (!b)
          printf("false\n");
}
```

```
gcc 4.7.2 with no optimization (-00)
```

```
void foo(void) {
     char b; // "random" value
    if (b == 0) goto label1;
     puts("true");
   label1:
    reg.a = b;reg.a ^{\wedge} = 1;
    if (reg.a == 0) goto label2;
     puts("false");
   label2:
\ddot{\hspace{1cm}}}
```

```
gcc 4.7.2 with no optimization (-00)
```
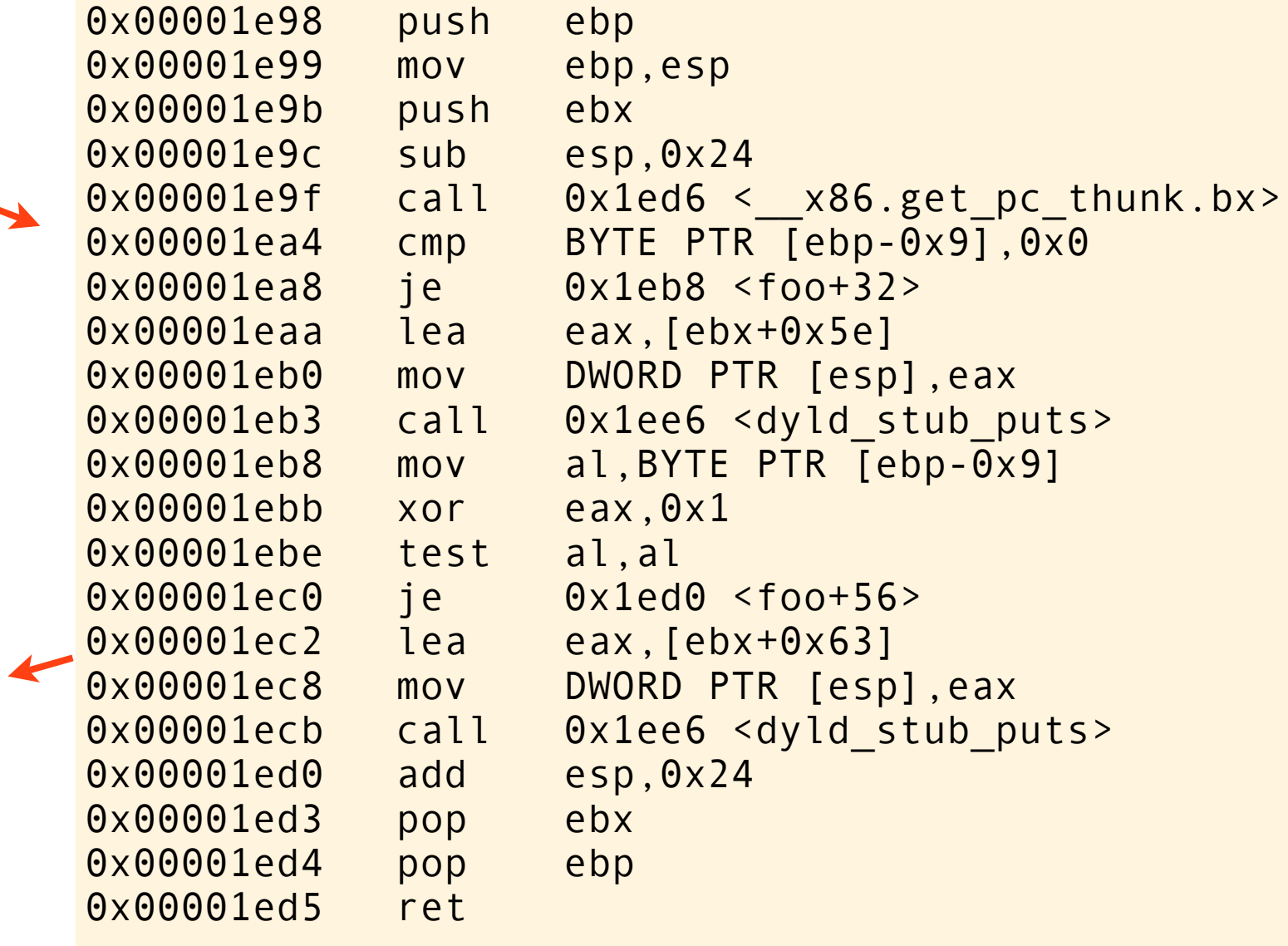

gcc assumes that the bitpattern in the byte representing a bool is always 0 or 1, never anything else.

```
void foo(void)
\{ bool b;
     if (b)
          printf("true\n");
     if (!b)
          printf("false\n");
}
```

```
gcc 4.7.2 with no optimization (-00)
```

```
void foo(void) {
     char b; // "random" value
    if (b == 0) goto label1;
     puts("true");
   label1:
    reg.a = b;reg.a ^{\wedge} = 1;
    if (reg.a == 0) goto label2;
     puts("false");
   label2:
\ddot{\hspace{1cm}}
```
}

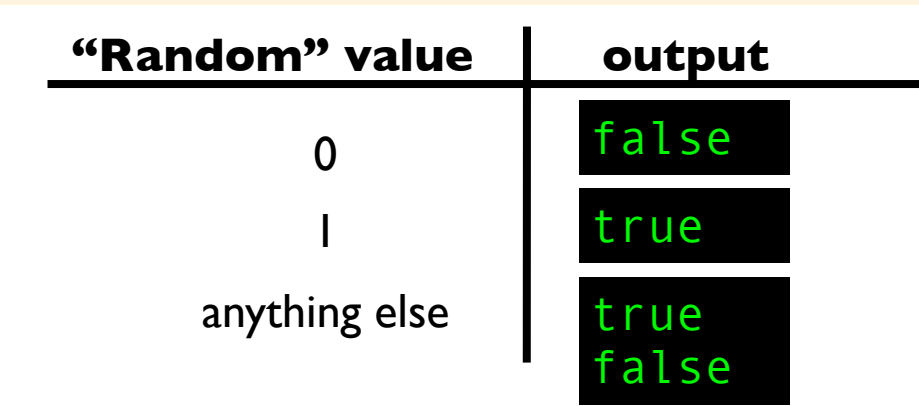

#### gcc  $4.7.2$  with no optimization  $(-00)$

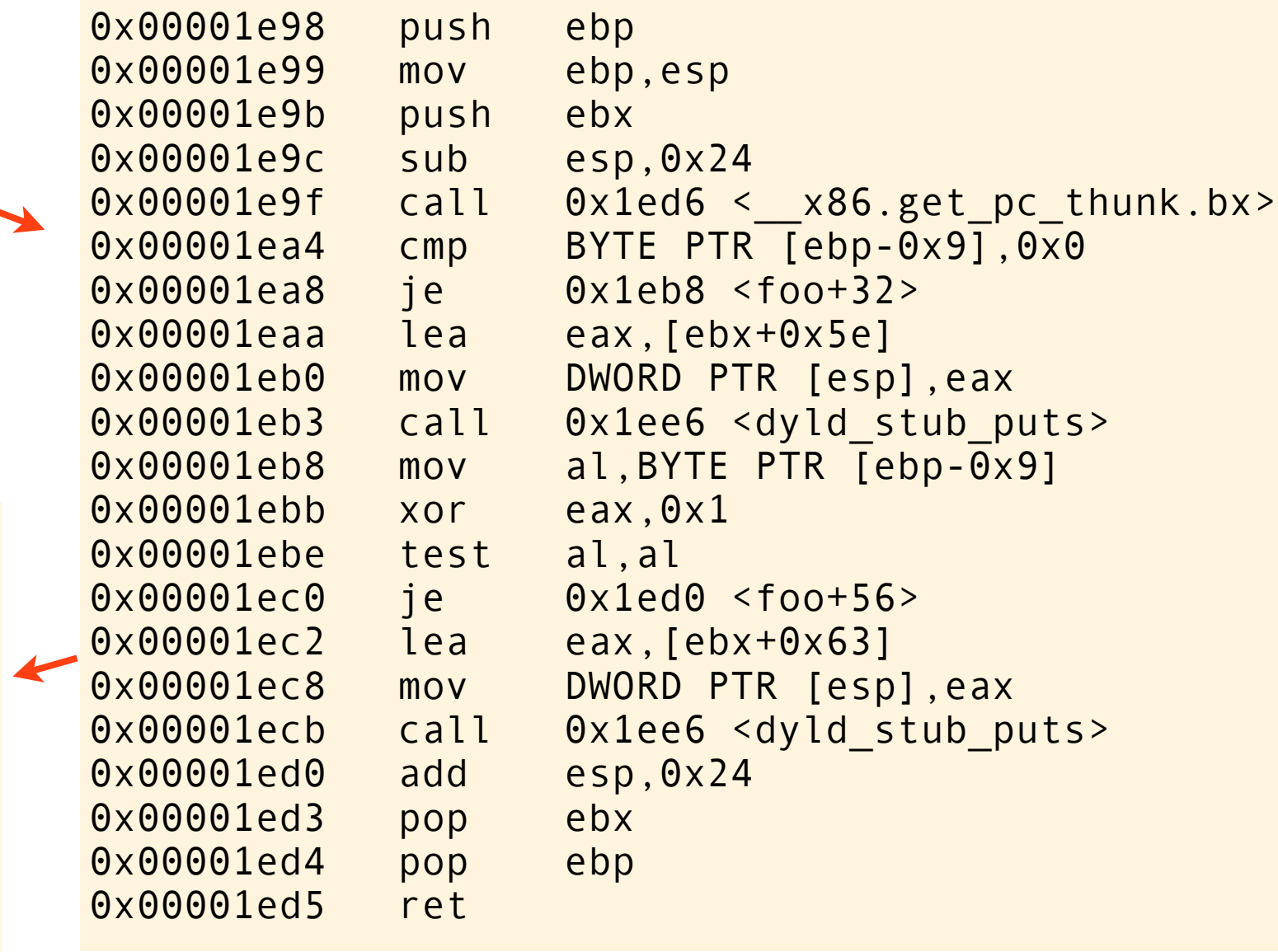

gcc assumes that the bitpattern in the byte representing a bool is always 0 or 1, never anything else.

```
void foo(void)
\{ bool b;
     if (b)
          printf("true\n");
     if (!b)
          printf("false\n");
}
```

```
gcc 4.7.2 with no optimization (-00)
```

```
void foo(void) {
     char b; // "random" value
    if (b == 0) goto label1;
     puts("true");
   label1:
    reg.a = b;reg.a ^{\wedge} = 1;
    if (reg.a == 0) goto label2;
     puts("false");
   label2:
\ddot{\hspace{1cm}}
```
}

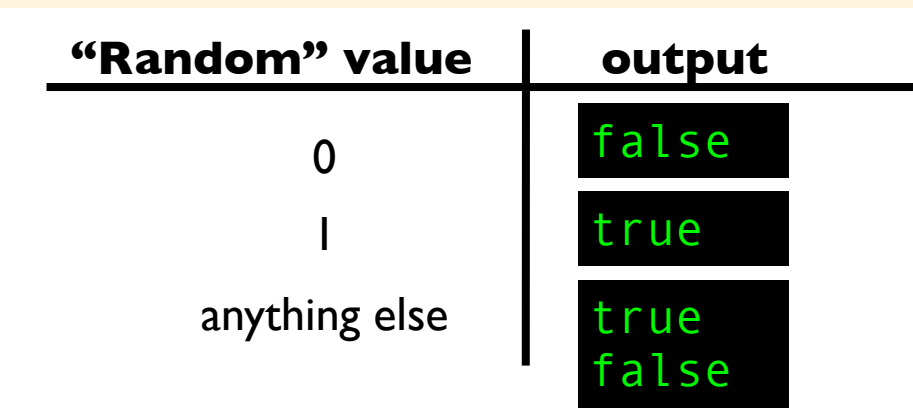

gcc  $4.7.2$  with no optimization  $(-00)$ 

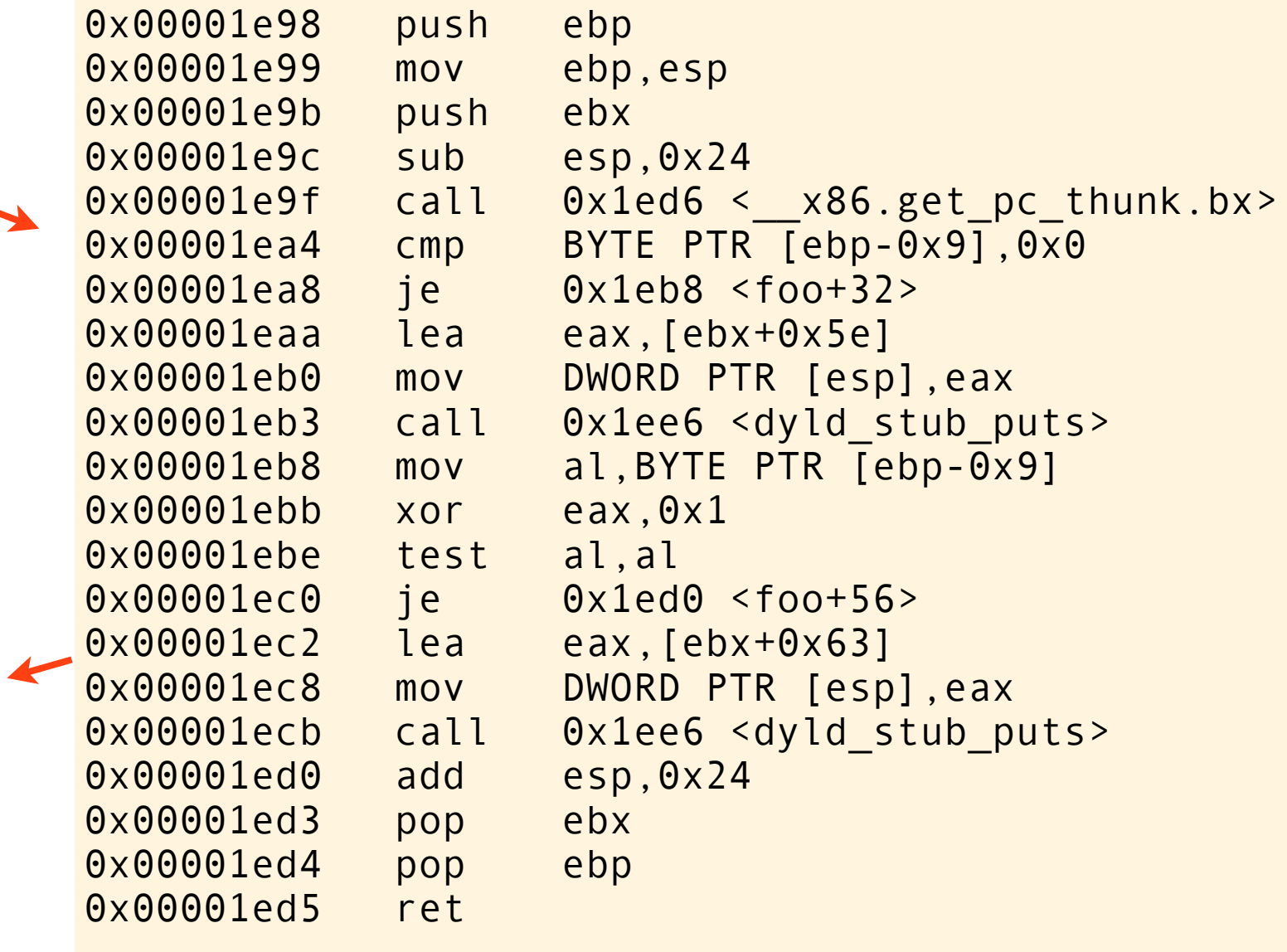

gcc assumes that the bitpattern in the byte representing a bool is always 0 or 1, never anything else.

... and there is nothing wrong with that. We have broken the rules of the language by reading an unintialized object.

```
void foo(void)
{
     bool b;
     if (b)
         printf("true\n");
     if (!b)
          printf("false\n");
}
```

```
void foo(void)
{
     bool b;
     if (b)
          printf("true\n");
     if (!b)
          printf("false\n");
}
```
#### gcc 4.7.2 with optimization  $(-02)$

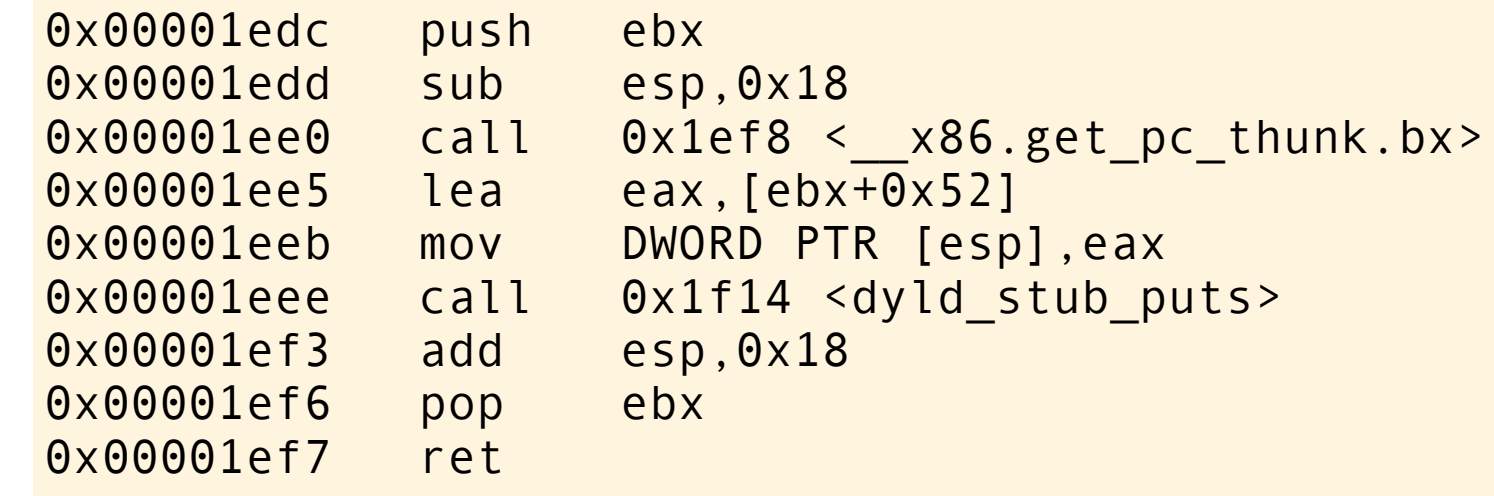

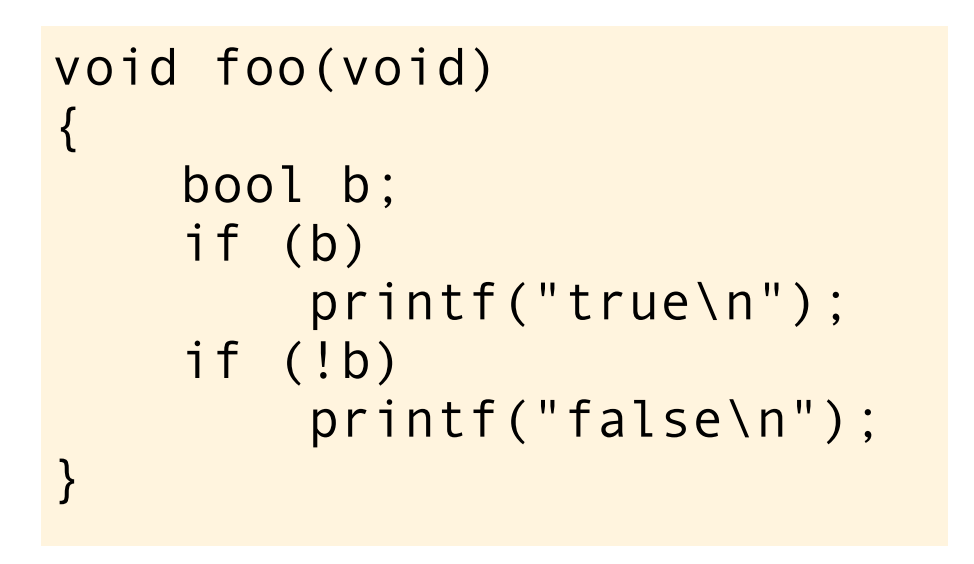

#### gcc 4.7.2 with optimization  $(-02)$

```
0x00001edc push ebx
0x00001edd sub esp,0x18
0x00001ee0 call 0x1ef8 <__x86.get_pc_thunk.bx>
0x00001ee5 lea eax,[ebx+0x52]
0x00001eeb mov DWORD PTR [esp], eax<br>0x00001eee call 0x1f14 <dyld stub pr
             call 0x1f14 <dyld stub puts>
0x00001ef3 add esp,0x18
0x00001ef6 pop ebx
0x00001ef7 ret
```

```
void foo(void) {
     puts("false");
}
gcc 4.7.2 with optimization (-02)
```
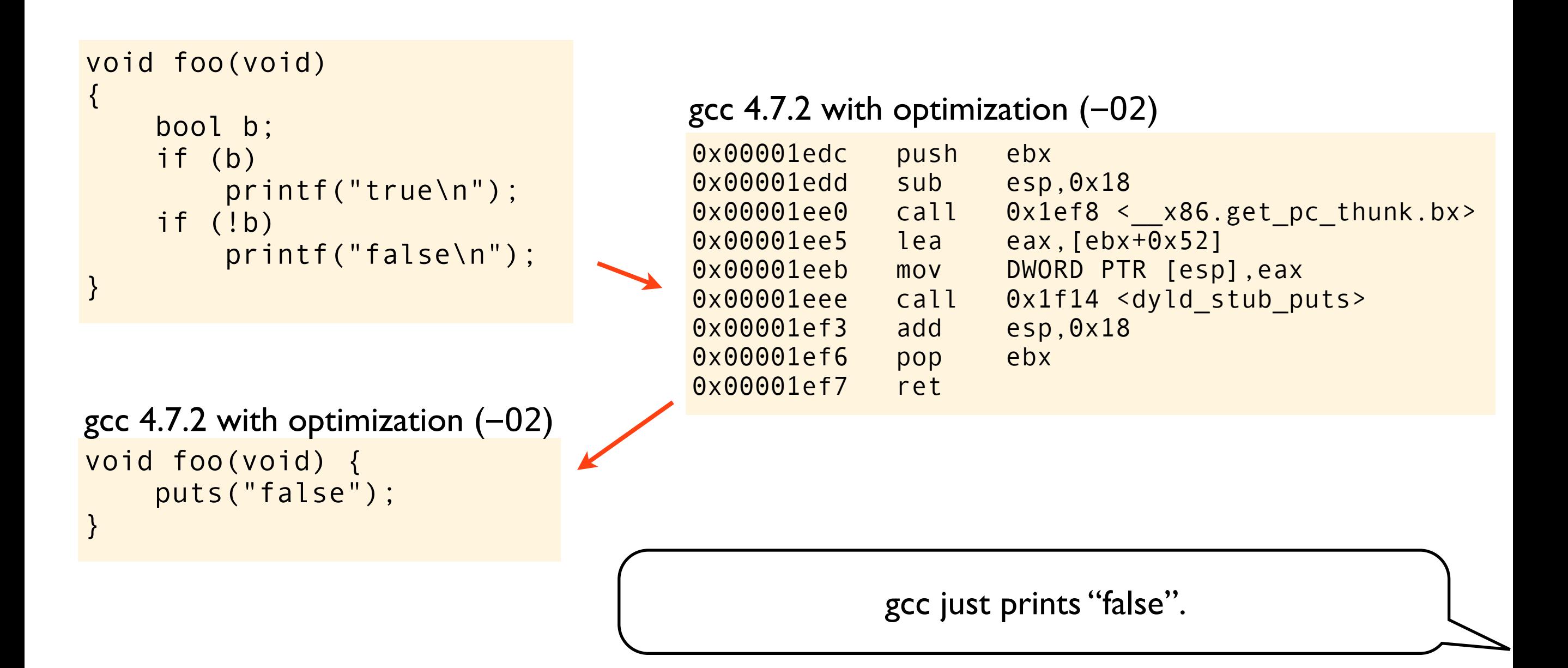
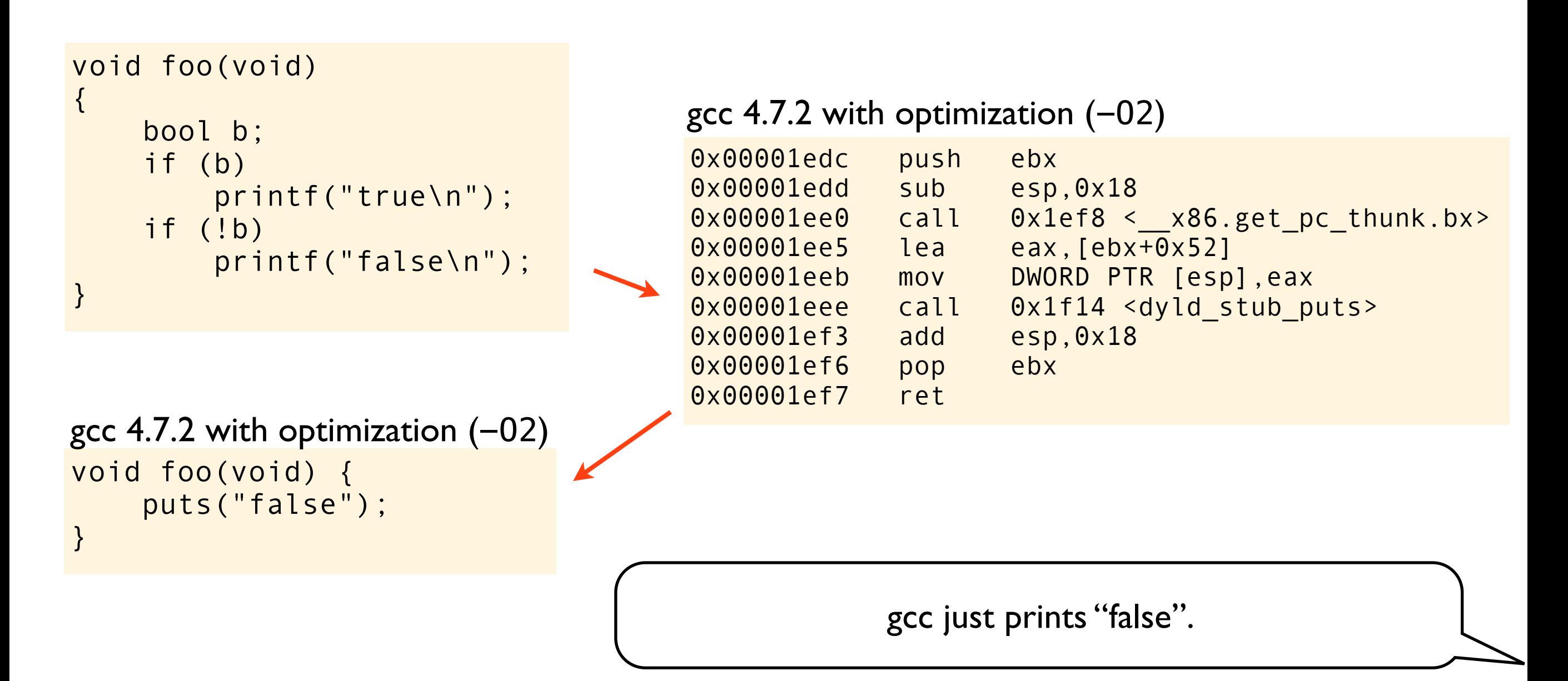

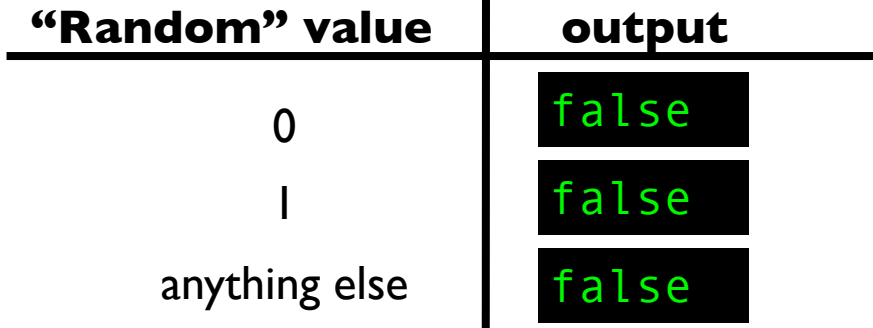

#### foo.c

```
#include <stdio.h>
#include <stdbool.h>
void foo(void)
{
     bool b;
     if (b)
          printf("true\n");
     if (!b)
          printf("false\n");
}
```
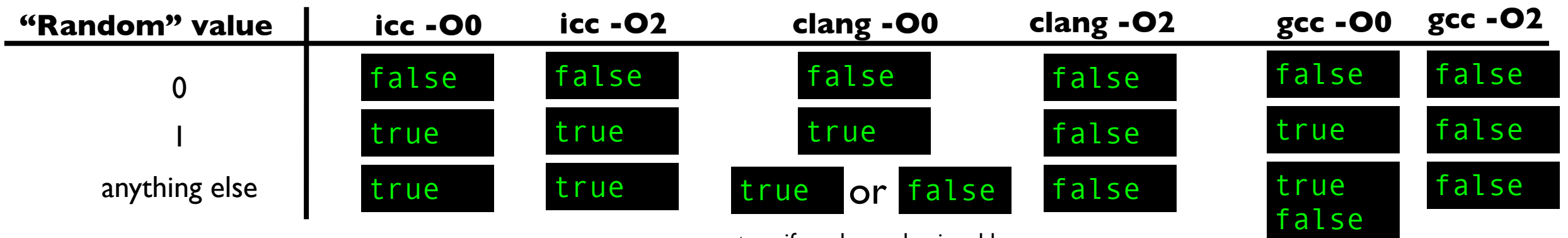

true if random value is odd false if random value is even Some serious words to wrap it up:

It is common to think that undefined behavior is not such a big deal, and that it is possible to reason about what the compiler might do when encountering code that break the rules. I hope I have illustrated that really strange things can happen, and will happen. It is not possible to generalize about what might happen.

While I don't show it in this presentation, it is also important to realize that undefined behavior is not only a local problem. The state of the runtime environment will be corrupted, but **also** the state of the compiler will be corrupted - meaning that UB might result in strange behavior in apparently unrelated parts of the codebase.

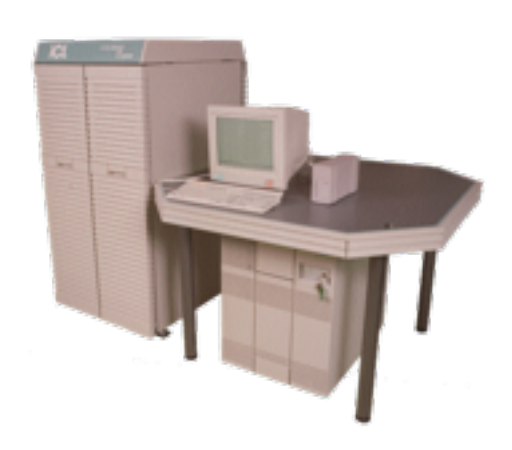

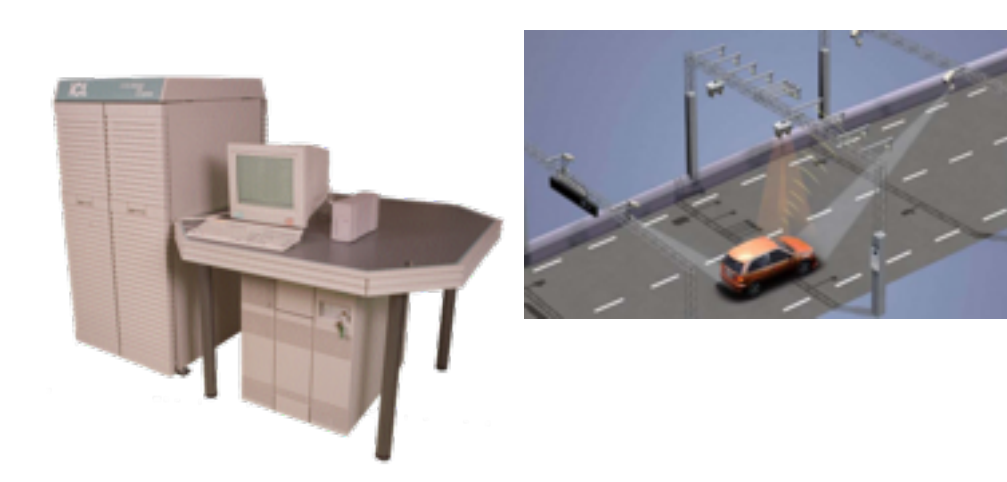

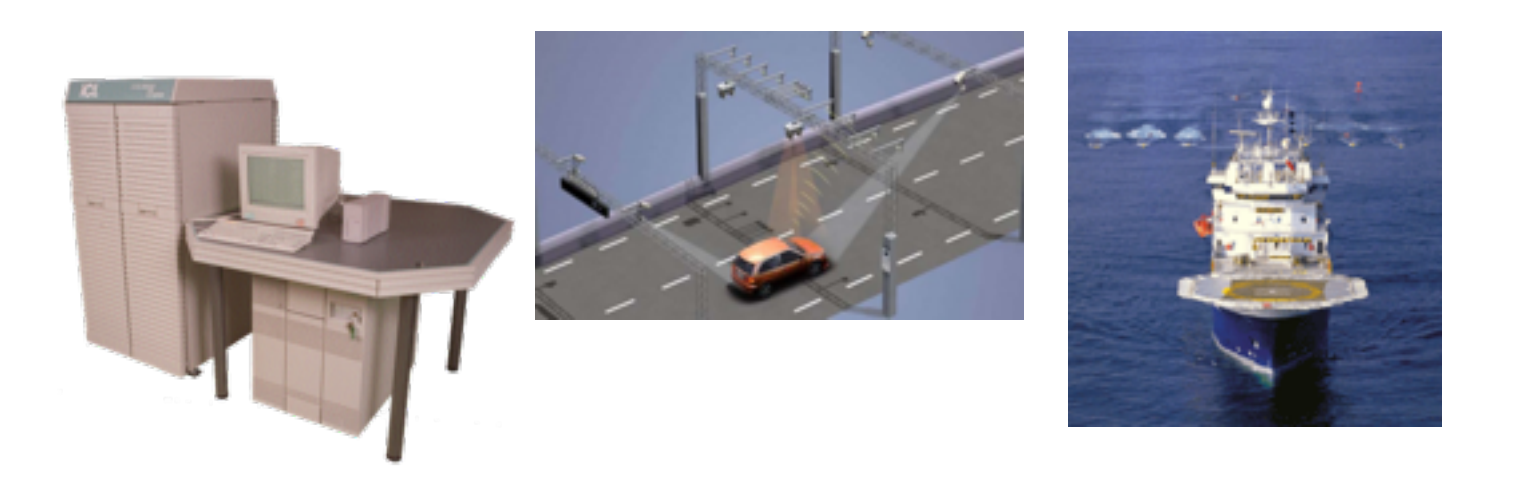

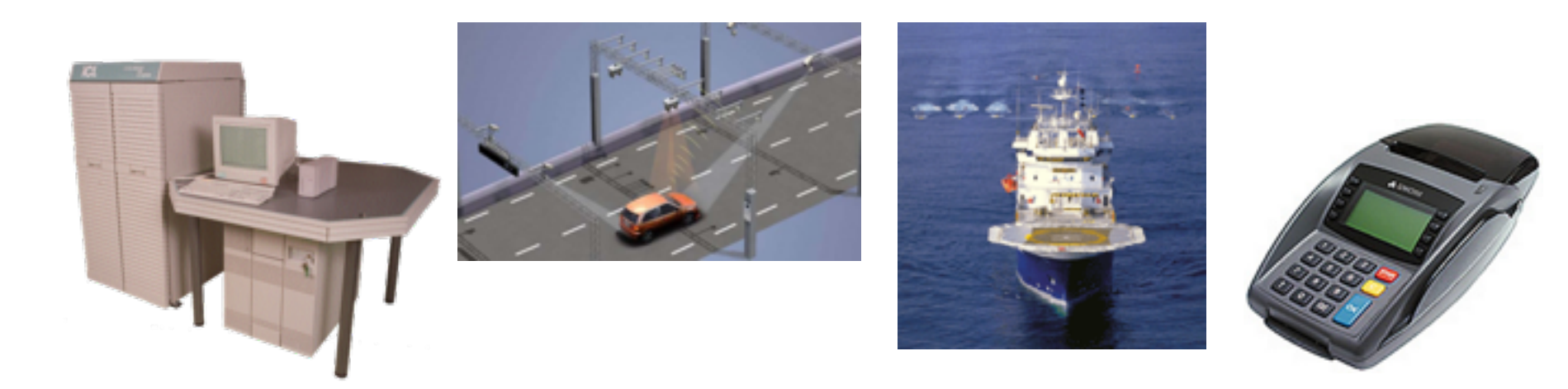

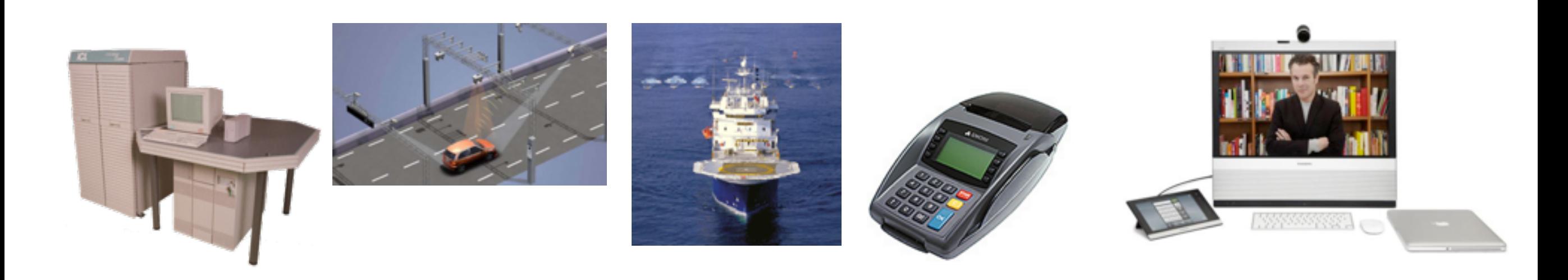

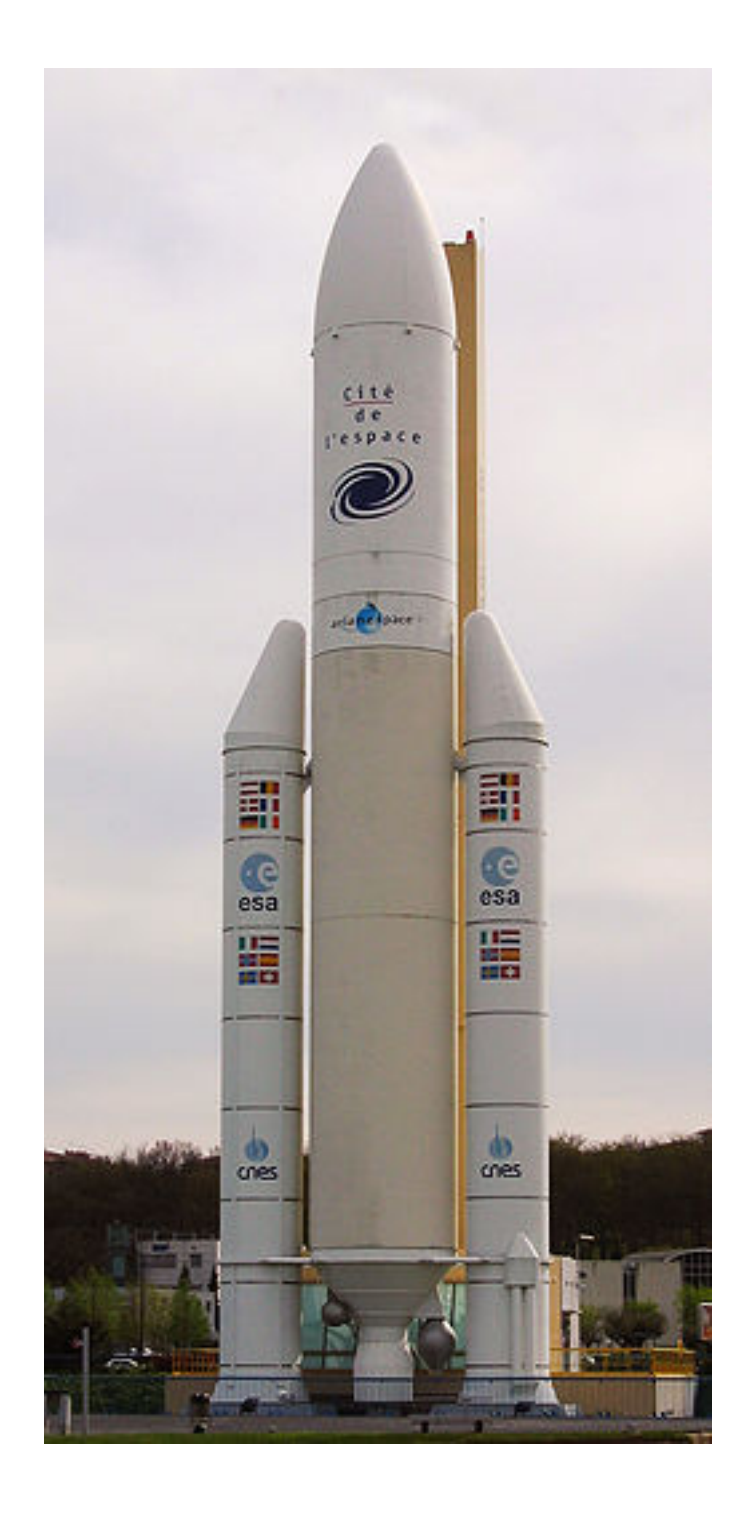

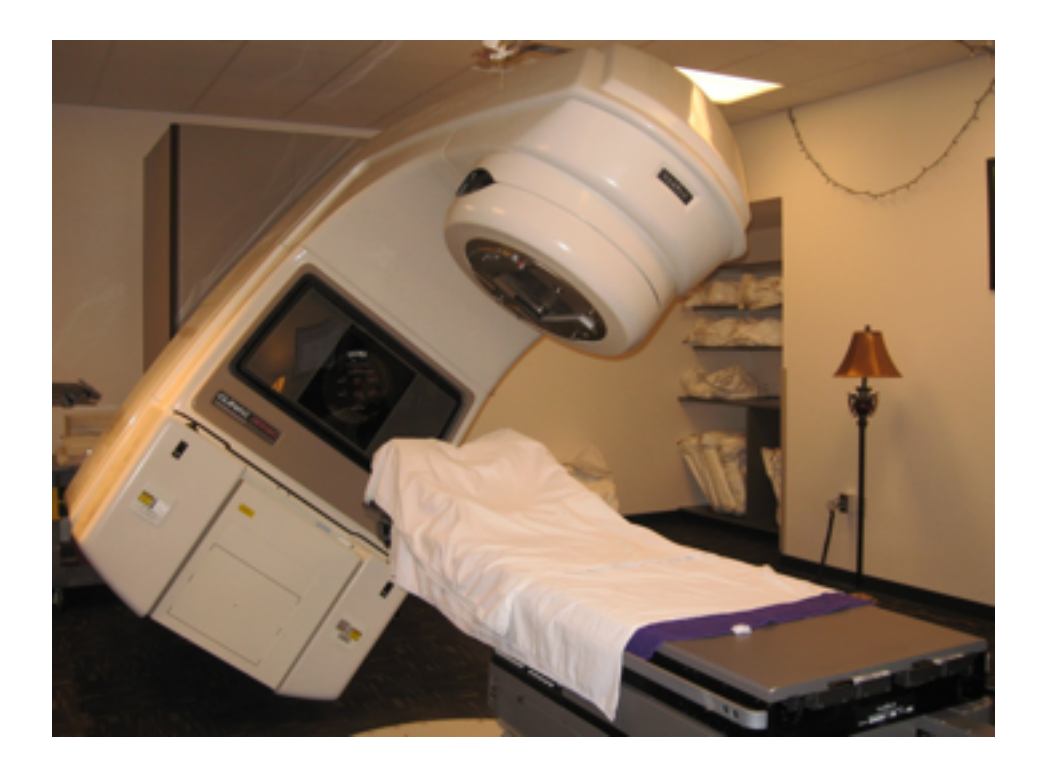

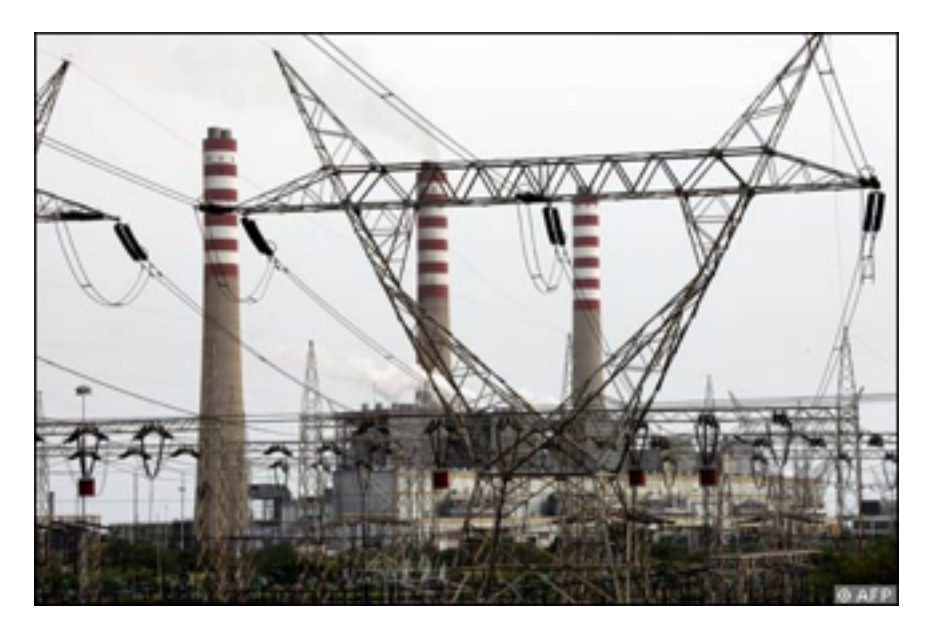

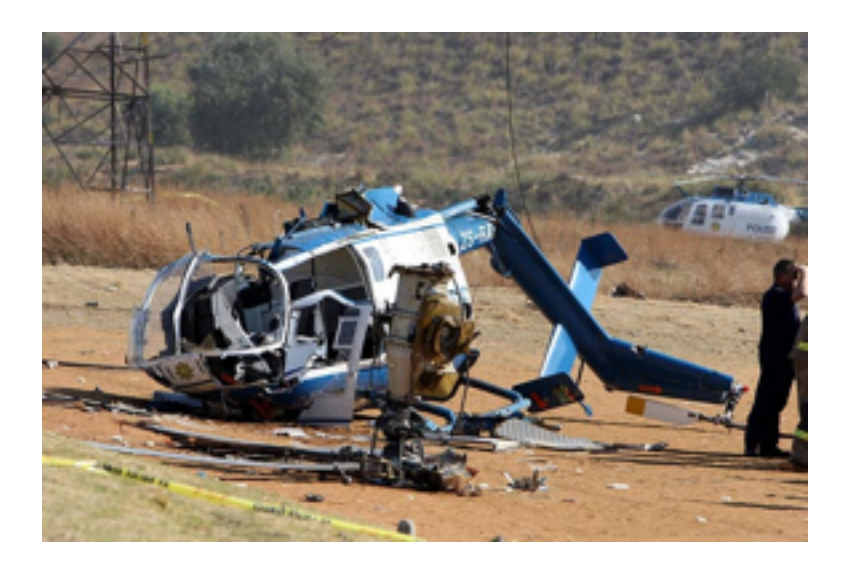

snippet from pftn.c in pcc 1.0.0.RELEASE 20110221

```
...
   /* if both are imag, store value, otherwise store 0.0 */
    if (!(li && ri)) {
        tfree(r);
        r = bcon(0); }
    p = buildtree(ASSIGN, l, r);
   p->n_t type = p->n_t type += (FIMAG-FLOAT);
....
```
snippet from pftn.c in pcc 1.0.0.RELEASE 20110221

```
...
   /* if both are imag, store value, otherwise store 0.0 */
    if (!(li && ri)) {
        tfree(r);
       r = bcon(0); }
    p = buildtree(ASSIGN, l, r);
   p->n_t type = p->n_t type += (FIMAG-FLOAT);
....
```
snippet from pftn.c in pcc 1.0.0.RELEASE 20110221

```
...
    /* if both are imag, store value, otherwise store 0.0 */
     if (!(li && ri)) {
         tfree(r);
        r = bcon(0);
 }
     p = buildtree(ASSIGN, l, r);
    p->n_t type = p->n_t type += (FIMAG-FLOAT); \leftarrow....
```
It's undefined behavior because: "Between two sequence points, an object is modified more than once, or is modified and the prior value is read other than to determine the value to be stored the you modify and use the value of a variable twice between sequence points"

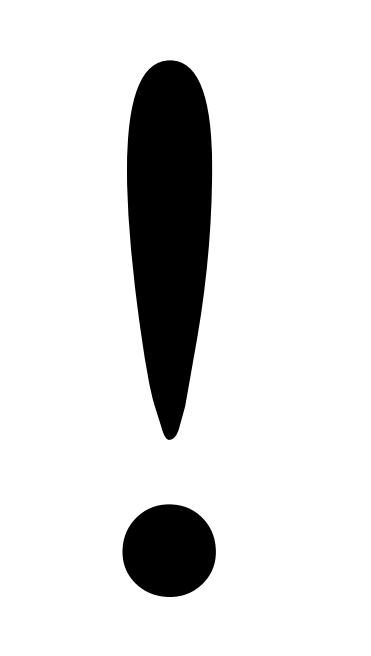

In C. Why do you think static variables gets a default value (usually 0), while auto variables does not get a default value?

In C. Why do you think static variables gets a default value (usually 0), while auto variables does not get a default value?

Because C is a braindead programming language?

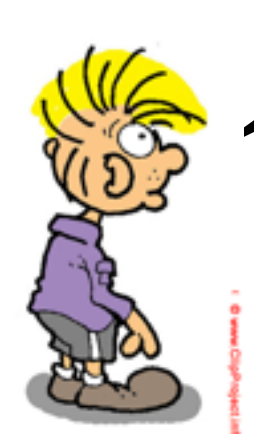

In C. Why do you think static variables gets a default value (usually 0), while auto variables does not get a default value?

Because C is a braindead programming language?

> Because C is all about execution speed. Setting static variables to default values is a one time cost, while defaulting auto variables might add a signficant runtime cost.

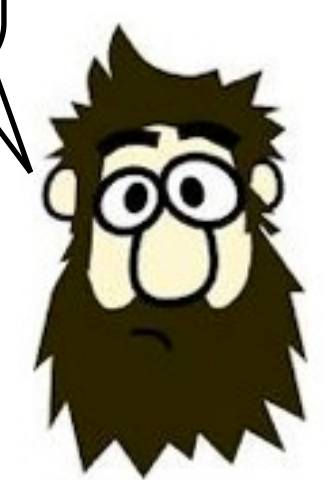

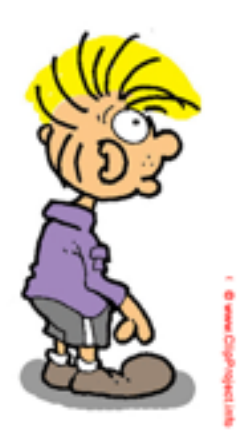

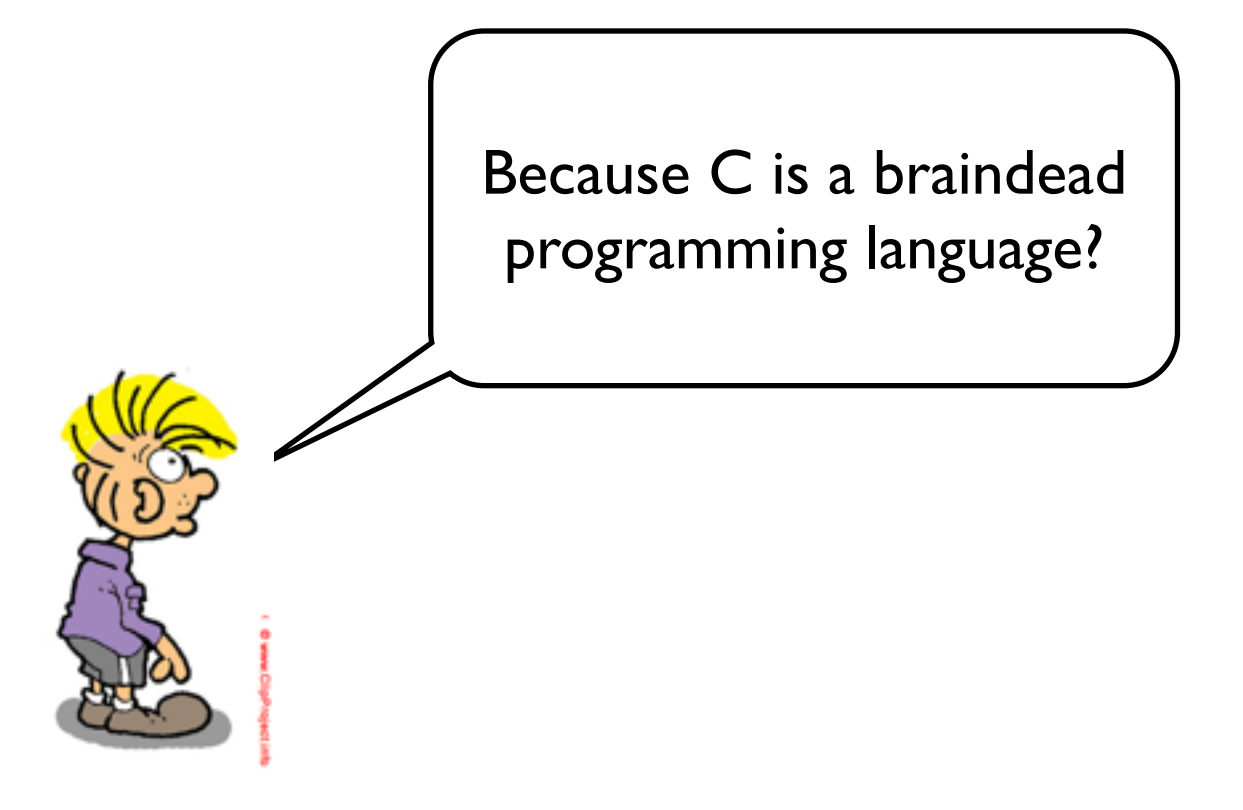

Because C is a braindead programming language?

Because there is a design goal to allow optimal execution speed on a wide range of architectures. In C the compiler can choose to evaluate expressions in the order that is most optimal for a particular platform. This allows for great optimization opportunities.

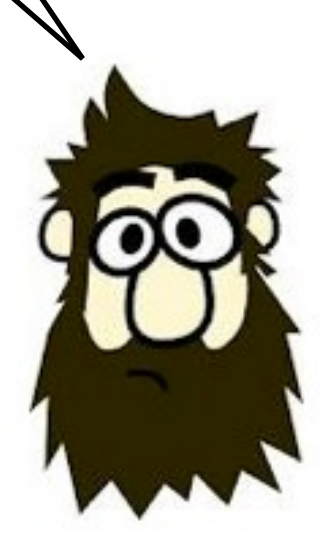

Why don't the C standard require that you always get a warning or error on invalid code?

Why don't the C standard require that you always get a warning or error on invalid code?

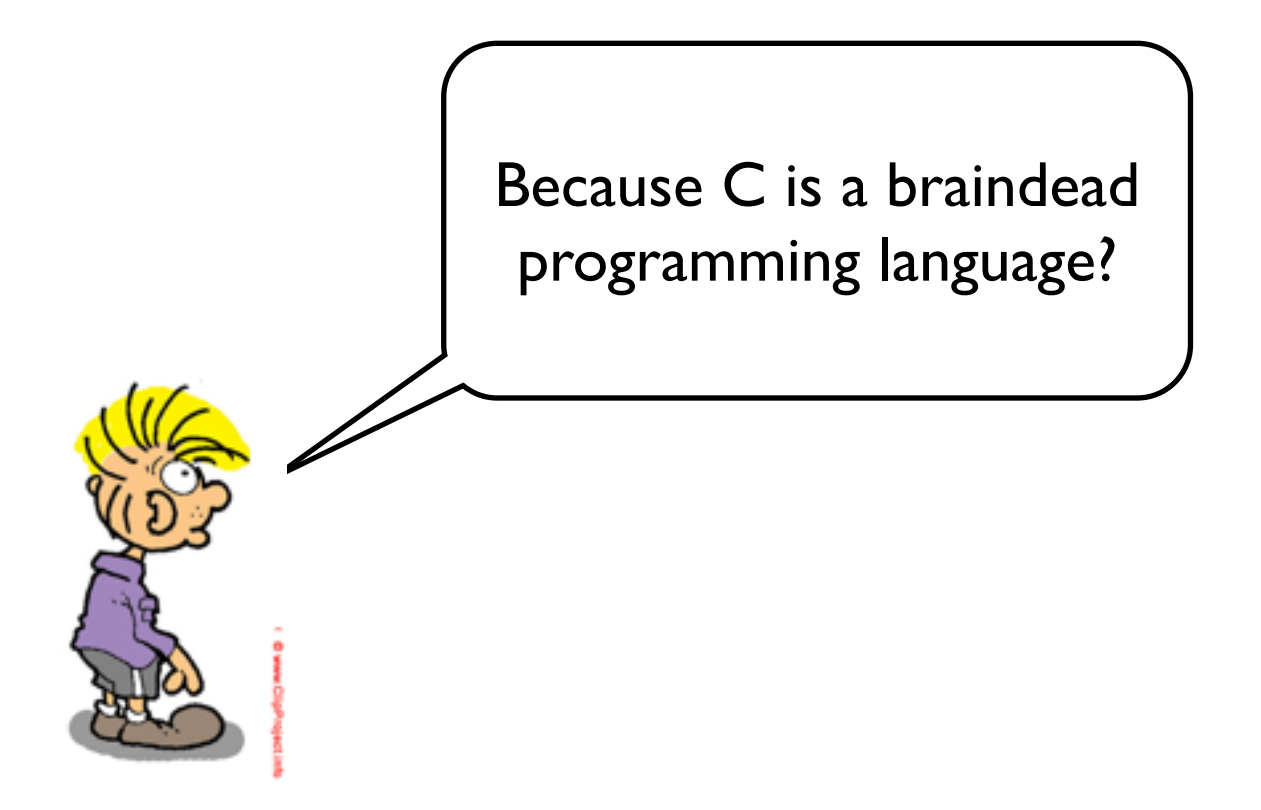

# Why don't the C standard require that you always get a warning or error on invalid code?

Because C is a braindead

programming language?  $\vert \ \vert$  One of the design goals of C is that it should be relatively easy to write a compiler. Adding a requirement that the compilers should refuse or warn about invalid code would add a huge burden on the compiler writers.

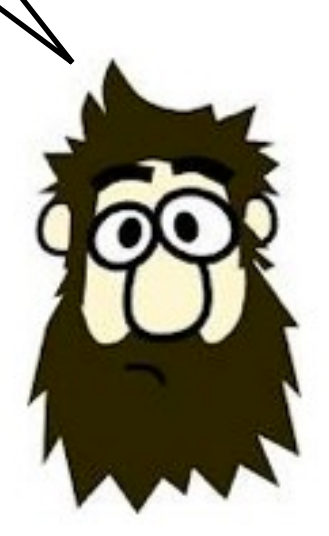

# The spirit of C

#### **trust the programmer**

- let them do what needs to be done
- the programmer is in charge not the compiler

#### **keep the language small and simple**

- small amount of code  $\rightarrow$  small amount of assembler
- provide only one way to do an operation
- new inventions are not entertained

#### **make it fast, even if its not portable**

- target efficient code generation
- int preference, int promotion rules
- sequence points, maximum leeway to compiler

#### **rich expression support**

- lots of operators
- expressions combine into larger expressions